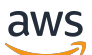

API Reference

# **Amazon WorkSpaces Service**

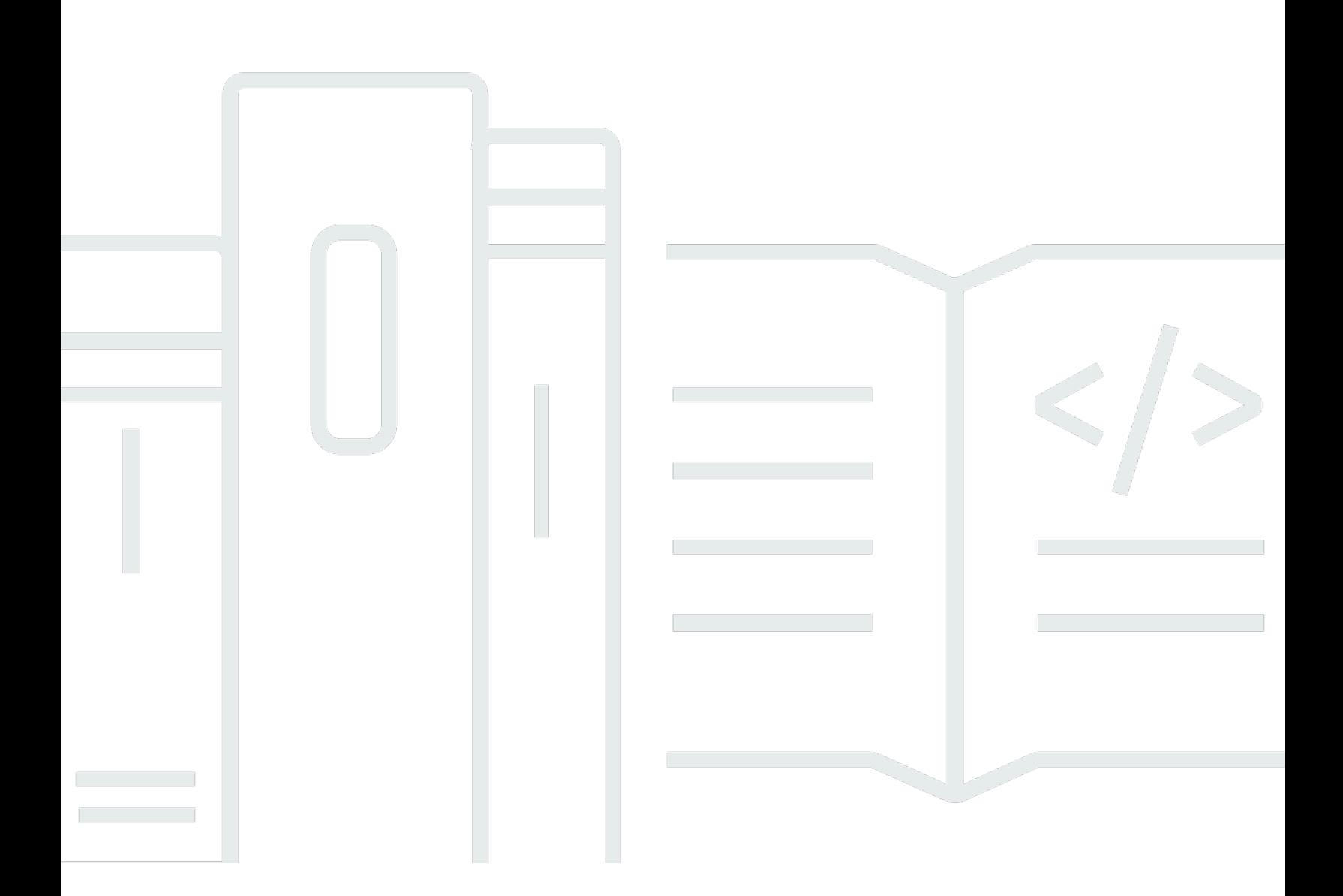

### **API Version 2015-04-08**

Copyright © 2024 Amazon Web Services, Inc. and/or its affiliates. All rights reserved.

## **Amazon WorkSpaces Service: API Reference**

Copyright © 2024 Amazon Web Services, Inc. and/or its affiliates. All rights reserved.

Amazon's trademarks and trade dress may not be used in connection with any product or service that is not Amazon's, in any manner that is likely to cause confusion among customers, or in any manner that disparages or discredits Amazon. All other trademarks not owned by Amazon are the property of their respective owners, who may or may not be affiliated with, connected to, or sponsored by Amazon.

## **Table of Contents**

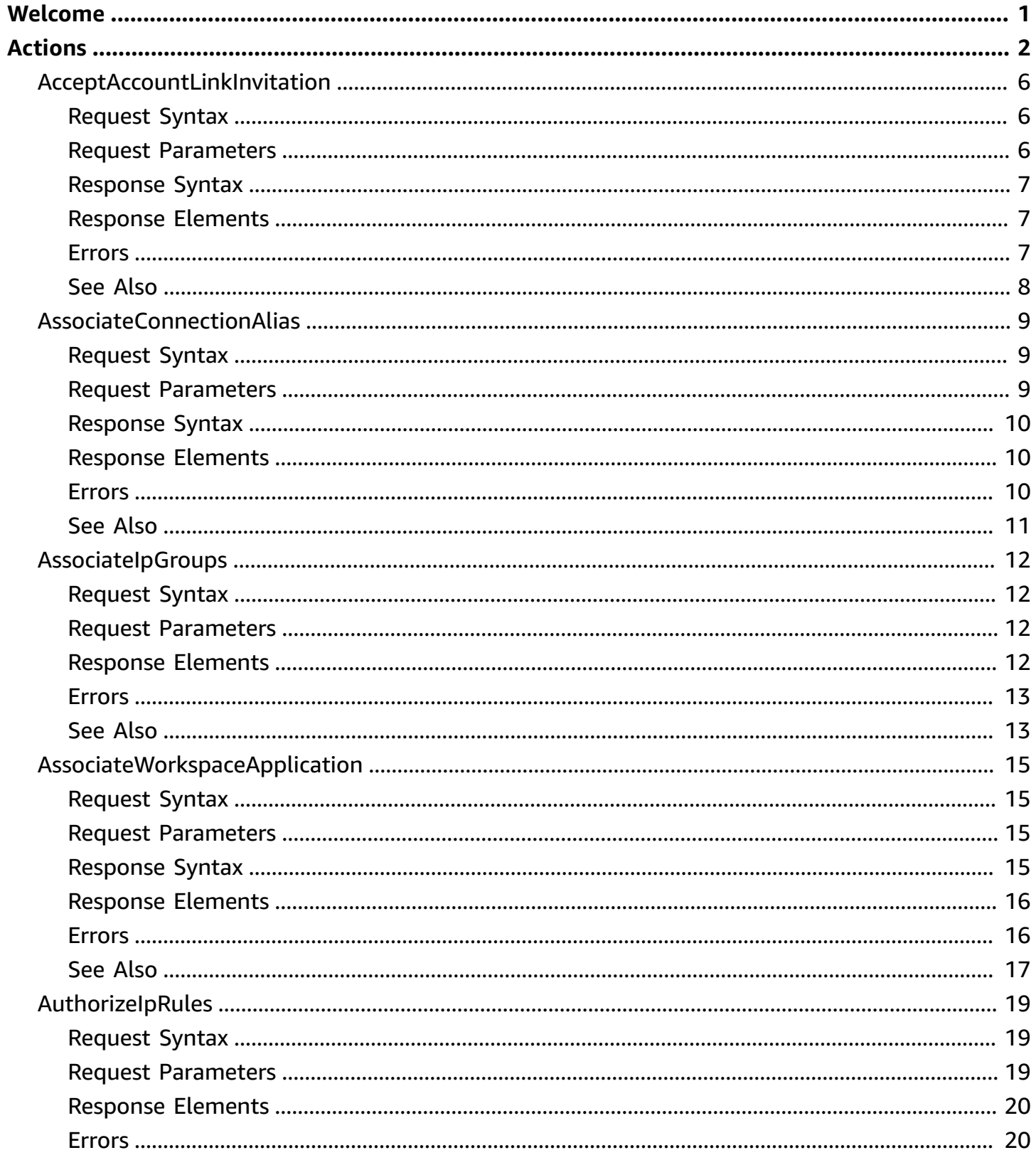

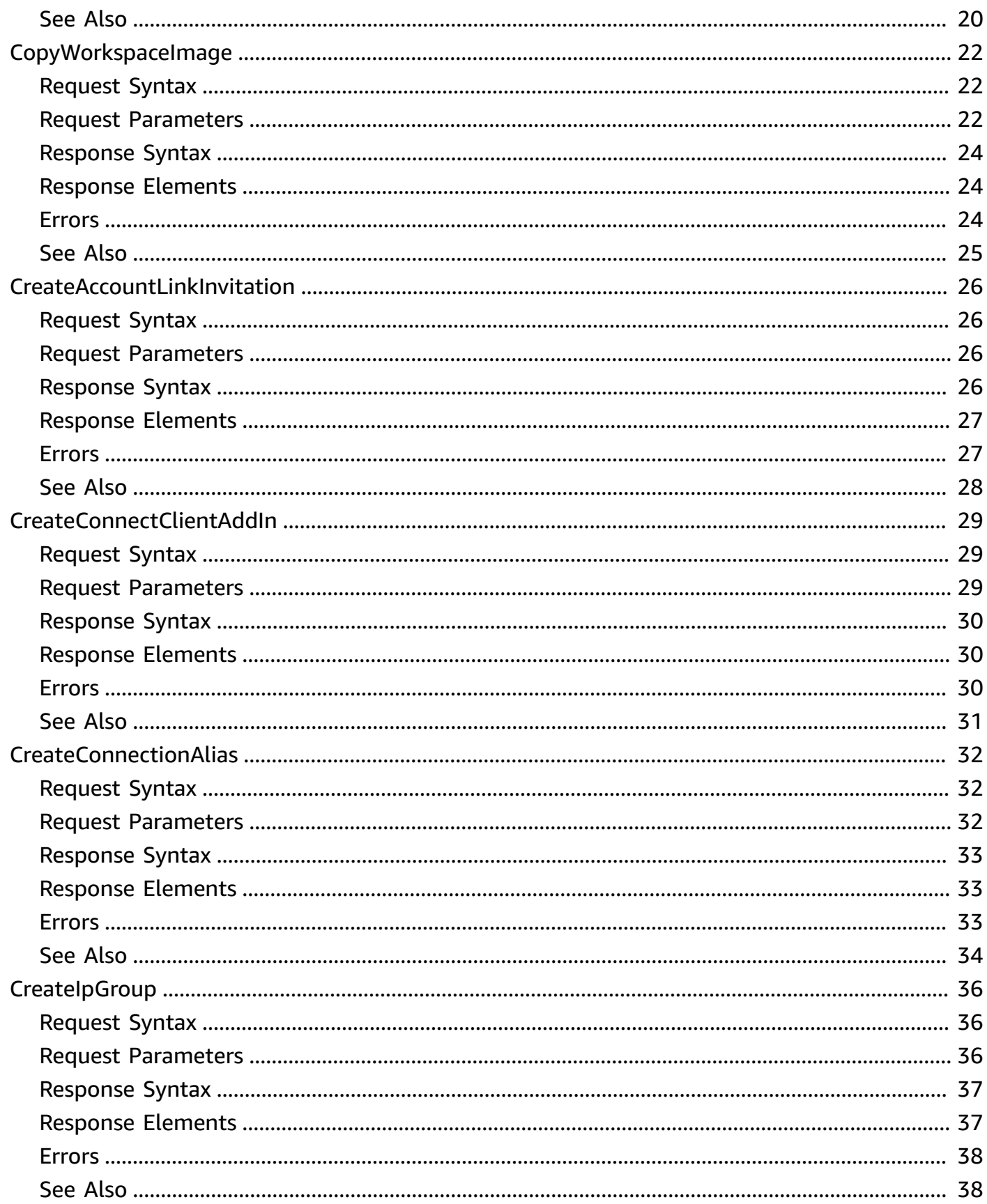

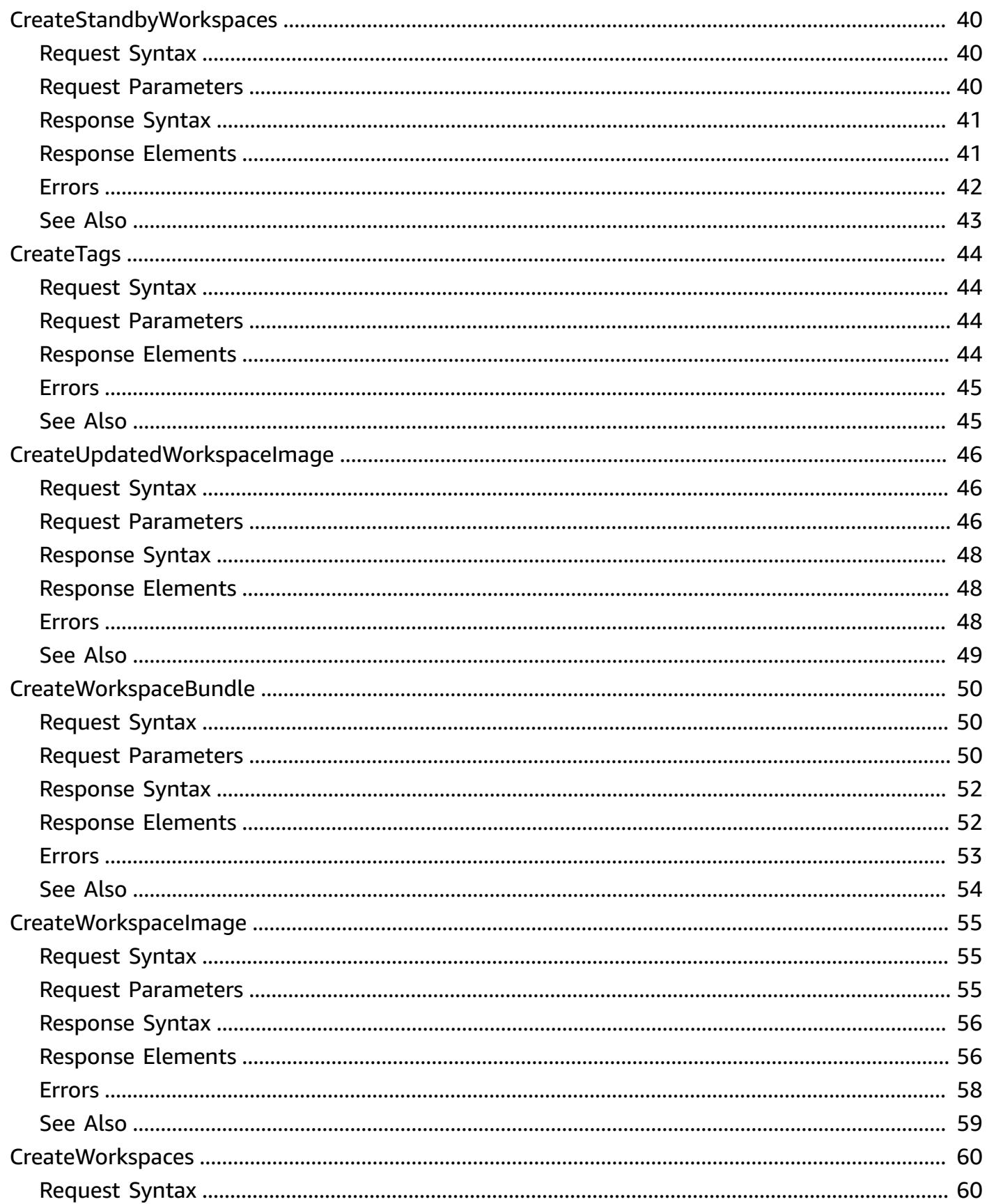

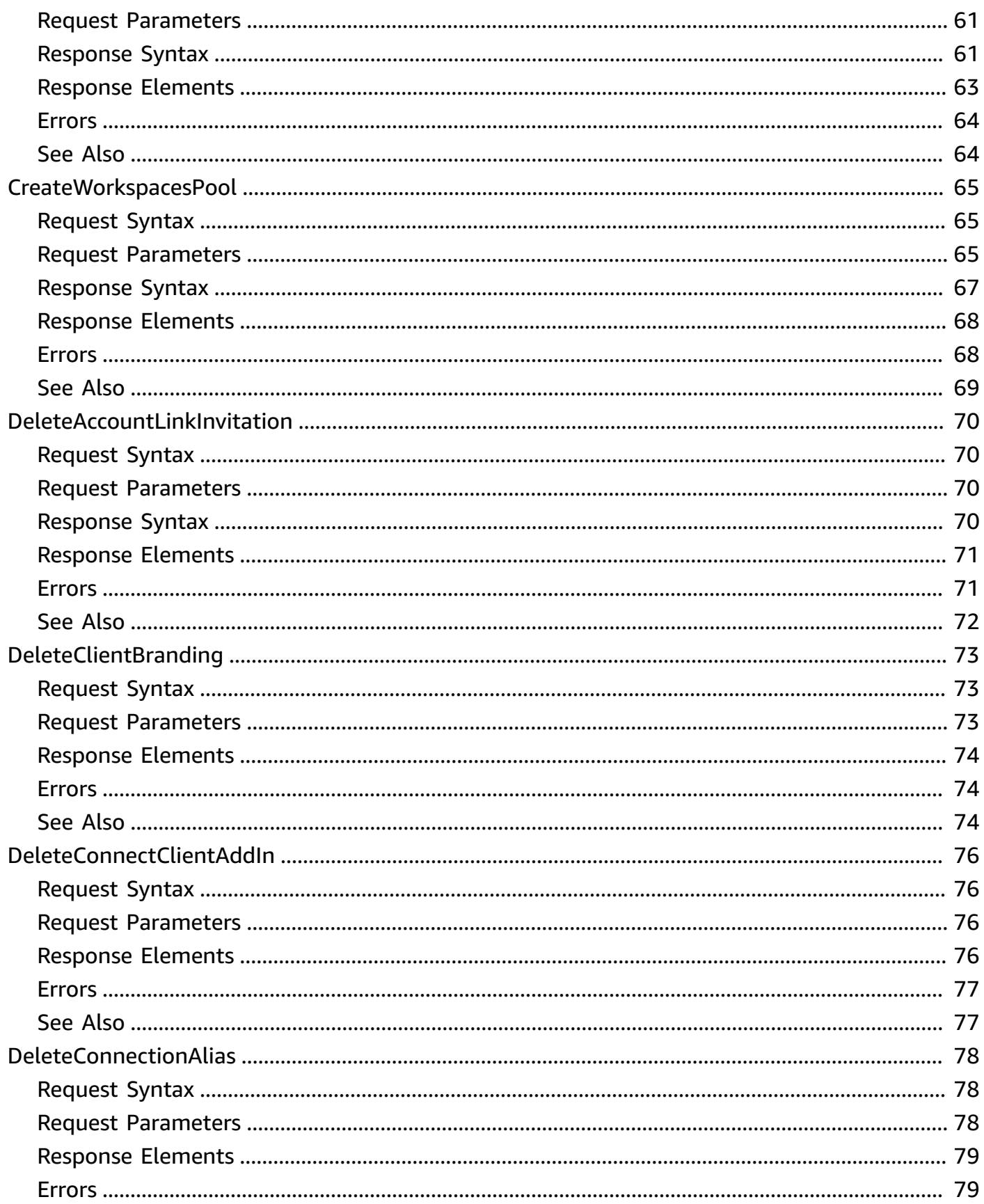

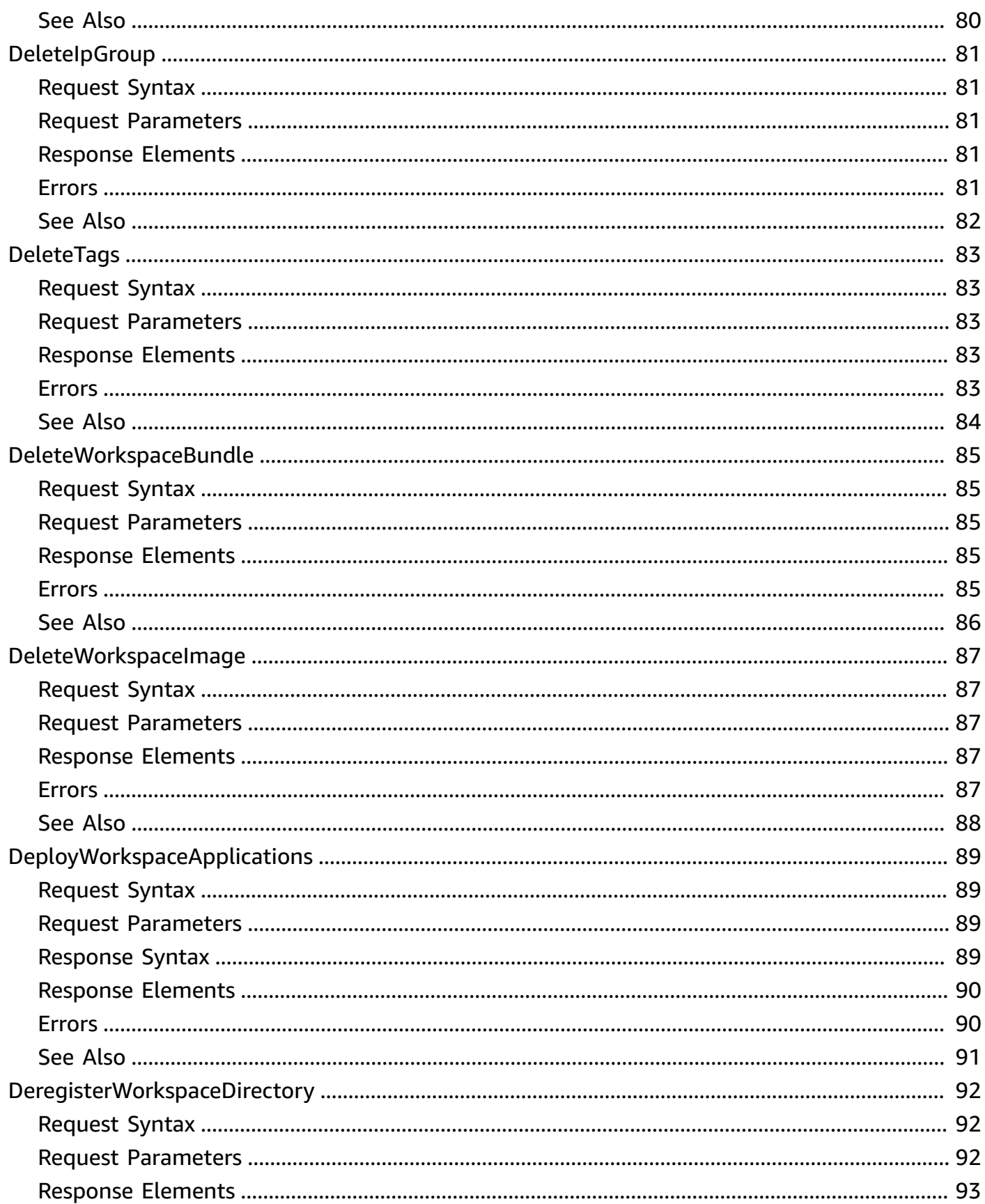

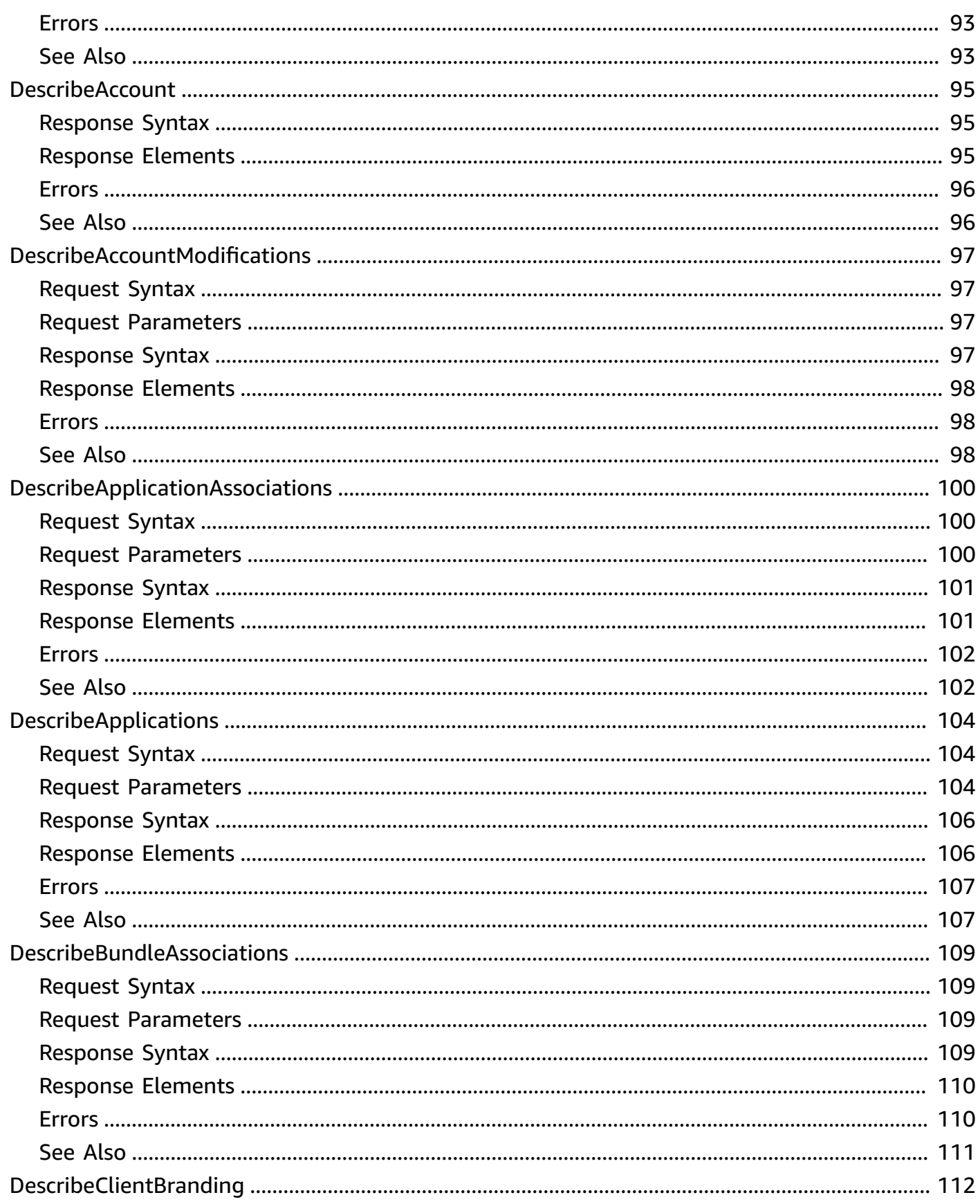

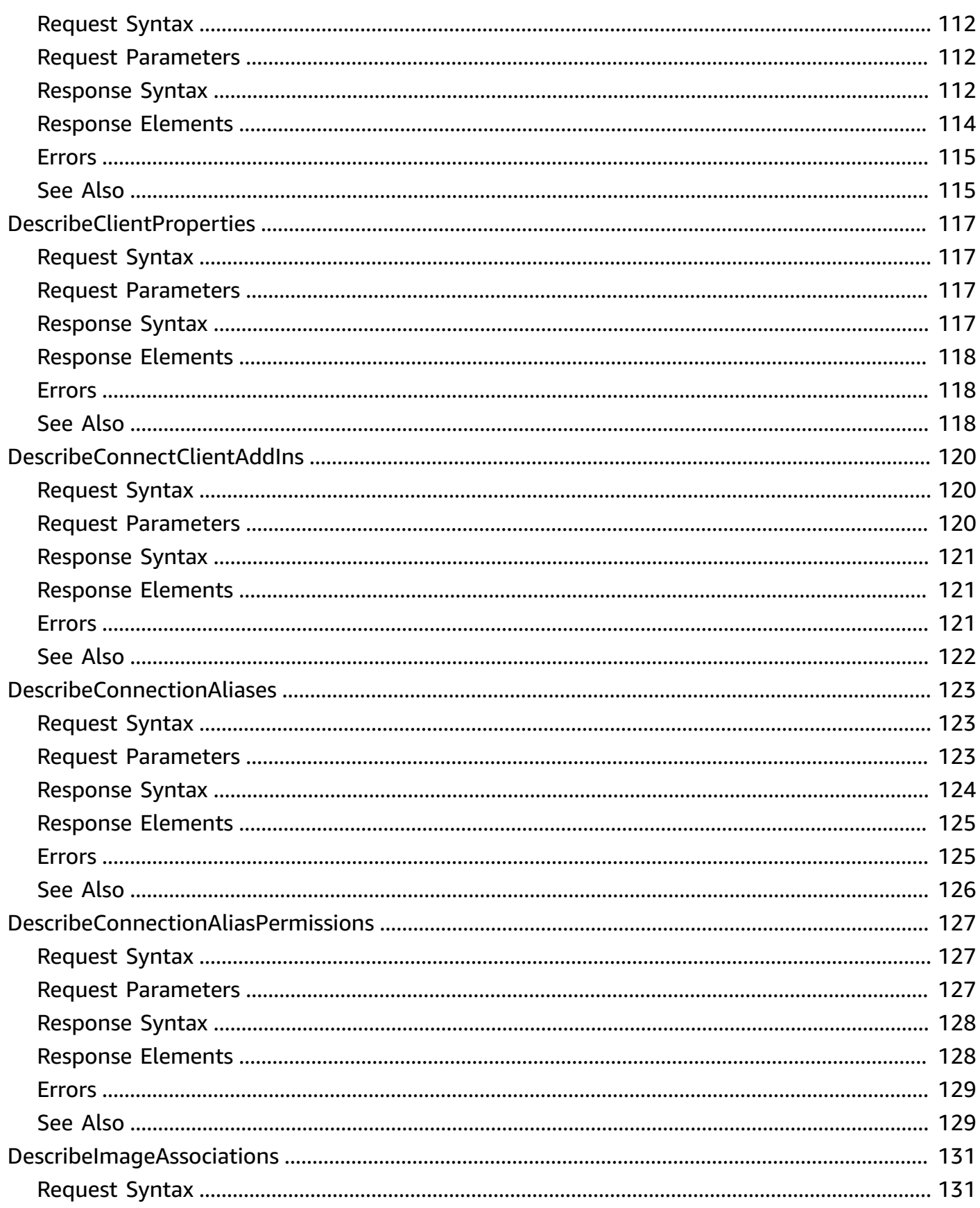

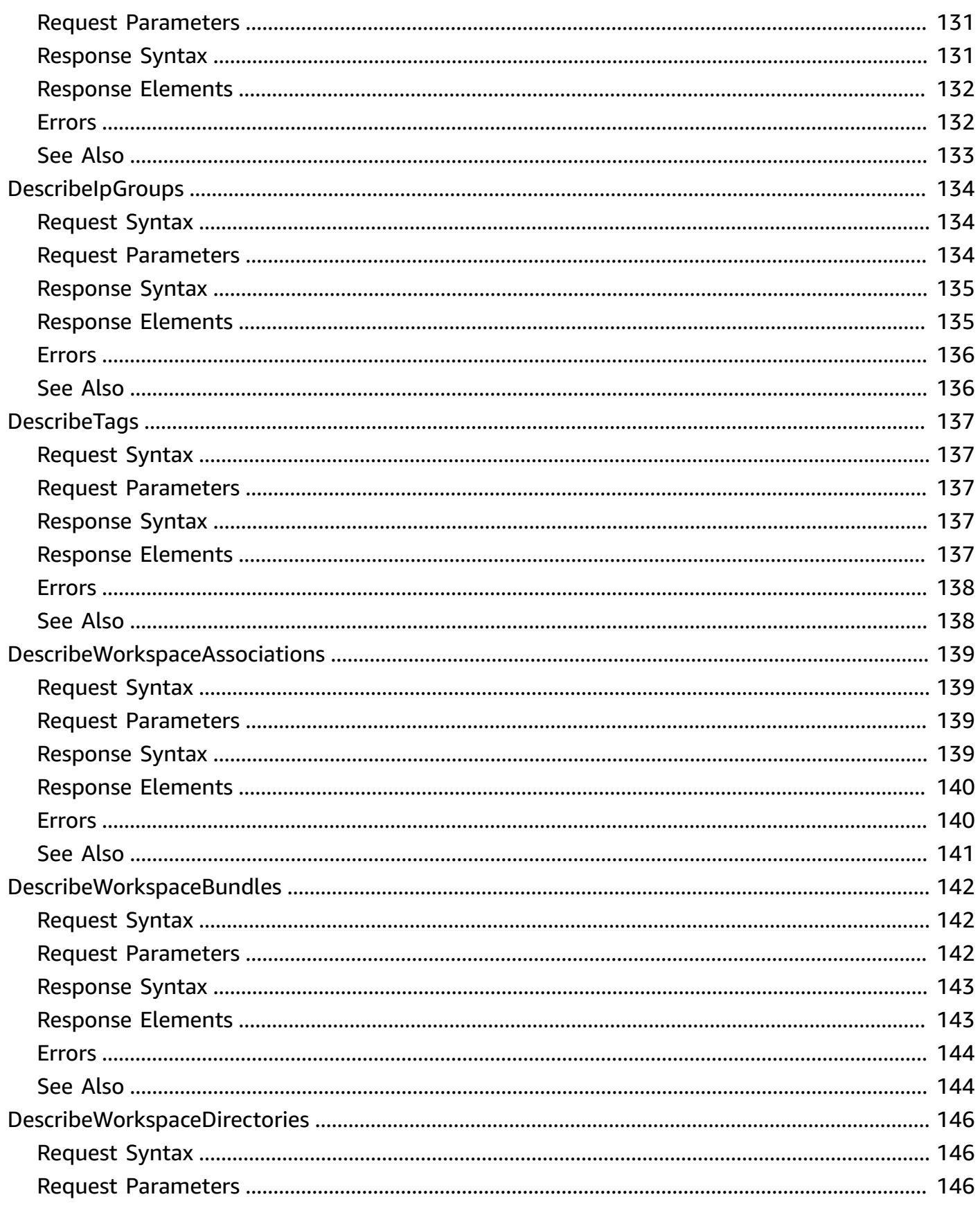

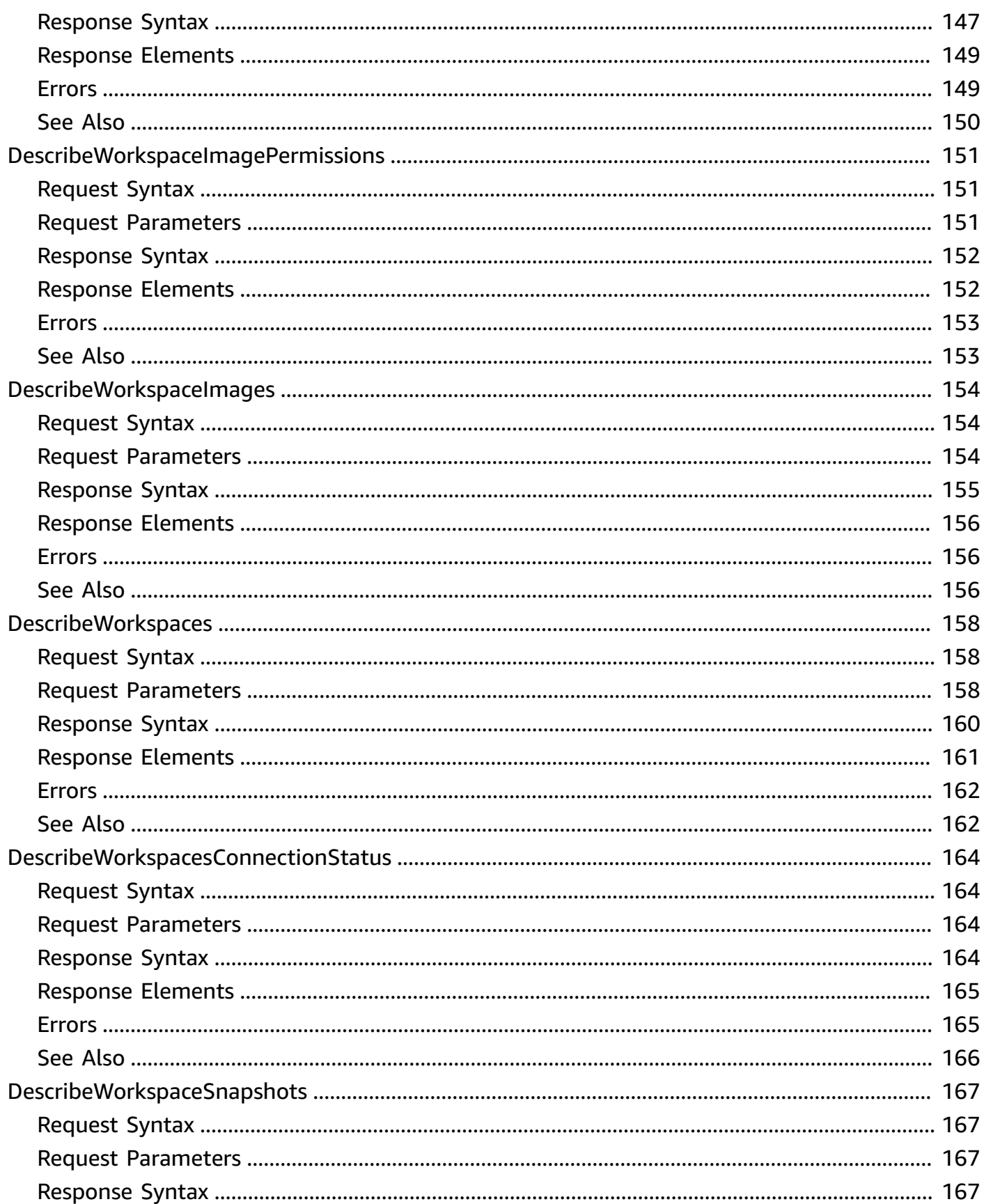

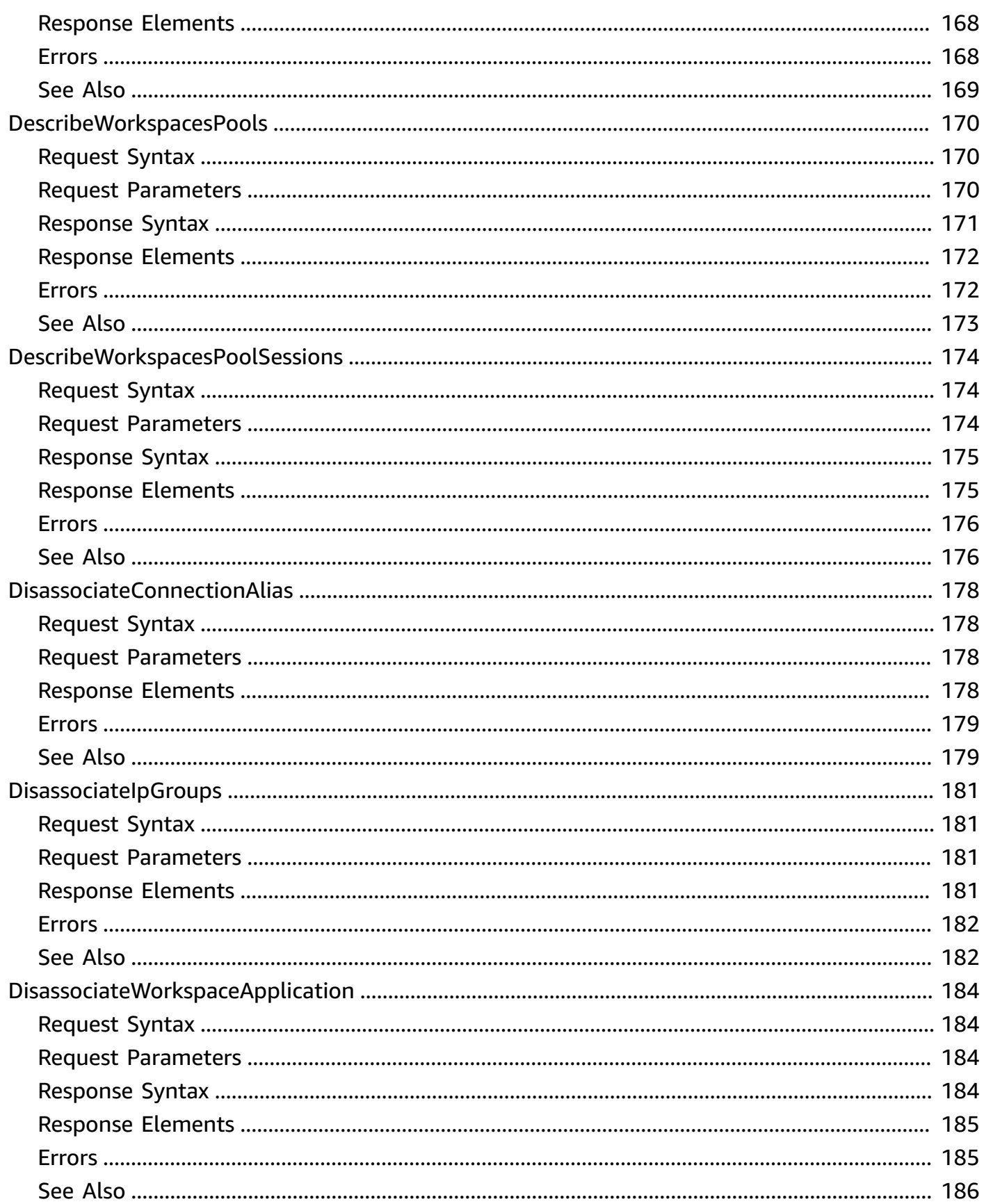

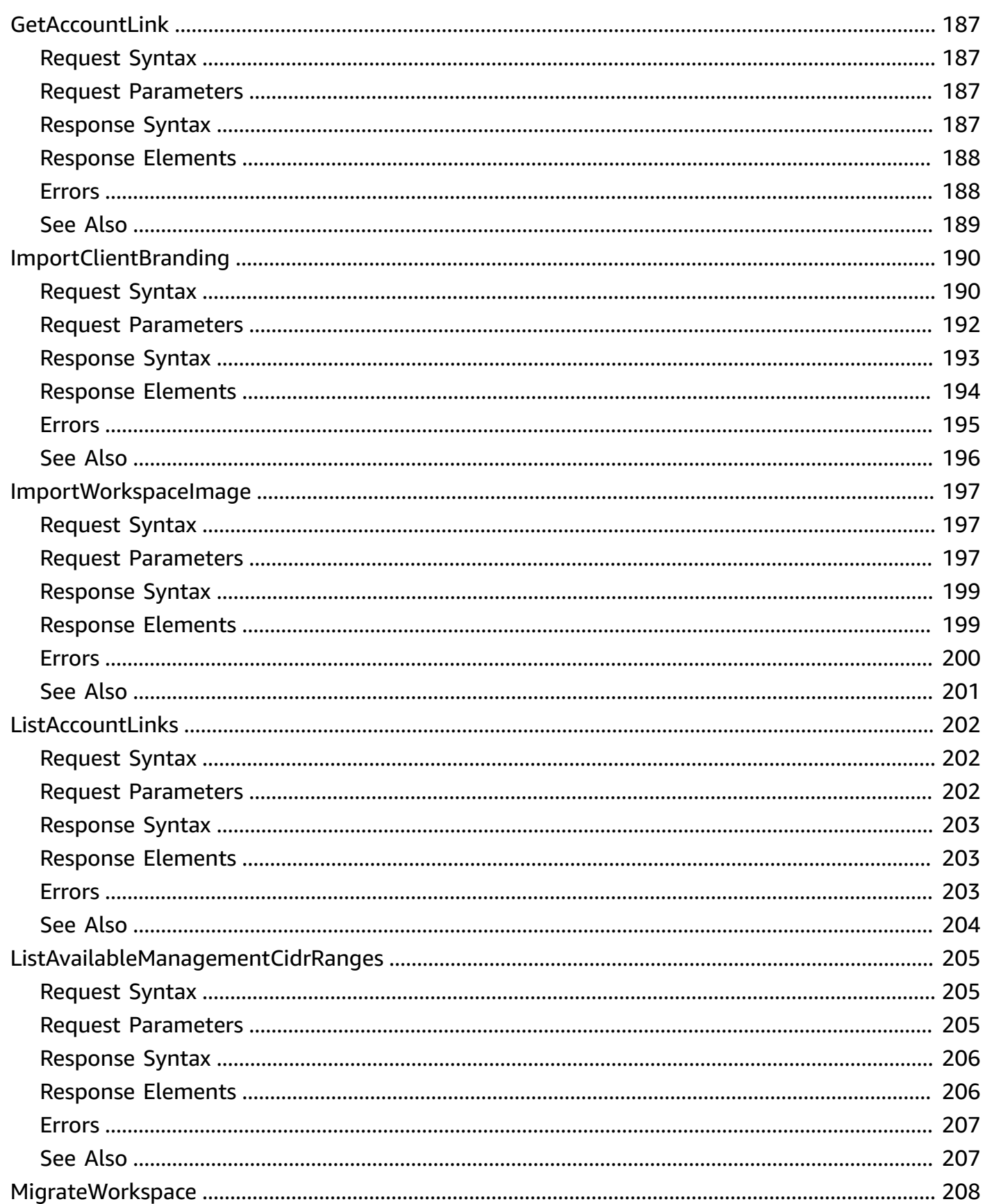

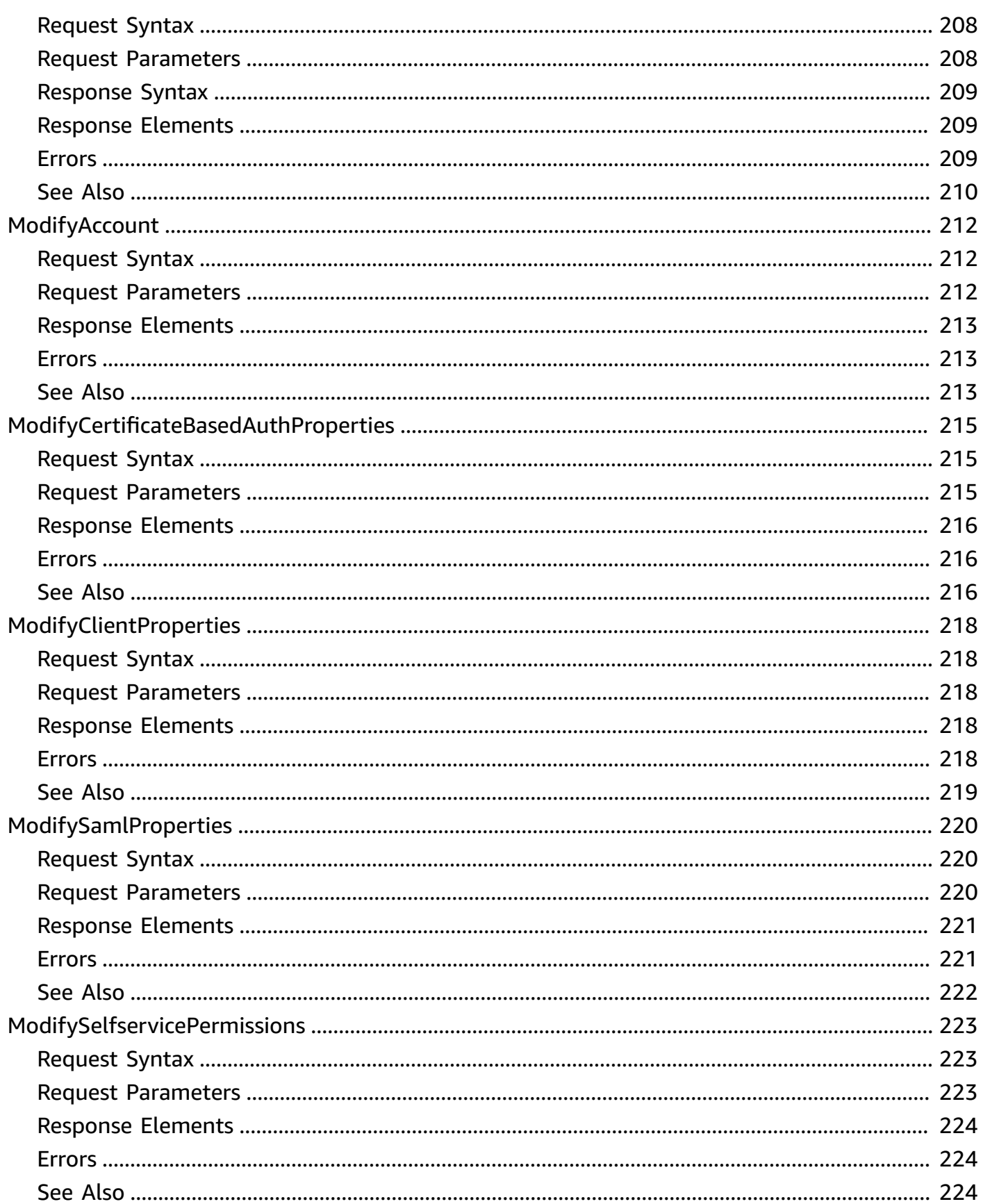

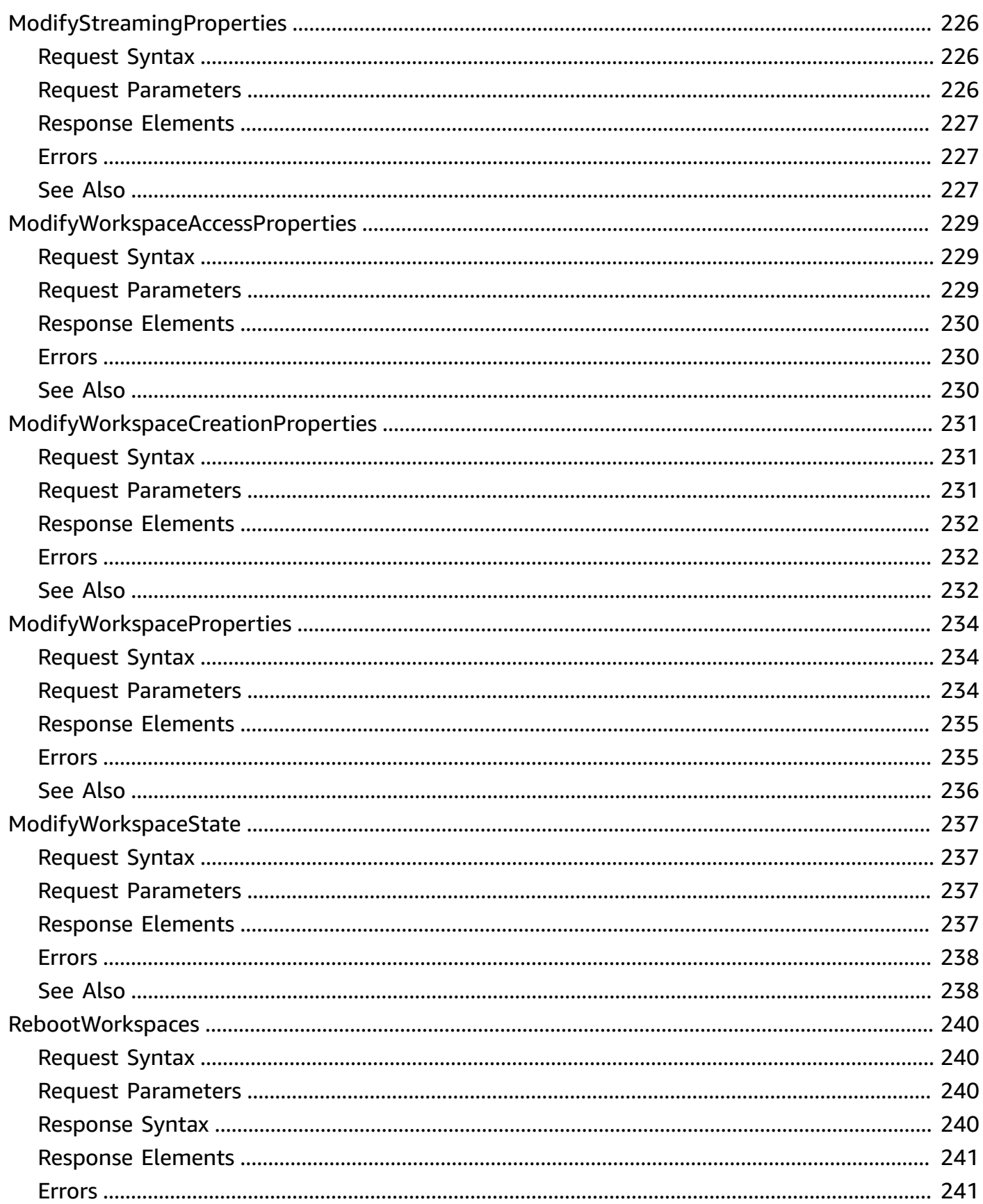

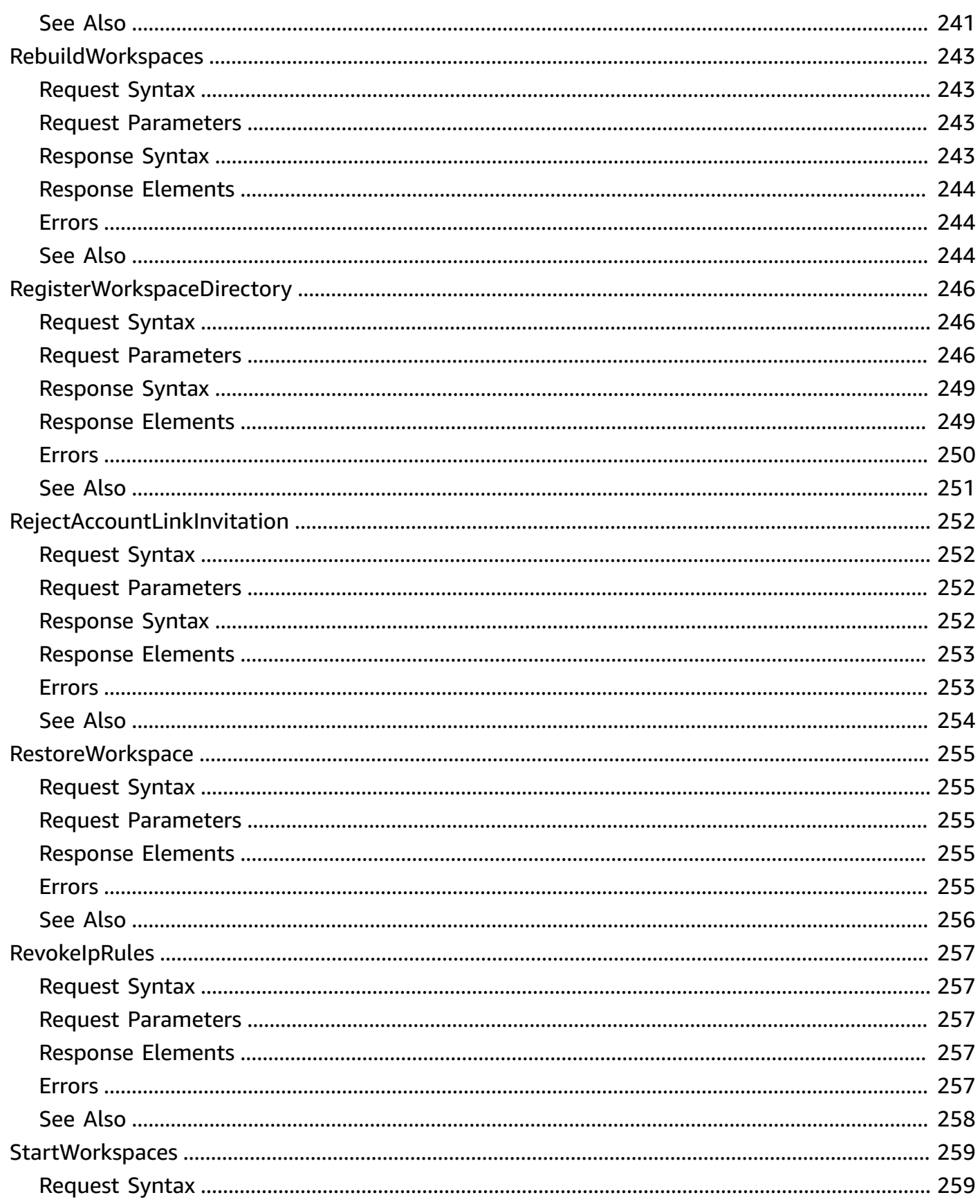

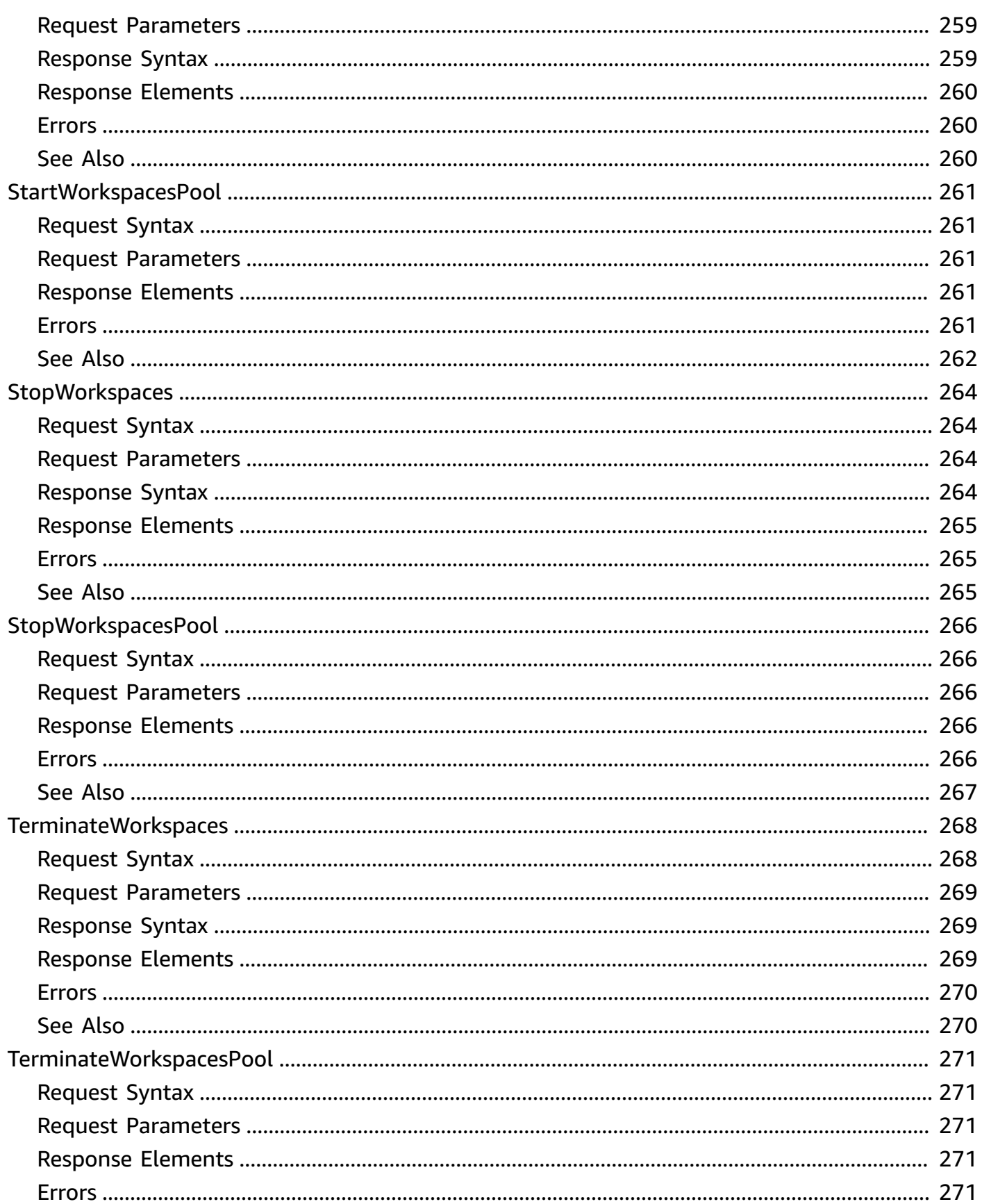

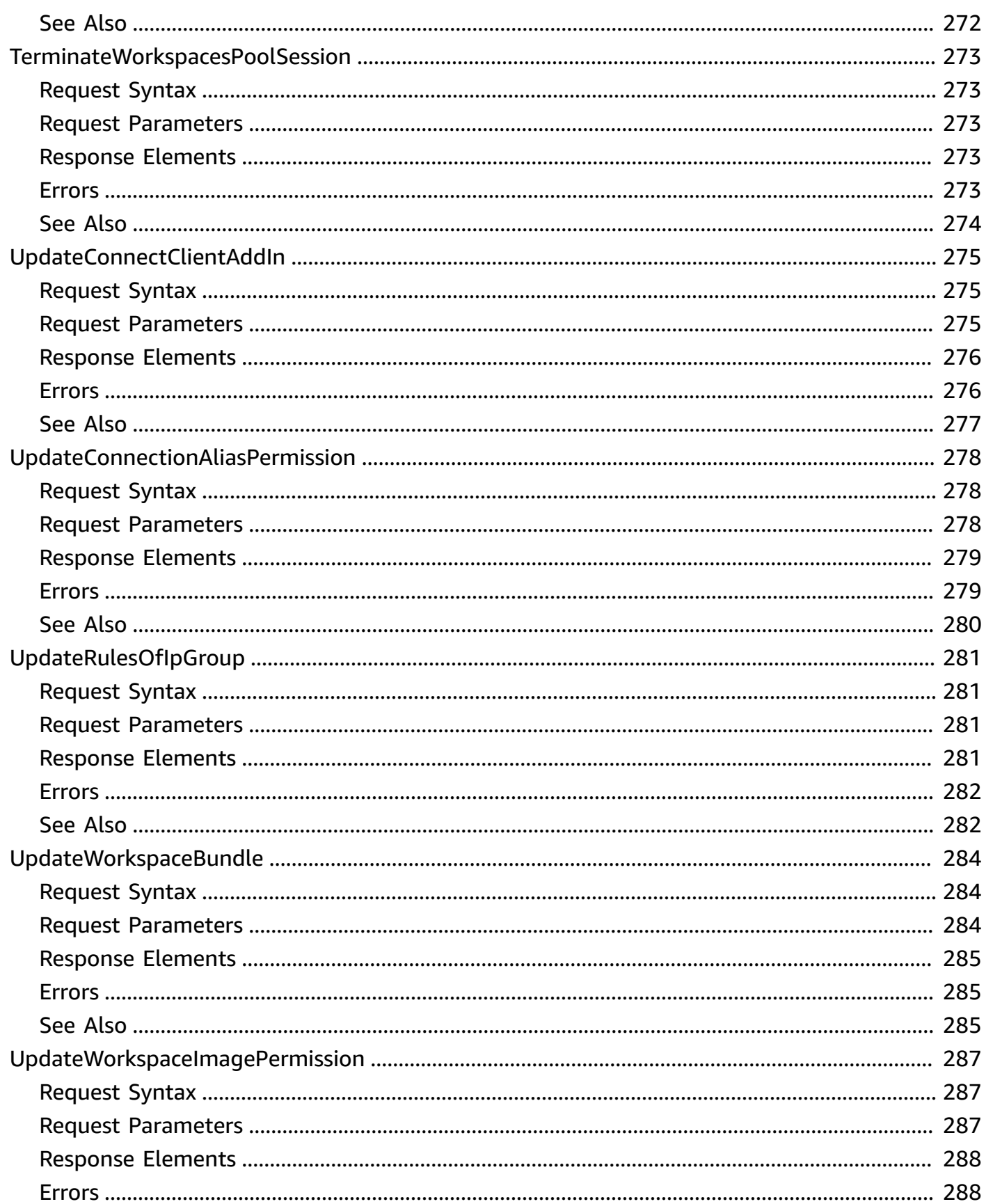

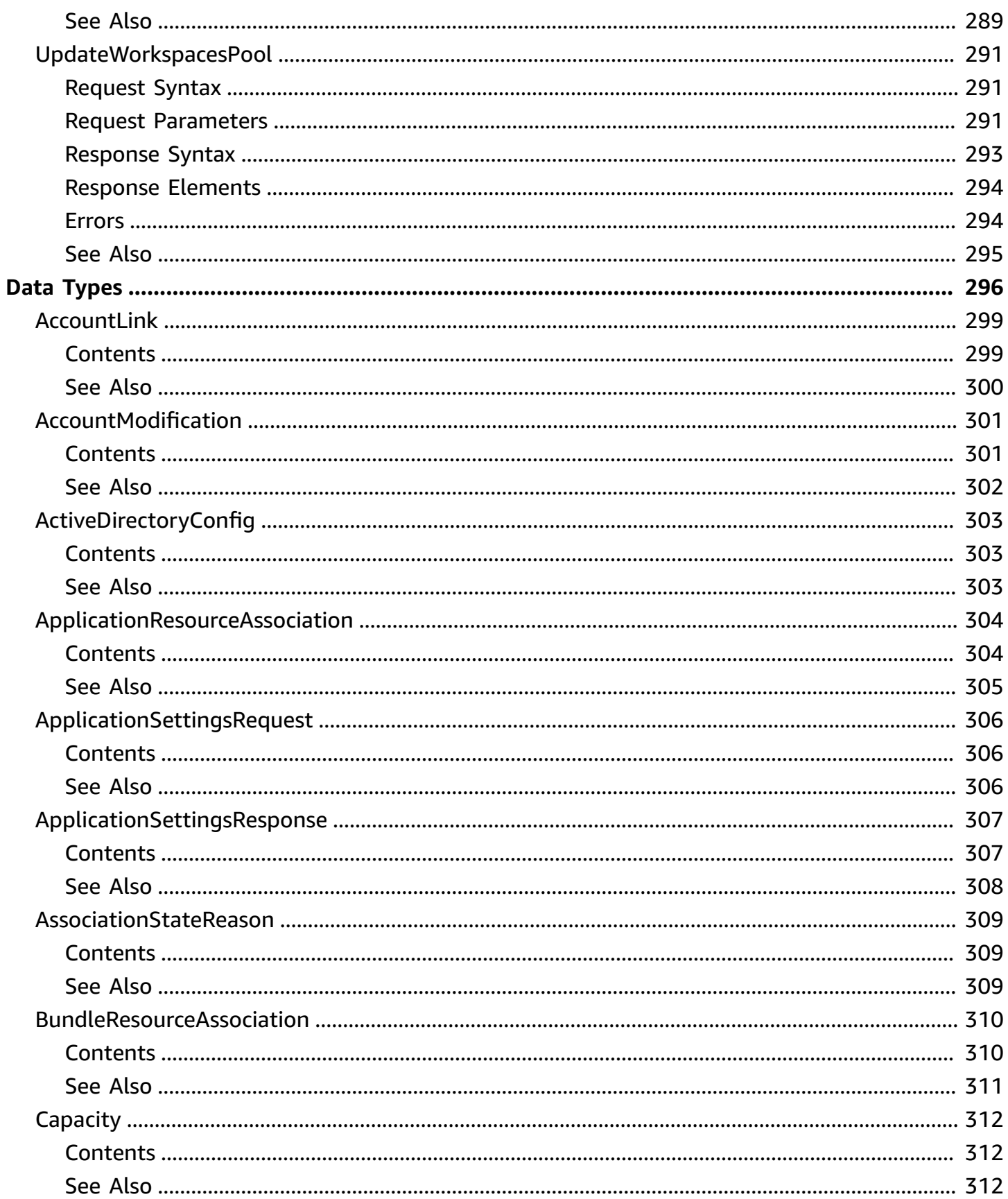

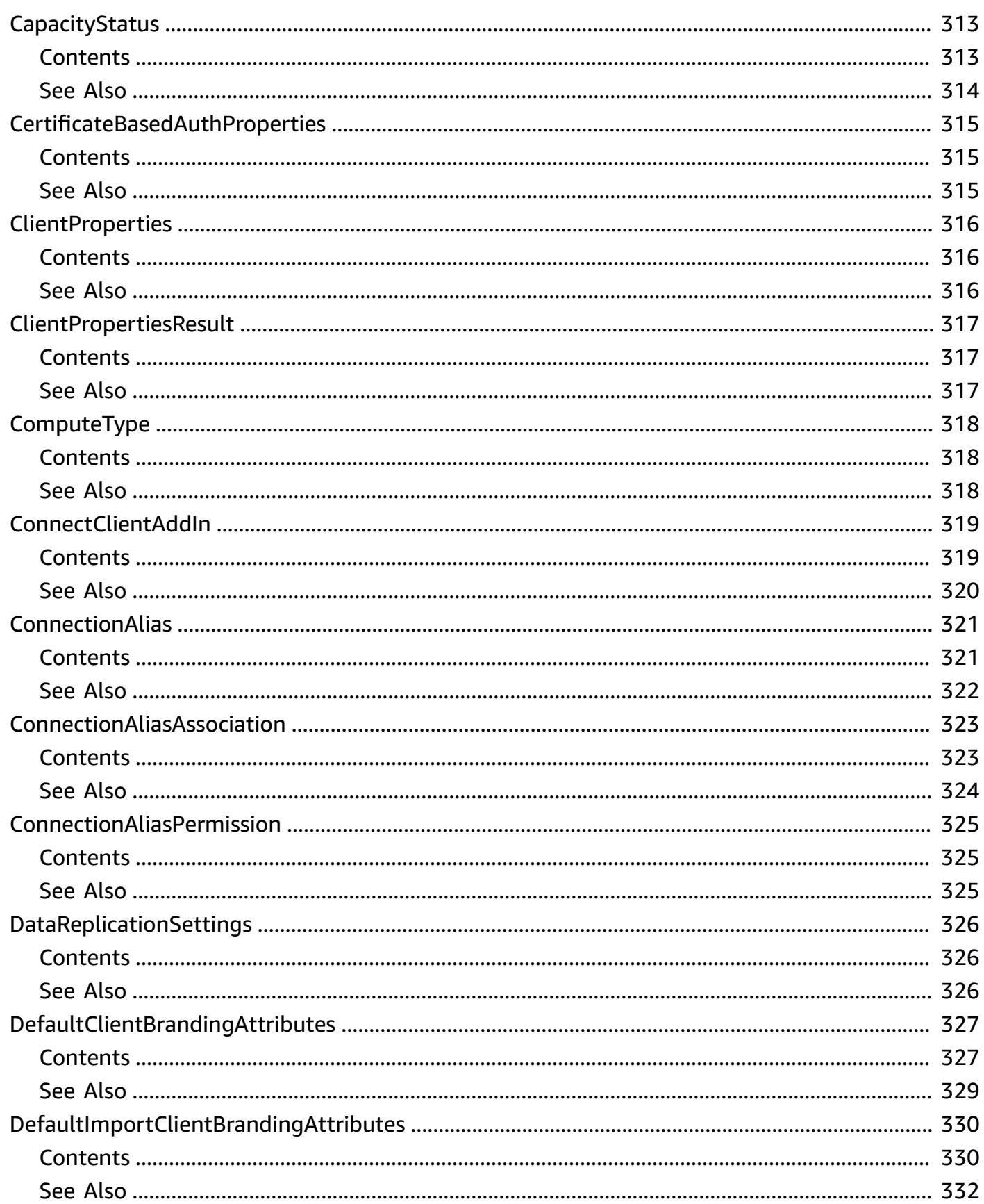

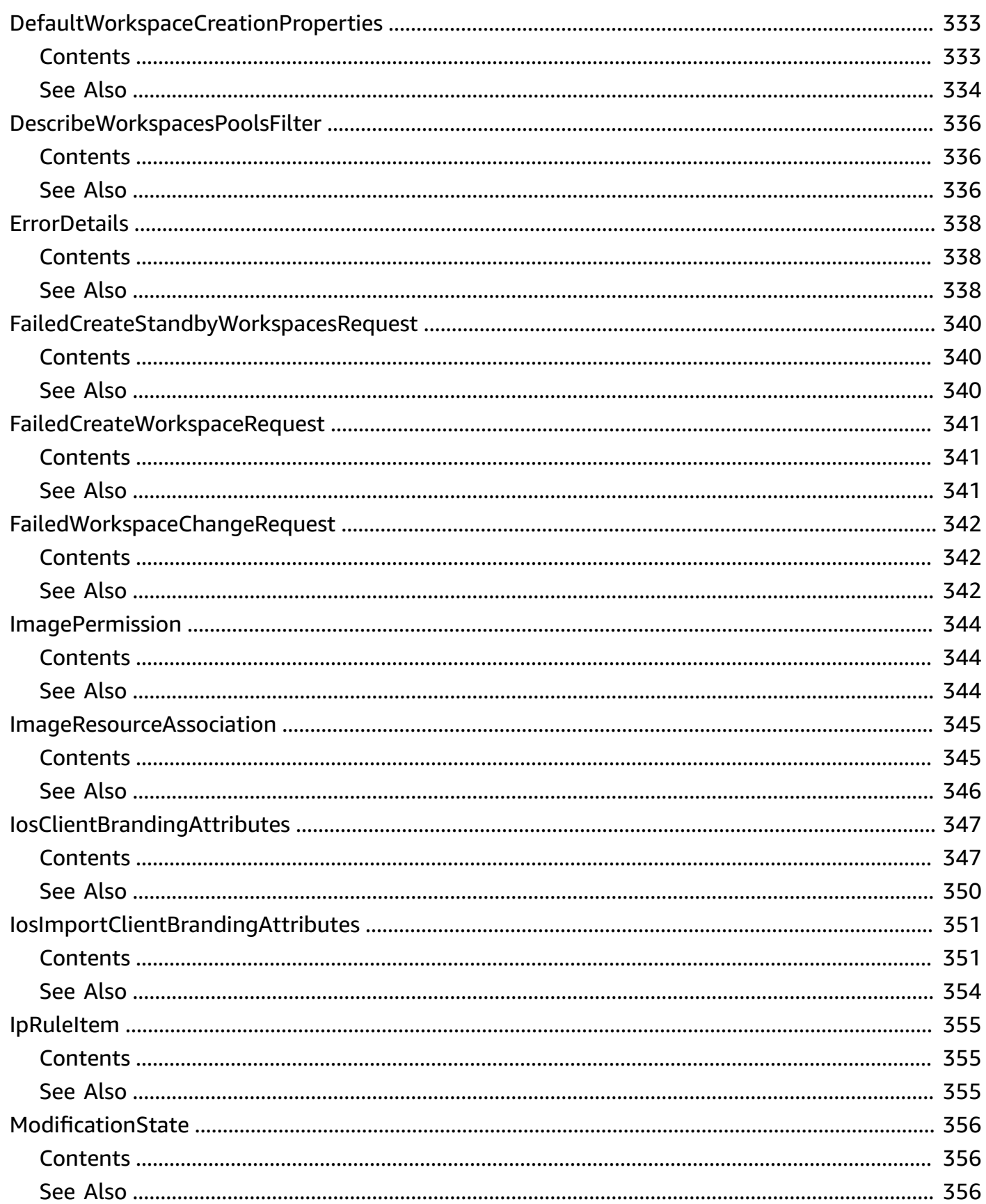

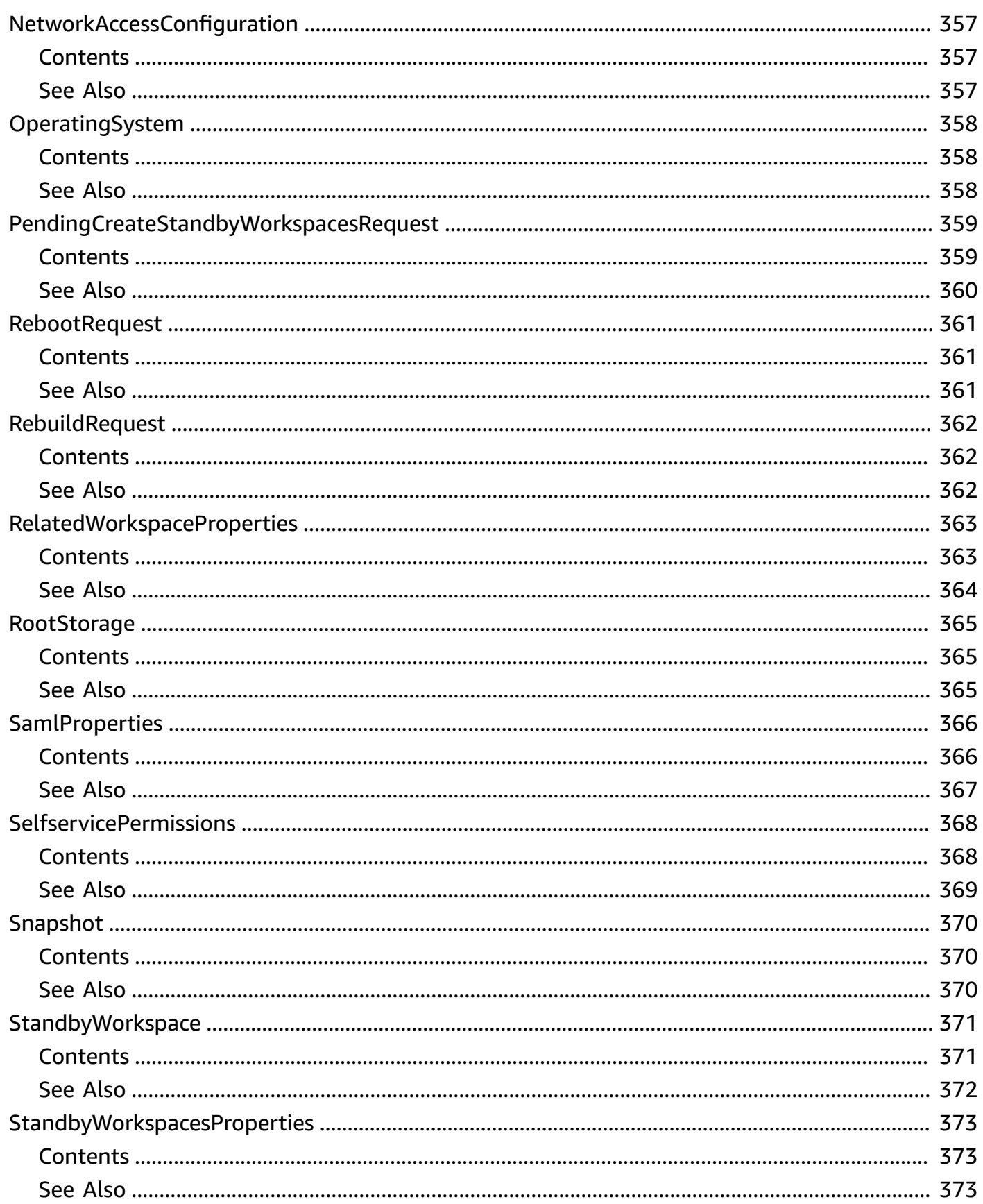

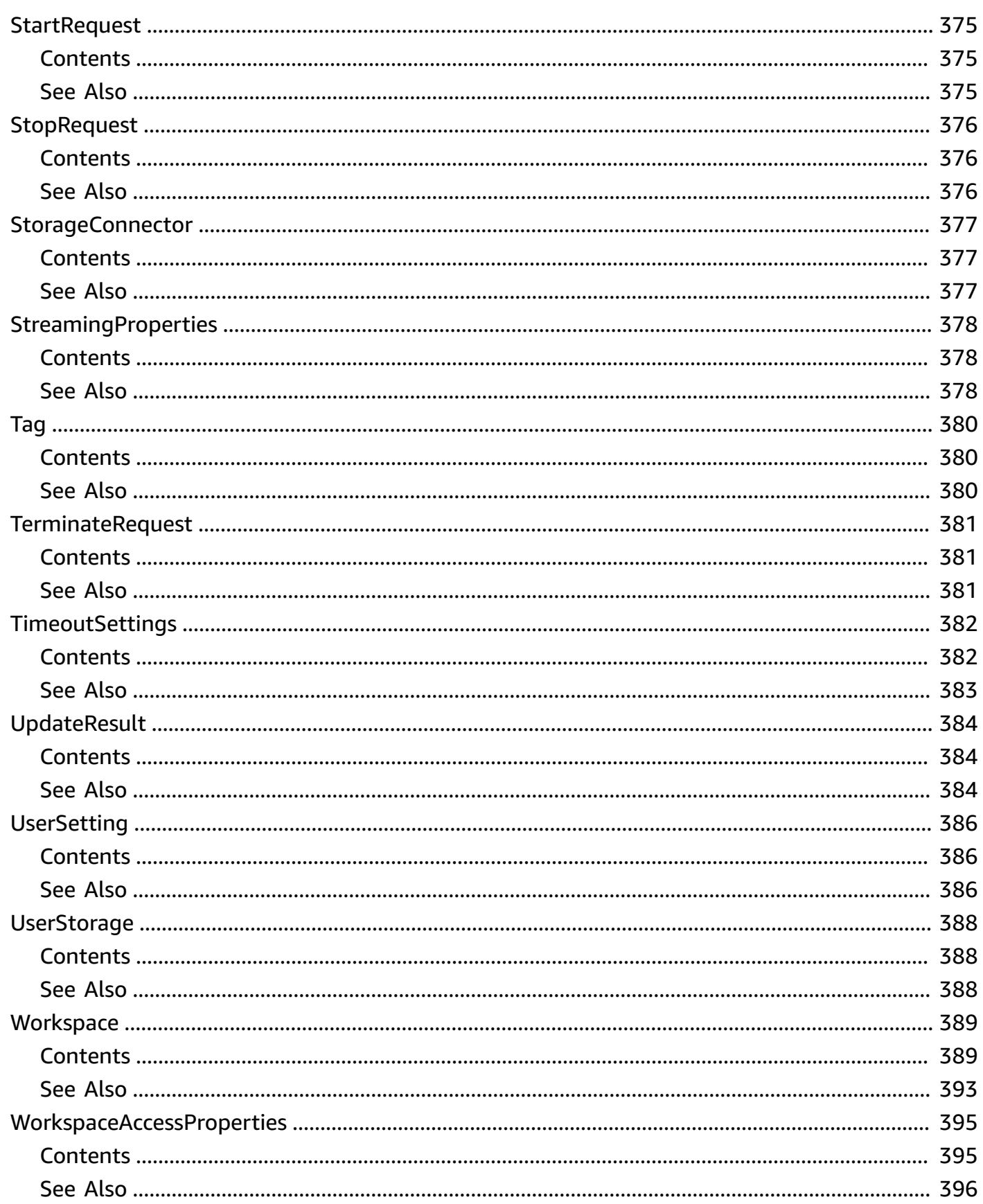

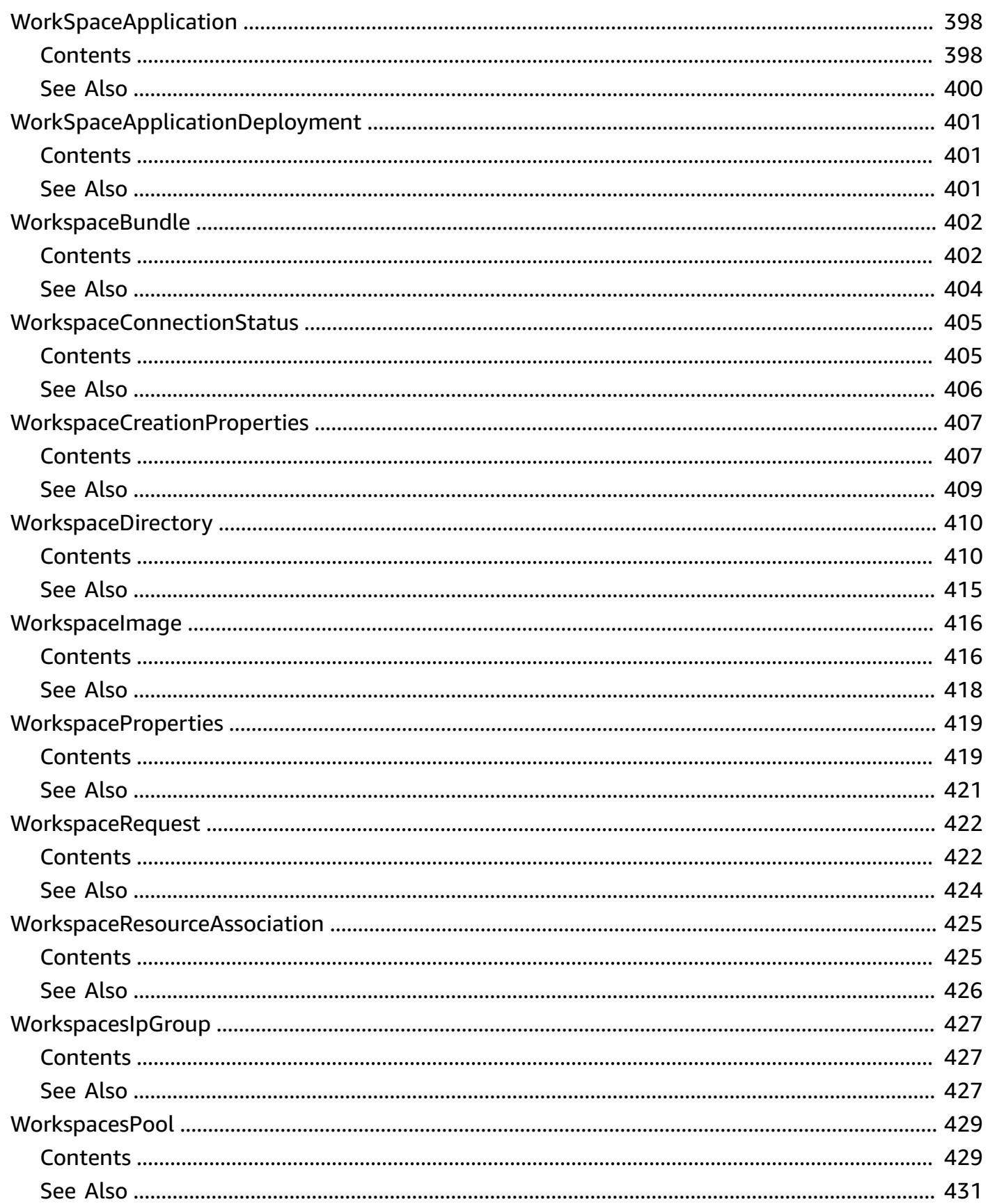

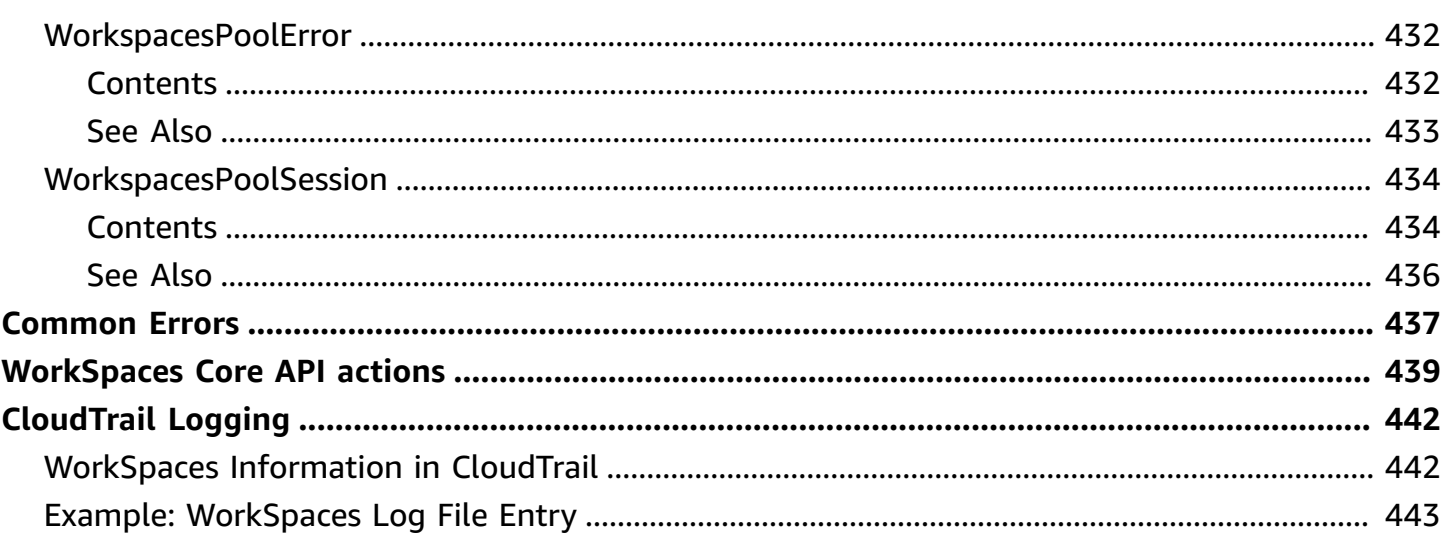

## <span id="page-25-0"></span>**Welcome to the Amazon WorkSpaces API Reference**

Amazon WorkSpaces enables you to provision virtual, cloud-based Microsoft Windows or Amazon Linux desktops for your users, known as *WorkSpaces*. WorkSpaces eliminates the need to procure and deploy hardware or install complex software. You can quickly add or remove users as your needs change. Users can access their virtual desktops from multiple devices or web browsers.

This API Reference provides detailed information about the actions, data types, parameters, and errors of the WorkSpaces service. For more information about the supported AWS Regions, endpoints, and service quotas of the WorkSpaces service, see [WorkSpaces](https://docs.aws.amazon.com/general/latest/gr/wsp.html) endpoints and quotas in the *AWS General Reference*.

You can also manage your WorkSpaces resources using the WorkSpaces console, AWS Command Line Interface (AWS CLI), and SDKs. For more information about administering WorkSpaces, see the Amazon WorkSpaces [Administration](https://docs.aws.amazon.com/workspaces/latest/adminguide/) Guide. For more information about using the Amazon WorkSpaces client application or web browser to access provisioned WorkSpaces, see the Amazon [WorkSpaces](https://docs.aws.amazon.com/workspaces/latest/userguide/) User Guide. For more information about using the AWS CLI to manage your WorkSpaces resources, see the [WorkSpaces](https://docs.aws.amazon.com/cli/latest/reference/workspaces/index.html) section of the AWS CLI Reference.

## <span id="page-26-0"></span>**Actions**

The following actions are supported:

- [AcceptAccountLinkInvitation](#page-30-0)
- [AssociateConnectionAlias](#page-33-0)
- **[AssociateIpGroups](#page-36-0)**
- [AssociateWorkspaceApplication](#page-39-0)
- [AuthorizeIpRules](#page-43-0)
- [CopyWorkspaceImage](#page-46-0)
- [CreateAccountLinkInvitation](#page-50-0)
- [CreateConnectClientAddIn](#page-53-0)
- [CreateConnectionAlias](#page-56-0)
- [CreateIpGroup](#page-60-0)
- [CreateStandbyWorkspaces](#page-64-0)
- [CreateTags](#page-68-0)
- [CreateUpdatedWorkspaceImage](#page-70-0)
- [CreateWorkspaceBundle](#page-74-0)
- [CreateWorkspaceImage](#page-79-0)
- [CreateWorkspaces](#page-84-0)
- [CreateWorkspacesPool](#page-89-0)
- [DeleteAccountLinkInvitation](#page-94-0)
- [DeleteClientBranding](#page-97-0)
- [DeleteConnectClientAddIn](#page-100-0)
- [DeleteConnectionAlias](#page-102-0)
- [DeleteIpGroup](#page-105-0)
- [DeleteTags](#page-107-0)
- [DeleteWorkspaceBundle](#page-109-0)
- [DeleteWorkspaceImage](#page-111-0)
- [DeployWorkspaceApplications](#page-113-0)
- [DeregisterWorkspaceDirectory](#page-116-0)
- [DescribeAccount](#page-119-0)
- [DescribeAccountModifications](#page-121-0)
- [DescribeApplicationAssociations](#page-124-0)
- [DescribeApplications](#page-128-0)
- [DescribeBundleAssociations](#page-133-0)
- [DescribeClientBranding](#page-136-0)
- [DescribeClientProperties](#page-141-0)
- [DescribeConnectClientAddIns](#page-144-0)
- [DescribeConnectionAliases](#page-147-0)
- [DescribeConnectionAliasPermissions](#page-151-0)
- **[DescribeImageAssociations](#page-155-0)**
- [DescribeIpGroups](#page-158-0)
- [DescribeTags](#page-161-0)
- [DescribeWorkspaceAssociations](#page-163-0)
- [DescribeWorkspaceBundles](#page-166-0)
- [DescribeWorkspaceDirectories](#page-170-0)
- [DescribeWorkspaceImagePermissions](#page-175-0)
- [DescribeWorkspaceImages](#page-178-0)
- [DescribeWorkspaces](#page-182-0)
- [DescribeWorkspacesConnectionStatus](#page-188-0)
- [DescribeWorkspaceSnapshots](#page-191-0)
- [DescribeWorkspacesPools](#page-194-0)
- [DescribeWorkspacesPoolSessions](#page-198-0)
- [DisassociateConnectionAlias](#page-202-0)
- [DisassociateIpGroups](#page-205-0)
- [DisassociateWorkspaceApplication](#page-208-0)
- **[GetAccountLink](#page-211-0)**
- [ImportClientBranding](#page-214-0)
- [ImportWorkspaceImage](#page-221-0)
- [ListAccountLinks](#page-226-0)
- [ListAvailableManagementCidrRanges](#page-229-0)
- [MigrateWorkspace](#page-232-0)
- **[ModifyAccount](#page-236-0)**
- [ModifyCertificateBasedAuthProperties](#page-239-0)
- [ModifyClientProperties](#page-242-0)
- [ModifySamlProperties](#page-244-0)
- [ModifySelfservicePermissions](#page-247-0)
- [ModifyStreamingProperties](#page-250-0)
- [ModifyWorkspaceAccessProperties](#page-253-0)
- [ModifyWorkspaceCreationProperties](#page-255-0)
- [ModifyWorkspaceProperties](#page-258-0)
- [ModifyWorkspaceState](#page-261-0)
- [RebootWorkspaces](#page-264-0)
- [RebuildWorkspaces](#page-267-0)
- [RegisterWorkspaceDirectory](#page-270-0)
- [RejectAccountLinkInvitation](#page-276-0)
- [RestoreWorkspace](#page-279-0)
- [RevokeIpRules](#page-281-0)
- **[StartWorkspaces](#page-283-0)**
- [StartWorkspacesPool](#page-285-0)
- [StopWorkspaces](#page-288-0)
- [StopWorkspacesPool](#page-290-0)
- [TerminateWorkspaces](#page-292-0)
- [TerminateWorkspacesPool](#page-295-0)
- [TerminateWorkspacesPoolSession](#page-297-0)
- [UpdateConnectClientAddIn](#page-299-0)
- [UpdateConnectionAliasPermission](#page-302-0)
- [UpdateRulesOfIpGroup](#page-305-0)
- [UpdateWorkspaceBundle](#page-308-0)
- [UpdateWorkspaceImagePermission](#page-311-0)

#### • [UpdateWorkspacesPool](#page-315-0)

## <span id="page-30-0"></span>**AcceptAccountLinkInvitation**

Accepts the account link invitation.

#### **Important**

There's currently no unlinking capability after you accept the account linking invitation.

## <span id="page-30-1"></span>**Request Syntax**

```
{ 
    "ClientToken": "string", 
    "LinkId": "string"
}
```
## <span id="page-30-2"></span>**Request Parameters**

The request accepts the following data in JSON format.

#### <span id="page-30-3"></span>**[ClientToken](#page-30-1)**

A string of up to 64 ASCII characters that Amazon EFS uses to ensure idempotent creation.

Type: String

Pattern: ^.{1,64}\$

Required: No

#### <span id="page-30-4"></span>**[LinkId](#page-30-1)**

The identifier of the account link.

Type: String

Pattern: ^link-.{8,24}\$

Required: Yes

## <span id="page-31-0"></span>**Response Syntax**

```
{ 
    "AccountLink": { 
        "AccountLinkId": "string", 
        "AccountLinkStatus": "string", 
        "SourceAccountId": "string", 
        "TargetAccountId": "string" 
    }
}
```
## <span id="page-31-1"></span>**Response Elements**

If the action is successful, the service sends back an HTTP 200 response.

The following data is returned in JSON format by the service.

#### <span id="page-31-3"></span>**[AccountLink](#page-31-0)**

Information about the account link.

Type: [AccountLink](#page-323-0) object

### <span id="page-31-2"></span>**Errors**

For information about the errors that are common to all actions, see [Common](#page-461-0) Errors.

#### **AccessDeniedException**

The user is not authorized to access a resource.

HTTP Status Code: 400

#### **ConflictException**

The TargetAccountId is already linked or invited.

HTTP Status Code: 400

#### **InternalServerException**

Unexpected server error occured.

#### HTTP Status Code: 400

#### **ResourceNotFoundException**

The resource could not be found.

HTTP Status Code: 400

#### **ValidationException**

You either haven't provided a TargetAccountId or are using the same value for TargetAccountId and SourceAccountId.

HTTP Status Code: 400

### <span id="page-32-0"></span>**See Also**

For more information about using this API in one of the language-specific AWS SDKs, see the following:

- AWS [Command](https://docs.aws.amazon.com/goto/aws-cli/workspaces-2015-04-08/AcceptAccountLinkInvitation) Line Interface
- [AWS](https://docs.aws.amazon.com/goto/DotNetSDKV3/workspaces-2015-04-08/AcceptAccountLinkInvitation) SDK for .NET
- [AWS](https://docs.aws.amazon.com/goto/SdkForCpp/workspaces-2015-04-08/AcceptAccountLinkInvitation) SDK for C++
- [AWS](https://docs.aws.amazon.com/goto/SdkForGoV2/workspaces-2015-04-08/AcceptAccountLinkInvitation) SDK for Go v2
- [AWS](https://docs.aws.amazon.com/goto/SdkForJavaV2/workspaces-2015-04-08/AcceptAccountLinkInvitation) SDK for Java V2
- AWS SDK for [JavaScript](https://docs.aws.amazon.com/goto/SdkForJavaScriptV3/workspaces-2015-04-08/AcceptAccountLinkInvitation) V3
- [AWS](https://docs.aws.amazon.com/goto/SdkForPHPV3/workspaces-2015-04-08/AcceptAccountLinkInvitation) SDK for PHP V3
- AWS SDK for [Python](https://docs.aws.amazon.com/goto/boto3/workspaces-2015-04-08/AcceptAccountLinkInvitation)
- AWS SDK for [Ruby](https://docs.aws.amazon.com/goto/SdkForRubyV3/workspaces-2015-04-08/AcceptAccountLinkInvitation) V3

## <span id="page-33-0"></span>**AssociateConnectionAlias**

Associates the specified connection alias with the specified directory to enable cross-Region redirection. For more information, see [Cross-Region](https://docs.aws.amazon.com/workspaces/latest/adminguide/cross-region-redirection.html) Redirection for Amazon WorkSpaces.

#### **A** Note

Before performing this operation, call [DescribeConnectionAliases](https://docs.aws.amazon.com/workspaces/latest/api/API_DescribeConnectionAliases.html) to make sure that the current state of the connection alias is CREATED.

## <span id="page-33-1"></span>**Request Syntax**

```
{ 
    "AliasId": "string", 
    "ResourceId": "string"
}
```
## <span id="page-33-2"></span>**Request Parameters**

The request accepts the following data in JSON format.

#### <span id="page-33-3"></span>**[AliasId](#page-33-1)**

The identifier of the connection alias.

Type: String

Length Constraints: Minimum length of 13. Maximum length of 68.

```
Pattern: ^wsca-[0-9a-z]{8,63}$
```
Required: Yes

#### <span id="page-33-4"></span>**[ResourceId](#page-33-1)**

The identifier of the directory to associate the connection alias with.

Type: String

Length Constraints: Minimum length of 1.

Required: Yes

## <span id="page-34-0"></span>**Response Syntax**

```
{ 
    "ConnectionIdentifier": "string"
}
```
## <span id="page-34-1"></span>**Response Elements**

If the action is successful, the service sends back an HTTP 200 response.

The following data is returned in JSON format by the service.

### <span id="page-34-3"></span>**[ConnectionIdentifier](#page-34-0)**

The identifier of the connection alias association. You use the connection identifier in the DNS TXT record when you're configuring your DNS routing policies.

Type: String

Length Constraints: Minimum length of 1. Maximum length of 20.

Pattern: ^[a-zA-Z0-9]+\$

## <span id="page-34-2"></span>**Errors**

For information about the errors that are common to all actions, see [Common](#page-461-0) Errors.

### **AccessDeniedException**

The user is not authorized to access a resource.

HTTP Status Code: 400

### **InvalidParameterValuesException**

One or more parameter values are not valid.

HTTP Status Code: 400

#### **InvalidResourceStateException**

The state of the resource is not valid for this operation.

HTTP Status Code: 400

#### **OperationNotSupportedException**

This operation is not supported.

HTTP Status Code: 400

#### **ResourceAssociatedException**

The resource is associated with a directory.

HTTP Status Code: 400

#### **ResourceNotFoundException**

The resource could not be found.

HTTP Status Code: 400

## <span id="page-35-0"></span>**See Also**

For more information about using this API in one of the language-specific AWS SDKs, see the following:

- AWS [Command](https://docs.aws.amazon.com/goto/aws-cli/workspaces-2015-04-08/AssociateConnectionAlias) Line Interface
- [AWS](https://docs.aws.amazon.com/goto/DotNetSDKV3/workspaces-2015-04-08/AssociateConnectionAlias) SDK for .NET
- [AWS](https://docs.aws.amazon.com/goto/SdkForCpp/workspaces-2015-04-08/AssociateConnectionAlias) SDK for C++
- [AWS](https://docs.aws.amazon.com/goto/SdkForGoV2/workspaces-2015-04-08/AssociateConnectionAlias) SDK for Go v2
- [AWS](https://docs.aws.amazon.com/goto/SdkForJavaV2/workspaces-2015-04-08/AssociateConnectionAlias) SDK for Java V2
- AWS SDK for [JavaScript](https://docs.aws.amazon.com/goto/SdkForJavaScriptV3/workspaces-2015-04-08/AssociateConnectionAlias) V3
- [AWS](https://docs.aws.amazon.com/goto/SdkForPHPV3/workspaces-2015-04-08/AssociateConnectionAlias) SDK for PHP V3
- AWS SDK for [Python](https://docs.aws.amazon.com/goto/boto3/workspaces-2015-04-08/AssociateConnectionAlias)
- AWS SDK for [Ruby](https://docs.aws.amazon.com/goto/SdkForRubyV3/workspaces-2015-04-08/AssociateConnectionAlias) V3
# **AssociateIpGroups**

Associates the specified IP access control group with the specified directory.

## <span id="page-36-2"></span>**Request Syntax**

```
{ 
    "DirectoryId": "string", 
    "GroupIds": [ "string" ]
}
```
## **Request Parameters**

The request accepts the following data in JSON format.

### <span id="page-36-0"></span>**[DirectoryId](#page-36-2)**

The identifier of the directory.

Type: String

Length Constraints: Minimum length of 10. Maximum length of 65.

Pattern: ^(d-[0-9a-f]{8,63}\$)|(wsd-[0-9a-z]{8,63}\$)

Required: Yes

#### <span id="page-36-1"></span>**[GroupIds](#page-36-2)**

The identifiers of one or more IP access control groups.

Type: Array of strings

Pattern: wsipg-[0-9a-z]{8,63}\$

Required: Yes

## **Response Elements**

If the action is successful, the service sends back an HTTP 200 response with an empty HTTP body.

## **Errors**

For information about the errors that are common to all actions, see [Common](#page-461-0) Errors.

#### **AccessDeniedException**

The user is not authorized to access a resource.

HTTP Status Code: 400

#### **InvalidParameterValuesException**

One or more parameter values are not valid.

HTTP Status Code: 400

#### **InvalidResourceStateException**

The state of the resource is not valid for this operation.

HTTP Status Code: 400

#### **OperationNotSupportedException**

This operation is not supported.

HTTP Status Code: 400

#### **ResourceLimitExceededException**

Your resource limits have been exceeded.

HTTP Status Code: 400

#### **ResourceNotFoundException**

The resource could not be found.

HTTP Status Code: 400

### **See Also**

For more information about using this API in one of the language-specific AWS SDKs, see the following:

• AWS [Command](https://docs.aws.amazon.com/goto/aws-cli/workspaces-2015-04-08/AssociateIpGroups) Line Interface

- [AWS](https://docs.aws.amazon.com/goto/DotNetSDKV3/workspaces-2015-04-08/AssociateIpGroups) SDK for .NET
- [AWS](https://docs.aws.amazon.com/goto/SdkForCpp/workspaces-2015-04-08/AssociateIpGroups) SDK for C++
- [AWS](https://docs.aws.amazon.com/goto/SdkForGoV2/workspaces-2015-04-08/AssociateIpGroups) SDK for Go v2
- [AWS](https://docs.aws.amazon.com/goto/SdkForJavaV2/workspaces-2015-04-08/AssociateIpGroups) SDK for Java V2
- AWS SDK for [JavaScript](https://docs.aws.amazon.com/goto/SdkForJavaScriptV3/workspaces-2015-04-08/AssociateIpGroups) V3
- [AWS](https://docs.aws.amazon.com/goto/SdkForPHPV3/workspaces-2015-04-08/AssociateIpGroups) SDK for PHP V3
- AWS SDK for [Python](https://docs.aws.amazon.com/goto/boto3/workspaces-2015-04-08/AssociateIpGroups)
- AWS SDK for [Ruby](https://docs.aws.amazon.com/goto/SdkForRubyV3/workspaces-2015-04-08/AssociateIpGroups) V3

# **AssociateWorkspaceApplication**

Associates the specified application to the specified WorkSpace.

# <span id="page-39-2"></span>**Request Syntax**

```
{ 
    "ApplicationId": "string", 
    "WorkspaceId": "string"
}
```
## **Request Parameters**

The request accepts the following data in JSON format.

### <span id="page-39-0"></span>**[ApplicationId](#page-39-2)**

The identifier of the application.

Type: String

Pattern: ^wsa-[0-9a-z]{8,63}\$

Required: Yes

#### <span id="page-39-1"></span>**[WorkspaceId](#page-39-2)**

The identifier of the WorkSpace.

Type: String

Pattern: ^ws-[0-9a-z]{8,63}\$

Required: Yes

## <span id="page-39-3"></span>**Response Syntax**

```
{ 
   Association": {
       "AssociatedResourceId": "string", 
       "AssociatedResourceType": "string", 
       "Created": number,
```

```
 "LastUpdatedTime": number, 
        "State": "string", 
        "StateReason": { 
           "ErrorCode": "string", 
           "ErrorMessage": "string" 
        }, 
        "WorkspaceId": "string" 
    }
}
```
### **Response Elements**

If the action is successful, the service sends back an HTTP 200 response.

The following data is returned in JSON format by the service.

#### <span id="page-40-0"></span>**[Association](#page-39-3)**

Information about the association between the specified WorkSpace and the specified application.

Type: [WorkspaceResourceAssociation](#page-449-5) object

### **Errors**

For information about the errors that are common to all actions, see [Common](#page-461-0) Errors.

#### **AccessDeniedException**

The user is not authorized to access a resource.

HTTP Status Code: 400

#### **ApplicationNotSupportedException**

The specified application is not supported.

HTTP Status Code: 400

#### **ComputeNotCompatibleException**

The compute type of the WorkSpace is not compatible with the application.

HTTP Status Code: 400

#### **IncompatibleApplicationsException**

The specified application is not compatible with the resource.

HTTP Status Code: 400

#### **InvalidParameterValuesException**

One or more parameter values are not valid.

HTTP Status Code: 400

#### **OperatingSystemNotCompatibleException**

The operating system of the WorkSpace is not compatible with the application.

HTTP Status Code: 400

#### **OperationNotSupportedException**

This operation is not supported.

HTTP Status Code: 400

#### **ResourceAlreadyExistsException**

The specified resource already exists.

HTTP Status Code: 400

#### **ResourceInUseException**

The specified resource is currently in use.

HTTP Status Code: 400

#### **ResourceNotFoundException**

The resource could not be found.

HTTP Status Code: 400

### **See Also**

- AWS [Command](https://docs.aws.amazon.com/goto/aws-cli/workspaces-2015-04-08/AssociateWorkspaceApplication) Line Interface
- [AWS](https://docs.aws.amazon.com/goto/DotNetSDKV3/workspaces-2015-04-08/AssociateWorkspaceApplication) SDK for .NET
- [AWS](https://docs.aws.amazon.com/goto/SdkForCpp/workspaces-2015-04-08/AssociateWorkspaceApplication) SDK for C++
- [AWS](https://docs.aws.amazon.com/goto/SdkForGoV2/workspaces-2015-04-08/AssociateWorkspaceApplication) SDK for Go v2
- [AWS](https://docs.aws.amazon.com/goto/SdkForJavaV2/workspaces-2015-04-08/AssociateWorkspaceApplication) SDK for Java V2
- AWS SDK for [JavaScript](https://docs.aws.amazon.com/goto/SdkForJavaScriptV3/workspaces-2015-04-08/AssociateWorkspaceApplication) V3
- [AWS](https://docs.aws.amazon.com/goto/SdkForPHPV3/workspaces-2015-04-08/AssociateWorkspaceApplication) SDK for PHP V3
- AWS SDK for [Python](https://docs.aws.amazon.com/goto/boto3/workspaces-2015-04-08/AssociateWorkspaceApplication)
- AWS SDK for [Ruby](https://docs.aws.amazon.com/goto/SdkForRubyV3/workspaces-2015-04-08/AssociateWorkspaceApplication) V3

# <span id="page-43-3"></span>**AuthorizeIpRules**

Adds one or more rules to the specified IP access control group.

This action gives users permission to access their WorkSpaces from the CIDR address ranges specified in the rules.

### <span id="page-43-2"></span>**Request Syntax**

```
{ 
    "GroupId": "string", 
    "UserRules": [ 
        { 
            "ipRule": "string", 
            "ruleDesc": "string" 
        } 
    ]
}
```
## **Request Parameters**

The request accepts the following data in JSON format.

#### <span id="page-43-0"></span>**[GroupId](#page-43-2)**

The identifier of the group.

Type: String

Pattern: wsipg-[0-9a-z]{8,63}\$

Required: Yes

#### <span id="page-43-1"></span>**[UserRules](#page-43-2)**

The rules to add to the group.

Type: Array of [IpRuleItem](#page-379-2) objects

Required: Yes

### **Response Elements**

If the action is successful, the service sends back an HTTP 200 response with an empty HTTP body.

### **Errors**

For information about the errors that are common to all actions, see [Common](#page-461-0) Errors.

#### **AccessDeniedException**

The user is not authorized to access a resource.

HTTP Status Code: 400

#### **InvalidParameterValuesException**

One or more parameter values are not valid.

HTTP Status Code: 400

#### **InvalidResourceStateException**

The state of the resource is not valid for this operation.

HTTP Status Code: 400

#### **ResourceLimitExceededException**

Your resource limits have been exceeded.

HTTP Status Code: 400

#### **ResourceNotFoundException**

The resource could not be found.

HTTP Status Code: 400

### **See Also**

For more information about using this API in one of the language-specific AWS SDKs, see the following:

• AWS [Command](https://docs.aws.amazon.com/goto/aws-cli/workspaces-2015-04-08/AuthorizeIpRules) Line Interface

- [AWS](https://docs.aws.amazon.com/goto/DotNetSDKV3/workspaces-2015-04-08/AuthorizeIpRules) SDK for .NET
- [AWS](https://docs.aws.amazon.com/goto/SdkForCpp/workspaces-2015-04-08/AuthorizeIpRules) SDK for C++
- [AWS](https://docs.aws.amazon.com/goto/SdkForGoV2/workspaces-2015-04-08/AuthorizeIpRules) SDK for Go v2
- [AWS](https://docs.aws.amazon.com/goto/SdkForJavaV2/workspaces-2015-04-08/AuthorizeIpRules) SDK for Java V2
- AWS SDK for [JavaScript](https://docs.aws.amazon.com/goto/SdkForJavaScriptV3/workspaces-2015-04-08/AuthorizeIpRules) V3
- [AWS](https://docs.aws.amazon.com/goto/SdkForPHPV3/workspaces-2015-04-08/AuthorizeIpRules) SDK for PHP V3
- AWS SDK for [Python](https://docs.aws.amazon.com/goto/boto3/workspaces-2015-04-08/AuthorizeIpRules)
- AWS SDK for [Ruby](https://docs.aws.amazon.com/goto/SdkForRubyV3/workspaces-2015-04-08/AuthorizeIpRules) V3

# **CopyWorkspaceImage**

Copies the specified image from the specified Region to the current Region. For more information about copying images, see Copy a Custom [WorkSpaces](https://docs.aws.amazon.com/workspaces/latest/adminguide/copy-custom-image.html) Image.

In the China (Ningxia) Region, you can copy images only within the same Region.

In AWS GovCloud (US), to copy images to and from other Regions, contact AWS Support.

#### **Important**

Before copying a shared image, be sure to verify that it has been shared from the correct AWS account. To determine if an image has been shared and to see the ID of the AWS account that owns an image, use the [DescribeWorkSpaceImages](https://docs.aws.amazon.com/workspaces/latest/api/API_DescribeWorkspaceImages.html) and [DescribeWorkspaceImagePermissions](https://docs.aws.amazon.com/workspaces/latest/api/API_DescribeWorkspaceImagePermissions.html) API operations.

### <span id="page-46-1"></span>**Request Syntax**

```
{ 
     "Description": "string", 
     "Name": "string", 
     "SourceImageId": "string", 
     "SourceRegion": "string", 
     "Tags": [ 
        { 
            "Key": "string", 
            "Value": "string" 
        } 
   \mathbf{I}}
```
### **Request Parameters**

The request accepts the following data in JSON format.

#### <span id="page-46-0"></span>**[Description](#page-46-1)**

A description of the image.

Type: String

Length Constraints: Minimum length of 1. Maximum length of 256.

```
Pattern: ^[a-zA-Z0-9_./() -]+$
```
Required: No

#### <span id="page-47-0"></span>**[Name](#page-46-1)**

The name of the image.

Type: String

Length Constraints: Minimum length of 1. Maximum length of 64.

Pattern: ^[a-zA-Z0-9\_./()\\-]+\$

Required: Yes

#### <span id="page-47-1"></span>**[SourceImageId](#page-46-1)**

The identifier of the source image.

Type: String

Pattern: wsi-[0-9a-z]{9,63}\$

Required: Yes

#### <span id="page-47-2"></span>**[SourceRegion](#page-46-1)**

The identifier of the source Region.

Type: String

Length Constraints: Minimum length of 1. Maximum length of 31.

Pattern: ^[-0-9a-z]{1,31}\$

Required: Yes

#### <span id="page-47-3"></span>**[Tags](#page-46-1)**

The tags for the image.

Type: Array of [Tag](#page-404-2) objects

Required: No

# <span id="page-48-1"></span>**Response Syntax**

```
{ 
    "ImageId": "string"
}
```
## **Response Elements**

If the action is successful, the service sends back an HTTP 200 response.

The following data is returned in JSON format by the service.

### <span id="page-48-0"></span>**[ImageId](#page-48-1)**

The identifier of the image.

Type: String

```
Pattern: wsi-[0-9a-z]{9,63}$
```
## **Errors**

For information about the errors that are common to all actions, see [Common](#page-461-0) Errors.

### **AccessDeniedException**

The user is not authorized to access a resource.

HTTP Status Code: 400

### **InvalidParameterValuesException**

One or more parameter values are not valid.

HTTP Status Code: 400

### **OperationNotSupportedException**

This operation is not supported.

#### HTTP Status Code: 400

#### **ResourceAlreadyExistsException**

The specified resource already exists.

HTTP Status Code: 400

#### **ResourceLimitExceededException**

Your resource limits have been exceeded.

HTTP Status Code: 400

#### **ResourceNotFoundException**

The resource could not be found.

HTTP Status Code: 400

#### **ResourceUnavailableException**

The specified resource is not available.

HTTP Status Code: 400

### **See Also**

- AWS [Command](https://docs.aws.amazon.com/goto/aws-cli/workspaces-2015-04-08/CopyWorkspaceImage) Line Interface
- [AWS](https://docs.aws.amazon.com/goto/DotNetSDKV3/workspaces-2015-04-08/CopyWorkspaceImage) SDK for .NET
- [AWS](https://docs.aws.amazon.com/goto/SdkForCpp/workspaces-2015-04-08/CopyWorkspaceImage) SDK for C++
- [AWS](https://docs.aws.amazon.com/goto/SdkForGoV2/workspaces-2015-04-08/CopyWorkspaceImage) SDK for Go v2
- [AWS](https://docs.aws.amazon.com/goto/SdkForJavaV2/workspaces-2015-04-08/CopyWorkspaceImage) SDK for Java V2
- AWS SDK for [JavaScript](https://docs.aws.amazon.com/goto/SdkForJavaScriptV3/workspaces-2015-04-08/CopyWorkspaceImage) V3
- [AWS](https://docs.aws.amazon.com/goto/SdkForPHPV3/workspaces-2015-04-08/CopyWorkspaceImage) SDK for PHP V3
- AWS SDK for [Python](https://docs.aws.amazon.com/goto/boto3/workspaces-2015-04-08/CopyWorkspaceImage)
- AWS SDK for [Ruby](https://docs.aws.amazon.com/goto/SdkForRubyV3/workspaces-2015-04-08/CopyWorkspaceImage) V3

# **CreateAccountLinkInvitation**

Creates the account link invitation.

## <span id="page-50-2"></span>**Request Syntax**

```
{ 
    "ClientToken": "string", 
    "TargetAccountId": "string"
}
```
### **Request Parameters**

The request accepts the following data in JSON format.

### <span id="page-50-0"></span>**[ClientToken](#page-50-2)**

A string of up to 64 ASCII characters that Amazon EFS uses to ensure idempotent creation.

Type: String

Pattern: ^.{1,64}\$

Required: No

#### <span id="page-50-1"></span>**[TargetAccountId](#page-50-2)**

The identifier of the target account.

Type: String

Pattern: ^\d{12}\$

Required: Yes

### <span id="page-50-3"></span>**Response Syntax**

```
{ 
    "AccountLink": { 
       "AccountLinkId": "string", 
       "AccountLinkStatus": "string",
```

```
 "SourceAccountId": "string", 
        "TargetAccountId": "string" 
    }
}
```
## **Response Elements**

If the action is successful, the service sends back an HTTP 200 response.

The following data is returned in JSON format by the service.

#### <span id="page-51-0"></span>**[AccountLink](#page-50-3)**

Information about the account link.

Type: [AccountLink](#page-323-4) object

### **Errors**

For information about the errors that are common to all actions, see [Common](#page-461-0) Errors.

#### **AccessDeniedException**

The user is not authorized to access a resource.

HTTP Status Code: 400

#### **ConflictException**

The TargetAccountId is already linked or invited.

HTTP Status Code: 400

#### **InternalServerException**

Unexpected server error occured.

HTTP Status Code: 400

#### **ValidationException**

You either haven't provided a TargetAccountId or are using the same value for TargetAccountId and SourceAccountId.

#### HTTP Status Code: 400

## **See Also**

- AWS [Command](https://docs.aws.amazon.com/goto/aws-cli/workspaces-2015-04-08/CreateAccountLinkInvitation) Line Interface
- [AWS](https://docs.aws.amazon.com/goto/DotNetSDKV3/workspaces-2015-04-08/CreateAccountLinkInvitation) SDK for .NET
- [AWS](https://docs.aws.amazon.com/goto/SdkForCpp/workspaces-2015-04-08/CreateAccountLinkInvitation) SDK for C++
- [AWS](https://docs.aws.amazon.com/goto/SdkForGoV2/workspaces-2015-04-08/CreateAccountLinkInvitation) SDK for Go v2
- [AWS](https://docs.aws.amazon.com/goto/SdkForJavaV2/workspaces-2015-04-08/CreateAccountLinkInvitation) SDK for Java V2
- AWS SDK for [JavaScript](https://docs.aws.amazon.com/goto/SdkForJavaScriptV3/workspaces-2015-04-08/CreateAccountLinkInvitation) V3
- [AWS](https://docs.aws.amazon.com/goto/SdkForPHPV3/workspaces-2015-04-08/CreateAccountLinkInvitation) SDK for PHP V3
- AWS SDK for [Python](https://docs.aws.amazon.com/goto/boto3/workspaces-2015-04-08/CreateAccountLinkInvitation)
- AWS SDK for [Ruby](https://docs.aws.amazon.com/goto/SdkForRubyV3/workspaces-2015-04-08/CreateAccountLinkInvitation) V3

# **CreateConnectClientAddIn**

Creates a client-add-in for Amazon Connect within a directory. You can create only one Amazon Connect client add-in within a directory.

This client add-in allows WorkSpaces users to seamlessly connect to Amazon Connect.

### <span id="page-53-2"></span>**Request Syntax**

```
{ 
    "Name": "string", 
    "ResourceId": "string", 
    "URL": "string"
}
```
### **Request Parameters**

The request accepts the following data in JSON format.

#### <span id="page-53-0"></span>**[Name](#page-53-2)**

The name of the client add-in.

Type: String

Length Constraints: Minimum length of 1. Maximum length of 64.

Pattern: ^. \*\$

Required: Yes

#### <span id="page-53-1"></span>**[ResourceId](#page-53-2)**

The directory identifier for which to configure the client add-in.

Type: String

Length Constraints: Minimum length of 10. Maximum length of 65.

Pattern: ^(d-[0-9a-f]{8,63}\$)|(wsd-[0-9a-z]{8,63}\$)

Required: Yes

#### <span id="page-54-0"></span>**[URL](#page-53-2)**

The endpoint URL of the Amazon Connect client add-in.

Type: String

Length Constraints: Minimum length of 1. Maximum length of 1024.

Pattern: ^(http|https)\://\S+

Required: Yes

### <span id="page-54-2"></span>**Response Syntax**

```
{ 
    "AddInId": "string"
}
```
### **Response Elements**

If the action is successful, the service sends back an HTTP 200 response.

The following data is returned in JSON format by the service.

#### <span id="page-54-1"></span>**[AddInId](#page-54-2)**

The client add-in identifier.

Type: String

Length Constraints: Fixed length of 36.

Pattern: [a-f0-9]{8}-[a-f0-9]{4}-[a-f0-9]{4}-[a-f0-9]{4}-[a-f0-9]{12}

### **Errors**

For information about the errors that are common to all actions, see [Common](#page-461-0) Errors.

#### **AccessDeniedException**

The user is not authorized to access a resource.

#### HTTP Status Code: 400

#### **InvalidParameterValuesException**

One or more parameter values are not valid.

HTTP Status Code: 400

#### **ResourceAlreadyExistsException**

The specified resource already exists.

HTTP Status Code: 400

#### **ResourceCreationFailedException**

The resource could not be created.

HTTP Status Code: 400

#### **ResourceNotFoundException**

The resource could not be found.

HTTP Status Code: 400

### **See Also**

- AWS [Command](https://docs.aws.amazon.com/goto/aws-cli/workspaces-2015-04-08/CreateConnectClientAddIn) Line Interface
- [AWS](https://docs.aws.amazon.com/goto/DotNetSDKV3/workspaces-2015-04-08/CreateConnectClientAddIn) SDK for .NET
- [AWS](https://docs.aws.amazon.com/goto/SdkForCpp/workspaces-2015-04-08/CreateConnectClientAddIn) SDK for C++
- [AWS](https://docs.aws.amazon.com/goto/SdkForGoV2/workspaces-2015-04-08/CreateConnectClientAddIn) SDK for Go v2
- [AWS](https://docs.aws.amazon.com/goto/SdkForJavaV2/workspaces-2015-04-08/CreateConnectClientAddIn) SDK for Java V2
- AWS SDK for [JavaScript](https://docs.aws.amazon.com/goto/SdkForJavaScriptV3/workspaces-2015-04-08/CreateConnectClientAddIn) V3
- [AWS](https://docs.aws.amazon.com/goto/SdkForPHPV3/workspaces-2015-04-08/CreateConnectClientAddIn) SDK for PHP V3
- AWS SDK for [Python](https://docs.aws.amazon.com/goto/boto3/workspaces-2015-04-08/CreateConnectClientAddIn)
- AWS SDK for [Ruby](https://docs.aws.amazon.com/goto/SdkForRubyV3/workspaces-2015-04-08/CreateConnectClientAddIn) V3

# **CreateConnectionAlias**

Creates the specified connection alias for use with cross-Region redirection. For more information, see [Cross-Region](https://docs.aws.amazon.com/workspaces/latest/adminguide/cross-region-redirection.html) Redirection for Amazon WorkSpaces.

## <span id="page-56-1"></span>**Request Syntax**

```
{ 
     "ConnectionString": "string", 
     "Tags": [ 
         { 
             "Key": "string", 
             "Value": "string" 
         } 
    \mathbf{I}}
```
## **Request Parameters**

The request accepts the following data in JSON format.

#### <span id="page-56-0"></span>**[ConnectionString](#page-56-1)**

A connection string in the form of a fully qualified domain name (FQDN), such as www.example.com.

### **Important**

After you create a connection string, it is always associated to your AWS account. You cannot recreate the same connection string with a different account, even if you delete all instances of it from the original account. The connection string is globally reserved for your account.

Type: String

Length Constraints: Minimum length of 1. Maximum length of 255.

Pattern: ^[.0-9a-zA-Z\-]{1,255}\$

Required: Yes

#### <span id="page-57-0"></span>**[Tags](#page-56-1)**

The tags to associate with the connection alias.

Type: Array of [Tag](#page-404-2) objects

Required: No

### <span id="page-57-2"></span>**Response Syntax**

```
{ 
    "AliasId": "string"
}
```
### **Response Elements**

If the action is successful, the service sends back an HTTP 200 response.

The following data is returned in JSON format by the service.

#### <span id="page-57-1"></span>**[AliasId](#page-57-2)**

The identifier of the connection alias.

Type: String

Length Constraints: Minimum length of 13. Maximum length of 68.

Pattern: ^wsca-[0-9a-z]{8,63}\$

### **Errors**

For information about the errors that are common to all actions, see [Common](#page-461-0) Errors.

#### **AccessDeniedException**

The user is not authorized to access a resource.

HTTP Status Code: 400

#### **InvalidParameterValuesException**

One or more parameter values are not valid.

HTTP Status Code: 400

#### **InvalidResourceStateException**

The state of the resource is not valid for this operation.

HTTP Status Code: 400

#### **OperationNotSupportedException**

This operation is not supported.

HTTP Status Code: 400

#### **ResourceAlreadyExistsException**

The specified resource already exists.

HTTP Status Code: 400

#### **ResourceLimitExceededException**

Your resource limits have been exceeded.

HTTP Status Code: 400

### **See Also**

- AWS [Command](https://docs.aws.amazon.com/goto/aws-cli/workspaces-2015-04-08/CreateConnectionAlias) Line Interface
- [AWS](https://docs.aws.amazon.com/goto/DotNetSDKV3/workspaces-2015-04-08/CreateConnectionAlias) SDK for .NET
- [AWS](https://docs.aws.amazon.com/goto/SdkForCpp/workspaces-2015-04-08/CreateConnectionAlias) SDK for C++
- [AWS](https://docs.aws.amazon.com/goto/SdkForGoV2/workspaces-2015-04-08/CreateConnectionAlias) SDK for Go v2
- [AWS](https://docs.aws.amazon.com/goto/SdkForJavaV2/workspaces-2015-04-08/CreateConnectionAlias) SDK for Java V2
- AWS SDK for [JavaScript](https://docs.aws.amazon.com/goto/SdkForJavaScriptV3/workspaces-2015-04-08/CreateConnectionAlias) V3
- [AWS](https://docs.aws.amazon.com/goto/SdkForPHPV3/workspaces-2015-04-08/CreateConnectionAlias) SDK for PHP V3
- AWS SDK for [Python](https://docs.aws.amazon.com/goto/boto3/workspaces-2015-04-08/CreateConnectionAlias)
- AWS SDK for [Ruby](https://docs.aws.amazon.com/goto/SdkForRubyV3/workspaces-2015-04-08/CreateConnectionAlias) V3

# **CreateIpGroup**

Creates an IP access control group.

An IP access control group provides you with the ability to control the IP addresses from which users are allowed to access their WorkSpaces. To specify the CIDR address ranges, add rules to your IP access control group and then associate the group with your directory. You can add rules when you create the group or at any time using [AuthorizeIpRules.](#page-43-3)

There is a default IP access control group associated with your directory. If you don't associate an IP access control group with your directory, the default group is used. The default group includes a default rule that allows users to access their WorkSpaces from anywhere. You cannot modify the default IP access control group for your directory.

## <span id="page-60-1"></span>**Request Syntax**

```
{ 
    "GroupDesc": "string", 
    "GroupName": "string", 
     "Tags": [ 
        { 
            "Key": "string", 
            "Value": "string" 
        } 
    ], 
    "UserRules": [ 
        { 
            "ipRule": "string", 
            "ruleDesc": "string" 
        } 
    ]
}
```
## **Request Parameters**

The request accepts the following data in JSON format.

### <span id="page-60-0"></span>**[GroupDesc](#page-60-1)**

The description of the group.

Type: String

Required: No

#### <span id="page-61-0"></span>**[GroupName](#page-60-1)**

The name of the group.

Type: String

Required: Yes

#### <span id="page-61-1"></span>**[Tags](#page-60-1)**

The tags. Each WorkSpaces resource can have a maximum of 50 tags.

Type: Array of [Tag](#page-404-2) objects

Required: No

#### <span id="page-61-2"></span>**[UserRules](#page-60-1)**

The rules to add to the group.

Type: Array of [IpRuleItem](#page-379-2) objects

Required: No

### <span id="page-61-4"></span>**Response Syntax**

```
{ 
    "GroupId": "string"
}
```
## **Response Elements**

If the action is successful, the service sends back an HTTP 200 response.

The following data is returned in JSON format by the service.

#### <span id="page-61-3"></span>**[GroupId](#page-61-4)**

The identifier of the group.

Type: String

Pattern: wsipg-[0-9a-z]{8,63}\$

### **Errors**

For information about the errors that are common to all actions, see [Common](#page-461-0) Errors.

### **AccessDeniedException**

The user is not authorized to access a resource.

HTTP Status Code: 400

#### **InvalidParameterValuesException**

One or more parameter values are not valid.

HTTP Status Code: 400

#### **ResourceAlreadyExistsException**

The specified resource already exists.

HTTP Status Code: 400

#### **ResourceCreationFailedException**

The resource could not be created.

HTTP Status Code: 400

#### **ResourceLimitExceededException**

Your resource limits have been exceeded.

HTTP Status Code: 400

### **See Also**

For more information about using this API in one of the language-specific AWS SDKs, see the following:

• AWS [Command](https://docs.aws.amazon.com/goto/aws-cli/workspaces-2015-04-08/CreateIpGroup) Line Interface

- [AWS](https://docs.aws.amazon.com/goto/DotNetSDKV3/workspaces-2015-04-08/CreateIpGroup) SDK for .NET
- [AWS](https://docs.aws.amazon.com/goto/SdkForCpp/workspaces-2015-04-08/CreateIpGroup) SDK for C++
- [AWS](https://docs.aws.amazon.com/goto/SdkForGoV2/workspaces-2015-04-08/CreateIpGroup) SDK for Go v2
- [AWS](https://docs.aws.amazon.com/goto/SdkForJavaV2/workspaces-2015-04-08/CreateIpGroup) SDK for Java V2
- AWS SDK for [JavaScript](https://docs.aws.amazon.com/goto/SdkForJavaScriptV3/workspaces-2015-04-08/CreateIpGroup) V3
- [AWS](https://docs.aws.amazon.com/goto/SdkForPHPV3/workspaces-2015-04-08/CreateIpGroup) SDK for PHP V3
- AWS SDK for [Python](https://docs.aws.amazon.com/goto/boto3/workspaces-2015-04-08/CreateIpGroup)
- AWS SDK for [Ruby](https://docs.aws.amazon.com/goto/SdkForRubyV3/workspaces-2015-04-08/CreateIpGroup) V3

# **CreateStandbyWorkspaces**

Creates a standby WorkSpace in a secondary Region.

# <span id="page-64-2"></span>**Request Syntax**

```
{ 
    "PrimaryRegion": "string", 
    "StandbyWorkspaces": [ 
        { 
           "DataReplication": "string", 
           "DirectoryId": "string", 
           "PrimaryWorkspaceId": "string", 
           "Tags": [ 
\{\hspace{.1cm} \} "Key": "string", 
                  "Value": "string" 
 } 
           ], 
           "VolumeEncryptionKey": "string" 
        } 
   \mathbf{I}}
```
## **Request Parameters**

The request accepts the following data in JSON format.

#### <span id="page-64-0"></span>**[PrimaryRegion](#page-64-2)**

The Region of the primary WorkSpace.

Type: String

Length Constraints: Minimum length of 1. Maximum length of 31.

Pattern: ^[-0-9a-z]{1,31}\$

Required: Yes

#### <span id="page-64-1"></span>**[StandbyWorkspaces](#page-64-2)**

Information about the standby WorkSpace to be created.

#### Type: Array of [StandbyWorkspace](#page-395-4) objects

#### Required: Yes

### <span id="page-65-0"></span>**Response Syntax**

```
{ 
    "FailedStandbyRequests": [ 
       { 
           "ErrorCode": "string", 
           "ErrorMessage": "string", 
           "StandbyWorkspaceRequest": { 
              "DataReplication": "string", 
              "DirectoryId": "string", 
              "PrimaryWorkspaceId": "string", 
              "Tags": [ 
\overline{a} "Key": "string", 
                     "Value": "string" 
 } 
              ], 
              "VolumeEncryptionKey": "string" 
           } 
       } 
    ], 
    "PendingStandbyRequests": [ 
       { 
           "DirectoryId": "string", 
           "State": "string", 
           "UserName": "string", 
           "WorkspaceId": "string" 
       } 
    ]
}
```
### **Response Elements**

If the action is successful, the service sends back an HTTP 200 response.

The following data is returned in JSON format by the service.

#### <span id="page-66-0"></span>**[FailedStandbyRequests](#page-65-0)**

Information about the standby WorkSpace that could not be created.

Type: Array of [FailedCreateStandbyWorkspacesRequest](#page-364-3) objects

### <span id="page-66-1"></span>**[PendingStandbyRequests](#page-65-0)**

Information about the standby WorkSpace that was created.

Type: Array of [PendingCreateStandbyWorkspacesRequest](#page-383-3) objects

### **Errors**

For information about the errors that are common to all actions, see [Common](#page-461-0) Errors.

#### **AccessDeniedException**

The user is not authorized to access a resource.

HTTP Status Code: 400

#### **InvalidParameterValuesException**

One or more parameter values are not valid.

HTTP Status Code: 400

#### **OperationNotSupportedException**

This operation is not supported.

HTTP Status Code: 400

#### **ResourceLimitExceededException**

Your resource limits have been exceeded.

HTTP Status Code: 400

#### **ResourceNotFoundException**

The resource could not be found.

HTTP Status Code: 400

## **See Also**

- AWS [Command](https://docs.aws.amazon.com/goto/aws-cli/workspaces-2015-04-08/CreateStandbyWorkspaces) Line Interface
- [AWS](https://docs.aws.amazon.com/goto/DotNetSDKV3/workspaces-2015-04-08/CreateStandbyWorkspaces) SDK for .NET
- [AWS](https://docs.aws.amazon.com/goto/SdkForCpp/workspaces-2015-04-08/CreateStandbyWorkspaces) SDK for C++
- [AWS](https://docs.aws.amazon.com/goto/SdkForGoV2/workspaces-2015-04-08/CreateStandbyWorkspaces) SDK for Go v2
- [AWS](https://docs.aws.amazon.com/goto/SdkForJavaV2/workspaces-2015-04-08/CreateStandbyWorkspaces) SDK for Java V2
- AWS SDK for [JavaScript](https://docs.aws.amazon.com/goto/SdkForJavaScriptV3/workspaces-2015-04-08/CreateStandbyWorkspaces) V3
- [AWS](https://docs.aws.amazon.com/goto/SdkForPHPV3/workspaces-2015-04-08/CreateStandbyWorkspaces) SDK for PHP V3
- AWS SDK for [Python](https://docs.aws.amazon.com/goto/boto3/workspaces-2015-04-08/CreateStandbyWorkspaces)
- AWS SDK for [Ruby](https://docs.aws.amazon.com/goto/SdkForRubyV3/workspaces-2015-04-08/CreateStandbyWorkspaces) V3

# **CreateTags**

Creates the specified tags for the specified WorkSpaces resource.

## <span id="page-68-2"></span>**Request Syntax**

```
{ 
     "ResourceId": "string", 
     "Tags": [ 
         { 
             "Key": "string", 
             "Value": "string" 
         } 
    \mathbf{I}}
```
### **Request Parameters**

The request accepts the following data in JSON format.

#### <span id="page-68-0"></span>**[ResourceId](#page-68-2)**

The identifier of the WorkSpaces resource. The supported resource types are WorkSpaces, registered directories, images, custom bundles, IP access control groups, and connection aliases.

Type: String

Length Constraints: Minimum length of 1.

Required: Yes

#### <span id="page-68-1"></span>**[Tags](#page-68-2)**

The tags. Each WorkSpaces resource can have a maximum of 50 tags.

Type: Array of [Tag](#page-404-2) objects

Required: Yes

## **Response Elements**

If the action is successful, the service sends back an HTTP 200 response with an empty HTTP body.

## **Errors**

For information about the errors that are common to all actions, see [Common](#page-461-0) Errors.

#### **InvalidParameterValuesException**

One or more parameter values are not valid.

HTTP Status Code: 400

#### **ResourceLimitExceededException**

Your resource limits have been exceeded.

HTTP Status Code: 400

#### **ResourceNotFoundException**

The resource could not be found.

HTTP Status Code: 400

## **See Also**

- AWS [Command](https://docs.aws.amazon.com/goto/aws-cli/workspaces-2015-04-08/CreateTags) Line Interface
- [AWS](https://docs.aws.amazon.com/goto/DotNetSDKV3/workspaces-2015-04-08/CreateTags) SDK for .NET
- [AWS](https://docs.aws.amazon.com/goto/SdkForCpp/workspaces-2015-04-08/CreateTags) SDK for C++
- [AWS](https://docs.aws.amazon.com/goto/SdkForGoV2/workspaces-2015-04-08/CreateTags) SDK for Go v2
- [AWS](https://docs.aws.amazon.com/goto/SdkForJavaV2/workspaces-2015-04-08/CreateTags) SDK for Java V2
- AWS SDK for [JavaScript](https://docs.aws.amazon.com/goto/SdkForJavaScriptV3/workspaces-2015-04-08/CreateTags) V3
- [AWS](https://docs.aws.amazon.com/goto/SdkForPHPV3/workspaces-2015-04-08/CreateTags) SDK for PHP V3
- AWS SDK for [Python](https://docs.aws.amazon.com/goto/boto3/workspaces-2015-04-08/CreateTags)
- AWS SDK for [Ruby](https://docs.aws.amazon.com/goto/SdkForRubyV3/workspaces-2015-04-08/CreateTags) V3

# **CreateUpdatedWorkspaceImage**

Creates a new updated WorkSpace image based on the specified source image. The new updated WorkSpace image has the latest drivers and other updates required by the Amazon WorkSpaces components.

To determine which WorkSpace images need to be updated with the latest Amazon WorkSpaces requirements, use [DescribeWorkspaceImages](https://docs.aws.amazon.com/workspaces/latest/api/API_DescribeWorkspaceImages.html).

- *(i)* Note
	- Only Windows 10, Windows Server 2016, and Windows Server 2019 WorkSpace images can be programmatically updated at this time.
	- Microsoft Windows updates and other application updates are not included in the update process.
	- The source WorkSpace image is not deleted. You can delete the source image after you've verified your new updated image and created a new bundle.

## <span id="page-70-0"></span>**Request Syntax**

```
{ 
    "Description": "string", 
    "Name": "string", 
    "SourceImageId": "string", 
    "Tags": [ 
       \{ "Key": "string", 
            "Value": "string" 
        } 
    ]
}
```
### **Request Parameters**

The request accepts the following data in JSON format.

#### <span id="page-71-0"></span>**[Description](#page-70-0)**

A description of whether updates for the WorkSpace image are available.

Type: String

Length Constraints: Minimum length of 1. Maximum length of 256.

Pattern: ^[a-zA-Z0-9\_./() -]+\$

Required: Yes

#### <span id="page-71-1"></span>**[Name](#page-70-0)**

The name of the new updated WorkSpace image.

Type: String

Length Constraints: Minimum length of 1. Maximum length of 64.

Pattern: ^[a-zA-Z0-9\_./()\\-]+\$

Required: Yes

#### <span id="page-71-2"></span>**[SourceImageId](#page-70-0)**

The identifier of the source WorkSpace image.

Type: String

Pattern: wsi-[0-9a-z]{9,63}\$

Required: Yes

#### <span id="page-71-3"></span>**[Tags](#page-70-0)**

The tags that you want to add to the new updated WorkSpace image.

#### *(i)* Note

To add tags at the same time when you're creating the updated image, you must create an IAM policy that grants your IAM user permissions to use workspaces:CreateTags.

#### Type: Array of [Tag](#page-404-2) objects
Required: No

# <span id="page-72-1"></span>**Response Syntax**

```
{ 
    "ImageId": "string"
}
```
# **Response Elements**

If the action is successful, the service sends back an HTTP 200 response.

The following data is returned in JSON format by the service.

### <span id="page-72-0"></span>**[ImageId](#page-72-1)**

The identifier of the new updated WorkSpace image.

Type: String

```
Pattern: wsi-[0-9a-z]{9,63}$
```
## **Errors**

For information about the errors that are common to all actions, see [Common](#page-461-0) Errors.

### **AccessDeniedException**

The user is not authorized to access a resource.

HTTP Status Code: 400

### **InvalidParameterValuesException**

One or more parameter values are not valid.

HTTP Status Code: 400

### **InvalidResourceStateException**

The state of the resource is not valid for this operation.

#### HTTP Status Code: 400

#### **OperationNotSupportedException**

This operation is not supported.

HTTP Status Code: 400

#### **ResourceAlreadyExistsException**

The specified resource already exists.

HTTP Status Code: 400

#### **ResourceLimitExceededException**

Your resource limits have been exceeded.

HTTP Status Code: 400

#### **ResourceNotFoundException**

The resource could not be found.

HTTP Status Code: 400

### **See Also**

- AWS [Command](https://docs.aws.amazon.com/goto/aws-cli/workspaces-2015-04-08/CreateUpdatedWorkspaceImage) Line Interface
- [AWS](https://docs.aws.amazon.com/goto/DotNetSDKV3/workspaces-2015-04-08/CreateUpdatedWorkspaceImage) SDK for .NET
- [AWS](https://docs.aws.amazon.com/goto/SdkForCpp/workspaces-2015-04-08/CreateUpdatedWorkspaceImage) SDK for C++
- [AWS](https://docs.aws.amazon.com/goto/SdkForGoV2/workspaces-2015-04-08/CreateUpdatedWorkspaceImage) SDK for Go v2
- [AWS](https://docs.aws.amazon.com/goto/SdkForJavaV2/workspaces-2015-04-08/CreateUpdatedWorkspaceImage) SDK for Java V2
- AWS SDK for [JavaScript](https://docs.aws.amazon.com/goto/SdkForJavaScriptV3/workspaces-2015-04-08/CreateUpdatedWorkspaceImage) V3
- [AWS](https://docs.aws.amazon.com/goto/SdkForPHPV3/workspaces-2015-04-08/CreateUpdatedWorkspaceImage) SDK for PHP V3
- AWS SDK for [Python](https://docs.aws.amazon.com/goto/boto3/workspaces-2015-04-08/CreateUpdatedWorkspaceImage)
- AWS SDK for [Ruby](https://docs.aws.amazon.com/goto/SdkForRubyV3/workspaces-2015-04-08/CreateUpdatedWorkspaceImage) V3

# **CreateWorkspaceBundle**

Creates the specified WorkSpace bundle. For more information about creating WorkSpace bundles, see Create a Custom [WorkSpaces](https://docs.aws.amazon.com/workspaces/latest/adminguide/create-custom-bundle.html) Image and Bundle.

## <span id="page-74-1"></span>**Request Syntax**

```
{ 
    "BundleDescription": "string", 
    "BundleName": "string", 
    "ComputeType": { 
        "Name": "string" 
    }, 
    "ImageId": "string", 
    "RootStorage": { 
        "Capacity": "string" 
    }, 
   Tags": [
        { 
            "Key": "string", 
            "Value": "string" 
        } 
    ], 
    "UserStorage": { 
        "Capacity": "string" 
    }
}
```
## **Request Parameters**

The request accepts the following data in JSON format.

### <span id="page-74-0"></span>**[BundleDescription](#page-74-1)**

The description of the bundle.

Type: String

Length Constraints: Minimum length of 1. Maximum length of 255.

Pattern: ^[a-zA-Z0-9\_./() -]+\$

Required: Yes

### <span id="page-75-0"></span>**[BundleName](#page-74-1)**

The name of the bundle.

Type: String

Length Constraints: Minimum length of 1. Maximum length of 64.

Pattern: ^ [a-zA-Z0-9 . /() \\-]+\$

Required: Yes

### <span id="page-75-1"></span>**[ComputeType](#page-74-1)**

Describes the compute type of the bundle.

Type: [ComputeType](#page-342-1) object

Required: Yes

### <span id="page-75-2"></span>**[ImageId](#page-74-1)**

The identifier of the image that is used to create the bundle.

Type: String

Pattern: wsi-[0-9a-z]{9,63}\$

Required: Yes

#### <span id="page-75-3"></span>**[RootStorage](#page-74-1)**

Describes the root volume for a WorkSpace bundle.

Type: [RootStorage](#page-389-1) object

Required: No

#### <span id="page-75-4"></span>**[Tags](#page-74-1)**

The tags associated with the bundle.

#### **(i)** Note

To add tags at the same time when you're creating the bundle, you must create an IAM policy that grants your IAM user permissions to use workspaces:CreateTags.

Type: Array of [Tag](#page-404-2) objects

Required: No

#### <span id="page-76-0"></span>**[UserStorage](#page-74-1)**

Describes the user volume for a WorkSpace bundle.

Type: [UserStorage](#page-412-1) object

Required: Yes

### <span id="page-76-1"></span>**Response Syntax**

```
{ 
    "WorkspaceBundle": { 
        "BundleId": "string", 
        "BundleType": "string", 
        "ComputeType": { 
           "Name": "string" 
        }, 
        "CreationTime": number, 
        "Description": "string", 
        "ImageId": "string", 
        "LastUpdatedTime": number, 
        "Name": "string", 
        "Owner": "string", 
        "RootStorage": { 
           "Capacity": "string" 
        }, 
        "State": "string", 
        "UserStorage": { 
           "Capacity": "string" 
        } 
    }
}
```
### **Response Elements**

If the action is successful, the service sends back an HTTP 200 response.

The following data is returned in JSON format by the service.

#### <span id="page-77-0"></span>**[WorkspaceBundle](#page-76-1)**

Describes a WorkSpace bundle.

Type: [WorkspaceBundle](#page-426-5) object

### **Errors**

For information about the errors that are common to all actions, see [Common](#page-461-0) Errors.

#### **AccessDeniedException**

The user is not authorized to access a resource.

HTTP Status Code: 400

#### **InvalidParameterValuesException**

One or more parameter values are not valid.

HTTP Status Code: 400

#### **ResourceAlreadyExistsException**

The specified resource already exists.

HTTP Status Code: 400

#### **ResourceLimitExceededException**

Your resource limits have been exceeded.

HTTP Status Code: 400

#### **ResourceNotFoundException**

The resource could not be found.

HTTP Status Code: 400

#### **ResourceUnavailableException**

The specified resource is not available.

HTTP Status Code: 400

## **See Also**

- AWS [Command](https://docs.aws.amazon.com/goto/aws-cli/workspaces-2015-04-08/CreateWorkspaceBundle) Line Interface
- [AWS](https://docs.aws.amazon.com/goto/DotNetSDKV3/workspaces-2015-04-08/CreateWorkspaceBundle) SDK for .NET
- [AWS](https://docs.aws.amazon.com/goto/SdkForCpp/workspaces-2015-04-08/CreateWorkspaceBundle) SDK for C++
- [AWS](https://docs.aws.amazon.com/goto/SdkForGoV2/workspaces-2015-04-08/CreateWorkspaceBundle) SDK for Go v2
- [AWS](https://docs.aws.amazon.com/goto/SdkForJavaV2/workspaces-2015-04-08/CreateWorkspaceBundle) SDK for Java V2
- AWS SDK for [JavaScript](https://docs.aws.amazon.com/goto/SdkForJavaScriptV3/workspaces-2015-04-08/CreateWorkspaceBundle) V3
- [AWS](https://docs.aws.amazon.com/goto/SdkForPHPV3/workspaces-2015-04-08/CreateWorkspaceBundle) SDK for PHP V3
- AWS SDK for [Python](https://docs.aws.amazon.com/goto/boto3/workspaces-2015-04-08/CreateWorkspaceBundle)
- AWS SDK for [Ruby](https://docs.aws.amazon.com/goto/SdkForRubyV3/workspaces-2015-04-08/CreateWorkspaceBundle) V3

# **CreateWorkspaceImage**

Creates a new WorkSpace image from an existing WorkSpace.

## <span id="page-79-2"></span>**Request Syntax**

```
{ 
    "Description": "string", 
    "Name": "string", 
   Tags" : [
        { 
            "Key": "string", 
            "Value": "string" 
        } 
    ], 
    "WorkspaceId": "string"
}
```
## **Request Parameters**

The request accepts the following data in JSON format.

### <span id="page-79-0"></span>**[Description](#page-79-2)**

The description of the new WorkSpace image.

Type: String

Length Constraints: Minimum length of 1. Maximum length of 256.

Pattern: ^[a-zA-Z0-9\_./() -]+\$

Required: Yes

#### <span id="page-79-1"></span>**[Name](#page-79-2)**

The name of the new WorkSpace image.

Type: String

Length Constraints: Minimum length of 1. Maximum length of 64.

Pattern: ^[a-zA-Z0-9\_./()\\-]+\$

#### Required: Yes

#### <span id="page-80-0"></span>**[Tags](#page-79-2)**

The tags that you want to add to the new WorkSpace image. To add tags when you're creating the image, you must create an IAM policy that grants your IAM user permission to use workspaces:CreateTags.

Type: Array of [Tag](#page-404-2) objects

Required: No

#### <span id="page-80-1"></span>**[WorkspaceId](#page-79-2)**

The identifier of the source WorkSpace

Type: String

Pattern: ^ws-[0-9a-z]{8,63}\$

Required: Yes

### <span id="page-80-2"></span>**Response Syntax**

```
{ 
    "Created": number, 
    "Description": "string", 
    "ImageId": "string", 
    "Name": "string", 
    "OperatingSystem": { 
        "Type": "string" 
    }, 
    "OwnerAccountId": "string", 
    "RequiredTenancy": "string", 
    "State": "string"
}
```
### **Response Elements**

If the action is successful, the service sends back an HTTP 200 response.

The following data is returned in JSON format by the service.

### <span id="page-81-0"></span>**[Created](#page-80-2)**

The date when the image was created.

Type: Timestamp

### <span id="page-81-1"></span>**[Description](#page-80-2)**

The description of the image.

Type: String

Length Constraints: Minimum length of 1. Maximum length of 256.

Pattern:  $^{6}$ [a-zA-Z0-9./() -]+\$

### <span id="page-81-2"></span>**[ImageId](#page-80-2)**

The identifier of the new WorkSpace image.

Type: String

Pattern: wsi-[0-9a-z]{9,63}\$

#### <span id="page-81-3"></span>**[Name](#page-80-2)**

The name of the image.

Type: String

Length Constraints: Minimum length of 1. Maximum length of 64.

Pattern: ^[a-zA-Z0-9\_./()\\-]+\$

#### <span id="page-81-4"></span>**[OperatingSystem](#page-80-2)**

The operating system that the image is running.

Type: [OperatingSystem](#page-382-1) object

#### <span id="page-81-5"></span>**[OwnerAccountId](#page-80-2)**

The identifier of the AWS account that owns the image.

Type: String

Pattern: ^\d{12}\$

#### <span id="page-82-0"></span>**[RequiredTenancy](#page-80-2)**

Specifies whether the image is running on dedicated hardware. When Bring Your Own License (BYOL) is enabled, this value is set to DEDICATED. For more information, see [Bring](https://docs.aws.amazon.com/workspaces/latest/adminguide/byol-windows-images.htm) Your Own [Windows](https://docs.aws.amazon.com/workspaces/latest/adminguide/byol-windows-images.htm) Desktop Images..

Type: String

Valid Values: DEFAULT | DEDICATED

#### <span id="page-82-1"></span>**[State](#page-80-2)**

The availability status of the image.

Type: String

Valid Values: AVAILABLE | PENDING | ERROR

### **Errors**

For information about the errors that are common to all actions, see [Common](#page-461-0) Errors.

#### **AccessDeniedException**

The user is not authorized to access a resource.

HTTP Status Code: 400

#### **InvalidParameterValuesException**

One or more parameter values are not valid.

HTTP Status Code: 400

#### **InvalidResourceStateException**

The state of the resource is not valid for this operation.

HTTP Status Code: 400

#### **OperationNotSupportedException**

This operation is not supported.

HTTP Status Code: 400

#### **ResourceAlreadyExistsException**

The specified resource already exists.

HTTP Status Code: 400

#### **ResourceLimitExceededException**

Your resource limits have been exceeded.

HTTP Status Code: 400

#### **ResourceNotFoundException**

The resource could not be found.

HTTP Status Code: 400

## **See Also**

- AWS [Command](https://docs.aws.amazon.com/goto/aws-cli/workspaces-2015-04-08/CreateWorkspaceImage) Line Interface
- [AWS](https://docs.aws.amazon.com/goto/DotNetSDKV3/workspaces-2015-04-08/CreateWorkspaceImage) SDK for .NET
- [AWS](https://docs.aws.amazon.com/goto/SdkForCpp/workspaces-2015-04-08/CreateWorkspaceImage) SDK for C++
- [AWS](https://docs.aws.amazon.com/goto/SdkForGoV2/workspaces-2015-04-08/CreateWorkspaceImage) SDK for Go v2
- [AWS](https://docs.aws.amazon.com/goto/SdkForJavaV2/workspaces-2015-04-08/CreateWorkspaceImage) SDK for Java V2
- AWS SDK for [JavaScript](https://docs.aws.amazon.com/goto/SdkForJavaScriptV3/workspaces-2015-04-08/CreateWorkspaceImage) V3
- [AWS](https://docs.aws.amazon.com/goto/SdkForPHPV3/workspaces-2015-04-08/CreateWorkspaceImage) SDK for PHP V3
- AWS SDK for [Python](https://docs.aws.amazon.com/goto/boto3/workspaces-2015-04-08/CreateWorkspaceImage)
- AWS SDK for [Ruby](https://docs.aws.amazon.com/goto/SdkForRubyV3/workspaces-2015-04-08/CreateWorkspaceImage) V3

# **CreateWorkspaces**

Creates one or more WorkSpaces.

This operation is asynchronous and returns before the WorkSpaces are created.

### **A** Note

- The MANUAL running mode value is only supported by Amazon WorkSpaces Core. Contact your account team to be allow-listed to use this value. For more information, see [Amazon](http://aws.amazon.com/workspaces/core/) [WorkSpaces](http://aws.amazon.com/workspaces/core/) Core.
- You don't need to specify the PCOIP protocol for Linux bundles because WSP is the default protocol for those bundles.
- User-decoupled WorkSpaces are only supported by Amazon WorkSpaces Core.
- Review your running mode to ensure you are using one that is optimal for your needs and budget. For more information on switching running modes, see [Can I switch](http://aws.amazon.com/workspaces-family/workspaces/faqs/#:~:text=Can%20I%20switch%20between%20hourly%20and%20monthly%20billing%20on%20WorkSpaces%20Personal%3F) [between](http://aws.amazon.com/workspaces-family/workspaces/faqs/#:~:text=Can%20I%20switch%20between%20hourly%20and%20monthly%20billing%20on%20WorkSpaces%20Personal%3F) hourly and monthly billing?

## <span id="page-84-0"></span>**Request Syntax**

```
{ 
    "Workspaces": [ 
       { 
           "BundleId": "string", 
           "DirectoryId": "string", 
           "RootVolumeEncryptionEnabled": boolean, 
           "Tags": [ 
\{\hspace{.1cm} \} "Key": "string", 
                 "Value": "string" 
 } 
           ], 
           "UserName": "string", 
           "UserVolumeEncryptionEnabled": boolean, 
           "VolumeEncryptionKey": "string", 
           "WorkspaceName": "string", 
           "WorkspaceProperties": { 
              "ComputeTypeName": "string",
```

```
 "OperatingSystemName": "string", 
               "Protocols": [ "string" ], 
               "RootVolumeSizeGib": number, 
               "RunningMode": "string", 
               "RunningModeAutoStopTimeoutInMinutes": number, 
               "UserVolumeSizeGib": number
           } 
        } 
   \mathbf{I}}
```
## **Request Parameters**

The request accepts the following data in JSON format.

#### <span id="page-85-0"></span>**[Workspaces](#page-84-0)**

The WorkSpaces to create. You can specify up to 25 WorkSpaces.

Type: Array of [WorkspaceRequest](#page-446-3) objects

Array Members: Minimum number of 1 item. Maximum number of 25 items.

Required: Yes

### <span id="page-85-1"></span>**Response Syntax**

```
{ 
    "FailedRequests": [ 
       { 
          "ErrorCode": "string", 
          "ErrorMessage": "string", 
          "WorkspaceRequest": { 
              "BundleId": "string", 
              "DirectoryId": "string", 
              "RootVolumeEncryptionEnabled": boolean, 
              "Tags": [ 
\overline{a} "Key": "string", 
                    "Value": "string" 
 } 
              ], 
              "UserName": "string",
```

```
 "UserVolumeEncryptionEnabled": boolean, 
              "VolumeEncryptionKey": "string", 
              "WorkspaceName": "string", 
              "WorkspaceProperties": { 
                 "ComputeTypeName": "string", 
                 "OperatingSystemName": "string", 
                 "Protocols": [ "string" ], 
                 "RootVolumeSizeGib": number, 
                 "RunningMode": "string", 
                 "RunningModeAutoStopTimeoutInMinutes": number, 
                 "UserVolumeSizeGib": number
              } 
          } 
       } 
    ], 
    "PendingRequests": [ 
       { 
          "BundleId": "string", 
          "ComputerName": "string", 
          "DataReplicationSettings": { 
              "DataReplication": "string", 
              "RecoverySnapshotTime": number
          }, 
          "DirectoryId": "string", 
          "ErrorCode": "string", 
          "ErrorMessage": "string", 
          "IpAddress": "string", 
          "ModificationStates": [ 
              { 
                 "Resource": "string", 
                 "State": "string" 
 } 
          ], 
          "RelatedWorkspaces": [ 
\{\hspace{.1cm} \} "Region": "string", 
                 "State": "string", 
                 "Type": "string", 
                 "WorkspaceId": "string" 
              } 
          ], 
          "RootVolumeEncryptionEnabled": boolean, 
          "StandbyWorkspacesProperties": [ 
\{\hspace{.1cm} \}
```
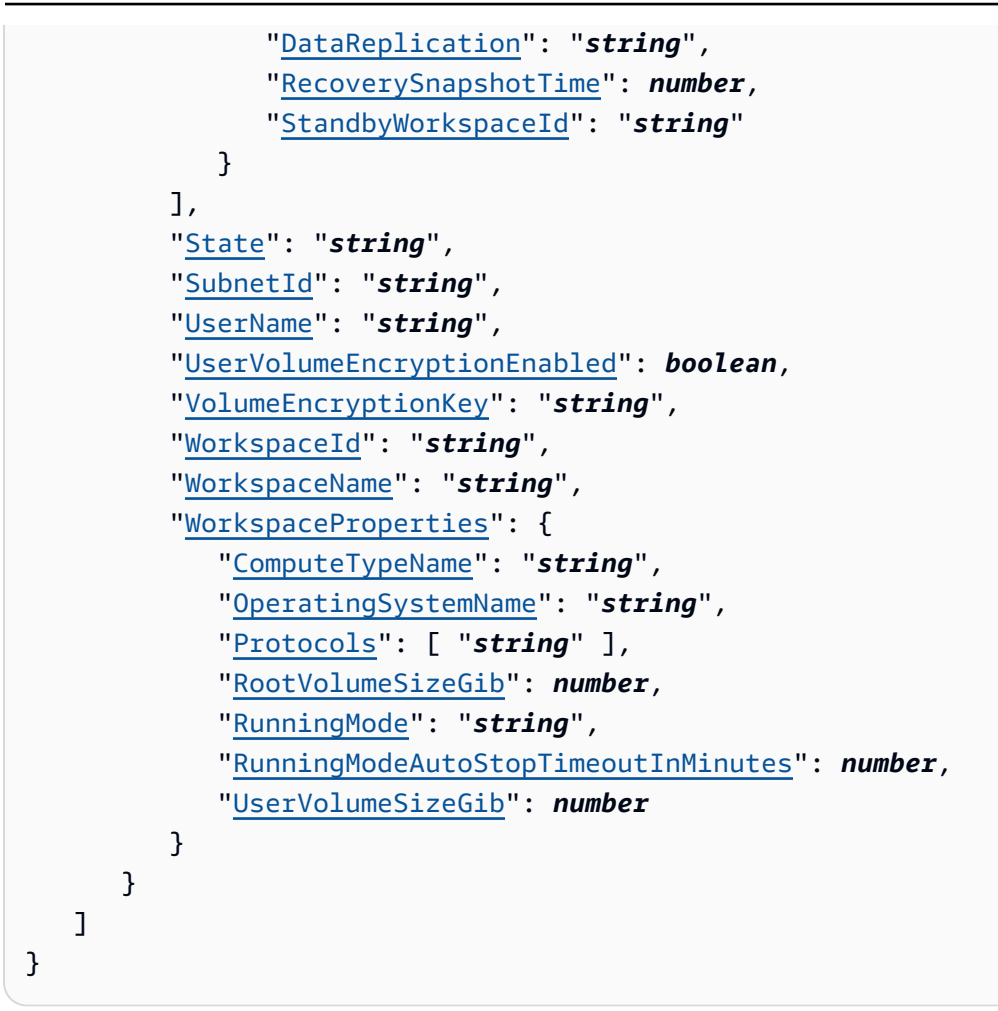

## **Response Elements**

If the action is successful, the service sends back an HTTP 200 response.

The following data is returned in JSON format by the service.

#### <span id="page-87-0"></span>**[FailedRequests](#page-85-1)**

Information about the WorkSpaces that could not be created.

Type: Array of [FailedCreateWorkspaceRequest](#page-365-3) objects

#### <span id="page-87-1"></span>**[PendingRequests](#page-85-1)**

Information about the WorkSpaces that were created.

Because this operation is asynchronous, the identifier returned is not immediately available for use with other operations. For example, if you call [DescribeWorkspaces](#page-182-0) before the WorkSpace is created, the information returned can be incomplete.

Type: Array of [Workspace](#page-413-4) objects

## **Errors**

For information about the errors that are common to all actions, see [Common](#page-461-0) Errors.

### **InvalidParameterValuesException**

One or more parameter values are not valid.

HTTP Status Code: 400

#### **ResourceLimitExceededException**

Your resource limits have been exceeded.

HTTP Status Code: 400

## **See Also**

- AWS [Command](https://docs.aws.amazon.com/goto/aws-cli/workspaces-2015-04-08/CreateWorkspaces) Line Interface
- [AWS](https://docs.aws.amazon.com/goto/DotNetSDKV3/workspaces-2015-04-08/CreateWorkspaces) SDK for .NET
- [AWS](https://docs.aws.amazon.com/goto/SdkForCpp/workspaces-2015-04-08/CreateWorkspaces) SDK for C++
- [AWS](https://docs.aws.amazon.com/goto/SdkForGoV2/workspaces-2015-04-08/CreateWorkspaces) SDK for Go v2
- [AWS](https://docs.aws.amazon.com/goto/SdkForJavaV2/workspaces-2015-04-08/CreateWorkspaces) SDK for Java V2
- AWS SDK for [JavaScript](https://docs.aws.amazon.com/goto/SdkForJavaScriptV3/workspaces-2015-04-08/CreateWorkspaces) V3
- [AWS](https://docs.aws.amazon.com/goto/SdkForPHPV3/workspaces-2015-04-08/CreateWorkspaces) SDK for PHP V3
- AWS SDK for [Python](https://docs.aws.amazon.com/goto/boto3/workspaces-2015-04-08/CreateWorkspaces)
- AWS SDK for [Ruby](https://docs.aws.amazon.com/goto/SdkForRubyV3/workspaces-2015-04-08/CreateWorkspaces) V3

# **CreateWorkspacesPool**

Creates a pool of WorkSpaces.

## <span id="page-89-1"></span>**Request Syntax**

```
{ 
    "ApplicationSettings": { 
        "SettingsGroup": "string", 
        "Status": "string" 
    }, 
    "BundleId": "string", 
    "Capacity": { 
        "DesiredUserSessions": number
    }, 
    "Description": "string", 
    "DirectoryId": "string", 
    "PoolName": "string", 
    "Tags": [ 
       { 
           "Key": "string", 
           "Value": "string" 
       } 
    ], 
    "TimeoutSettings": { 
        "DisconnectTimeoutInSeconds": number, 
        "IdleDisconnectTimeoutInSeconds": number, 
        "MaxUserDurationInSeconds": number
    }
}
```
### **Request Parameters**

The request accepts the following data in JSON format.

### <span id="page-89-0"></span>**[ApplicationSettings](#page-89-1)**

Indicates the application settings of the pool.

Type: [ApplicationSettingsRequest](#page-330-2) object

Required: No

### <span id="page-90-0"></span>**[BundleId](#page-89-1)**

The identifier of the bundle for the pool.

Type: String

Pattern: ^wsb-[0-9a-z]{8,63}\$

Required: Yes

### <span id="page-90-1"></span>**[Capacity](#page-89-1)**

The user capacity of the pool.

Type: [Capacity](#page-336-1) object

Required: Yes

### <span id="page-90-2"></span>**[Description](#page-89-1)**

The pool description.

Type: String

Length Constraints: Minimum length of 1. Maximum length of 255.

```
Pattern: ^[a-zA-Z0-9_./() -]+$
```
Required: Yes

#### <span id="page-90-3"></span>**[DirectoryId](#page-89-1)**

The identifier of the directory for the pool.

Type: String

Length Constraints: Minimum length of 10. Maximum length of 65.

Pattern: ^(d-[0-9a-f]{8,63}\$)|(wsd-[0-9a-z]{8,63}\$)

Required: Yes

### <span id="page-90-4"></span>**[PoolName](#page-89-1)**

The name of the pool.

Type: String

### Pattern: ^[A-Za-z0-9][A-Za-z0-9\_.-]{0,63}\$

Required: Yes

#### <span id="page-91-0"></span>**[Tags](#page-89-1)**

The tags for the pool.

Type: Array of [Tag](#page-404-2) objects

Required: No

#### <span id="page-91-1"></span>**[TimeoutSettings](#page-89-1)**

Indicates the timeout settings of the pool.

Type: [TimeoutSettings](#page-406-3) object

Required: No

### <span id="page-91-2"></span>**Response Syntax**

```
{ 
    "WorkspacesPool": { 
        "ApplicationSettings": { 
           "S3BucketName": "string", 
           "SettingsGroup": "string", 
           "Status": "string" 
        }, 
        "BundleId": "string", 
        "CapacityStatus": { 
           "ActiveUserSessions": number, 
           "ActualUserSessions": number, 
           "AvailableUserSessions": number, 
           "DesiredUserSessions": number
       }, 
        "CreatedAt": number, 
        "Description": "string", 
        "DirectoryId": "string", 
        "Errors": [ 
           { 
              "ErrorCode": "string", 
              "ErrorMessage": "string" 
           }
```

```
 ], 
       "PoolArn": "string", 
       "PoolId": "string", 
        "PoolName": "string", 
       "State": "string", 
        "TimeoutSettings": { 
           "DisconnectTimeoutInSeconds": number, 
           "IdleDisconnectTimeoutInSeconds": number, 
           "MaxUserDurationInSeconds": number
       } 
    }
}
```
## **Response Elements**

If the action is successful, the service sends back an HTTP 200 response.

The following data is returned in JSON format by the service.

#### <span id="page-92-0"></span>**[WorkspacesPool](#page-91-2)**

Indicates the pool to create.

Type: [WorkspacesPool](#page-453-5) object

### **Errors**

For information about the errors that are common to all actions, see [Common](#page-461-0) Errors.

#### **AccessDeniedException**

The user is not authorized to access a resource.

HTTP Status Code: 400

#### **InvalidParameterValuesException**

One or more parameter values are not valid.

HTTP Status Code: 400

#### **OperationNotSupportedException**

This operation is not supported.

#### HTTP Status Code: 400

#### **ResourceAlreadyExistsException**

The specified resource already exists.

HTTP Status Code: 400

#### **ResourceLimitExceededException**

Your resource limits have been exceeded.

HTTP Status Code: 400

### **ResourceNotFoundException**

The resource could not be found.

HTTP Status Code: 400

## **See Also**

- AWS [Command](https://docs.aws.amazon.com/goto/aws-cli/workspaces-2015-04-08/CreateWorkspacesPool) Line Interface
- [AWS](https://docs.aws.amazon.com/goto/DotNetSDKV3/workspaces-2015-04-08/CreateWorkspacesPool) SDK for .NET
- [AWS](https://docs.aws.amazon.com/goto/SdkForCpp/workspaces-2015-04-08/CreateWorkspacesPool) SDK for C++
- [AWS](https://docs.aws.amazon.com/goto/SdkForGoV2/workspaces-2015-04-08/CreateWorkspacesPool) SDK for Go v2
- [AWS](https://docs.aws.amazon.com/goto/SdkForJavaV2/workspaces-2015-04-08/CreateWorkspacesPool) SDK for Java V2
- AWS SDK for [JavaScript](https://docs.aws.amazon.com/goto/SdkForJavaScriptV3/workspaces-2015-04-08/CreateWorkspacesPool) V3
- [AWS](https://docs.aws.amazon.com/goto/SdkForPHPV3/workspaces-2015-04-08/CreateWorkspacesPool) SDK for PHP V3
- AWS SDK for [Python](https://docs.aws.amazon.com/goto/boto3/workspaces-2015-04-08/CreateWorkspacesPool)
- AWS SDK for [Ruby](https://docs.aws.amazon.com/goto/SdkForRubyV3/workspaces-2015-04-08/CreateWorkspacesPool) V3

# **DeleteAccountLinkInvitation**

Deletes the account link invitation.

## <span id="page-94-2"></span>**Request Syntax**

```
{ 
    "ClientToken": "string", 
    "LinkId": "string"
}
```
## **Request Parameters**

The request accepts the following data in JSON format.

### <span id="page-94-0"></span>**[ClientToken](#page-94-2)**

A string of up to 64 ASCII characters that Amazon EFS uses to ensure idempotent creation.

Type: String

Pattern: ^.{1,64}\$

Required: No

### <span id="page-94-1"></span>**[LinkId](#page-94-2)**

The identifier of the account link.

Type: String

Pattern: ^link-.{8,24}\$

Required: Yes

## <span id="page-94-3"></span>**Response Syntax**

```
{ 
    "AccountLink": { 
       "AccountLinkId": "string", 
       "AccountLinkStatus": "string",
```

```
 "SourceAccountId": "string", 
        "TargetAccountId": "string" 
    }
}
```
## **Response Elements**

If the action is successful, the service sends back an HTTP 200 response.

The following data is returned in JSON format by the service.

### <span id="page-95-0"></span>**[AccountLink](#page-94-3)**

Information about the account link.

Type: [AccountLink](#page-323-4) object

### **Errors**

For information about the errors that are common to all actions, see [Common](#page-461-0) Errors.

### **AccessDeniedException**

The user is not authorized to access a resource.

HTTP Status Code: 400

#### **ConflictException**

The TargetAccountId is already linked or invited.

HTTP Status Code: 400

#### **InternalServerException**

Unexpected server error occured.

HTTP Status Code: 400

#### **ResourceNotFoundException**

The resource could not be found.

HTTP Status Code: 400

#### **ValidationException**

You either haven't provided a TargetAccountId or are using the same value for TargetAccountId and SourceAccountId.

HTTP Status Code: 400

## **See Also**

- AWS [Command](https://docs.aws.amazon.com/goto/aws-cli/workspaces-2015-04-08/DeleteAccountLinkInvitation) Line Interface
- [AWS](https://docs.aws.amazon.com/goto/DotNetSDKV3/workspaces-2015-04-08/DeleteAccountLinkInvitation) SDK for .NET
- [AWS](https://docs.aws.amazon.com/goto/SdkForCpp/workspaces-2015-04-08/DeleteAccountLinkInvitation) SDK for C++
- [AWS](https://docs.aws.amazon.com/goto/SdkForGoV2/workspaces-2015-04-08/DeleteAccountLinkInvitation) SDK for Go v2
- [AWS](https://docs.aws.amazon.com/goto/SdkForJavaV2/workspaces-2015-04-08/DeleteAccountLinkInvitation) SDK for Java V2
- AWS SDK for [JavaScript](https://docs.aws.amazon.com/goto/SdkForJavaScriptV3/workspaces-2015-04-08/DeleteAccountLinkInvitation) V3
- [AWS](https://docs.aws.amazon.com/goto/SdkForPHPV3/workspaces-2015-04-08/DeleteAccountLinkInvitation) SDK for PHP V3
- AWS SDK for [Python](https://docs.aws.amazon.com/goto/boto3/workspaces-2015-04-08/DeleteAccountLinkInvitation)
- AWS SDK for [Ruby](https://docs.aws.amazon.com/goto/SdkForRubyV3/workspaces-2015-04-08/DeleteAccountLinkInvitation) V3

# **DeleteClientBranding**

Deletes customized client branding. Client branding allows you to customize your WorkSpace's client login portal. You can tailor your login portal company logo, the support email address, support link, link to reset password, and a custom message for users trying to sign in.

After you delete your customized client branding, your login portal reverts to the default client branding.

## <span id="page-97-2"></span>**Request Syntax**

```
{ 
    "Platforms": [ "string" ], 
    "ResourceId": "string"
}
```
### **Request Parameters**

The request accepts the following data in JSON format.

#### <span id="page-97-0"></span>**[Platforms](#page-97-2)**

The device type for which you want to delete client branding.

Type: Array of strings

Array Members: Minimum number of 1 item. Maximum number of 6 items.

```
Valid Values: DeviceTypeWindows | DeviceTypeOsx | DeviceTypeAndroid | 
DeviceTypeIos | DeviceTypeLinux | DeviceTypeWeb
```
Required: Yes

#### <span id="page-97-1"></span>**[ResourceId](#page-97-2)**

The directory identifier of the WorkSpace for which you want to delete client branding.

Type: String

Length Constraints: Minimum length of 10. Maximum length of 65.

Pattern: ^(d-[0-9a-f]{8,63}\$)|(wsd-[0-9a-z]{8,63}\$)

Required: Yes

# **Response Elements**

If the action is successful, the service sends back an HTTP 200 response with an empty HTTP body.

# **Errors**

For information about the errors that are common to all actions, see [Common](#page-461-0) Errors.

### **AccessDeniedException**

The user is not authorized to access a resource.

HTTP Status Code: 400

### **InvalidParameterValuesException**

One or more parameter values are not valid.

HTTP Status Code: 400

### **ResourceNotFoundException**

The resource could not be found.

HTTP Status Code: 400

# **See Also**

- AWS [Command](https://docs.aws.amazon.com/goto/aws-cli/workspaces-2015-04-08/DeleteClientBranding) Line Interface
- [AWS](https://docs.aws.amazon.com/goto/DotNetSDKV3/workspaces-2015-04-08/DeleteClientBranding) SDK for .NET
- [AWS](https://docs.aws.amazon.com/goto/SdkForCpp/workspaces-2015-04-08/DeleteClientBranding) SDK for C++
- [AWS](https://docs.aws.amazon.com/goto/SdkForGoV2/workspaces-2015-04-08/DeleteClientBranding) SDK for Go v2
- [AWS](https://docs.aws.amazon.com/goto/SdkForJavaV2/workspaces-2015-04-08/DeleteClientBranding) SDK for Java V2
- AWS SDK for [JavaScript](https://docs.aws.amazon.com/goto/SdkForJavaScriptV3/workspaces-2015-04-08/DeleteClientBranding) V3
- [AWS](https://docs.aws.amazon.com/goto/SdkForPHPV3/workspaces-2015-04-08/DeleteClientBranding) SDK for PHP V3
- AWS SDK for [Python](https://docs.aws.amazon.com/goto/boto3/workspaces-2015-04-08/DeleteClientBranding)
- AWS SDK for [Ruby](https://docs.aws.amazon.com/goto/SdkForRubyV3/workspaces-2015-04-08/DeleteClientBranding) V3

# **DeleteConnectClientAddIn**

Deletes a client-add-in for Amazon Connect that is configured within a directory.

# <span id="page-100-2"></span>**Request Syntax**

```
{ 
    "AddInId": "string", 
    "ResourceId": "string"
}
```
## **Request Parameters**

The request accepts the following data in JSON format.

### <span id="page-100-0"></span>**[AddInId](#page-100-2)**

The identifier of the client add-in to delete.

Type: String

Length Constraints: Fixed length of 36.

```
Pattern: [a-f0-9]{8}-[a-f0-9]{4}-[a-f0-9]{4}-[a-f0-9]{4}-[a-f0-9]{12}
```
Required: Yes

### <span id="page-100-1"></span>**[ResourceId](#page-100-2)**

The directory identifier for which the client add-in is configured.

Type: String

Length Constraints: Minimum length of 10. Maximum length of 65.

```
Pattern: ^(d-[0-9a-f]{8,63}$)|(wsd-[0-9a-z]{8,63}$)
```
Required: Yes

# **Response Elements**

If the action is successful, the service sends back an HTTP 200 response with an empty HTTP body.

## **Errors**

For information about the errors that are common to all actions, see [Common](#page-461-0) Errors.

#### **AccessDeniedException**

The user is not authorized to access a resource.

HTTP Status Code: 400

### **InvalidParameterValuesException**

One or more parameter values are not valid.

HTTP Status Code: 400

#### **ResourceNotFoundException**

The resource could not be found.

HTTP Status Code: 400

## **See Also**

- AWS [Command](https://docs.aws.amazon.com/goto/aws-cli/workspaces-2015-04-08/DeleteConnectClientAddIn) Line Interface
- [AWS](https://docs.aws.amazon.com/goto/DotNetSDKV3/workspaces-2015-04-08/DeleteConnectClientAddIn) SDK for .NET
- [AWS](https://docs.aws.amazon.com/goto/SdkForCpp/workspaces-2015-04-08/DeleteConnectClientAddIn) SDK for C++
- [AWS](https://docs.aws.amazon.com/goto/SdkForGoV2/workspaces-2015-04-08/DeleteConnectClientAddIn) SDK for Go v2
- [AWS](https://docs.aws.amazon.com/goto/SdkForJavaV2/workspaces-2015-04-08/DeleteConnectClientAddIn) SDK for Java V2
- AWS SDK for [JavaScript](https://docs.aws.amazon.com/goto/SdkForJavaScriptV3/workspaces-2015-04-08/DeleteConnectClientAddIn) V3
- [AWS](https://docs.aws.amazon.com/goto/SdkForPHPV3/workspaces-2015-04-08/DeleteConnectClientAddIn) SDK for PHP V3
- AWS SDK for [Python](https://docs.aws.amazon.com/goto/boto3/workspaces-2015-04-08/DeleteConnectClientAddIn)
- AWS SDK for [Ruby](https://docs.aws.amazon.com/goto/SdkForRubyV3/workspaces-2015-04-08/DeleteConnectClientAddIn) V3

# **DeleteConnectionAlias**

Deletes the specified connection alias. For more information, see [Cross-Region](https://docs.aws.amazon.com/workspaces/latest/adminguide/cross-region-redirection.html) Redirection for Amazon [WorkSpaces](https://docs.aws.amazon.com/workspaces/latest/adminguide/cross-region-redirection.html).

#### **Important**

**If you will no longer be using a fully qualified domain name (FQDN) as the registration code for your WorkSpaces users, you must take certain precautions to prevent potential security issues.** For more information, see Security [Considerations](https://docs.aws.amazon.com/workspaces/latest/adminguide/cross-region-redirection.html#cross-region-redirection-security-considerations) if You Stop Using Cross-Region [Redirection.](https://docs.aws.amazon.com/workspaces/latest/adminguide/cross-region-redirection.html#cross-region-redirection-security-considerations)

#### **A** Note

To delete a connection alias that has been shared, the shared account must first disassociate the connection alias from any directories it has been associated with. Then you must unshare the connection alias from the account it has been shared with. You can delete a connection alias only after it is no longer shared with any accounts or associated with any directories.

### <span id="page-102-1"></span>**Request Syntax**

```
{ 
    "AliasId": "string"
}
```
### **Request Parameters**

The request accepts the following data in JSON format.

#### <span id="page-102-0"></span>**[AliasId](#page-102-1)**

The identifier of the connection alias to delete.

Type: String

Length Constraints: Minimum length of 13. Maximum length of 68.

Pattern: ^wsca-[0-9a-z]{8,63}\$

Required: Yes

## **Response Elements**

If the action is successful, the service sends back an HTTP 200 response with an empty HTTP body.

### **Errors**

For information about the errors that are common to all actions, see [Common](#page-461-0) Errors.

#### **AccessDeniedException**

The user is not authorized to access a resource.

HTTP Status Code: 400

#### **InvalidParameterValuesException**

One or more parameter values are not valid.

HTTP Status Code: 400

#### **InvalidResourceStateException**

The state of the resource is not valid for this operation.

HTTP Status Code: 400

#### **OperationNotSupportedException**

This operation is not supported.

HTTP Status Code: 400

#### **ResourceAssociatedException**

The resource is associated with a directory.

HTTP Status Code: 400

#### **ResourceNotFoundException**

The resource could not be found.

#### HTTP Status Code: 400

## **See Also**

- AWS [Command](https://docs.aws.amazon.com/goto/aws-cli/workspaces-2015-04-08/DeleteConnectionAlias) Line Interface
- [AWS](https://docs.aws.amazon.com/goto/DotNetSDKV3/workspaces-2015-04-08/DeleteConnectionAlias) SDK for .NET
- [AWS](https://docs.aws.amazon.com/goto/SdkForCpp/workspaces-2015-04-08/DeleteConnectionAlias) SDK for C++
- [AWS](https://docs.aws.amazon.com/goto/SdkForGoV2/workspaces-2015-04-08/DeleteConnectionAlias) SDK for Go v2
- [AWS](https://docs.aws.amazon.com/goto/SdkForJavaV2/workspaces-2015-04-08/DeleteConnectionAlias) SDK for Java V2
- AWS SDK for [JavaScript](https://docs.aws.amazon.com/goto/SdkForJavaScriptV3/workspaces-2015-04-08/DeleteConnectionAlias) V3
- [AWS](https://docs.aws.amazon.com/goto/SdkForPHPV3/workspaces-2015-04-08/DeleteConnectionAlias) SDK for PHP V3
- AWS SDK for [Python](https://docs.aws.amazon.com/goto/boto3/workspaces-2015-04-08/DeleteConnectionAlias)
- AWS SDK for [Ruby](https://docs.aws.amazon.com/goto/SdkForRubyV3/workspaces-2015-04-08/DeleteConnectionAlias) V3

# **DeleteIpGroup**

Deletes the specified IP access control group.

You cannot delete an IP access control group that is associated with a directory.

## <span id="page-105-1"></span>**Request Syntax**

```
{ 
    "GroupId": "string"
}
```
## **Request Parameters**

The request accepts the following data in JSON format.

### <span id="page-105-0"></span>**[GroupId](#page-105-1)**

The identifier of the IP access control group.

Type: String

Pattern: wsipg-[0-9a-z]{8,63}\$

Required: Yes

## **Response Elements**

If the action is successful, the service sends back an HTTP 200 response with an empty HTTP body.

## **Errors**

For information about the errors that are common to all actions, see [Common](#page-461-0) Errors.

### **AccessDeniedException**

The user is not authorized to access a resource.

HTTP Status Code: 400

#### **InvalidParameterValuesException**

One or more parameter values are not valid.

HTTP Status Code: 400

#### **ResourceAssociatedException**

The resource is associated with a directory.

HTTP Status Code: 400

#### **ResourceNotFoundException**

The resource could not be found.

HTTP Status Code: 400

## **See Also**

- AWS [Command](https://docs.aws.amazon.com/goto/aws-cli/workspaces-2015-04-08/DeleteIpGroup) Line Interface
- [AWS](https://docs.aws.amazon.com/goto/DotNetSDKV3/workspaces-2015-04-08/DeleteIpGroup) SDK for .NET
- [AWS](https://docs.aws.amazon.com/goto/SdkForCpp/workspaces-2015-04-08/DeleteIpGroup) SDK for C++
- [AWS](https://docs.aws.amazon.com/goto/SdkForGoV2/workspaces-2015-04-08/DeleteIpGroup) SDK for Go v2
- [AWS](https://docs.aws.amazon.com/goto/SdkForJavaV2/workspaces-2015-04-08/DeleteIpGroup) SDK for Java V2
- AWS SDK for [JavaScript](https://docs.aws.amazon.com/goto/SdkForJavaScriptV3/workspaces-2015-04-08/DeleteIpGroup) V3
- [AWS](https://docs.aws.amazon.com/goto/SdkForPHPV3/workspaces-2015-04-08/DeleteIpGroup) SDK for PHP V3
- AWS SDK for [Python](https://docs.aws.amazon.com/goto/boto3/workspaces-2015-04-08/DeleteIpGroup)
- AWS SDK for [Ruby](https://docs.aws.amazon.com/goto/SdkForRubyV3/workspaces-2015-04-08/DeleteIpGroup) V3

# **DeleteTags**

Deletes the specified tags from the specified WorkSpaces resource.

## <span id="page-107-2"></span>**Request Syntax**

```
{ 
    "ResourceId": "string", 
    "TagKeys": [ "string" ]
}
```
## **Request Parameters**

The request accepts the following data in JSON format.

### <span id="page-107-0"></span>**[ResourceId](#page-107-2)**

The identifier of the WorkSpaces resource. The supported resource types are WorkSpaces, registered directories, images, custom bundles, IP access control groups, and connection aliases.

Type: String

Length Constraints: Minimum length of 1.

Required: Yes

### <span id="page-107-1"></span>**[TagKeys](#page-107-2)**

The tag keys.

Type: Array of strings

Length Constraints: Minimum length of 1.

Required: Yes

## **Response Elements**

If the action is successful, the service sends back an HTTP 200 response with an empty HTTP body.

## **Errors**

For information about the errors that are common to all actions, see [Common](#page-461-0) Errors.
#### **InvalidParameterValuesException**

One or more parameter values are not valid.

HTTP Status Code: 400

#### **ResourceNotFoundException**

The resource could not be found.

HTTP Status Code: 400

# **See Also**

- AWS [Command](https://docs.aws.amazon.com/goto/aws-cli/workspaces-2015-04-08/DeleteTags) Line Interface
- [AWS](https://docs.aws.amazon.com/goto/DotNetSDKV3/workspaces-2015-04-08/DeleteTags) SDK for .NET
- [AWS](https://docs.aws.amazon.com/goto/SdkForCpp/workspaces-2015-04-08/DeleteTags) SDK for C++
- [AWS](https://docs.aws.amazon.com/goto/SdkForGoV2/workspaces-2015-04-08/DeleteTags) SDK for Go v2
- [AWS](https://docs.aws.amazon.com/goto/SdkForJavaV2/workspaces-2015-04-08/DeleteTags) SDK for Java V2
- AWS SDK for [JavaScript](https://docs.aws.amazon.com/goto/SdkForJavaScriptV3/workspaces-2015-04-08/DeleteTags) V3
- [AWS](https://docs.aws.amazon.com/goto/SdkForPHPV3/workspaces-2015-04-08/DeleteTags) SDK for PHP V3
- AWS SDK for [Python](https://docs.aws.amazon.com/goto/boto3/workspaces-2015-04-08/DeleteTags)
- AWS SDK for [Ruby](https://docs.aws.amazon.com/goto/SdkForRubyV3/workspaces-2015-04-08/DeleteTags) V3

# **DeleteWorkspaceBundle**

Deletes the specified WorkSpace bundle. For more information about deleting WorkSpace bundles, see Delete a Custom [WorkSpaces](https://docs.aws.amazon.com/workspaces/latest/adminguide/delete_bundle.html) Bundle or Image.

# <span id="page-109-1"></span>**Request Syntax**

```
{ 
    "BundleId": "string"
}
```
# **Request Parameters**

The request accepts the following data in JSON format.

#### <span id="page-109-0"></span>**[BundleId](#page-109-1)**

The identifier of the bundle.

Type: String

Pattern: ^wsb-[0-9a-z]{8,63}\$

Required: No

# **Response Elements**

If the action is successful, the service sends back an HTTP 200 response with an empty HTTP body.

# **Errors**

For information about the errors that are common to all actions, see [Common](#page-461-0) Errors.

#### **AccessDeniedException**

The user is not authorized to access a resource.

HTTP Status Code: 400

#### **InvalidParameterValuesException**

One or more parameter values are not valid.

HTTP Status Code: 400

#### **ResourceAssociatedException**

The resource is associated with a directory.

HTTP Status Code: 400

#### **ResourceNotFoundException**

The resource could not be found.

HTTP Status Code: 400

# **See Also**

- AWS [Command](https://docs.aws.amazon.com/goto/aws-cli/workspaces-2015-04-08/DeleteWorkspaceBundle) Line Interface
- [AWS](https://docs.aws.amazon.com/goto/DotNetSDKV3/workspaces-2015-04-08/DeleteWorkspaceBundle) SDK for .NET
- [AWS](https://docs.aws.amazon.com/goto/SdkForCpp/workspaces-2015-04-08/DeleteWorkspaceBundle) SDK for C++
- [AWS](https://docs.aws.amazon.com/goto/SdkForGoV2/workspaces-2015-04-08/DeleteWorkspaceBundle) SDK for Go v2
- [AWS](https://docs.aws.amazon.com/goto/SdkForJavaV2/workspaces-2015-04-08/DeleteWorkspaceBundle) SDK for Java V2
- AWS SDK for [JavaScript](https://docs.aws.amazon.com/goto/SdkForJavaScriptV3/workspaces-2015-04-08/DeleteWorkspaceBundle) V3
- [AWS](https://docs.aws.amazon.com/goto/SdkForPHPV3/workspaces-2015-04-08/DeleteWorkspaceBundle) SDK for PHP V3
- AWS SDK for [Python](https://docs.aws.amazon.com/goto/boto3/workspaces-2015-04-08/DeleteWorkspaceBundle)
- AWS SDK for [Ruby](https://docs.aws.amazon.com/goto/SdkForRubyV3/workspaces-2015-04-08/DeleteWorkspaceBundle) V3

# **DeleteWorkspaceImage**

Deletes the specified image from your account. To delete an image, you must first delete any bundles that are associated with the image and unshare the image if it is shared with other accounts.

# <span id="page-111-1"></span>**Request Syntax**

```
{ 
    "ImageId": "string"
}
```
# **Request Parameters**

The request accepts the following data in JSON format.

#### <span id="page-111-0"></span>**[ImageId](#page-111-1)**

The identifier of the image.

Type: String

Pattern: wsi-[0-9a-z]{9,63}\$

Required: Yes

# **Response Elements**

If the action is successful, the service sends back an HTTP 200 response with an empty HTTP body.

# **Errors**

For information about the errors that are common to all actions, see [Common](#page-461-0) Errors.

#### **AccessDeniedException**

The user is not authorized to access a resource.

HTTP Status Code: 400

#### **InvalidResourceStateException**

The state of the resource is not valid for this operation.

HTTP Status Code: 400

#### **ResourceAssociatedException**

The resource is associated with a directory.

HTTP Status Code: 400

# **See Also**

- AWS [Command](https://docs.aws.amazon.com/goto/aws-cli/workspaces-2015-04-08/DeleteWorkspaceImage) Line Interface
- [AWS](https://docs.aws.amazon.com/goto/DotNetSDKV3/workspaces-2015-04-08/DeleteWorkspaceImage) SDK for .NET
- [AWS](https://docs.aws.amazon.com/goto/SdkForCpp/workspaces-2015-04-08/DeleteWorkspaceImage) SDK for C++
- [AWS](https://docs.aws.amazon.com/goto/SdkForGoV2/workspaces-2015-04-08/DeleteWorkspaceImage) SDK for Go v2
- [AWS](https://docs.aws.amazon.com/goto/SdkForJavaV2/workspaces-2015-04-08/DeleteWorkspaceImage) SDK for Java V2
- AWS SDK for [JavaScript](https://docs.aws.amazon.com/goto/SdkForJavaScriptV3/workspaces-2015-04-08/DeleteWorkspaceImage) V3
- [AWS](https://docs.aws.amazon.com/goto/SdkForPHPV3/workspaces-2015-04-08/DeleteWorkspaceImage) SDK for PHP V3
- AWS SDK for [Python](https://docs.aws.amazon.com/goto/boto3/workspaces-2015-04-08/DeleteWorkspaceImage)
- AWS SDK for [Ruby](https://docs.aws.amazon.com/goto/SdkForRubyV3/workspaces-2015-04-08/DeleteWorkspaceImage) V3

# **DeployWorkspaceApplications**

Deploys associated applications to the specified WorkSpace

# <span id="page-113-2"></span>**Request Syntax**

```
{ 
    "Force": boolean, 
    "WorkspaceId": "string"
}
```
# **Request Parameters**

The request accepts the following data in JSON format.

#### <span id="page-113-0"></span>**[Force](#page-113-2)**

Indicates whether the force flag is applied for the specified WorkSpace. When the force flag is enabled, it allows previously failed deployments to be retried.

Type: Boolean

Required: No

#### <span id="page-113-1"></span>**[WorkspaceId](#page-113-2)**

The identifier of the WorkSpace.

Type: String

Pattern: ^ws-[0-9a-z]{8,63}\$

Required: Yes

# <span id="page-113-3"></span>**Response Syntax**

```
{ 
     "Deployment": { 
         "Associations": [ 
\overline{\mathcal{E}}
```
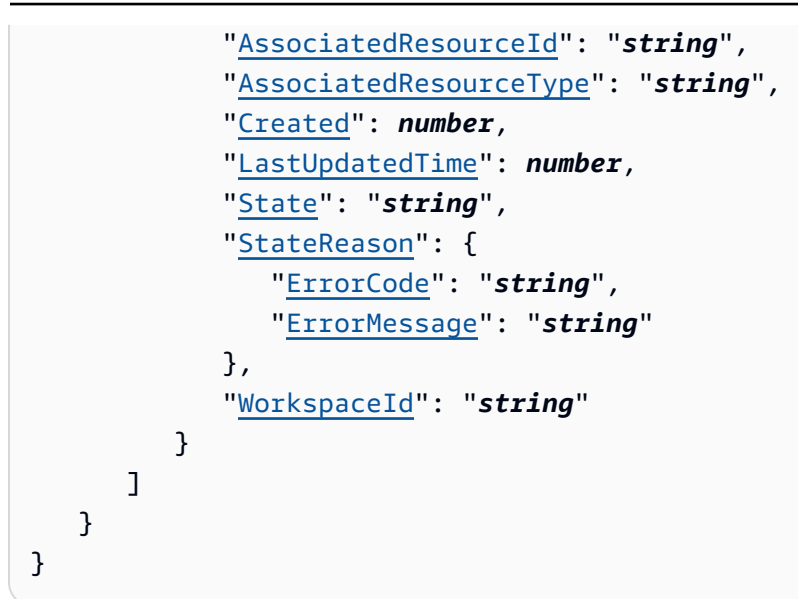

# **Response Elements**

If the action is successful, the service sends back an HTTP 200 response.

The following data is returned in JSON format by the service.

#### <span id="page-114-0"></span>**[Deployment](#page-113-3)**

The list of deployed associations and information about them.

Type: [WorkSpaceApplicationDeployment](#page-425-1) object

# **Errors**

For information about the errors that are common to all actions, see [Common](#page-461-0) Errors.

#### **AccessDeniedException**

The user is not authorized to access a resource.

HTTP Status Code: 400

#### **IncompatibleApplicationsException**

The specified application is not compatible with the resource.

HTTP Status Code: 400

#### **InvalidParameterValuesException**

One or more parameter values are not valid.

HTTP Status Code: 400

#### **OperationNotSupportedException**

This operation is not supported.

HTTP Status Code: 400

#### **ResourceInUseException**

The specified resource is currently in use.

HTTP Status Code: 400

#### **ResourceNotFoundException**

The resource could not be found.

HTTP Status Code: 400

# **See Also**

- AWS [Command](https://docs.aws.amazon.com/goto/aws-cli/workspaces-2015-04-08/DeployWorkspaceApplications) Line Interface
- [AWS](https://docs.aws.amazon.com/goto/DotNetSDKV3/workspaces-2015-04-08/DeployWorkspaceApplications) SDK for .NET
- [AWS](https://docs.aws.amazon.com/goto/SdkForCpp/workspaces-2015-04-08/DeployWorkspaceApplications) SDK for C++
- [AWS](https://docs.aws.amazon.com/goto/SdkForGoV2/workspaces-2015-04-08/DeployWorkspaceApplications) SDK for Go v2
- [AWS](https://docs.aws.amazon.com/goto/SdkForJavaV2/workspaces-2015-04-08/DeployWorkspaceApplications) SDK for Java V2
- AWS SDK for [JavaScript](https://docs.aws.amazon.com/goto/SdkForJavaScriptV3/workspaces-2015-04-08/DeployWorkspaceApplications) V3
- [AWS](https://docs.aws.amazon.com/goto/SdkForPHPV3/workspaces-2015-04-08/DeployWorkspaceApplications) SDK for PHP V3
- AWS SDK for [Python](https://docs.aws.amazon.com/goto/boto3/workspaces-2015-04-08/DeployWorkspaceApplications)
- AWS SDK for [Ruby](https://docs.aws.amazon.com/goto/SdkForRubyV3/workspaces-2015-04-08/DeployWorkspaceApplications) V3

# **DeregisterWorkspaceDirectory**

Deregisters the specified directory. This operation is asynchronous and returns before the WorkSpace directory is deregistered. If any WorkSpaces are registered to this directory, you must remove them before you can deregister the directory.

#### **A** Note

Simple AD and AD Connector are made available to you free of charge to use with WorkSpaces. If there are no WorkSpaces being used with your Simple AD or AD Connector directory for 30 consecutive days, this directory will be automatically deregistered for use with Amazon WorkSpaces, and you will be charged for this directory as per the [AWS](http://aws.amazon.com/directoryservice/pricing/) [Directory](http://aws.amazon.com/directoryservice/pricing/) Service pricing terms.

To delete empty directories, see Delete the Directory for Your [WorkSpaces](https://docs.aws.amazon.com/workspaces/latest/adminguide/delete-workspaces-directory.html). If you delete your Simple AD or AD Connector directory, you can always create a new one when you want to start using WorkSpaces again.

# <span id="page-116-1"></span>**Request Syntax**

```
{ 
    "DirectoryId": "string"
}
```
# **Request Parameters**

The request accepts the following data in JSON format.

#### <span id="page-116-0"></span>**[DirectoryId](#page-116-1)**

The identifier of the directory. If any WorkSpaces are registered to this directory, you must remove them before you deregister the directory, or you will receive an OperationNotSupportedException error.

Type: String

Length Constraints: Minimum length of 10. Maximum length of 65.

Pattern: ^(d-[0-9a-f]{8,63}\$)|(wsd-[0-9a-z]{8,63}\$)

Required: Yes

# **Response Elements**

If the action is successful, the service sends back an HTTP 200 response with an empty HTTP body.

# **Errors**

For information about the errors that are common to all actions, see [Common](#page-461-0) Errors.

### **AccessDeniedException**

The user is not authorized to access a resource.

HTTP Status Code: 400

#### **InvalidParameterValuesException**

One or more parameter values are not valid.

HTTP Status Code: 400

#### **InvalidResourceStateException**

The state of the resource is not valid for this operation.

HTTP Status Code: 400

#### **OperationNotSupportedException**

This operation is not supported.

HTTP Status Code: 400

### **ResourceNotFoundException**

The resource could not be found.

HTTP Status Code: 400

# **See Also**

- AWS [Command](https://docs.aws.amazon.com/goto/aws-cli/workspaces-2015-04-08/DeregisterWorkspaceDirectory) Line Interface
- [AWS](https://docs.aws.amazon.com/goto/DotNetSDKV3/workspaces-2015-04-08/DeregisterWorkspaceDirectory) SDK for .NET
- [AWS](https://docs.aws.amazon.com/goto/SdkForCpp/workspaces-2015-04-08/DeregisterWorkspaceDirectory) SDK for C++
- [AWS](https://docs.aws.amazon.com/goto/SdkForGoV2/workspaces-2015-04-08/DeregisterWorkspaceDirectory) SDK for Go v2
- [AWS](https://docs.aws.amazon.com/goto/SdkForJavaV2/workspaces-2015-04-08/DeregisterWorkspaceDirectory) SDK for Java V2
- AWS SDK for [JavaScript](https://docs.aws.amazon.com/goto/SdkForJavaScriptV3/workspaces-2015-04-08/DeregisterWorkspaceDirectory) V3
- [AWS](https://docs.aws.amazon.com/goto/SdkForPHPV3/workspaces-2015-04-08/DeregisterWorkspaceDirectory) SDK for PHP V3
- AWS SDK for [Python](https://docs.aws.amazon.com/goto/boto3/workspaces-2015-04-08/DeregisterWorkspaceDirectory)
- AWS SDK for [Ruby](https://docs.aws.amazon.com/goto/SdkForRubyV3/workspaces-2015-04-08/DeregisterWorkspaceDirectory) V3

# **DescribeAccount**

Retrieves a list that describes the configuration of Bring Your Own License (BYOL) for the specified account.

# <span id="page-119-2"></span>**Response Syntax**

```
{ 
    "DedicatedTenancyAccountType": "string", 
    "DedicatedTenancyManagementCidrRange": "string", 
    "DedicatedTenancySupport": "string"
}
```
# **Response Elements**

If the action is successful, the service sends back an HTTP 200 response.

The following data is returned in JSON format by the service.

#### <span id="page-119-0"></span>**[DedicatedTenancyAccountType](#page-119-2)**

The type of linked account.

Type: String

Valid Values: SOURCE\_ACCOUNT | TARGET\_ACCOUNT

#### <span id="page-119-1"></span>**[DedicatedTenancyManagementCidrRange](#page-119-2)**

The IP address range, specified as an IPv4 CIDR block, used for the management network interface.

The management network interface is connected to a secure Amazon WorkSpaces management network. It is used for interactive streaming of the WorkSpace desktop to Amazon WorkSpaces clients, and to allow Amazon WorkSpaces to manage the WorkSpace.

Type: String

Pattern: (^([0-9]|[1-9][0-9]|1[0-9][0-9]|2[0-4][0-9]|25[0-5])\.([0-9]|[1-9]  $[0-9][1[0-9][0-9][2[0-4][0-9][25[0-5]),0\,0\,0)(\sqrt{(16\$ 

#### <span id="page-120-0"></span>**[DedicatedTenancySupport](#page-119-2)**

The status of BYOL (whether BYOL is enabled or disabled).

Type: String

Valid Values: ENABLED | DISABLED

### **Errors**

For information about the errors that are common to all actions, see [Common](#page-461-0) Errors.

#### **AccessDeniedException**

The user is not authorized to access a resource.

HTTP Status Code: 400

# **See Also**

- AWS [Command](https://docs.aws.amazon.com/goto/aws-cli/workspaces-2015-04-08/DescribeAccount) Line Interface
- [AWS](https://docs.aws.amazon.com/goto/DotNetSDKV3/workspaces-2015-04-08/DescribeAccount) SDK for .NET
- [AWS](https://docs.aws.amazon.com/goto/SdkForCpp/workspaces-2015-04-08/DescribeAccount) SDK for C++
- [AWS](https://docs.aws.amazon.com/goto/SdkForGoV2/workspaces-2015-04-08/DescribeAccount) SDK for Go v2
- [AWS](https://docs.aws.amazon.com/goto/SdkForJavaV2/workspaces-2015-04-08/DescribeAccount) SDK for Java V2
- AWS SDK for [JavaScript](https://docs.aws.amazon.com/goto/SdkForJavaScriptV3/workspaces-2015-04-08/DescribeAccount) V3
- [AWS](https://docs.aws.amazon.com/goto/SdkForPHPV3/workspaces-2015-04-08/DescribeAccount) SDK for PHP V3
- AWS SDK for [Python](https://docs.aws.amazon.com/goto/boto3/workspaces-2015-04-08/DescribeAccount)
- AWS SDK for [Ruby](https://docs.aws.amazon.com/goto/SdkForRubyV3/workspaces-2015-04-08/DescribeAccount) V3

# **DescribeAccountModifications**

Retrieves a list that describes modifications to the configuration of Bring Your Own License (BYOL) for the specified account.

# <span id="page-121-1"></span>**Request Syntax**

```
{ 
    "NextToken": "string"
}
```
# **Request Parameters**

The request accepts the following data in JSON format.

#### <span id="page-121-0"></span>**[NextToken](#page-121-1)**

If you received a NextToken from a previous call that was paginated, provide this token to receive the next set of results.

Type: String

Length Constraints: Minimum length of 1. Maximum length of 2048.

Required: No

# <span id="page-121-2"></span>**Response Syntax**

```
{ 
    "AccountModifications": [ 
      \{ "DedicatedTenancyManagementCidrRange": "string", 
           "DedicatedTenancySupport": "string", 
           "ErrorCode": "string", 
           "ErrorMessage": "string", 
           "ModificationState": "string", 
           "StartTime": number
       } 
    ], 
    "NextToken": "string"
```
}

# **Response Elements**

If the action is successful, the service sends back an HTTP 200 response.

The following data is returned in JSON format by the service.

#### <span id="page-122-0"></span>**[AccountModifications](#page-121-2)**

The list of modifications to the configuration of BYOL.

Type: Array of [AccountModification](#page-325-4) objects

#### <span id="page-122-1"></span>**[NextToken](#page-121-2)**

The token to use to retrieve the next page of results. This value is null when there are no more results to return.

Type: String

Length Constraints: Minimum length of 1. Maximum length of 2048.

# **Errors**

For information about the errors that are common to all actions, see [Common](#page-461-0) Errors.

#### **AccessDeniedException**

The user is not authorized to access a resource.

HTTP Status Code: 400

# **See Also**

- AWS [Command](https://docs.aws.amazon.com/goto/aws-cli/workspaces-2015-04-08/DescribeAccountModifications) Line Interface
- [AWS](https://docs.aws.amazon.com/goto/DotNetSDKV3/workspaces-2015-04-08/DescribeAccountModifications) SDK for .NET
- [AWS](https://docs.aws.amazon.com/goto/SdkForCpp/workspaces-2015-04-08/DescribeAccountModifications) SDK for C++
- [AWS](https://docs.aws.amazon.com/goto/SdkForGoV2/workspaces-2015-04-08/DescribeAccountModifications) SDK for Go v2
- [AWS](https://docs.aws.amazon.com/goto/SdkForJavaV2/workspaces-2015-04-08/DescribeAccountModifications) SDK for Java V2
- AWS SDK for [JavaScript](https://docs.aws.amazon.com/goto/SdkForJavaScriptV3/workspaces-2015-04-08/DescribeAccountModifications) V3
- [AWS](https://docs.aws.amazon.com/goto/SdkForPHPV3/workspaces-2015-04-08/DescribeAccountModifications) SDK for PHP V3
- AWS SDK for [Python](https://docs.aws.amazon.com/goto/boto3/workspaces-2015-04-08/DescribeAccountModifications)
- AWS SDK for [Ruby](https://docs.aws.amazon.com/goto/SdkForRubyV3/workspaces-2015-04-08/DescribeAccountModifications) V3

# **DescribeApplicationAssociations**

Describes the associations between the application and the specified associated resources.

# <span id="page-124-3"></span>**Request Syntax**

```
{ 
    "ApplicationId": "string", 
    "AssociatedResourceTypes": [ "string" ], 
    "MaxResults": number, 
    "NextToken": "string"
}
```
# **Request Parameters**

The request accepts the following data in JSON format.

#### <span id="page-124-0"></span>**[ApplicationId](#page-124-3)**

The identifier of the specified application.

Type: String

```
Pattern: ^wsa-[0-9a-z]{8,63}$
```
Required: Yes

#### <span id="page-124-1"></span>**[AssociatedResourceTypes](#page-124-3)**

The resource type of the associated resources.

Type: Array of strings

Valid Values: WORKSPACE | BUNDLE | IMAGE

Required: Yes

#### <span id="page-124-2"></span>**[MaxResults](#page-124-3)**

The maximum number of associations to return.

Type: Integer

Valid Range: Minimum value of 1. Maximum value of 25.

#### Required: No

#### <span id="page-125-0"></span>**[NextToken](#page-124-3)**

If you received a NextToken from a previous call that was paginated, provide this token to receive the next set of results.

Type: String

Length Constraints: Minimum length of 1. Maximum length of 2048.

Required: No

# <span id="page-125-2"></span>**Response Syntax**

```
{ 
    "Associations": [ 
       { 
           "ApplicationId": "string", 
           "AssociatedResourceId": "string", 
           "AssociatedResourceType": "string", 
           "Created": number, 
           "LastUpdatedTime": number, 
           "State": "string", 
           "StateReason": { 
               "ErrorCode": "string", 
               "ErrorMessage": "string" 
           } 
       } 
    ], 
    "NextToken": "string"
}
```
# **Response Elements**

If the action is successful, the service sends back an HTTP 200 response.

The following data is returned in JSON format by the service.

#### <span id="page-125-1"></span>**[Associations](#page-125-2)**

List of associations and information about them.

#### Type: Array of [ApplicationResourceAssociation](#page-328-5) objects

#### <span id="page-126-0"></span>**[NextToken](#page-125-2)**

If you received a NextToken from a previous call that was paginated, provide this token to receive the next set of results.

Type: String

Length Constraints: Minimum length of 1. Maximum length of 2048.

# **Errors**

For information about the errors that are common to all actions, see [Common](#page-461-0) Errors.

#### **AccessDeniedException**

The user is not authorized to access a resource.

HTTP Status Code: 400

#### **InvalidParameterValuesException**

One or more parameter values are not valid.

HTTP Status Code: 400

#### **OperationNotSupportedException**

This operation is not supported.

HTTP Status Code: 400

#### **ResourceNotFoundException**

The resource could not be found.

HTTP Status Code: 400

# **See Also**

- AWS [Command](https://docs.aws.amazon.com/goto/aws-cli/workspaces-2015-04-08/DescribeApplicationAssociations) Line Interface
- [AWS](https://docs.aws.amazon.com/goto/DotNetSDKV3/workspaces-2015-04-08/DescribeApplicationAssociations) SDK for .NET
- [AWS](https://docs.aws.amazon.com/goto/SdkForCpp/workspaces-2015-04-08/DescribeApplicationAssociations) SDK for C++
- [AWS](https://docs.aws.amazon.com/goto/SdkForGoV2/workspaces-2015-04-08/DescribeApplicationAssociations) SDK for Go v2
- [AWS](https://docs.aws.amazon.com/goto/SdkForJavaV2/workspaces-2015-04-08/DescribeApplicationAssociations) SDK for Java V2
- AWS SDK for [JavaScript](https://docs.aws.amazon.com/goto/SdkForJavaScriptV3/workspaces-2015-04-08/DescribeApplicationAssociations) V3
- [AWS](https://docs.aws.amazon.com/goto/SdkForPHPV3/workspaces-2015-04-08/DescribeApplicationAssociations) SDK for PHP V3
- AWS SDK for [Python](https://docs.aws.amazon.com/goto/boto3/workspaces-2015-04-08/DescribeApplicationAssociations)
- AWS SDK for [Ruby](https://docs.aws.amazon.com/goto/SdkForRubyV3/workspaces-2015-04-08/DescribeApplicationAssociations) V3

# **DescribeApplications**

Describes the specified applications by filtering based on their compute types, license availability, operating systems, and owners.

# <span id="page-128-2"></span>**Request Syntax**

```
{ 
    "ApplicationIds": [ "string" ], 
    "ComputeTypeNames": [ "string" ], 
    "LicenseType": "string", 
    "MaxResults": number, 
    "NextToken": "string", 
    "OperatingSystemNames": [ "string" ], 
    "Owner": "string"
}
```
# **Request Parameters**

The request accepts the following data in JSON format.

#### <span id="page-128-0"></span>**[ApplicationIds](#page-128-2)**

The identifiers of one or more applications.

Type: Array of strings

Array Members: Minimum number of 1 item. Maximum number of 25 items.

```
Pattern: ^wsa-[0-9a-z]{8,63}$
```
Required: No

#### <span id="page-128-1"></span>**[ComputeTypeNames](#page-128-2)**

The compute types supported by the applications.

Type: Array of strings

```
Valid Values: VALUE | STANDARD | PERFORMANCE | POWER | GRAPHICS | POWERPRO | 
GRAPHICSPRO | GRAPHICS_G4DN | GRAPHICSPRO_G4DN
```
Required: No

#### <span id="page-129-0"></span>**[LicenseType](#page-128-2)**

The license availability for the applications.

Type: String

Valid Values: LICENSED | UNLICENSED

Required: No

#### <span id="page-129-1"></span>**[MaxResults](#page-128-2)**

The maximum number of applications to return.

Type: Integer

Valid Range: Minimum value of 1. Maximum value of 25.

Required: No

#### <span id="page-129-2"></span>**[NextToken](#page-128-2)**

If you received a NextToken from a previous call that was paginated, provide this token to receive the next set of results.

Type: String

Length Constraints: Minimum length of 1. Maximum length of 2048.

Required: No

#### <span id="page-129-3"></span>**[OperatingSystemNames](#page-128-2)**

The operating systems supported by the applications.

Type: Array of strings

Valid Values: AMAZON\_LINUX\_2 | UBUNTU\_18\_04 | UBUNTU\_20\_04 | UBUNTU\_22\_04 | UNKNOWN | WINDOWS\_10 | WINDOWS\_11 | WINDOWS\_7 | WINDOWS\_SERVER\_2016 | WINDOWS\_SERVER\_2019 | WINDOWS\_SERVER\_2022 | RHEL\_8

Required: No

#### <span id="page-129-4"></span>**[Owner](#page-128-2)**

The owner of the applications.

Type: String

Pattern: ^\d{12}|AMAZON\$

Required: No

# <span id="page-130-2"></span>**Response Syntax**

```
{ 
    "Applications": [ 
\overline{\mathcal{L}} "ApplicationId": "string", 
           "Created": number, 
           "Description": "string", 
           "LicenseType": "string", 
           "Name": "string", 
           "Owner": "string", 
           "State": "string", 
           "SupportedComputeTypeNames": [ "string" ], 
           "SupportedOperatingSystemNames": [ "string" ] 
        } 
    ], 
    "NextToken": "string"
}
```
# **Response Elements**

If the action is successful, the service sends back an HTTP 200 response.

The following data is returned in JSON format by the service.

### <span id="page-130-0"></span>**[Applications](#page-130-2)**

List of information about the specified applications.

Type: Array of [WorkSpaceApplication](#page-422-5) objects

#### <span id="page-130-1"></span>**[NextToken](#page-130-2)**

If you received a NextToken from a previous call that was paginated, provide this token to receive the next set of results.

Type: String

Length Constraints: Minimum length of 1. Maximum length of 2048.

# **Errors**

For information about the errors that are common to all actions, see [Common](#page-461-0) Errors.

#### **AccessDeniedException**

The user is not authorized to access a resource.

HTTP Status Code: 400

#### **InvalidParameterValuesException**

One or more parameter values are not valid.

HTTP Status Code: 400

#### **OperationNotSupportedException**

This operation is not supported.

HTTP Status Code: 400

#### **ResourceNotFoundException**

The resource could not be found.

HTTP Status Code: 400

# **See Also**

- AWS [Command](https://docs.aws.amazon.com/goto/aws-cli/workspaces-2015-04-08/DescribeApplications) Line Interface
- [AWS](https://docs.aws.amazon.com/goto/DotNetSDKV3/workspaces-2015-04-08/DescribeApplications) SDK for .NET
- [AWS](https://docs.aws.amazon.com/goto/SdkForCpp/workspaces-2015-04-08/DescribeApplications) SDK for C++
- [AWS](https://docs.aws.amazon.com/goto/SdkForGoV2/workspaces-2015-04-08/DescribeApplications) SDK for Go v2
- [AWS](https://docs.aws.amazon.com/goto/SdkForJavaV2/workspaces-2015-04-08/DescribeApplications) SDK for Java V2
- AWS SDK for [JavaScript](https://docs.aws.amazon.com/goto/SdkForJavaScriptV3/workspaces-2015-04-08/DescribeApplications) V3
- [AWS](https://docs.aws.amazon.com/goto/SdkForPHPV3/workspaces-2015-04-08/DescribeApplications) SDK for PHP V3
- AWS SDK for [Python](https://docs.aws.amazon.com/goto/boto3/workspaces-2015-04-08/DescribeApplications)
- AWS SDK for [Ruby](https://docs.aws.amazon.com/goto/SdkForRubyV3/workspaces-2015-04-08/DescribeApplications) V3

# **DescribeBundleAssociations**

Describes the associations between the applications and the specified bundle.

# <span id="page-133-2"></span>**Request Syntax**

```
{ 
    "AssociatedResourceTypes": [ "string" ], 
    "BundleId": "string"
}
```
# **Request Parameters**

The request accepts the following data in JSON format.

#### <span id="page-133-0"></span>**[AssociatedResourceTypes](#page-133-2)**

The resource types of the associated resource.

Type: Array of strings

Valid Values: APPLICATION

Required: Yes

#### <span id="page-133-1"></span>**[BundleId](#page-133-2)**

The identifier of the bundle.

Type: String

Pattern: ^wsb-[0-9a-z]{8,63}\$

Required: Yes

# <span id="page-133-3"></span>**Response Syntax**

```
{ 
     "Associations": [ 
\overline{\mathcal{L}} "AssociatedResourceId": "string",
```

```
 "AssociatedResourceType": "string", 
           "BundleId": "string", 
           "Created": number, 
           "LastUpdatedTime": number, 
           "State": "string", 
           "StateReason": { 
              "ErrorCode": "string", 
              "ErrorMessage": "string" 
 } 
       } 
    ]
}
```
# **Response Elements**

If the action is successful, the service sends back an HTTP 200 response.

The following data is returned in JSON format by the service.

#### <span id="page-134-0"></span>**[Associations](#page-133-3)**

List of information about the specified associations.

Type: Array of [BundleResourceAssociation](#page-334-5) objects

### **Errors**

For information about the errors that are common to all actions, see [Common](#page-461-0) Errors.

#### **AccessDeniedException**

The user is not authorized to access a resource.

HTTP Status Code: 400

#### **InvalidParameterValuesException**

One or more parameter values are not valid.

HTTP Status Code: 400

#### **OperationNotSupportedException**

This operation is not supported.

HTTP Status Code: 400

#### **ResourceNotFoundException**

The resource could not be found.

HTTP Status Code: 400

# **See Also**

- AWS [Command](https://docs.aws.amazon.com/goto/aws-cli/workspaces-2015-04-08/DescribeBundleAssociations) Line Interface
- [AWS](https://docs.aws.amazon.com/goto/DotNetSDKV3/workspaces-2015-04-08/DescribeBundleAssociations) SDK for .NET
- [AWS](https://docs.aws.amazon.com/goto/SdkForCpp/workspaces-2015-04-08/DescribeBundleAssociations) SDK for C++
- [AWS](https://docs.aws.amazon.com/goto/SdkForGoV2/workspaces-2015-04-08/DescribeBundleAssociations) SDK for Go v2
- [AWS](https://docs.aws.amazon.com/goto/SdkForJavaV2/workspaces-2015-04-08/DescribeBundleAssociations) SDK for Java V2
- AWS SDK for [JavaScript](https://docs.aws.amazon.com/goto/SdkForJavaScriptV3/workspaces-2015-04-08/DescribeBundleAssociations) V3
- [AWS](https://docs.aws.amazon.com/goto/SdkForPHPV3/workspaces-2015-04-08/DescribeBundleAssociations) SDK for PHP V3
- AWS SDK for [Python](https://docs.aws.amazon.com/goto/boto3/workspaces-2015-04-08/DescribeBundleAssociations)
- AWS SDK for [Ruby](https://docs.aws.amazon.com/goto/SdkForRubyV3/workspaces-2015-04-08/DescribeBundleAssociations) V3

# **DescribeClientBranding**

Describes the specified client branding. Client branding allows you to customize the log in page of various device types for your users. You can add your company logo, the support email address, support link, link to reset password, and a custom message for users trying to sign in.

#### **A** Note

Only device types that have branding information configured will be shown in the response.

# <span id="page-136-1"></span>**Request Syntax**

```
{ 
    "ResourceId": "string"
}
```
# **Request Parameters**

The request accepts the following data in JSON format.

#### <span id="page-136-0"></span>**[ResourceId](#page-136-1)**

The directory identifier of the WorkSpace for which you want to view client branding information.

Type: String

Length Constraints: Minimum length of 10. Maximum length of 65.

Pattern: ^(d-[0-9a-f]{8,63}\$)|(wsd-[0-9a-z]{8,63}\$)

Required: Yes

# <span id="page-136-2"></span>**Response Syntax**

```
{ 
    "DeviceTypeAndroid": { 
       "ForgotPasswordLink": "string",
```

```
API Reference
```

```
 "LoginMessage": { 
        "string" : "string" 
    }, 
    "LogoUrl": "string", 
    "SupportEmail": "string", 
    "SupportLink": "string" 
 }, 
 "DeviceTypeIos": { 
    "ForgotPasswordLink": "string", 
    "LoginMessage": { 
       "string" : "string" 
    }, 
    "Logo2xUrl": "string", 
    "Logo3xUrl": "string", 
    "LogoUrl": "string", 
    "SupportEmail": "string", 
    "SupportLink": "string" 
 }, 
 "DeviceTypeLinux": { 
    "ForgotPasswordLink": "string", 
    "LoginMessage": { 
       "string" : "string" 
    }, 
    "LogoUrl": "string", 
    "SupportEmail": "string", 
    "SupportLink": "string" 
 }, 
 "DeviceTypeOsx": { 
    "ForgotPasswordLink": "string", 
    "LoginMessage": { 
       "string" : "string" 
    }, 
    "LogoUrl": "string", 
    "SupportEmail": "string", 
    "SupportLink": "string" 
 }, 
 "DeviceTypeWeb": { 
    "ForgotPasswordLink": "string", 
    "LoginMessage": { 
       "string" : "string" 
    }, 
    "LogoUrl": "string", 
    "SupportEmail": "string", 
    "SupportLink": "string"
```

```
 }, 
    "DeviceTypeWindows": { 
        "ForgotPasswordLink": "string", 
        "LoginMessage": { 
           "string" : "string" 
        }, 
        "LogoUrl": "string", 
        "SupportEmail": "string", 
        "SupportLink": "string" 
    }
}
```
# **Response Elements**

If the action is successful, the service sends back an HTTP 200 response.

The following data is returned in JSON format by the service.

#### <span id="page-138-0"></span>**[DeviceTypeAndroid](#page-136-2)**

The branding information for Android devices.

Type: [DefaultClientBrandingAttributes](#page-351-2) object

#### <span id="page-138-1"></span>**[DeviceTypeIos](#page-136-2)**

The branding information for iOS devices.

Type: [IosClientBrandingAttributes](#page-371-2) object

<span id="page-138-2"></span>**[DeviceTypeLinux](#page-136-2)**

The branding information for Linux devices.

Type: [DefaultClientBrandingAttributes](#page-351-2) object

#### <span id="page-138-3"></span>**[DeviceTypeOsx](#page-136-2)**

The branding information for macOS devices.

<span id="page-138-4"></span>Type: [DefaultClientBrandingAttributes](#page-351-2) object **[DeviceTypeWeb](#page-136-2)**

The branding information for Web access.

Type: [DefaultClientBrandingAttributes](#page-351-2) object

#### <span id="page-139-0"></span>**[DeviceTypeWindows](#page-136-2)**

The branding information for Windows devices.

Type: [DefaultClientBrandingAttributes](#page-351-2) object

### **Errors**

For information about the errors that are common to all actions, see [Common](#page-461-0) Errors.

#### **AccessDeniedException**

The user is not authorized to access a resource.

HTTP Status Code: 400

#### **InvalidParameterValuesException**

One or more parameter values are not valid.

HTTP Status Code: 400

#### **ResourceNotFoundException**

The resource could not be found.

HTTP Status Code: 400

## **See Also**

- AWS [Command](https://docs.aws.amazon.com/goto/aws-cli/workspaces-2015-04-08/DescribeClientBranding) Line Interface
- [AWS](https://docs.aws.amazon.com/goto/DotNetSDKV3/workspaces-2015-04-08/DescribeClientBranding) SDK for .NET
- [AWS](https://docs.aws.amazon.com/goto/SdkForCpp/workspaces-2015-04-08/DescribeClientBranding) SDK for C++
- [AWS](https://docs.aws.amazon.com/goto/SdkForGoV2/workspaces-2015-04-08/DescribeClientBranding) SDK for Go v2
- [AWS](https://docs.aws.amazon.com/goto/SdkForJavaV2/workspaces-2015-04-08/DescribeClientBranding) SDK for Java V2
- AWS SDK for [JavaScript](https://docs.aws.amazon.com/goto/SdkForJavaScriptV3/workspaces-2015-04-08/DescribeClientBranding) V3
- [AWS](https://docs.aws.amazon.com/goto/SdkForPHPV3/workspaces-2015-04-08/DescribeClientBranding) SDK for PHP V3
- AWS SDK for [Python](https://docs.aws.amazon.com/goto/boto3/workspaces-2015-04-08/DescribeClientBranding)
- AWS SDK for [Ruby](https://docs.aws.amazon.com/goto/SdkForRubyV3/workspaces-2015-04-08/DescribeClientBranding) V3

# **DescribeClientProperties**

Retrieves a list that describes one or more specified Amazon WorkSpaces clients.

# <span id="page-141-1"></span>**Request Syntax**

```
{ 
    "ResourceIds": [ "string" ]
}
```
# **Request Parameters**

The request accepts the following data in JSON format.

#### <span id="page-141-0"></span>**[ResourceIds](#page-141-1)**

The resource identifier, in the form of directory IDs.

Type: Array of strings

Array Members: Minimum number of 1 item. Maximum number of 25 items.

Length Constraints: Minimum length of 1.

Required: Yes

# <span id="page-141-2"></span>**Response Syntax**

```
{ 
    "ClientPropertiesList": [ 
        { 
           "ClientProperties": { 
               "LogUploadEnabled": "string", 
               "ReconnectEnabled": "string" 
           }, 
           "ResourceId": "string" 
        } 
    ]
}
```
### **Response Elements**

If the action is successful, the service sends back an HTTP 200 response.

The following data is returned in JSON format by the service.

#### <span id="page-142-0"></span>**[ClientPropertiesList](#page-141-2)**

Information about the specified Amazon WorkSpaces clients.

Type: Array of [ClientPropertiesResult](#page-341-2) objects

### **Errors**

For information about the errors that are common to all actions, see [Common](#page-461-0) Errors.

#### **AccessDeniedException**

The user is not authorized to access a resource.

HTTP Status Code: 400

#### **InvalidParameterValuesException**

One or more parameter values are not valid.

HTTP Status Code: 400

#### **ResourceNotFoundException**

The resource could not be found.

HTTP Status Code: 400

# **See Also**

- AWS [Command](https://docs.aws.amazon.com/goto/aws-cli/workspaces-2015-04-08/DescribeClientProperties) Line Interface
- [AWS](https://docs.aws.amazon.com/goto/DotNetSDKV3/workspaces-2015-04-08/DescribeClientProperties) SDK for .NET
- [AWS](https://docs.aws.amazon.com/goto/SdkForCpp/workspaces-2015-04-08/DescribeClientProperties) SDK for C++
- [AWS](https://docs.aws.amazon.com/goto/SdkForGoV2/workspaces-2015-04-08/DescribeClientProperties) SDK for Go v2
- [AWS](https://docs.aws.amazon.com/goto/SdkForJavaV2/workspaces-2015-04-08/DescribeClientProperties) SDK for Java V2
- AWS SDK for [JavaScript](https://docs.aws.amazon.com/goto/SdkForJavaScriptV3/workspaces-2015-04-08/DescribeClientProperties) V3
- [AWS](https://docs.aws.amazon.com/goto/SdkForPHPV3/workspaces-2015-04-08/DescribeClientProperties) SDK for PHP V3
- AWS SDK for [Python](https://docs.aws.amazon.com/goto/boto3/workspaces-2015-04-08/DescribeClientProperties)
- AWS SDK for [Ruby](https://docs.aws.amazon.com/goto/SdkForRubyV3/workspaces-2015-04-08/DescribeClientProperties) V3
# **DescribeConnectClientAddIns**

Retrieves a list of Amazon Connect client add-ins that have been created.

# <span id="page-144-3"></span>**Request Syntax**

```
{ 
    "MaxResults": number, 
    "NextToken": "string", 
    "ResourceId": "string"
}
```
### **Request Parameters**

The request accepts the following data in JSON format.

### <span id="page-144-0"></span>**[MaxResults](#page-144-3)**

The maximum number of items to return.

Type: Integer

Valid Range: Minimum value of 1. Maximum value of 25.

Required: No

#### <span id="page-144-1"></span>**[NextToken](#page-144-3)**

If you received a NextToken from a previous call that was paginated, provide this token to receive the next set of results.

Type: String

Length Constraints: Minimum length of 1. Maximum length of 2048.

Required: No

#### <span id="page-144-2"></span>**[ResourceId](#page-144-3)**

The directory identifier for which the client add-in is configured.

Type: String

Length Constraints: Minimum length of 10. Maximum length of 65.

### Pattern: ^(d-[0-9a-f]{8,63}\$)|(wsd-[0-9a-z]{8,63}\$)

Required: Yes

## <span id="page-145-2"></span>**Response Syntax**

```
{ 
    "AddIns": [ 
        { 
            "AddInId": "string", 
            "Name": "string", 
            "ResourceId": "string", 
            "URL": "string" 
        } 
    ], 
    "NextToken": "string"
}
```
### **Response Elements**

If the action is successful, the service sends back an HTTP 200 response.

The following data is returned in JSON format by the service.

### <span id="page-145-0"></span>**[AddIns](#page-145-2)**

Information about client add-ins.

Type: Array of [ConnectClientAddIn](#page-343-4) objects

#### <span id="page-145-1"></span>**[NextToken](#page-145-2)**

The token to use to retrieve the next page of results. This value is null when there are no more results to return.

Type: String

Length Constraints: Minimum length of 1. Maximum length of 2048.

### **Errors**

For information about the errors that are common to all actions, see [Common](#page-461-0) Errors.

### **AccessDeniedException**

The user is not authorized to access a resource.

HTTP Status Code: 400

#### **InvalidParameterValuesException**

One or more parameter values are not valid.

HTTP Status Code: 400

#### **ResourceNotFoundException**

The resource could not be found.

HTTP Status Code: 400

# **See Also**

- AWS [Command](https://docs.aws.amazon.com/goto/aws-cli/workspaces-2015-04-08/DescribeConnectClientAddIns) Line Interface
- [AWS](https://docs.aws.amazon.com/goto/DotNetSDKV3/workspaces-2015-04-08/DescribeConnectClientAddIns) SDK for .NET
- [AWS](https://docs.aws.amazon.com/goto/SdkForCpp/workspaces-2015-04-08/DescribeConnectClientAddIns) SDK for C++
- [AWS](https://docs.aws.amazon.com/goto/SdkForGoV2/workspaces-2015-04-08/DescribeConnectClientAddIns) SDK for Go v2
- [AWS](https://docs.aws.amazon.com/goto/SdkForJavaV2/workspaces-2015-04-08/DescribeConnectClientAddIns) SDK for Java V2
- AWS SDK for [JavaScript](https://docs.aws.amazon.com/goto/SdkForJavaScriptV3/workspaces-2015-04-08/DescribeConnectClientAddIns) V3
- [AWS](https://docs.aws.amazon.com/goto/SdkForPHPV3/workspaces-2015-04-08/DescribeConnectClientAddIns) SDK for PHP V3
- AWS SDK for [Python](https://docs.aws.amazon.com/goto/boto3/workspaces-2015-04-08/DescribeConnectClientAddIns)
- AWS SDK for [Ruby](https://docs.aws.amazon.com/goto/SdkForRubyV3/workspaces-2015-04-08/DescribeConnectClientAddIns) V3

# **DescribeConnectionAliases**

Retrieves a list that describes the connection aliases used for cross-Region redirection. For more information, see [Cross-Region](https://docs.aws.amazon.com/workspaces/latest/adminguide/cross-region-redirection.html) Redirection for Amazon WorkSpaces.

# <span id="page-147-2"></span>**Request Syntax**

```
{ 
    "AliasIds": [ "string" ], 
    "Limit": number, 
    "NextToken": "string", 
    "ResourceId": "string"
}
```
## **Request Parameters**

The request accepts the following data in JSON format.

### <span id="page-147-0"></span>**[AliasIds](#page-147-2)**

The identifiers of the connection aliases to describe.

Type: Array of strings

Array Members: Minimum number of 1 item. Maximum number of 25 items.

Length Constraints: Minimum length of 13. Maximum length of 68.

Pattern: ^wsca-[0-9a-z]{8,63}\$

Required: No

### <span id="page-147-1"></span>**[Limit](#page-147-2)**

The maximum number of connection aliases to return.

Type: Integer

Valid Range: Minimum value of 1. Maximum value of 25.

Required: No

#### <span id="page-148-0"></span>**[NextToken](#page-147-2)**

If you received a NextToken from a previous call that was paginated, provide this token to receive the next set of results.

Type: String

Length Constraints: Minimum length of 1. Maximum length of 2048.

Required: No

#### <span id="page-148-1"></span>**[ResourceId](#page-147-2)**

The identifier of the directory associated with the connection alias.

Type: String

Length Constraints: Minimum length of 1.

Required: No

## <span id="page-148-2"></span>**Response Syntax**

```
{ 
    "ConnectionAliases": [ 
       { 
           "AliasId": "string", 
           "Associations": [ 
\{\hspace{.1cm} \} "AssociatedAccountId": "string", 
                  "AssociationStatus": "string", 
                  "ConnectionIdentifier": "string", 
                  "ResourceId": "string" 
 } 
           ], 
           "ConnectionString": "string", 
           "OwnerAccountId": "string", 
           "State": "string" 
       } 
    ], 
    "NextToken": "string"
}
```
### **Response Elements**

If the action is successful, the service sends back an HTTP 200 response.

The following data is returned in JSON format by the service.

#### <span id="page-149-0"></span>**[ConnectionAliases](#page-148-2)**

Information about the specified connection aliases.

Type: Array of [ConnectionAlias](#page-345-4) objects

Array Members: Minimum number of 1 item. Maximum number of 25 items.

#### <span id="page-149-1"></span>**[NextToken](#page-148-2)**

The token to use to retrieve the next page of results. This value is null when there are no more results to return.

Type: String

Length Constraints: Minimum length of 1. Maximum length of 2048.

### **Errors**

For information about the errors that are common to all actions, see [Common](#page-461-0) Errors.

#### **AccessDeniedException**

The user is not authorized to access a resource.

HTTP Status Code: 400

#### **InvalidParameterValuesException**

One or more parameter values are not valid.

HTTP Status Code: 400

### **OperationNotSupportedException**

This operation is not supported.

HTTP Status Code: 400

# **See Also**

- AWS [Command](https://docs.aws.amazon.com/goto/aws-cli/workspaces-2015-04-08/DescribeConnectionAliases) Line Interface
- [AWS](https://docs.aws.amazon.com/goto/DotNetSDKV3/workspaces-2015-04-08/DescribeConnectionAliases) SDK for .NET
- [AWS](https://docs.aws.amazon.com/goto/SdkForCpp/workspaces-2015-04-08/DescribeConnectionAliases) SDK for C++
- [AWS](https://docs.aws.amazon.com/goto/SdkForGoV2/workspaces-2015-04-08/DescribeConnectionAliases) SDK for Go v2
- [AWS](https://docs.aws.amazon.com/goto/SdkForJavaV2/workspaces-2015-04-08/DescribeConnectionAliases) SDK for Java V2
- AWS SDK for [JavaScript](https://docs.aws.amazon.com/goto/SdkForJavaScriptV3/workspaces-2015-04-08/DescribeConnectionAliases) V3
- [AWS](https://docs.aws.amazon.com/goto/SdkForPHPV3/workspaces-2015-04-08/DescribeConnectionAliases) SDK for PHP V3
- AWS SDK for [Python](https://docs.aws.amazon.com/goto/boto3/workspaces-2015-04-08/DescribeConnectionAliases)
- AWS SDK for [Ruby](https://docs.aws.amazon.com/goto/SdkForRubyV3/workspaces-2015-04-08/DescribeConnectionAliases) V3

# **DescribeConnectionAliasPermissions**

Describes the permissions that the owner of a connection alias has granted to another AWS account for the specified connection alias. For more information, see [Cross-Region](https://docs.aws.amazon.com/workspaces/latest/adminguide/cross-region-redirection.html) Redirection for Amazon [WorkSpaces](https://docs.aws.amazon.com/workspaces/latest/adminguide/cross-region-redirection.html).

# <span id="page-151-3"></span>**Request Syntax**

```
{ 
    "AliasId": "string", 
    "MaxResults": number, 
    "NextToken": "string"
}
```
## **Request Parameters**

The request accepts the following data in JSON format.

### <span id="page-151-0"></span>**[AliasId](#page-151-3)**

The identifier of the connection alias.

Type: String

Length Constraints: Minimum length of 13. Maximum length of 68.

```
Pattern: ^wsca-[0-9a-z]{8,63}$
```
Required: Yes

### <span id="page-151-1"></span>**[MaxResults](#page-151-3)**

The maximum number of results to return.

Type: Integer

Valid Range: Minimum value of 1. Maximum value of 25.

Required: No

### <span id="page-151-2"></span>**[NextToken](#page-151-3)**

If you received a NextToken from a previous call that was paginated, provide this token to receive the next set of results.

Type: String

Length Constraints: Minimum length of 1. Maximum length of 2048.

Required: No

## <span id="page-152-2"></span>**Response Syntax**

```
{ 
    "AliasId": "string", 
    "ConnectionAliasPermissions": [ 
        { 
           "AllowAssociation": boolean, 
           "SharedAccountId": "string" 
        } 
    ], 
    "NextToken": "string"
}
```
# **Response Elements**

If the action is successful, the service sends back an HTTP 200 response.

The following data is returned in JSON format by the service.

### <span id="page-152-0"></span>**[AliasId](#page-152-2)**

The identifier of the connection alias.

Type: String

Length Constraints: Minimum length of 13. Maximum length of 68.

```
Pattern: ^wsca-[0-9a-z]{8,63}$
```
### <span id="page-152-1"></span>**[ConnectionAliasPermissions](#page-152-2)**

The permissions associated with a connection alias.

Type: Array of [ConnectionAliasPermission](#page-349-2) objects

Array Members: Minimum number of 1 item. Maximum number of 25 items.

#### <span id="page-153-0"></span>**[NextToken](#page-152-2)**

The token to use to retrieve the next page of results. This value is null when there are no more results to return.

Type: String

Length Constraints: Minimum length of 1. Maximum length of 2048.

### **Errors**

For information about the errors that are common to all actions, see [Common](#page-461-0) Errors.

### **AccessDeniedException**

The user is not authorized to access a resource.

HTTP Status Code: 400

#### **InvalidParameterValuesException**

One or more parameter values are not valid.

HTTP Status Code: 400

### **OperationNotSupportedException**

This operation is not supported.

HTTP Status Code: 400

### **ResourceNotFoundException**

The resource could not be found.

HTTP Status Code: 400

## **See Also**

For more information about using this API in one of the language-specific AWS SDKs, see the following:

• AWS [Command](https://docs.aws.amazon.com/goto/aws-cli/workspaces-2015-04-08/DescribeConnectionAliasPermissions) Line Interface

- [AWS](https://docs.aws.amazon.com/goto/DotNetSDKV3/workspaces-2015-04-08/DescribeConnectionAliasPermissions) SDK for .NET
- [AWS](https://docs.aws.amazon.com/goto/SdkForCpp/workspaces-2015-04-08/DescribeConnectionAliasPermissions) SDK for C++
- [AWS](https://docs.aws.amazon.com/goto/SdkForGoV2/workspaces-2015-04-08/DescribeConnectionAliasPermissions) SDK for Go v2
- [AWS](https://docs.aws.amazon.com/goto/SdkForJavaV2/workspaces-2015-04-08/DescribeConnectionAliasPermissions) SDK for Java V2
- AWS SDK for [JavaScript](https://docs.aws.amazon.com/goto/SdkForJavaScriptV3/workspaces-2015-04-08/DescribeConnectionAliasPermissions) V3
- [AWS](https://docs.aws.amazon.com/goto/SdkForPHPV3/workspaces-2015-04-08/DescribeConnectionAliasPermissions) SDK for PHP V3
- AWS SDK for [Python](https://docs.aws.amazon.com/goto/boto3/workspaces-2015-04-08/DescribeConnectionAliasPermissions)
- AWS SDK for [Ruby](https://docs.aws.amazon.com/goto/SdkForRubyV3/workspaces-2015-04-08/DescribeConnectionAliasPermissions) V3

# **DescribeImageAssociations**

Describes the associations between the applications and the specified image.

# <span id="page-155-2"></span>**Request Syntax**

```
{ 
    "AssociatedResourceTypes": [ "string" ], 
    "ImageId": "string"
}
```
## **Request Parameters**

The request accepts the following data in JSON format.

### <span id="page-155-0"></span>**[AssociatedResourceTypes](#page-155-2)**

The resource types of the associated resource.

Type: Array of strings

Valid Values: APPLICATION

Required: Yes

#### <span id="page-155-1"></span>**[ImageId](#page-155-2)**

The identifier of the image.

Type: String

Pattern: wsi-[0-9a-z]{9,63}\$

Required: Yes

### <span id="page-155-3"></span>**Response Syntax**

```
{ 
     "Associations": [ 
\overline{\mathcal{L}} "AssociatedResourceId": "string",
```

```
 "AssociatedResourceType": "string", 
           "Created": number, 
           "ImageId": "string", 
           "LastUpdatedTime": number, 
           "State": "string", 
           "StateReason": { 
              "ErrorCode": "string", 
              "ErrorMessage": "string" 
 } 
       } 
    ]
}
```
### **Response Elements**

If the action is successful, the service sends back an HTTP 200 response.

The following data is returned in JSON format by the service.

#### <span id="page-156-0"></span>**[Associations](#page-155-3)**

List of information about the specified associations.

Type: Array of [ImageResourceAssociation](#page-369-5) objects

### **Errors**

For information about the errors that are common to all actions, see [Common](#page-461-0) Errors.

### **AccessDeniedException**

The user is not authorized to access a resource.

HTTP Status Code: 400

### **InvalidParameterValuesException**

One or more parameter values are not valid.

HTTP Status Code: 400

#### **OperationNotSupportedException**

This operation is not supported.

HTTP Status Code: 400

### **ResourceNotFoundException**

The resource could not be found.

HTTP Status Code: 400

# **See Also**

- AWS [Command](https://docs.aws.amazon.com/goto/aws-cli/workspaces-2015-04-08/DescribeImageAssociations) Line Interface
- [AWS](https://docs.aws.amazon.com/goto/DotNetSDKV3/workspaces-2015-04-08/DescribeImageAssociations) SDK for .NET
- [AWS](https://docs.aws.amazon.com/goto/SdkForCpp/workspaces-2015-04-08/DescribeImageAssociations) SDK for C++
- [AWS](https://docs.aws.amazon.com/goto/SdkForGoV2/workspaces-2015-04-08/DescribeImageAssociations) SDK for Go v2
- [AWS](https://docs.aws.amazon.com/goto/SdkForJavaV2/workspaces-2015-04-08/DescribeImageAssociations) SDK for Java V2
- AWS SDK for [JavaScript](https://docs.aws.amazon.com/goto/SdkForJavaScriptV3/workspaces-2015-04-08/DescribeImageAssociations) V3
- [AWS](https://docs.aws.amazon.com/goto/SdkForPHPV3/workspaces-2015-04-08/DescribeImageAssociations) SDK for PHP V3
- AWS SDK for [Python](https://docs.aws.amazon.com/goto/boto3/workspaces-2015-04-08/DescribeImageAssociations)
- AWS SDK for [Ruby](https://docs.aws.amazon.com/goto/SdkForRubyV3/workspaces-2015-04-08/DescribeImageAssociations) V3

# **DescribeIpGroups**

Describes one or more of your IP access control groups.

# <span id="page-158-3"></span>**Request Syntax**

```
{ 
    "GroupIds": [ "string" ], 
    "MaxResults": number, 
    "NextToken": "string"
}
```
# **Request Parameters**

The request accepts the following data in JSON format.

### <span id="page-158-0"></span>**[GroupIds](#page-158-3)**

The identifiers of one or more IP access control groups.

Type: Array of strings

Pattern: wsipg-[0-9a-z]{8,63}\$

Required: No

### <span id="page-158-1"></span>**[MaxResults](#page-158-3)**

The maximum number of items to return.

Type: Integer

Valid Range: Minimum value of 1. Maximum value of 25.

Required: No

### <span id="page-158-2"></span>**[NextToken](#page-158-3)**

If you received a NextToken from a previous call that was paginated, provide this token to receive the next set of results.

Type: String

Length Constraints: Minimum length of 1. Maximum length of 2048.

Required: No

### <span id="page-159-2"></span>**Response Syntax**

```
{ 
    "NextToken": "string", 
    "Result": [ 
        { 
           "groupDesc": "string", 
           "groupId": "string", 
           "groupName": "string", 
           "userRules": [ 
\{\hspace{.1cm} \} "ipRule": "string", 
                  "ruleDesc": "string" 
 } 
           ] 
       } 
    ]
}
```
### **Response Elements**

If the action is successful, the service sends back an HTTP 200 response.

The following data is returned in JSON format by the service.

#### <span id="page-159-0"></span>**[NextToken](#page-159-2)**

The token to use to retrieve the next page of results. This value is null when there are no more results to return.

Type: String

Length Constraints: Minimum length of 1. Maximum length of 2048.

#### <span id="page-159-1"></span>**[Result](#page-159-2)**

Information about the IP access control groups.

Type: Array of [WorkspacesIpGroup](#page-451-4) objects

## **Errors**

For information about the errors that are common to all actions, see [Common](#page-461-0) Errors.

### **AccessDeniedException**

The user is not authorized to access a resource.

HTTP Status Code: 400

### **InvalidParameterValuesException**

One or more parameter values are not valid.

HTTP Status Code: 400

# **See Also**

- AWS [Command](https://docs.aws.amazon.com/goto/aws-cli/workspaces-2015-04-08/DescribeIpGroups) Line Interface
- [AWS](https://docs.aws.amazon.com/goto/DotNetSDKV3/workspaces-2015-04-08/DescribeIpGroups) SDK for .NET
- [AWS](https://docs.aws.amazon.com/goto/SdkForCpp/workspaces-2015-04-08/DescribeIpGroups) SDK for C++
- [AWS](https://docs.aws.amazon.com/goto/SdkForGoV2/workspaces-2015-04-08/DescribeIpGroups) SDK for Go v2
- [AWS](https://docs.aws.amazon.com/goto/SdkForJavaV2/workspaces-2015-04-08/DescribeIpGroups) SDK for Java V2
- AWS SDK for [JavaScript](https://docs.aws.amazon.com/goto/SdkForJavaScriptV3/workspaces-2015-04-08/DescribeIpGroups) V3
- [AWS](https://docs.aws.amazon.com/goto/SdkForPHPV3/workspaces-2015-04-08/DescribeIpGroups) SDK for PHP V3
- AWS SDK for [Python](https://docs.aws.amazon.com/goto/boto3/workspaces-2015-04-08/DescribeIpGroups)
- AWS SDK for [Ruby](https://docs.aws.amazon.com/goto/SdkForRubyV3/workspaces-2015-04-08/DescribeIpGroups) V3

# **DescribeTags**

Describes the specified tags for the specified WorkSpaces resource.

# <span id="page-161-1"></span>**Request Syntax**

```
{ 
    "ResourceId": "string"
}
```
# **Request Parameters**

The request accepts the following data in JSON format.

### <span id="page-161-0"></span>**[ResourceId](#page-161-1)**

The identifier of the WorkSpaces resource. The supported resource types are WorkSpaces, registered directories, images, custom bundles, IP access control groups, and connection aliases.

Type: String

Length Constraints: Minimum length of 1.

Required: Yes

## <span id="page-161-2"></span>**Response Syntax**

```
{ 
     "TagList": [ 
          { 
              "Key": "string", 
              "Value": "string" 
          } 
    \mathbf{I}}
```
# **Response Elements**

If the action is successful, the service sends back an HTTP 200 response.

### The following data is returned in JSON format by the service.

### <span id="page-162-0"></span>**[TagList](#page-161-2)**

The tags.

Type: Array of [Tag](#page-404-2) objects

### **Errors**

For information about the errors that are common to all actions, see [Common](#page-461-0) Errors.

### **ResourceNotFoundException**

The resource could not be found.

HTTP Status Code: 400

## **See Also**

- AWS [Command](https://docs.aws.amazon.com/goto/aws-cli/workspaces-2015-04-08/DescribeTags) Line Interface
- [AWS](https://docs.aws.amazon.com/goto/DotNetSDKV3/workspaces-2015-04-08/DescribeTags) SDK for .NET
- [AWS](https://docs.aws.amazon.com/goto/SdkForCpp/workspaces-2015-04-08/DescribeTags) SDK for C++
- [AWS](https://docs.aws.amazon.com/goto/SdkForGoV2/workspaces-2015-04-08/DescribeTags) SDK for Go v2
- [AWS](https://docs.aws.amazon.com/goto/SdkForJavaV2/workspaces-2015-04-08/DescribeTags) SDK for Java V2
- AWS SDK for [JavaScript](https://docs.aws.amazon.com/goto/SdkForJavaScriptV3/workspaces-2015-04-08/DescribeTags) V3
- [AWS](https://docs.aws.amazon.com/goto/SdkForPHPV3/workspaces-2015-04-08/DescribeTags) SDK for PHP V3
- AWS SDK for [Python](https://docs.aws.amazon.com/goto/boto3/workspaces-2015-04-08/DescribeTags)
- AWS SDK for [Ruby](https://docs.aws.amazon.com/goto/SdkForRubyV3/workspaces-2015-04-08/DescribeTags) V3

# **DescribeWorkspaceAssociations**

Describes the associations betweens applications and the specified WorkSpace.

# <span id="page-163-2"></span>**Request Syntax**

```
{ 
    "AssociatedResourceTypes": [ "string" ], 
    "WorkspaceId": "string"
}
```
# **Request Parameters**

The request accepts the following data in JSON format.

### <span id="page-163-0"></span>**[AssociatedResourceTypes](#page-163-2)**

The resource types of the associated resources.

Type: Array of strings

Valid Values: APPLICATION

Required: Yes

#### <span id="page-163-1"></span>**[WorkspaceId](#page-163-2)**

The identifier of the WorkSpace.

Type: String

Pattern: ^ws-[0-9a-z]{8,63}\$

Required: Yes

### <span id="page-163-3"></span>**Response Syntax**

```
{ 
     "Associations": [ 
\overline{\mathcal{L}} "AssociatedResourceId": "string",
```
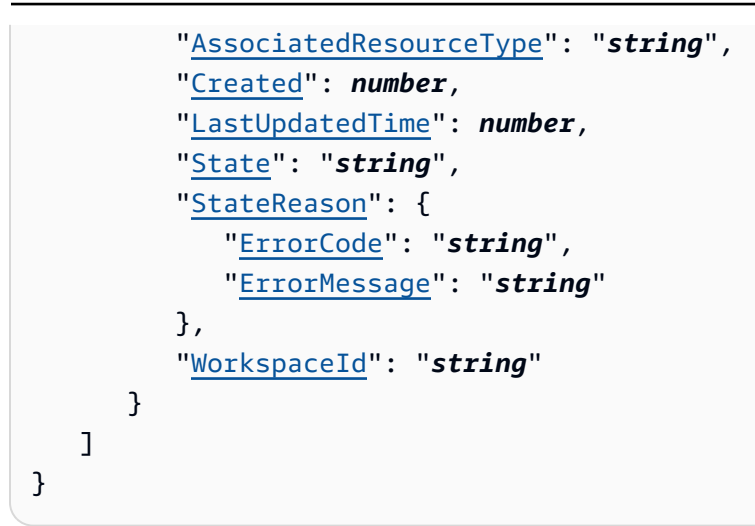

### **Response Elements**

If the action is successful, the service sends back an HTTP 200 response.

The following data is returned in JSON format by the service.

#### <span id="page-164-0"></span>**[Associations](#page-163-3)**

List of information about the specified associations.

Type: Array of [WorkspaceResourceAssociation](#page-449-5) objects

### **Errors**

For information about the errors that are common to all actions, see [Common](#page-461-0) Errors.

### **AccessDeniedException**

The user is not authorized to access a resource.

HTTP Status Code: 400

### **InvalidParameterValuesException**

One or more parameter values are not valid.

HTTP Status Code: 400

#### **OperationNotSupportedException**

This operation is not supported.

HTTP Status Code: 400

### **ResourceNotFoundException**

The resource could not be found.

HTTP Status Code: 400

# **See Also**

- AWS [Command](https://docs.aws.amazon.com/goto/aws-cli/workspaces-2015-04-08/DescribeWorkspaceAssociations) Line Interface
- [AWS](https://docs.aws.amazon.com/goto/DotNetSDKV3/workspaces-2015-04-08/DescribeWorkspaceAssociations) SDK for .NET
- [AWS](https://docs.aws.amazon.com/goto/SdkForCpp/workspaces-2015-04-08/DescribeWorkspaceAssociations) SDK for C++
- [AWS](https://docs.aws.amazon.com/goto/SdkForGoV2/workspaces-2015-04-08/DescribeWorkspaceAssociations) SDK for Go v2
- [AWS](https://docs.aws.amazon.com/goto/SdkForJavaV2/workspaces-2015-04-08/DescribeWorkspaceAssociations) SDK for Java V2
- AWS SDK for [JavaScript](https://docs.aws.amazon.com/goto/SdkForJavaScriptV3/workspaces-2015-04-08/DescribeWorkspaceAssociations) V3
- [AWS](https://docs.aws.amazon.com/goto/SdkForPHPV3/workspaces-2015-04-08/DescribeWorkspaceAssociations) SDK for PHP V3
- AWS SDK for [Python](https://docs.aws.amazon.com/goto/boto3/workspaces-2015-04-08/DescribeWorkspaceAssociations)
- AWS SDK for [Ruby](https://docs.aws.amazon.com/goto/SdkForRubyV3/workspaces-2015-04-08/DescribeWorkspaceAssociations) V3

# **DescribeWorkspaceBundles**

Retrieves a list that describes the available WorkSpace bundles.

You can filter the results using either bundle ID or owner, but not both.

### <span id="page-166-3"></span>**Request Syntax**

```
{ 
    "BundleIds": [ "string" ], 
    "NextToken": "string", 
    "Owner": "string"
}
```
### **Request Parameters**

The request accepts the following data in JSON format.

### <span id="page-166-0"></span>**[BundleIds](#page-166-3)**

The identifiers of the bundles. You cannot combine this parameter with any other filter.

Type: Array of strings

Array Members: Minimum number of 1 item. Maximum number of 25 items.

```
Pattern: ^wsb-[0-9a-z]{8,63}$
```
Required: No

#### <span id="page-166-1"></span>**[NextToken](#page-166-3)**

The token for the next set of results. (You received this token from a previous call.)

Type: String

Length Constraints: Minimum length of 1. Maximum length of 2048.

Required: No

#### <span id="page-166-2"></span>**[Owner](#page-166-3)**

The owner of the bundles. You cannot combine this parameter with any other filter.

To describe the bundles provided by AWS, specify AMAZON. To describe the bundles that belong to your account, don't specify a value.

Type: String

Required: No

## <span id="page-167-0"></span>**Response Syntax**

```
{ 
    "Bundles": [ 
        { 
           "BundleId": "string", 
           "BundleType": "string", 
           "ComputeType": { 
               "Name": "string" 
           }, 
           "CreationTime": number, 
           "Description": "string", 
           "ImageId": "string", 
           "LastUpdatedTime": number, 
           "Name": "string", 
           "Owner": "string", 
           "RootStorage": { 
               "Capacity": "string" 
           }, 
           "State": "string", 
           "UserStorage": { 
               "Capacity": "string" 
           } 
        } 
    ], 
    "NextToken": "string"
}
```
# **Response Elements**

If the action is successful, the service sends back an HTTP 200 response.

The following data is returned in JSON format by the service.

### <span id="page-168-0"></span>**[Bundles](#page-167-0)**

Information about the bundles.

Type: Array of [WorkspaceBundle](#page-426-5) objects

### <span id="page-168-1"></span>**[NextToken](#page-167-0)**

The token to use to retrieve the next page of results. This value is null when there are no more results to return. This token is valid for one day and must be used within that time frame.

Type: String

Length Constraints: Minimum length of 1. Maximum length of 2048.

### **Errors**

For information about the errors that are common to all actions, see [Common](#page-461-0) Errors.

### **InvalidParameterValuesException**

One or more parameter values are not valid.

HTTP Status Code: 400

### **See Also**

- AWS [Command](https://docs.aws.amazon.com/goto/aws-cli/workspaces-2015-04-08/DescribeWorkspaceBundles) Line Interface
- [AWS](https://docs.aws.amazon.com/goto/DotNetSDKV3/workspaces-2015-04-08/DescribeWorkspaceBundles) SDK for .NET
- [AWS](https://docs.aws.amazon.com/goto/SdkForCpp/workspaces-2015-04-08/DescribeWorkspaceBundles) SDK for C++
- [AWS](https://docs.aws.amazon.com/goto/SdkForGoV2/workspaces-2015-04-08/DescribeWorkspaceBundles) SDK for Go v2
- [AWS](https://docs.aws.amazon.com/goto/SdkForJavaV2/workspaces-2015-04-08/DescribeWorkspaceBundles) SDK for Java V2
- AWS SDK for [JavaScript](https://docs.aws.amazon.com/goto/SdkForJavaScriptV3/workspaces-2015-04-08/DescribeWorkspaceBundles) V3
- [AWS](https://docs.aws.amazon.com/goto/SdkForPHPV3/workspaces-2015-04-08/DescribeWorkspaceBundles) SDK for PHP V3
- AWS SDK for [Python](https://docs.aws.amazon.com/goto/boto3/workspaces-2015-04-08/DescribeWorkspaceBundles)

### • AWS SDK for [Ruby](https://docs.aws.amazon.com/goto/SdkForRubyV3/workspaces-2015-04-08/DescribeWorkspaceBundles) V3

# **DescribeWorkspaceDirectories**

Describes the available directories that are registered with Amazon WorkSpaces.

# <span id="page-170-3"></span>**Request Syntax**

```
{ 
    "DirectoryIds": [ "string" ], 
    "Limit": number, 
    "NextToken": "string", 
    "WorkspaceDirectoryNames": [ "string" ]
}
```
### **Request Parameters**

The request accepts the following data in JSON format.

### <span id="page-170-0"></span>**[DirectoryIds](#page-170-3)**

The identifiers of the directories. If the value is null, all directories are retrieved.

Type: Array of strings

Array Members: Minimum number of 1 item. Maximum number of 25 items.

Length Constraints: Minimum length of 10. Maximum length of 65.

Pattern: ^(d-[0-9a-f]{8,63}\$)|(wsd-[0-9a-z]{8,63}\$)

Required: No

#### <span id="page-170-1"></span>**[Limit](#page-170-3)**

The maximum number of directories to return.

Type: Integer

Valid Range: Minimum value of 1. Maximum value of 25.

Required: No

#### <span id="page-170-2"></span>**[NextToken](#page-170-3)**

If you received a NextToken from a previous call that was paginated, provide this token to receive the next set of results.

Type: String

Length Constraints: Minimum length of 1. Maximum length of 2048.

Required: No

<span id="page-171-0"></span>**[WorkspaceDirectoryNames](#page-170-3)**

The names of the WorkSpace directories.

Type: Array of strings

Array Members: Minimum number of 1 item. Maximum number of 25 items.

Pattern: ^[a-zA-Z0-9][a-zA-Z0-9\_.\s-]{1,64}\$

Required: No

### <span id="page-171-1"></span>**Response Syntax**

```
{ 
    "Directories": [ 
      \mathcal{L} "ActiveDirectoryConfig": { 
              "DomainName": "string", 
              "ServiceAccountSecretArn": "string" 
           }, 
           "Alias": "string", 
           "CertificateBasedAuthProperties": { 
              "CertificateAuthorityArn": "string", 
              "Status": "string" 
           }, 
           "CustomerUserName": "string", 
           "DirectoryId": "string", 
           "DirectoryName": "string", 
           "DirectoryType": "string", 
           "DnsIpAddresses": [ "string" ], 
           "ErrorMessage": "string", 
           "IamRoleId": "string", 
           "ipGroupIds": [ "string" ], 
           "RegistrationCode": "string", 
           "SamlProperties": { 
              "RelayStateParameterName": "string", 
              "Status": "string",
```

```
 "UserAccessUrl": "string" 
          }, 
          "SelfservicePermissions": { 
             "ChangeComputeType": "string", 
             "IncreaseVolumeSize": "string", 
             "RebuildWorkspace": "string", 
             "RestartWorkspace": "string", 
             "SwitchRunningMode": "string" 
          }, 
          "State": "string", 
          "StreamingProperties": { 
             "StorageConnectors": [ 
\overline{a} "ConnectorType": "string", 
                    "Status": "string" 
 } 
             ], 
             "StreamingExperiencePreferredProtocol": "string", 
             "UserSettings": [ 
\overline{a} "Action": "string", 
                   "MaximumLength": number, 
                   "Permission": "string" 
 } 
 ] 
          }, 
          "SubnetIds": [ "string" ], 
          "Tenancy": "string", 
          "UserIdentityType": "string", 
          "WorkspaceAccessProperties": { 
             "DeviceTypeAndroid": "string", 
             "DeviceTypeChromeOs": "string", 
             "DeviceTypeIos": "string", 
             "DeviceTypeLinux": "string", 
             "DeviceTypeOsx": "string", 
             "DeviceTypeWeb": "string", 
             "DeviceTypeWindows": "string", 
             "DeviceTypeZeroClient": "string" 
          }, 
          "WorkspaceCreationProperties": { 
             "CustomSecurityGroupId": "string", 
             "DefaultOu": "string", 
             "EnableInternetAccess": boolean, 
             "EnableMaintenanceMode": boolean,
```
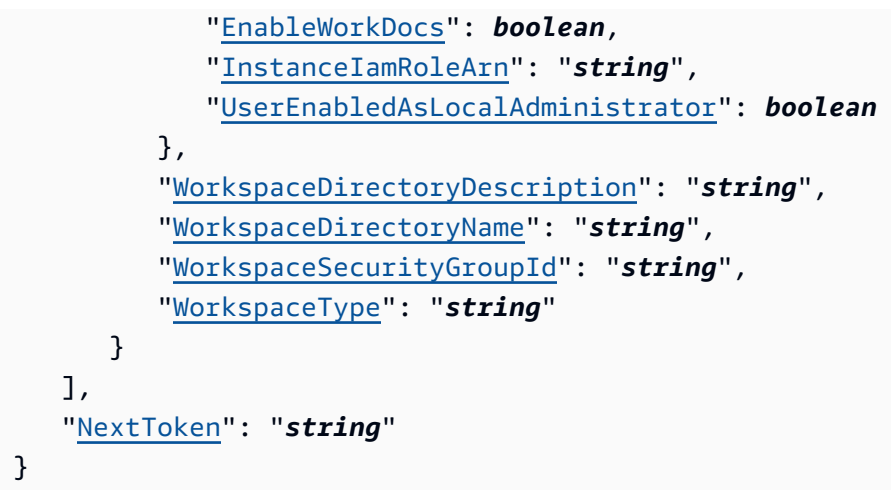

### **Response Elements**

If the action is successful, the service sends back an HTTP 200 response.

The following data is returned in JSON format by the service.

#### <span id="page-173-0"></span>**[Directories](#page-171-1)**

Information about the directories.

Type: Array of [WorkspaceDirectory](#page-434-5) objects

#### <span id="page-173-1"></span>**[NextToken](#page-171-1)**

The token to use to retrieve the next page of results. This value is null when there are no more results to return.

Type: String

Length Constraints: Minimum length of 1. Maximum length of 2048.

### **Errors**

For information about the errors that are common to all actions, see [Common](#page-461-0) Errors.

#### **InvalidParameterValuesException**

One or more parameter values are not valid.

HTTP Status Code: 400

# **See Also**

- AWS [Command](https://docs.aws.amazon.com/goto/aws-cli/workspaces-2015-04-08/DescribeWorkspaceDirectories) Line Interface
- [AWS](https://docs.aws.amazon.com/goto/DotNetSDKV3/workspaces-2015-04-08/DescribeWorkspaceDirectories) SDK for .NET
- [AWS](https://docs.aws.amazon.com/goto/SdkForCpp/workspaces-2015-04-08/DescribeWorkspaceDirectories) SDK for C++
- [AWS](https://docs.aws.amazon.com/goto/SdkForGoV2/workspaces-2015-04-08/DescribeWorkspaceDirectories) SDK for Go v2
- [AWS](https://docs.aws.amazon.com/goto/SdkForJavaV2/workspaces-2015-04-08/DescribeWorkspaceDirectories) SDK for Java V2
- AWS SDK for [JavaScript](https://docs.aws.amazon.com/goto/SdkForJavaScriptV3/workspaces-2015-04-08/DescribeWorkspaceDirectories) V3
- [AWS](https://docs.aws.amazon.com/goto/SdkForPHPV3/workspaces-2015-04-08/DescribeWorkspaceDirectories) SDK for PHP V3
- AWS SDK for [Python](https://docs.aws.amazon.com/goto/boto3/workspaces-2015-04-08/DescribeWorkspaceDirectories)
- AWS SDK for [Ruby](https://docs.aws.amazon.com/goto/SdkForRubyV3/workspaces-2015-04-08/DescribeWorkspaceDirectories) V3

# **DescribeWorkspaceImagePermissions**

Describes the permissions that the owner of an image has granted to other AWS accounts for an image.

# <span id="page-175-3"></span>**Request Syntax**

```
{ 
    "ImageId": "string", 
    "MaxResults": number, 
    "NextToken": "string"
}
```
## **Request Parameters**

The request accepts the following data in JSON format.

### <span id="page-175-0"></span>**[ImageId](#page-175-3)**

The identifier of the image.

Type: String

Pattern: wsi-[0-9a-z]{9,63}\$

Required: Yes

#### <span id="page-175-1"></span>**[MaxResults](#page-175-3)**

The maximum number of items to return.

Type: Integer

Valid Range: Minimum value of 1. Maximum value of 25.

Required: No

### <span id="page-175-2"></span>**[NextToken](#page-175-3)**

If you received a NextToken from a previous call that was paginated, provide this token to receive the next set of results.

Type: String

DescribeWorkspaceImagePermissions API Version 2015-04-08 151

Length Constraints: Minimum length of 1. Maximum length of 2048.

Required: No

# <span id="page-176-3"></span>**Response Syntax**

```
{ 
    "ImageId": "string", 
    "ImagePermissions": [ 
        { 
            "SharedAccountId": "string" 
        } 
    ], 
    "NextToken": "string"
}
```
# **Response Elements**

If the action is successful, the service sends back an HTTP 200 response.

The following data is returned in JSON format by the service.

### <span id="page-176-0"></span>**[ImageId](#page-176-3)**

The identifier of the image.

Type: String

Pattern: wsi-[0-9a-z]{9,63}\$

### <span id="page-176-1"></span>**[ImagePermissions](#page-176-3)**

The identifiers of the AWS accounts that the image has been shared with.

Type: Array of [ImagePermission](#page-368-1) objects

#### <span id="page-176-2"></span>**[NextToken](#page-176-3)**

The token to use to retrieve the next page of results. This value is null when there are no more results to return.

Type: String

Length Constraints: Minimum length of 1. Maximum length of 2048.

# **Errors**

For information about the errors that are common to all actions, see [Common](#page-461-0) Errors.

### **AccessDeniedException**

The user is not authorized to access a resource.

HTTP Status Code: 400

### **InvalidParameterValuesException**

One or more parameter values are not valid.

HTTP Status Code: 400

### **ResourceNotFoundException**

The resource could not be found.

HTTP Status Code: 400

## **See Also**

- AWS [Command](https://docs.aws.amazon.com/goto/aws-cli/workspaces-2015-04-08/DescribeWorkspaceImagePermissions) Line Interface
- [AWS](https://docs.aws.amazon.com/goto/DotNetSDKV3/workspaces-2015-04-08/DescribeWorkspaceImagePermissions) SDK for .NET
- [AWS](https://docs.aws.amazon.com/goto/SdkForCpp/workspaces-2015-04-08/DescribeWorkspaceImagePermissions) SDK for C++
- [AWS](https://docs.aws.amazon.com/goto/SdkForGoV2/workspaces-2015-04-08/DescribeWorkspaceImagePermissions) SDK for Go v2
- [AWS](https://docs.aws.amazon.com/goto/SdkForJavaV2/workspaces-2015-04-08/DescribeWorkspaceImagePermissions) SDK for Java V2
- AWS SDK for [JavaScript](https://docs.aws.amazon.com/goto/SdkForJavaScriptV3/workspaces-2015-04-08/DescribeWorkspaceImagePermissions) V3
- [AWS](https://docs.aws.amazon.com/goto/SdkForPHPV3/workspaces-2015-04-08/DescribeWorkspaceImagePermissions) SDK for PHP V3
- AWS SDK for [Python](https://docs.aws.amazon.com/goto/boto3/workspaces-2015-04-08/DescribeWorkspaceImagePermissions)
- AWS SDK for [Ruby](https://docs.aws.amazon.com/goto/SdkForRubyV3/workspaces-2015-04-08/DescribeWorkspaceImagePermissions) V3

# **DescribeWorkspaceImages**

Retrieves a list that describes one or more specified images, if the image identifiers are provided. Otherwise, all images in the account are described.

# <span id="page-178-3"></span>**Request Syntax**

```
{ 
    "ImageIds": [ "string" ], 
    "ImageType": "string", 
    "MaxResults": number, 
    "NextToken": "string"
}
```
### **Request Parameters**

The request accepts the following data in JSON format.

### <span id="page-178-0"></span>**[ImageIds](#page-178-3)**

The identifier of the image.

Type: Array of strings

Array Members: Minimum number of 1 item. Maximum number of 25 items.

Pattern: wsi-[0-9a-z]{9,63}\$

Required: No

#### <span id="page-178-1"></span>**[ImageType](#page-178-3)**

The type (owned or shared) of the image.

Type: String

Valid Values: OWNED | SHARED

Required: No

#### <span id="page-178-2"></span>**[MaxResults](#page-178-3)**

The maximum number of items to return.

Type: Integer

Valid Range: Minimum value of 1. Maximum value of 25.

Required: No

### <span id="page-179-0"></span>**[NextToken](#page-178-3)**

If you received a NextToken from a previous call that was paginated, provide this token to receive the next set of results.

Type: String

Length Constraints: Minimum length of 1. Maximum length of 2048.

Required: No

## **Response Syntax**

```
{ 
    "Images": [ 
       { 
           "Created": number, 
           "Description": "string", 
           "ErrorCode": "string", 
           "ErrorDetails": [ 
\{\hspace{.1cm} \} "ErrorCode": "string", 
                 "ErrorMessage": "string" 
 } 
           ], 
           "ErrorMessage": "string", 
           "ImageId": "string", 
           "Name": "string", 
           "OperatingSystem": { 
              "Type": "string" 
           }, 
           "OwnerAccountId": "string", 
           "RequiredTenancy": "string", 
           "State": "string", 
           "Updates": { 
              "Description": "string", 
              "UpdateAvailable": boolean
```
```
 } 
       } 
    ], 
    "NextToken": "string"
}
```
If the action is successful, the service sends back an HTTP 200 response.

The following data is returned in JSON format by the service.

#### **[Images](#page-179-0)**

Information about the images.

Type: Array of [WorkspaceImage](#page-440-0) objects

#### <span id="page-180-0"></span>**[NextToken](#page-179-0)**

The token to use to retrieve the next page of results. This value is null when there are no more results to return.

Type: String

Length Constraints: Minimum length of 1. Maximum length of 2048.

### **Errors**

For information about the errors that are common to all actions, see [Common](#page-461-0) Errors.

#### **AccessDeniedException**

The user is not authorized to access a resource.

HTTP Status Code: 400

## **See Also**

- AWS [Command](https://docs.aws.amazon.com/goto/aws-cli/workspaces-2015-04-08/DescribeWorkspaceImages) Line Interface
- [AWS](https://docs.aws.amazon.com/goto/DotNetSDKV3/workspaces-2015-04-08/DescribeWorkspaceImages) SDK for .NET
- [AWS](https://docs.aws.amazon.com/goto/SdkForCpp/workspaces-2015-04-08/DescribeWorkspaceImages) SDK for C++
- [AWS](https://docs.aws.amazon.com/goto/SdkForGoV2/workspaces-2015-04-08/DescribeWorkspaceImages) SDK for Go v2
- [AWS](https://docs.aws.amazon.com/goto/SdkForJavaV2/workspaces-2015-04-08/DescribeWorkspaceImages) SDK for Java V2
- AWS SDK for [JavaScript](https://docs.aws.amazon.com/goto/SdkForJavaScriptV3/workspaces-2015-04-08/DescribeWorkspaceImages) V3
- [AWS](https://docs.aws.amazon.com/goto/SdkForPHPV3/workspaces-2015-04-08/DescribeWorkspaceImages) SDK for PHP V3
- AWS SDK for [Python](https://docs.aws.amazon.com/goto/boto3/workspaces-2015-04-08/DescribeWorkspaceImages)
- AWS SDK for [Ruby](https://docs.aws.amazon.com/goto/SdkForRubyV3/workspaces-2015-04-08/DescribeWorkspaceImages) V3

# <span id="page-182-3"></span>**DescribeWorkspaces**

Describes the specified WorkSpaces.

You can filter the results by using the bundle identifier, directory identifier, or owner, but you can specify only one filter at a time.

## <span id="page-182-2"></span>**Request Syntax**

```
{ 
    "BundleId": "string", 
    "DirectoryId": "string", 
    "Limit": number, 
    "NextToken": "string", 
    "UserName": "string", 
    "WorkspaceIds": [ "string" ], 
    "WorkspaceName": "string"
}
```
## **Request Parameters**

The request accepts the following data in JSON format.

### <span id="page-182-0"></span>**[BundleId](#page-182-2)**

The identifier of the bundle. All WorkSpaces that are created from this bundle are retrieved. You cannot combine this parameter with any other filter.

Type: String

```
Pattern: ^wsb-[0-9a-z]{8,63}$
```
Required: No

#### <span id="page-182-1"></span>**[DirectoryId](#page-182-2)**

The identifier of the directory. In addition, you can optionally specify a specific directory user (see UserName). You cannot combine this parameter with any other filter.

Type: String

Length Constraints: Minimum length of 10. Maximum length of 65.

### Pattern: ^(d-[0-9a-f]{8,63}\$)|(wsd-[0-9a-z]{8,63}\$)

Required: No

#### <span id="page-183-0"></span>**[Limit](#page-182-2)**

The maximum number of items to return.

Type: Integer

Valid Range: Minimum value of 1. Maximum value of 25.

Required: No

#### <span id="page-183-1"></span>**[NextToken](#page-182-2)**

If you received a NextToken from a previous call that was paginated, provide this token to receive the next set of results.

Type: String

Length Constraints: Minimum length of 1. Maximum length of 2048.

Required: No

#### <span id="page-183-2"></span>**[UserName](#page-182-2)**

The name of the directory user. You must specify this parameter with DirectoryId.

Type: String

Length Constraints: Minimum length of 1. Maximum length of 63.

Required: No

#### <span id="page-183-3"></span>**[WorkspaceIds](#page-182-2)**

The identifiers of the WorkSpaces. You cannot combine this parameter with any other filter.

Because the [CreateWorkspaces](#page-84-0) operation is asynchronous, the identifier it returns is not immediately available. If you immediately call [DescribeWorkspaces](#page-182-3) with this identifier, no information is returned.

Type: Array of strings

Array Members: Minimum number of 1 item. Maximum number of 25 items.

Pattern: ^ws-[0-9a-z]{8,63}\$

Required: No

#### <span id="page-184-0"></span>**[WorkspaceName](#page-182-2)**

The name of the user-decoupled WorkSpace.

Type: String

Pattern: ^[a-zA-Z0-9\_()][a-zA-Z0-9\_.()-]{1,63}\$

Required: No

## <span id="page-184-1"></span>**Response Syntax**

```
{ 
    "NextToken": "string", 
    "Workspaces": [ 
       { 
           "BundleId": "string", 
           "ComputerName": "string", 
           "DataReplicationSettings": { 
              "DataReplication": "string", 
              "RecoverySnapshotTime": number
           }, 
           "DirectoryId": "string", 
           "ErrorCode": "string", 
           "ErrorMessage": "string", 
           "IpAddress": "string", 
           "ModificationStates": [ 
\{\hspace{.1cm} \} "Resource": "string", 
                 "State": "string" 
 } 
           ], 
           "RelatedWorkspaces": [ 
              { 
                  "Region": "string", 
                  "State": "string", 
                  "Type": "string", 
                  "WorkspaceId": "string" 
              }
```

```
 ], 
          "RootVolumeEncryptionEnabled": boolean, 
          "StandbyWorkspacesProperties": [ 
\{\hspace{.1cm} \} "DataReplication": "string", 
                 "RecoverySnapshotTime": number, 
                 "StandbyWorkspaceId": "string" 
 } 
          ], 
          "State": "string", 
          "SubnetId": "string", 
          "UserName": "string", 
          "UserVolumeEncryptionEnabled": boolean, 
          "VolumeEncryptionKey": "string", 
          "WorkspaceId": "string", 
          "WorkspaceName": "string", 
          "WorkspaceProperties": { 
              "ComputeTypeName": "string", 
              "OperatingSystemName": "string", 
              "Protocols": [ "string" ], 
              "RootVolumeSizeGib": number, 
              "RunningMode": "string", 
              "RunningModeAutoStopTimeoutInMinutes": number, 
              "UserVolumeSizeGib": number
          } 
       } 
   \mathbf{I}
```
If the action is successful, the service sends back an HTTP 200 response.

The following data is returned in JSON format by the service.

### <span id="page-185-0"></span>**[NextToken](#page-184-1)**

}

The token to use to retrieve the next page of results. This value is null when there are no more results to return.

Type: String

Length Constraints: Minimum length of 1. Maximum length of 2048.

#### <span id="page-186-0"></span>**[Workspaces](#page-184-1)**

Information about the WorkSpaces.

Because [CreateWorkspaces](#page-84-0) is an asynchronous operation, some of the returned information could be incomplete.

Type: Array of [Workspace](#page-413-4) objects

## **Errors**

For information about the errors that are common to all actions, see [Common](#page-461-0) Errors.

#### **InvalidParameterValuesException**

One or more parameter values are not valid.

HTTP Status Code: 400

#### **ResourceUnavailableException**

The specified resource is not available.

HTTP Status Code: 400

# **See Also**

- AWS [Command](https://docs.aws.amazon.com/goto/aws-cli/workspaces-2015-04-08/DescribeWorkspaces) Line Interface
- [AWS](https://docs.aws.amazon.com/goto/DotNetSDKV3/workspaces-2015-04-08/DescribeWorkspaces) SDK for .NET
- [AWS](https://docs.aws.amazon.com/goto/SdkForCpp/workspaces-2015-04-08/DescribeWorkspaces) SDK for C++
- [AWS](https://docs.aws.amazon.com/goto/SdkForGoV2/workspaces-2015-04-08/DescribeWorkspaces) SDK for Go v2
- [AWS](https://docs.aws.amazon.com/goto/SdkForJavaV2/workspaces-2015-04-08/DescribeWorkspaces) SDK for Java V2
- AWS SDK for [JavaScript](https://docs.aws.amazon.com/goto/SdkForJavaScriptV3/workspaces-2015-04-08/DescribeWorkspaces) V3
- [AWS](https://docs.aws.amazon.com/goto/SdkForPHPV3/workspaces-2015-04-08/DescribeWorkspaces) SDK for PHP V3
- AWS SDK for [Python](https://docs.aws.amazon.com/goto/boto3/workspaces-2015-04-08/DescribeWorkspaces)

### • AWS SDK for [Ruby](https://docs.aws.amazon.com/goto/SdkForRubyV3/workspaces-2015-04-08/DescribeWorkspaces) V3

# **DescribeWorkspacesConnectionStatus**

Describes the connection status of the specified WorkSpaces.

# <span id="page-188-2"></span>**Request Syntax**

```
{ 
    "NextToken": "string", 
    "WorkspaceIds": [ "string" ]
}
```
# **Request Parameters**

The request accepts the following data in JSON format.

### <span id="page-188-0"></span>**[NextToken](#page-188-2)**

If you received a NextToken from a previous call that was paginated, provide this token to receive the next set of results.

Type: String

Length Constraints: Minimum length of 1. Maximum length of 2048.

Required: No

#### <span id="page-188-1"></span>**[WorkspaceIds](#page-188-2)**

The identifiers of the WorkSpaces. You can specify up to 25 WorkSpaces.

Type: Array of strings

Array Members: Minimum number of 1 item. Maximum number of 25 items.

Pattern: ^ws-[0-9a-z]{8,63}\$

Required: No

## <span id="page-188-3"></span>**Response Syntax**

#### {

DescribeWorkspacesConnectionStatus API Version 2015-04-08 164

```
 "NextToken": "string", 
    "WorkspacesConnectionStatus": [ 
       { 
           "ConnectionState": "string", 
           "ConnectionStateCheckTimestamp": number, 
           "LastKnownUserConnectionTimestamp": number, 
           "WorkspaceId": "string" 
       } 
    ]
}
```
If the action is successful, the service sends back an HTTP 200 response.

The following data is returned in JSON format by the service.

#### <span id="page-189-0"></span>**[NextToken](#page-188-3)**

The token to use to retrieve the next page of results. This value is null when there are no more results to return.

Type: String

Length Constraints: Minimum length of 1. Maximum length of 2048.

#### <span id="page-189-1"></span>**[WorkspacesConnectionStatus](#page-188-3)**

Information about the connection status of the WorkSpace.

Type: Array of [WorkspaceConnectionStatus](#page-429-4) objects

### **Errors**

For information about the errors that are common to all actions, see [Common](#page-461-0) Errors.

### **InvalidParameterValuesException**

One or more parameter values are not valid.

HTTP Status Code: 400

# **See Also**

- AWS [Command](https://docs.aws.amazon.com/goto/aws-cli/workspaces-2015-04-08/DescribeWorkspacesConnectionStatus) Line Interface
- [AWS](https://docs.aws.amazon.com/goto/DotNetSDKV3/workspaces-2015-04-08/DescribeWorkspacesConnectionStatus) SDK for .NET
- [AWS](https://docs.aws.amazon.com/goto/SdkForCpp/workspaces-2015-04-08/DescribeWorkspacesConnectionStatus) SDK for C++
- [AWS](https://docs.aws.amazon.com/goto/SdkForGoV2/workspaces-2015-04-08/DescribeWorkspacesConnectionStatus) SDK for Go v2
- [AWS](https://docs.aws.amazon.com/goto/SdkForJavaV2/workspaces-2015-04-08/DescribeWorkspacesConnectionStatus) SDK for Java V2
- AWS SDK for [JavaScript](https://docs.aws.amazon.com/goto/SdkForJavaScriptV3/workspaces-2015-04-08/DescribeWorkspacesConnectionStatus) V3
- [AWS](https://docs.aws.amazon.com/goto/SdkForPHPV3/workspaces-2015-04-08/DescribeWorkspacesConnectionStatus) SDK for PHP V3
- AWS SDK for [Python](https://docs.aws.amazon.com/goto/boto3/workspaces-2015-04-08/DescribeWorkspacesConnectionStatus)
- AWS SDK for [Ruby](https://docs.aws.amazon.com/goto/SdkForRubyV3/workspaces-2015-04-08/DescribeWorkspacesConnectionStatus) V3

# **DescribeWorkspaceSnapshots**

Describes the snapshots for the specified WorkSpace.

# <span id="page-191-1"></span>**Request Syntax**

```
{ 
    "WorkspaceId": "string"
}
```
# **Request Parameters**

The request accepts the following data in JSON format.

### <span id="page-191-0"></span>**[WorkspaceId](#page-191-1)**

The identifier of the WorkSpace.

Type: String

Pattern: ^ws-[0-9a-z]{8,63}\$

Required: Yes

# <span id="page-191-2"></span>**Response Syntax**

```
{ 
     "RebuildSnapshots": [ 
        { 
            "SnapshotTime": number
        } 
    ], 
     "RestoreSnapshots": [ 
        { 
            "SnapshotTime": number
        } 
    ]
}
```
If the action is successful, the service sends back an HTTP 200 response.

The following data is returned in JSON format by the service.

#### <span id="page-192-0"></span>**[RebuildSnapshots](#page-191-2)**

Information about the snapshots that can be used to rebuild a WorkSpace. These snapshots include the user volume.

Type: Array of [Snapshot](#page-394-1) objects

#### <span id="page-192-1"></span>**[RestoreSnapshots](#page-191-2)**

Information about the snapshots that can be used to restore a WorkSpace. These snapshots include both the root volume and the user volume.

Type: Array of [Snapshot](#page-394-1) objects

### **Errors**

For information about the errors that are common to all actions, see [Common](#page-461-0) Errors.

#### **AccessDeniedException**

The user is not authorized to access a resource.

HTTP Status Code: 400

#### **InvalidParameterValuesException**

One or more parameter values are not valid.

HTTP Status Code: 400

#### **ResourceNotFoundException**

The resource could not be found.

HTTP Status Code: 400

# **See Also**

- AWS [Command](https://docs.aws.amazon.com/goto/aws-cli/workspaces-2015-04-08/DescribeWorkspaceSnapshots) Line Interface
- [AWS](https://docs.aws.amazon.com/goto/DotNetSDKV3/workspaces-2015-04-08/DescribeWorkspaceSnapshots) SDK for .NET
- [AWS](https://docs.aws.amazon.com/goto/SdkForCpp/workspaces-2015-04-08/DescribeWorkspaceSnapshots) SDK for C++
- [AWS](https://docs.aws.amazon.com/goto/SdkForGoV2/workspaces-2015-04-08/DescribeWorkspaceSnapshots) SDK for Go v2
- [AWS](https://docs.aws.amazon.com/goto/SdkForJavaV2/workspaces-2015-04-08/DescribeWorkspaceSnapshots) SDK for Java V2
- AWS SDK for [JavaScript](https://docs.aws.amazon.com/goto/SdkForJavaScriptV3/workspaces-2015-04-08/DescribeWorkspaceSnapshots) V3
- [AWS](https://docs.aws.amazon.com/goto/SdkForPHPV3/workspaces-2015-04-08/DescribeWorkspaceSnapshots) SDK for PHP V3
- AWS SDK for [Python](https://docs.aws.amazon.com/goto/boto3/workspaces-2015-04-08/DescribeWorkspaceSnapshots)
- AWS SDK for [Ruby](https://docs.aws.amazon.com/goto/SdkForRubyV3/workspaces-2015-04-08/DescribeWorkspaceSnapshots) V3

# **DescribeWorkspacesPools**

Describes the specified WorkSpaces Pools.

# <span id="page-194-2"></span>**Request Syntax**

```
{ 
    "Filters": [ 
        { 
           "Name": "string", 
           "Operator": "string", 
           "Values": [ "string" ] 
        } 
    ], 
    "Limit": number, 
    "NextToken": "string", 
    "PoolIds": [ "string" ]
}
```
# **Request Parameters**

The request accepts the following data in JSON format.

### <span id="page-194-0"></span>**[Filters](#page-194-2)**

The filter conditions for the WorkSpaces Pool to return.

Type: Array of [DescribeWorkspacesPoolsFilter](#page-360-3) objects

Array Members: Minimum number of 1 item. Maximum number of 25 items.

Required: No

### <span id="page-194-1"></span>**[Limit](#page-194-2)**

The maximum number of items to return.

Type: Integer

Valid Range: Minimum value of 1. Maximum value of 25.

Required: No

#### <span id="page-195-0"></span>**[NextToken](#page-194-2)**

If you received a NextToken from a previous call that was paginated, provide this token to receive the next set of results.

Type: String

Length Constraints: Minimum length of 1. Maximum length of 2048.

Required: No

#### <span id="page-195-1"></span>**[PoolIds](#page-194-2)**

The identifier of the WorkSpaces Pools.

Type: Array of strings

Array Members: Minimum number of 1 item. Maximum number of 25 items.

Pattern: ^wspool-[0-9a-z]{9}\$

Required: No

## <span id="page-195-2"></span>**Response Syntax**

```
{ 
    "NextToken": "string", 
    "WorkspacesPools": [ 
       { 
           "ApplicationSettings": { 
              "S3BucketName": "string", 
              "SettingsGroup": "string", 
              "Status": "string" 
           }, 
           "BundleId": "string", 
           "CapacityStatus": { 
              "ActiveUserSessions": number, 
              "ActualUserSessions": number, 
              "AvailableUserSessions": number, 
              "DesiredUserSessions": number
           }, 
           "CreatedAt": number, 
           "Description": "string", 
           "DirectoryId": "string",
```

```
 "Errors": [ 
\{\hspace{.1cm} \} "ErrorCode": "string", 
                  "ErrorMessage": "string" 
 } 
           ], 
           "PoolArn": "string", 
           "PoolId": "string", 
           "PoolName": "string", 
           "State": "string", 
           "TimeoutSettings": { 
              "DisconnectTimeoutInSeconds": number, 
              "IdleDisconnectTimeoutInSeconds": number, 
              "MaxUserDurationInSeconds": number
           } 
       } 
    ]
}
```
If the action is successful, the service sends back an HTTP 200 response.

The following data is returned in JSON format by the service.

### <span id="page-196-0"></span>**[NextToken](#page-195-2)**

If you received a NextToken from a previous call that was paginated, provide this token to receive the next set of results.

Type: String

Length Constraints: Minimum length of 1. Maximum length of 2048.

### <span id="page-196-1"></span>**[WorkspacesPools](#page-195-2)**

Information about the WorkSpaces Pools.

Type: Array of [WorkspacesPool](#page-453-5) objects

# **Errors**

For information about the errors that are common to all actions, see [Common](#page-461-0) Errors.

### **AccessDeniedException**

The user is not authorized to access a resource.

HTTP Status Code: 400

#### **InvalidParameterValuesException**

One or more parameter values are not valid.

HTTP Status Code: 400

#### **ResourceNotFoundException**

The resource could not be found.

HTTP Status Code: 400

# **See Also**

- AWS [Command](https://docs.aws.amazon.com/goto/aws-cli/workspaces-2015-04-08/DescribeWorkspacesPools) Line Interface
- [AWS](https://docs.aws.amazon.com/goto/DotNetSDKV3/workspaces-2015-04-08/DescribeWorkspacesPools) SDK for .NET
- [AWS](https://docs.aws.amazon.com/goto/SdkForCpp/workspaces-2015-04-08/DescribeWorkspacesPools) SDK for C++
- [AWS](https://docs.aws.amazon.com/goto/SdkForGoV2/workspaces-2015-04-08/DescribeWorkspacesPools) SDK for Go v2
- [AWS](https://docs.aws.amazon.com/goto/SdkForJavaV2/workspaces-2015-04-08/DescribeWorkspacesPools) SDK for Java V2
- AWS SDK for [JavaScript](https://docs.aws.amazon.com/goto/SdkForJavaScriptV3/workspaces-2015-04-08/DescribeWorkspacesPools) V3
- [AWS](https://docs.aws.amazon.com/goto/SdkForPHPV3/workspaces-2015-04-08/DescribeWorkspacesPools) SDK for PHP V3
- AWS SDK for [Python](https://docs.aws.amazon.com/goto/boto3/workspaces-2015-04-08/DescribeWorkspacesPools)
- AWS SDK for [Ruby](https://docs.aws.amazon.com/goto/SdkForRubyV3/workspaces-2015-04-08/DescribeWorkspacesPools) V3

# **DescribeWorkspacesPoolSessions**

Retrieves a list that describes the streaming sessions for a specified pool.

# <span id="page-198-3"></span>**Request Syntax**

```
{ 
    "Limit": number, 
    "NextToken": "string", 
    "PoolId": "string", 
    "UserId": "string"
}
```
# **Request Parameters**

The request accepts the following data in JSON format.

### <span id="page-198-0"></span>**[Limit](#page-198-3)**

The maximum number of items to return.

Type: Integer

Valid Range: Minimum value of 1. Maximum value of 50.

Required: No

### <span id="page-198-1"></span>**[NextToken](#page-198-3)**

If you received a NextToken from a previous call that was paginated, provide this token to receive the next set of results.

Type: String

Length Constraints: Minimum length of 1. Maximum length of 2048.

Required: No

### <span id="page-198-2"></span>**[PoolId](#page-198-3)**

The identifier of the pool.

Type: String

Pattern: ^wspool-[0-9a-z]{9}\$

Required: Yes

### <span id="page-199-0"></span>**[UserId](#page-198-3)**

The identifier of the user.

Type: String

Length Constraints: Minimum length of 2. Maximum length of 128.

Required: No

# <span id="page-199-1"></span>**Response Syntax**

```
{ 
    "NextToken": "string", 
    "Sessions": [ 
        { 
           "AuthenticationType": "string", 
           "ConnectionState": "string", 
           "ExpirationTime": number, 
           "InstanceId": "string", 
           "NetworkAccessConfiguration": { 
               "EniId": "string", 
               "EniPrivateIpAddress": "string" 
           }, 
           "PoolId": "string", 
           "SessionId": "string", 
           "StartTime": number, 
           "UserId": "string" 
        } 
    ]
}
```
# **Response Elements**

If the action is successful, the service sends back an HTTP 200 response.

The following data is returned in JSON format by the service.

#### <span id="page-200-0"></span>**[NextToken](#page-199-1)**

If you received a NextToken from a previous call that was paginated, provide this token to receive the next set of results.

Type: String

Length Constraints: Minimum length of 1. Maximum length of 2048.

#### <span id="page-200-1"></span>**[Sessions](#page-199-1)**

Describes the pool sessions.

Type: Array of [WorkspacesPoolSession](#page-458-4) objects

## **Errors**

For information about the errors that are common to all actions, see [Common](#page-461-0) Errors.

#### **AccessDeniedException**

The user is not authorized to access a resource.

HTTP Status Code: 400

#### **InvalidParameterValuesException**

One or more parameter values are not valid.

HTTP Status Code: 400

#### **ResourceNotFoundException**

The resource could not be found.

HTTP Status Code: 400

### **See Also**

For more information about using this API in one of the language-specific AWS SDKs, see the following:

• AWS [Command](https://docs.aws.amazon.com/goto/aws-cli/workspaces-2015-04-08/DescribeWorkspacesPoolSessions) Line Interface

- [AWS](https://docs.aws.amazon.com/goto/DotNetSDKV3/workspaces-2015-04-08/DescribeWorkspacesPoolSessions) SDK for .NET
- [AWS](https://docs.aws.amazon.com/goto/SdkForCpp/workspaces-2015-04-08/DescribeWorkspacesPoolSessions) SDK for C++
- [AWS](https://docs.aws.amazon.com/goto/SdkForGoV2/workspaces-2015-04-08/DescribeWorkspacesPoolSessions) SDK for Go v2
- [AWS](https://docs.aws.amazon.com/goto/SdkForJavaV2/workspaces-2015-04-08/DescribeWorkspacesPoolSessions) SDK for Java V2
- AWS SDK for [JavaScript](https://docs.aws.amazon.com/goto/SdkForJavaScriptV3/workspaces-2015-04-08/DescribeWorkspacesPoolSessions) V3
- [AWS](https://docs.aws.amazon.com/goto/SdkForPHPV3/workspaces-2015-04-08/DescribeWorkspacesPoolSessions) SDK for PHP V3
- AWS SDK for [Python](https://docs.aws.amazon.com/goto/boto3/workspaces-2015-04-08/DescribeWorkspacesPoolSessions)
- AWS SDK for [Ruby](https://docs.aws.amazon.com/goto/SdkForRubyV3/workspaces-2015-04-08/DescribeWorkspacesPoolSessions) V3

# **DisassociateConnectionAlias**

Disassociates a connection alias from a directory. Disassociating a connection alias disables cross-Region redirection between two directories in different Regions. For more information, see [Cross-](https://docs.aws.amazon.com/workspaces/latest/adminguide/cross-region-redirection.html)Region Redirection for Amazon [WorkSpaces.](https://docs.aws.amazon.com/workspaces/latest/adminguide/cross-region-redirection.html)

### **A** Note

Before performing this operation, call [DescribeConnectionAliases](https://docs.aws.amazon.com/workspaces/latest/api/API_DescribeConnectionAliases.html) to make sure that the current state of the connection alias is CREATED.

## <span id="page-202-1"></span>**Request Syntax**

```
{ 
    "AliasId": "string"
}
```
## **Request Parameters**

The request accepts the following data in JSON format.

### <span id="page-202-0"></span>**[AliasId](#page-202-1)**

The identifier of the connection alias to disassociate.

Type: String

Length Constraints: Minimum length of 13. Maximum length of 68.

Pattern: ^wsca-[0-9a-z]{8,63}\$

Required: Yes

## **Response Elements**

If the action is successful, the service sends back an HTTP 200 response with an empty HTTP body.

# **Errors**

For information about the errors that are common to all actions, see [Common](#page-461-0) Errors.

### **AccessDeniedException**

The user is not authorized to access a resource.

HTTP Status Code: 400

### **InvalidParameterValuesException**

One or more parameter values are not valid.

HTTP Status Code: 400

### **InvalidResourceStateException**

The state of the resource is not valid for this operation.

HTTP Status Code: 400

### **OperationNotSupportedException**

This operation is not supported.

HTTP Status Code: 400

### **ResourceNotFoundException**

The resource could not be found.

HTTP Status Code: 400

# **See Also**

- AWS [Command](https://docs.aws.amazon.com/goto/aws-cli/workspaces-2015-04-08/DisassociateConnectionAlias) Line Interface
- [AWS](https://docs.aws.amazon.com/goto/DotNetSDKV3/workspaces-2015-04-08/DisassociateConnectionAlias) SDK for .NET
- [AWS](https://docs.aws.amazon.com/goto/SdkForCpp/workspaces-2015-04-08/DisassociateConnectionAlias) SDK for C++
- [AWS](https://docs.aws.amazon.com/goto/SdkForGoV2/workspaces-2015-04-08/DisassociateConnectionAlias) SDK for Go v2
- [AWS](https://docs.aws.amazon.com/goto/SdkForJavaV2/workspaces-2015-04-08/DisassociateConnectionAlias) SDK for Java V2
- AWS SDK for [JavaScript](https://docs.aws.amazon.com/goto/SdkForJavaScriptV3/workspaces-2015-04-08/DisassociateConnectionAlias) V3
- [AWS](https://docs.aws.amazon.com/goto/SdkForPHPV3/workspaces-2015-04-08/DisassociateConnectionAlias) SDK for PHP V3
- AWS SDK for [Python](https://docs.aws.amazon.com/goto/boto3/workspaces-2015-04-08/DisassociateConnectionAlias)
- AWS SDK for [Ruby](https://docs.aws.amazon.com/goto/SdkForRubyV3/workspaces-2015-04-08/DisassociateConnectionAlias) V3

# **DisassociateIpGroups**

<span id="page-205-2"></span>Disassociates the specified IP access control group from the specified directory.

# **Request Syntax**

```
{ 
    "DirectoryId": "string", 
    "GroupIds": [ "string" ]
}
```
# **Request Parameters**

The request accepts the following data in JSON format.

### <span id="page-205-0"></span>**[DirectoryId](#page-205-2)**

The identifier of the directory.

Type: String

Length Constraints: Minimum length of 10. Maximum length of 65.

Pattern: ^(d-[0-9a-f]{8,63}\$)|(wsd-[0-9a-z]{8,63}\$)

Required: Yes

### <span id="page-205-1"></span>**[GroupIds](#page-205-2)**

The identifiers of one or more IP access control groups.

Type: Array of strings

Pattern: wsipg-[0-9a-z]{8,63}\$

Required: Yes

# **Response Elements**

If the action is successful, the service sends back an HTTP 200 response with an empty HTTP body.

# **Errors**

For information about the errors that are common to all actions, see [Common](#page-461-0) Errors.

### **AccessDeniedException**

The user is not authorized to access a resource.

HTTP Status Code: 400

### **InvalidParameterValuesException**

One or more parameter values are not valid.

HTTP Status Code: 400

### **InvalidResourceStateException**

The state of the resource is not valid for this operation.

HTTP Status Code: 400

### **OperationNotSupportedException**

This operation is not supported.

HTTP Status Code: 400

### **ResourceNotFoundException**

The resource could not be found.

HTTP Status Code: 400

# **See Also**

- AWS [Command](https://docs.aws.amazon.com/goto/aws-cli/workspaces-2015-04-08/DisassociateIpGroups) Line Interface
- [AWS](https://docs.aws.amazon.com/goto/DotNetSDKV3/workspaces-2015-04-08/DisassociateIpGroups) SDK for .NET
- [AWS](https://docs.aws.amazon.com/goto/SdkForCpp/workspaces-2015-04-08/DisassociateIpGroups) SDK for C++
- [AWS](https://docs.aws.amazon.com/goto/SdkForGoV2/workspaces-2015-04-08/DisassociateIpGroups) SDK for Go v2
- [AWS](https://docs.aws.amazon.com/goto/SdkForJavaV2/workspaces-2015-04-08/DisassociateIpGroups) SDK for Java V2
- AWS SDK for [JavaScript](https://docs.aws.amazon.com/goto/SdkForJavaScriptV3/workspaces-2015-04-08/DisassociateIpGroups) V3
- [AWS](https://docs.aws.amazon.com/goto/SdkForPHPV3/workspaces-2015-04-08/DisassociateIpGroups) SDK for PHP V3
- AWS SDK for [Python](https://docs.aws.amazon.com/goto/boto3/workspaces-2015-04-08/DisassociateIpGroups)
- AWS SDK for [Ruby](https://docs.aws.amazon.com/goto/SdkForRubyV3/workspaces-2015-04-08/DisassociateIpGroups) V3

# **DisassociateWorkspaceApplication**

Disassociates the specified application from a WorkSpace.

# <span id="page-208-2"></span>**Request Syntax**

```
{ 
    "ApplicationId": "string", 
    "WorkspaceId": "string"
}
```
# **Request Parameters**

The request accepts the following data in JSON format.

### <span id="page-208-0"></span>**[ApplicationId](#page-208-2)**

The identifier of the application.

Type: String

Pattern: ^wsa-[0-9a-z]{8,63}\$

Required: Yes

### <span id="page-208-1"></span>**[WorkspaceId](#page-208-2)**

The identifier of the WorkSpace.

Type: String

Pattern: ^ws-[0-9a-z]{8,63}\$

Required: Yes

# <span id="page-208-3"></span>**Response Syntax**

```
{ 
    "Association": { 
       "AssociatedResourceId": "string", 
       "AssociatedResourceType": "string",
```

```
 "Created": number, 
        "LastUpdatedTime": number, 
        "State": "string", 
        "StateReason": { 
           "ErrorCode": "string", 
           "ErrorMessage": "string" 
        }, 
        "WorkspaceId": "string" 
    }
}
```
If the action is successful, the service sends back an HTTP 200 response.

The following data is returned in JSON format by the service.

#### <span id="page-209-0"></span>**[Association](#page-208-3)**

Information about the targeted association.

Type: [WorkspaceResourceAssociation](#page-449-5) object

## **Errors**

For information about the errors that are common to all actions, see [Common](#page-461-0) Errors.

### **AccessDeniedException**

The user is not authorized to access a resource.

HTTP Status Code: 400

#### **InvalidParameterValuesException**

One or more parameter values are not valid.

HTTP Status Code: 400

### **OperationNotSupportedException**

This operation is not supported.

HTTP Status Code: 400

#### **ResourceInUseException**

The specified resource is currently in use.

HTTP Status Code: 400

#### **ResourceNotFoundException**

The resource could not be found.

HTTP Status Code: 400

# **See Also**

- AWS [Command](https://docs.aws.amazon.com/goto/aws-cli/workspaces-2015-04-08/DisassociateWorkspaceApplication) Line Interface
- [AWS](https://docs.aws.amazon.com/goto/DotNetSDKV3/workspaces-2015-04-08/DisassociateWorkspaceApplication) SDK for .NET
- [AWS](https://docs.aws.amazon.com/goto/SdkForCpp/workspaces-2015-04-08/DisassociateWorkspaceApplication) SDK for C++
- [AWS](https://docs.aws.amazon.com/goto/SdkForGoV2/workspaces-2015-04-08/DisassociateWorkspaceApplication) SDK for Go v2
- [AWS](https://docs.aws.amazon.com/goto/SdkForJavaV2/workspaces-2015-04-08/DisassociateWorkspaceApplication) SDK for Java V2
- AWS SDK for [JavaScript](https://docs.aws.amazon.com/goto/SdkForJavaScriptV3/workspaces-2015-04-08/DisassociateWorkspaceApplication) V3
- [AWS](https://docs.aws.amazon.com/goto/SdkForPHPV3/workspaces-2015-04-08/DisassociateWorkspaceApplication) SDK for PHP V3
- AWS SDK for [Python](https://docs.aws.amazon.com/goto/boto3/workspaces-2015-04-08/DisassociateWorkspaceApplication)
- AWS SDK for [Ruby](https://docs.aws.amazon.com/goto/SdkForRubyV3/workspaces-2015-04-08/DisassociateWorkspaceApplication) V3

# **GetAccountLink**

Retrieves account link information.

# <span id="page-211-2"></span>**Request Syntax**

```
{ 
    "LinkedAccountId": "string", 
    "LinkId": "string"
}
```
# **Request Parameters**

The request accepts the following data in JSON format.

### <span id="page-211-0"></span>**[LinkedAccountId](#page-211-2)**

The identifier of the account link

Type: String

Pattern: ^\d{12}\$

Required: No

### <span id="page-211-1"></span>**[LinkId](#page-211-2)**

The identifier of the account to link.

Type: String

Pattern: ^link-.{8,24}\$

Required: No

# <span id="page-211-3"></span>**Response Syntax**

```
{ 
    "AccountLink": { 
       "AccountLinkId": "string", 
       "AccountLinkStatus": "string",
```

```
 "SourceAccountId": "string", 
        "TargetAccountId": "string" 
    }
}
```
If the action is successful, the service sends back an HTTP 200 response.

The following data is returned in JSON format by the service.

### <span id="page-212-0"></span>**[AccountLink](#page-211-3)**

The account link of the account link to retrieve.

Type: [AccountLink](#page-323-4) object

## **Errors**

For information about the errors that are common to all actions, see [Common](#page-461-0) Errors.

### **AccessDeniedException**

The user is not authorized to access a resource.

HTTP Status Code: 400

### **InternalServerException**

Unexpected server error occured.

HTTP Status Code: 400

### **ResourceNotFoundException**

The resource could not be found.

HTTP Status Code: 400

### **ValidationException**

You either haven't provided a TargetAccountId or are using the same value for TargetAccountId and SourceAccountId.

### HTTP Status Code: 400

# **See Also**

- AWS [Command](https://docs.aws.amazon.com/goto/aws-cli/workspaces-2015-04-08/GetAccountLink) Line Interface
- [AWS](https://docs.aws.amazon.com/goto/DotNetSDKV3/workspaces-2015-04-08/GetAccountLink) SDK for .NET
- [AWS](https://docs.aws.amazon.com/goto/SdkForCpp/workspaces-2015-04-08/GetAccountLink) SDK for C++
- [AWS](https://docs.aws.amazon.com/goto/SdkForGoV2/workspaces-2015-04-08/GetAccountLink) SDK for Go v2
- [AWS](https://docs.aws.amazon.com/goto/SdkForJavaV2/workspaces-2015-04-08/GetAccountLink) SDK for Java V2
- AWS SDK for [JavaScript](https://docs.aws.amazon.com/goto/SdkForJavaScriptV3/workspaces-2015-04-08/GetAccountLink) V3
- [AWS](https://docs.aws.amazon.com/goto/SdkForPHPV3/workspaces-2015-04-08/GetAccountLink) SDK for PHP V3
- AWS SDK for [Python](https://docs.aws.amazon.com/goto/boto3/workspaces-2015-04-08/GetAccountLink)
- AWS SDK for [Ruby](https://docs.aws.amazon.com/goto/SdkForRubyV3/workspaces-2015-04-08/GetAccountLink) V3

# **ImportClientBranding**

Imports client branding. Client branding allows you to customize your WorkSpace's client login portal. You can tailor your login portal company logo, the support email address, support link, link to reset password, and a custom message for users trying to sign in.

After you import client branding, the default branding experience for the specified platform type is replaced with the imported experience

### **A** Note

- You must specify at least one platform type when importing client branding.
- You can import up to 6 MB of data with each request. If your request exceeds this limit, you can import client branding for different platform types using separate requests.
- In each platform type, the SupportEmail and SupportLink parameters are mutually exclusive. You can specify only one parameter for each platform type, but not both.
- Imported data can take up to a minute to appear in the WorkSpaces client.

# **Request Syntax**

```
{ 
    "DeviceTypeAndroid": { 
        "ForgotPasswordLink": "string", 
        "LoginMessage": { 
           "string" : "string" 
        }, 
        "Logo": blob, 
        "SupportEmail": "string", 
        "SupportLink": "string" 
    }, 
    "DeviceTypeIos": { 
        "ForgotPasswordLink": "string", 
        "LoginMessage": { 
           "string" : "string" 
        }, 
        "Logo": blob, 
        "Logo2x": blob, 
        "Logo3x": blob,
```

```
 "SupportEmail": "string", 
        "SupportLink": "string" 
    }, 
    "DeviceTypeLinux": { 
        "ForgotPasswordLink": "string", 
        "LoginMessage": { 
           "string" : "string" 
        }, 
        "Logo": blob, 
        "SupportEmail": "string", 
        "SupportLink": "string" 
    }, 
    "DeviceTypeOsx": { 
        "ForgotPasswordLink": "string", 
        "LoginMessage": { 
           "string" : "string" 
        }, 
        "Logo": blob, 
        "SupportEmail": "string", 
        "SupportLink": "string" 
    }, 
    "DeviceTypeWeb": { 
        "ForgotPasswordLink": "string", 
        "LoginMessage": { 
           "string" : "string" 
        }, 
        "Logo": blob, 
        "SupportEmail": "string", 
        "SupportLink": "string" 
    }, 
    "DeviceTypeWindows": { 
        "ForgotPasswordLink": "string", 
        "LoginMessage": { 
           "string" : "string" 
        }, 
        "Logo": blob, 
        "SupportEmail": "string", 
        "SupportLink": "string" 
    }, 
    "ResourceId": "string"
}
```
## **Request Parameters**

The request accepts the following data in JSON format.

#### **[DeviceTypeAndroid](#page-214-0)**

The branding information to import for Android devices.

Type: [DefaultImportClientBrandingAttributes](#page-354-0) object

Required: No

#### **[DeviceTypeIos](#page-214-0)**

The branding information to import for iOS devices.

Type: [IosImportClientBrandingAttributes](#page-375-0) object

Required: No

#### **[DeviceTypeLinux](#page-214-0)**

The branding information to import for Linux devices.

Type: [DefaultImportClientBrandingAttributes](#page-354-0) object

Required: No

### **[DeviceTypeOsx](#page-214-0)**

The branding information to import for macOS devices.

Type: [DefaultImportClientBrandingAttributes](#page-354-0) object

Required: No

#### **[DeviceTypeWeb](#page-214-0)**

The branding information to import for web access.

Type: [DefaultImportClientBrandingAttributes](#page-354-0) object

Required: No

#### **[DeviceTypeWindows](#page-214-0)**

The branding information to import for Windows devices.

### Type: [DefaultImportClientBrandingAttributes](#page-354-0) object

Required: No

#### **[ResourceId](#page-214-0)**

The directory identifier of the WorkSpace for which you want to import client branding.

Type: String

Length Constraints: Minimum length of 10. Maximum length of 65.

Pattern: ^(d-[0-9a-f]{8,63}\$)|(wsd-[0-9a-z]{8,63}\$)

Required: Yes

### <span id="page-217-0"></span>**Response Syntax**

```
{ 
    "DeviceTypeAndroid": { 
        "ForgotPasswordLink": "string", 
        "LoginMessage": { 
           "string" : "string" 
       }, 
        "LogoUrl": "string", 
        "SupportEmail": "string", 
        "SupportLink": "string" 
    }, 
    "DeviceTypeIos": { 
        "ForgotPasswordLink": "string", 
        "LoginMessage": { 
           "string" : "string" 
       }, 
        "Logo2xUrl": "string", 
        "Logo3xUrl": "string", 
        "LogoUrl": "string", 
        "SupportEmail": "string", 
        "SupportLink": "string" 
    }, 
    "DeviceTypeLinux": { 
        "ForgotPasswordLink": "string", 
        "LoginMessage": { 
           "string" : "string"
```

```
 }, 
        "LogoUrl": "string", 
        "SupportEmail": "string", 
        "SupportLink": "string" 
    }, 
    "DeviceTypeOsx": { 
        "ForgotPasswordLink": "string", 
        "LoginMessage": { 
           "string" : "string" 
       }, 
        "LogoUrl": "string", 
        "SupportEmail": "string", 
        "SupportLink": "string" 
    }, 
    "DeviceTypeWeb": { 
        "ForgotPasswordLink": "string", 
        "LoginMessage": { 
           "string" : "string" 
       }, 
        "LogoUrl": "string", 
        "SupportEmail": "string", 
        "SupportLink": "string" 
    }, 
    "DeviceTypeWindows": { 
        "ForgotPasswordLink": "string", 
        "LoginMessage": { 
           "string" : "string" 
        }, 
        "LogoUrl": "string", 
        "SupportEmail": "string", 
        "SupportLink": "string" 
    }
}
```
# **Response Elements**

If the action is successful, the service sends back an HTTP 200 response.

The following data is returned in JSON format by the service.

### <span id="page-218-0"></span>**[DeviceTypeAndroid](#page-217-0)**

The branding information configured for Android devices.

Type: [DefaultClientBrandingAttributes](#page-351-2) object

### <span id="page-219-0"></span>**[DeviceTypeIos](#page-217-0)**

The branding information configured for iOS devices.

Type: [IosClientBrandingAttributes](#page-371-2) object

#### <span id="page-219-1"></span>**[DeviceTypeLinux](#page-217-0)**

The branding information configured for Linux devices.

Type: [DefaultClientBrandingAttributes](#page-351-2) object

#### <span id="page-219-2"></span>**[DeviceTypeOsx](#page-217-0)**

The branding information configured for macOS devices.

Type: [DefaultClientBrandingAttributes](#page-351-2) object

#### <span id="page-219-3"></span>**[DeviceTypeWeb](#page-217-0)**

The branding information configured for web access.

Type: [DefaultClientBrandingAttributes](#page-351-2) object

#### <span id="page-219-4"></span>**[DeviceTypeWindows](#page-217-0)**

The branding information configured for Windows devices.

Type: [DefaultClientBrandingAttributes](#page-351-2) object

### **Errors**

For information about the errors that are common to all actions, see [Common](#page-461-0) Errors.

#### **AccessDeniedException**

The user is not authorized to access a resource.

HTTP Status Code: 400

#### **InvalidParameterValuesException**

One or more parameter values are not valid.

HTTP Status Code: 400

#### **ResourceLimitExceededException**

Your resource limits have been exceeded.

HTTP Status Code: 400

#### **ResourceNotFoundException**

The resource could not be found.

HTTP Status Code: 400

# **See Also**

- AWS [Command](https://docs.aws.amazon.com/goto/aws-cli/workspaces-2015-04-08/ImportClientBranding) Line Interface
- [AWS](https://docs.aws.amazon.com/goto/DotNetSDKV3/workspaces-2015-04-08/ImportClientBranding) SDK for .NET
- [AWS](https://docs.aws.amazon.com/goto/SdkForCpp/workspaces-2015-04-08/ImportClientBranding) SDK for C++
- [AWS](https://docs.aws.amazon.com/goto/SdkForGoV2/workspaces-2015-04-08/ImportClientBranding) SDK for Go v2
- [AWS](https://docs.aws.amazon.com/goto/SdkForJavaV2/workspaces-2015-04-08/ImportClientBranding) SDK for Java V2
- AWS SDK for [JavaScript](https://docs.aws.amazon.com/goto/SdkForJavaScriptV3/workspaces-2015-04-08/ImportClientBranding) V3
- [AWS](https://docs.aws.amazon.com/goto/SdkForPHPV3/workspaces-2015-04-08/ImportClientBranding) SDK for PHP V3
- AWS SDK for [Python](https://docs.aws.amazon.com/goto/boto3/workspaces-2015-04-08/ImportClientBranding)
- AWS SDK for [Ruby](https://docs.aws.amazon.com/goto/SdkForRubyV3/workspaces-2015-04-08/ImportClientBranding) V3

# **ImportWorkspaceImage**

Imports the specified Windows 10 or 11 Bring Your Own License (BYOL) image into Amazon WorkSpaces. The image must be an already licensed Amazon EC2 image that is in your AWS account, and you must own the image. For more information about creating BYOL images, see Bring Your Own [Windows](https://docs.aws.amazon.com/workspaces/latest/adminguide/byol-windows-images.html) Desktop Licenses.

# <span id="page-221-1"></span>**Request Syntax**

```
{ 
    "Applications": [ "string" ], 
    "Ec2ImageId": "string", 
    "ImageDescription": "string", 
    "ImageName": "string", 
    "IngestionProcess": "string", 
    "Tags": [ 
        { 
            "Key": "string", 
            "Value": "string" 
        } 
   \mathbf{I}}
```
# **Request Parameters**

The request accepts the following data in JSON format.

### <span id="page-221-0"></span>**[Applications](#page-221-1)**

If specified, the version of Microsoft Office to subscribe to. Valid only for Windows 10 and 11 BYOL images. For more information about subscribing to Office for BYOL images, see [Bring](https://docs.aws.amazon.com/workspaces/latest/adminguide/byol-windows-images.html)  Your Own [Windows](https://docs.aws.amazon.com/workspaces/latest/adminguide/byol-windows-images.html) Desktop Licenses.

### **(i)** Note

- Although this parameter is an array, only one item is allowed at this time.
- Windows 11 only supports Microsoft\_Office\_2019.

### Type: Array of strings

Array Members: Minimum number of 1 item. Maximum number of 5 items.

Valid Values: Microsoft\_Office\_2016 | Microsoft\_Office\_2019

Required: No

#### <span id="page-222-0"></span>**[Ec2ImageId](#page-221-1)**

The identifier of the EC2 image.

Type: String

Pattern: ^ami\-([a-f0-9]{8}|[a-f0-9]{17})\$

Required: Yes

#### <span id="page-222-1"></span>**[ImageDescription](#page-221-1)**

The description of the WorkSpace image.

Type: String

Length Constraints: Minimum length of 1. Maximum length of 256.

Pattern: ^[a-zA-Z0-9\_./() -]+\$

Required: Yes

#### <span id="page-222-2"></span>**[ImageName](#page-221-1)**

The name of the WorkSpace image.

Type: String

Length Constraints: Minimum length of 1. Maximum length of 64.

Pattern: ^[a-zA-Z0-9\_./()\\-]+\$

Required: Yes

#### <span id="page-222-3"></span>**[IngestionProcess](#page-221-1)**

The ingestion process to be used when importing the image, depending on which protocol you want to use for your BYOL Workspace image, either PCoIP, WorkSpaces Streaming Protocol (WSP), or bring your own protocol (BYOP). To use WSP, specify a value that ends in \_WSP. To

use PCoIP, specify a value that does not end in \_WSP. To use BYOP, specify a value that ends in \_BYOP.

For non-GPU-enabled bundles (bundles other than Graphics or GraphicsPro), specify BYOL\_REGULAR, BYOL\_REGULAR\_WSP, or BYOL\_REGULAR\_BYOP, depending on the protocol.

### **A** Note

The BYOL\_REGULAR\_BYOP and BYOL\_GRAPHICS\_G4DN\_BYOP values are only supported by Amazon WorkSpaces Core. Contact your account team to be allow-listed to use these values. For more information, see Amazon [WorkSpaces](http://aws.amazon.com/workspaces/core/) Core.

Type: String

```
Valid Values: BYOL_REGULAR | BYOL_GRAPHICS | BYOL_GRAPHICSPRO | 
BYOL_GRAPHICS_G4DN | BYOL_REGULAR_WSP | BYOL_REGULAR_BYOP | 
BYOL_GRAPHICS_G4DN_BYOP
```
Required: Yes

#### <span id="page-223-0"></span>**[Tags](#page-221-1)**

The tags. Each WorkSpaces resource can have a maximum of 50 tags.

Type: Array of [Tag](#page-404-2) objects

Required: No

### <span id="page-223-1"></span>**Response Syntax**

```
{ 
    "ImageId": "string"
}
```
# **Response Elements**

If the action is successful, the service sends back an HTTP 200 response.

The following data is returned in JSON format by the service.

### <span id="page-224-0"></span>**[ImageId](#page-223-1)**

The identifier of the WorkSpace image.

Type: String

Pattern: wsi-[0-9a-z]{9,63}\$

## **Errors**

For information about the errors that are common to all actions, see [Common](#page-461-0) Errors.

### **AccessDeniedException**

The user is not authorized to access a resource.

HTTP Status Code: 400

### **InvalidParameterValuesException**

One or more parameter values are not valid.

HTTP Status Code: 400

### **OperationNotSupportedException**

This operation is not supported.

HTTP Status Code: 400

#### **ResourceAlreadyExistsException**

The specified resource already exists.

HTTP Status Code: 400

### **ResourceLimitExceededException**

Your resource limits have been exceeded.

HTTP Status Code: 400

### **ResourceNotFoundException**

The resource could not be found.

### HTTP Status Code: 400

# **See Also**

- AWS [Command](https://docs.aws.amazon.com/goto/aws-cli/workspaces-2015-04-08/ImportWorkspaceImage) Line Interface
- [AWS](https://docs.aws.amazon.com/goto/DotNetSDKV3/workspaces-2015-04-08/ImportWorkspaceImage) SDK for .NET
- [AWS](https://docs.aws.amazon.com/goto/SdkForCpp/workspaces-2015-04-08/ImportWorkspaceImage) SDK for C++
- [AWS](https://docs.aws.amazon.com/goto/SdkForGoV2/workspaces-2015-04-08/ImportWorkspaceImage) SDK for Go v2
- [AWS](https://docs.aws.amazon.com/goto/SdkForJavaV2/workspaces-2015-04-08/ImportWorkspaceImage) SDK for Java V2
- AWS SDK for [JavaScript](https://docs.aws.amazon.com/goto/SdkForJavaScriptV3/workspaces-2015-04-08/ImportWorkspaceImage) V3
- [AWS](https://docs.aws.amazon.com/goto/SdkForPHPV3/workspaces-2015-04-08/ImportWorkspaceImage) SDK for PHP V3
- AWS SDK for [Python](https://docs.aws.amazon.com/goto/boto3/workspaces-2015-04-08/ImportWorkspaceImage)
- AWS SDK for [Ruby](https://docs.aws.amazon.com/goto/SdkForRubyV3/workspaces-2015-04-08/ImportWorkspaceImage) V3

# **ListAccountLinks**

Lists all account links.

# <span id="page-226-3"></span>**Request Syntax**

```
{ 
    "LinkStatusFilter": [ "string" ], 
    "MaxResults": number, 
    "NextToken": "string"
}
```
# **Request Parameters**

The request accepts the following data in JSON format.

# <span id="page-226-0"></span>**[LinkStatusFilter](#page-226-3)**

Filters the account based on their link status.

Type: Array of strings

```
Valid Values: LINKED | LINKING_FAILED | LINK_NOT_FOUND | 
PENDING_ACCEPTANCE_BY_TARGET_ACCOUNT | REJECTED
```
Required: No

### <span id="page-226-1"></span>**[MaxResults](#page-226-3)**

The maximum number of accounts to return.

Type: Integer

Valid Range: Minimum value of 1. Maximum value of 25.

Required: No

### <span id="page-226-2"></span>**[NextToken](#page-226-3)**

The token to use to retrieve the next page of results. This value is null when there are no more results to return.

Type: String

Length Constraints: Minimum length of 1. Maximum length of 2048.

Required: No

# <span id="page-227-2"></span>**Response Syntax**

```
{ 
    "AccountLinks": [ 
        { 
           "AccountLinkId": "string", 
           "AccountLinkStatus": "string", 
           "SourceAccountId": "string", 
           "TargetAccountId": "string" 
        } 
    ], 
    "NextToken": "string"
}
```
## **Response Elements**

If the action is successful, the service sends back an HTTP 200 response.

The following data is returned in JSON format by the service.

#### <span id="page-227-0"></span>**[AccountLinks](#page-227-2)**

Information about the account links.

Type: Array of [AccountLink](#page-323-4) objects

#### <span id="page-227-1"></span>**[NextToken](#page-227-2)**

The token to use to retrieve the next page of results. This value is null when there are no more results to return.

Type: String

Length Constraints: Minimum length of 1. Maximum length of 2048.

### **Errors**

For information about the errors that are common to all actions, see [Common](#page-461-0) Errors.

#### **AccessDeniedException**

The user is not authorized to access a resource.

HTTP Status Code: 400

#### **InternalServerException**

Unexpected server error occured.

HTTP Status Code: 400

#### **ValidationException**

You either haven't provided a TargetAccountId or are using the same value for TargetAccountId and SourceAccountId.

HTTP Status Code: 400

### **See Also**

- AWS [Command](https://docs.aws.amazon.com/goto/aws-cli/workspaces-2015-04-08/ListAccountLinks) Line Interface
- [AWS](https://docs.aws.amazon.com/goto/DotNetSDKV3/workspaces-2015-04-08/ListAccountLinks) SDK for .NET
- [AWS](https://docs.aws.amazon.com/goto/SdkForCpp/workspaces-2015-04-08/ListAccountLinks) SDK for C++
- [AWS](https://docs.aws.amazon.com/goto/SdkForGoV2/workspaces-2015-04-08/ListAccountLinks) SDK for Go v2
- [AWS](https://docs.aws.amazon.com/goto/SdkForJavaV2/workspaces-2015-04-08/ListAccountLinks) SDK for Java V2
- AWS SDK for [JavaScript](https://docs.aws.amazon.com/goto/SdkForJavaScriptV3/workspaces-2015-04-08/ListAccountLinks) V3
- [AWS](https://docs.aws.amazon.com/goto/SdkForPHPV3/workspaces-2015-04-08/ListAccountLinks) SDK for PHP V3
- AWS SDK for [Python](https://docs.aws.amazon.com/goto/boto3/workspaces-2015-04-08/ListAccountLinks)
- AWS SDK for [Ruby](https://docs.aws.amazon.com/goto/SdkForRubyV3/workspaces-2015-04-08/ListAccountLinks) V3

# **ListAvailableManagementCidrRanges**

Retrieves a list of IP address ranges, specified as IPv4 CIDR blocks, that you can use for the network management interface when you enable Bring Your Own License (BYOL).

This operation can be run only by AWS accounts that are enabled for BYOL. If your account isn't enabled for BYOL, you'll receive an AccessDeniedException error.

The management network interface is connected to a secure Amazon WorkSpaces management network. It is used for interactive streaming of the WorkSpace desktop to Amazon WorkSpaces clients, and to allow Amazon WorkSpaces to manage the WorkSpace.

# <span id="page-229-2"></span>**Request Syntax**

```
{ 
    "ManagementCidrRangeConstraint": "string", 
    "MaxResults": number, 
    "NextToken": "string"
}
```
# **Request Parameters**

The request accepts the following data in JSON format.

### <span id="page-229-0"></span>**[ManagementCidrRangeConstraint](#page-229-2)**

The IP address range to search. Specify an IP address range that is compatible with your network and in CIDR notation (that is, specify the range as an IPv4 CIDR block).

Type: String

Pattern: ^(([0-9]|[1-9][0-9]|1[0-9]{2}|2[0-4][0-9]|25[0-5])\.){3}([0-9]|  $[1-9][0-9][1[0-9]{2}[2][2[0-4][0-9][25[0-5])(\sqrt{(3[0-2][12-2][0-9][0-9]}))$ 

Required: Yes

### <span id="page-229-1"></span>**[MaxResults](#page-229-2)**

The maximum number of items to return.

Type: Integer

ListAvailableManagementCidrRanges API Version 2015-04-08 205

Valid Range: Minimum value of 1. Maximum value of 5.

Required: No

#### <span id="page-230-0"></span>**[NextToken](#page-229-2)**

If you received a NextToken from a previous call that was paginated, provide this token to receive the next set of results.

Type: String

Length Constraints: Minimum length of 1. Maximum length of 2048.

Required: No

# <span id="page-230-3"></span>**Response Syntax**

```
{ 
    "ManagementCidrRanges": [ "string" ], 
    "NextToken": "string"
}
```
# **Response Elements**

If the action is successful, the service sends back an HTTP 200 response.

The following data is returned in JSON format by the service.

#### <span id="page-230-1"></span>**[ManagementCidrRanges](#page-230-3)**

The list of available IP address ranges, specified as IPv4 CIDR blocks.

Type: Array of strings

Pattern: (^([0-9]|[1-9][0-9]|1[0-9][0-9]|2[0-4][0-9]|25[0-5])\.([0-9]|[1-9]  $[0-9][1[0-9][0-9][2[0-4][0-9][25[0-5])\ldots0\ldots0)(\ldots(16})$ 

#### <span id="page-230-2"></span>**[NextToken](#page-230-3)**

The token to use to retrieve the next page of results. This value is null when there are no more results to return.

Type: String

Length Constraints: Minimum length of 1. Maximum length of 2048.

# **Errors**

For information about the errors that are common to all actions, see [Common](#page-461-0) Errors.

### **AccessDeniedException**

The user is not authorized to access a resource.

HTTP Status Code: 400

### **InvalidParameterValuesException**

One or more parameter values are not valid.

HTTP Status Code: 400

# **See Also**

- AWS [Command](https://docs.aws.amazon.com/goto/aws-cli/workspaces-2015-04-08/ListAvailableManagementCidrRanges) Line Interface
- [AWS](https://docs.aws.amazon.com/goto/DotNetSDKV3/workspaces-2015-04-08/ListAvailableManagementCidrRanges) SDK for .NET
- [AWS](https://docs.aws.amazon.com/goto/SdkForCpp/workspaces-2015-04-08/ListAvailableManagementCidrRanges) SDK for C++
- [AWS](https://docs.aws.amazon.com/goto/SdkForGoV2/workspaces-2015-04-08/ListAvailableManagementCidrRanges) SDK for Go v2
- [AWS](https://docs.aws.amazon.com/goto/SdkForJavaV2/workspaces-2015-04-08/ListAvailableManagementCidrRanges) SDK for Java V2
- AWS SDK for [JavaScript](https://docs.aws.amazon.com/goto/SdkForJavaScriptV3/workspaces-2015-04-08/ListAvailableManagementCidrRanges) V3
- [AWS](https://docs.aws.amazon.com/goto/SdkForPHPV3/workspaces-2015-04-08/ListAvailableManagementCidrRanges) SDK for PHP V3
- AWS SDK for [Python](https://docs.aws.amazon.com/goto/boto3/workspaces-2015-04-08/ListAvailableManagementCidrRanges)
- AWS SDK for [Ruby](https://docs.aws.amazon.com/goto/SdkForRubyV3/workspaces-2015-04-08/ListAvailableManagementCidrRanges) V3

# **MigrateWorkspace**

Migrates a WorkSpace from one operating system or bundle type to another, while retaining the data on the user volume.

The migration process recreates the WorkSpace by using a new root volume from the target bundle image and the user volume from the last available snapshot of the original WorkSpace. During migration, the original D:\Users\%USERNAME% user profile folder is renamed to D:\Users \%USERNAME%MMddyyTHHmmss%.NotMigrated. A new D:\Users\%USERNAME%\ folder is generated by the new OS. Certain files in the old user profile are moved to the new user profile.

For available migration scenarios, details about what happens during migration, and best practices, see Migrate a [WorkSpace](https://docs.aws.amazon.com/workspaces/latest/adminguide/migrate-workspaces.html).

# <span id="page-232-2"></span>**Request Syntax**

```
{ 
    "BundleId": "string", 
    "SourceWorkspaceId": "string"
}
```
# **Request Parameters**

The request accepts the following data in JSON format.

### <span id="page-232-0"></span>**[BundleId](#page-232-2)**

The identifier of the target bundle type to migrate the WorkSpace to.

Type: String

Pattern: ^wsb-[0-9a-z]{8,63}\$

Required: Yes

```
SourceWorkspaceId
```
The identifier of the WorkSpace to migrate from.

Type: String

Pattern: ^ws-[0-9a-z]{8,63}\$

Required: Yes

# <span id="page-233-2"></span>**Response Syntax**

```
{ 
    "SourceWorkspaceId": "string", 
    "TargetWorkspaceId": "string"
}
```
# **Response Elements**

If the action is successful, the service sends back an HTTP 200 response.

The following data is returned in JSON format by the service.

### <span id="page-233-0"></span>**[SourceWorkspaceId](#page-233-2)**

The original identifier of the WorkSpace that is being migrated.

Type: String

```
Pattern: ^ws-[0-9a-z]{8,63}$
```
### <span id="page-233-1"></span>**[TargetWorkspaceId](#page-233-2)**

The new identifier of the WorkSpace that is being migrated. If the migration does not succeed, the target WorkSpace ID will not be used, and the WorkSpace will still have the original WorkSpace ID.

Type: String

```
Pattern: ^ws-[0-9a-z]{8,63}$
```
# **Errors**

For information about the errors that are common to all actions, see [Common](#page-461-0) Errors.

### **AccessDeniedException**

The user is not authorized to access a resource.

#### HTTP Status Code: 400

#### **InvalidParameterValuesException**

One or more parameter values are not valid.

HTTP Status Code: 400

#### **OperationInProgressException**

The properties of this WorkSpace are currently being modified. Try again in a moment.

HTTP Status Code: 400

#### **OperationNotSupportedException**

This operation is not supported.

HTTP Status Code: 400

#### **ResourceNotFoundException**

The resource could not be found.

HTTP Status Code: 400

#### **ResourceUnavailableException**

The specified resource is not available.

HTTP Status Code: 400

## **See Also**

- AWS [Command](https://docs.aws.amazon.com/goto/aws-cli/workspaces-2015-04-08/MigrateWorkspace) Line Interface
- [AWS](https://docs.aws.amazon.com/goto/DotNetSDKV3/workspaces-2015-04-08/MigrateWorkspace) SDK for .NET
- [AWS](https://docs.aws.amazon.com/goto/SdkForCpp/workspaces-2015-04-08/MigrateWorkspace) SDK for C++
- [AWS](https://docs.aws.amazon.com/goto/SdkForGoV2/workspaces-2015-04-08/MigrateWorkspace) SDK for Go v2
- [AWS](https://docs.aws.amazon.com/goto/SdkForJavaV2/workspaces-2015-04-08/MigrateWorkspace) SDK for Java V2
- AWS SDK for [JavaScript](https://docs.aws.amazon.com/goto/SdkForJavaScriptV3/workspaces-2015-04-08/MigrateWorkspace) V3
- [AWS](https://docs.aws.amazon.com/goto/SdkForPHPV3/workspaces-2015-04-08/MigrateWorkspace) SDK for PHP V3
- AWS SDK for [Python](https://docs.aws.amazon.com/goto/boto3/workspaces-2015-04-08/MigrateWorkspace)
- AWS SDK for [Ruby](https://docs.aws.amazon.com/goto/SdkForRubyV3/workspaces-2015-04-08/MigrateWorkspace) V3

# **ModifyAccount**

Modifies the configuration of Bring Your Own License (BYOL) for the specified account.

# <span id="page-236-2"></span>**Request Syntax**

```
{ 
    "DedicatedTenancyManagementCidrRange": "string", 
    "DedicatedTenancySupport": "string"
}
```
# **Request Parameters**

The request accepts the following data in JSON format.

### <span id="page-236-0"></span>**[DedicatedTenancyManagementCidrRange](#page-236-2)**

The IP address range, specified as an IPv4 CIDR block, for the management network interface. Specify an IP address range that is compatible with your network and in CIDR notation (that is, specify the range as an IPv4 CIDR block). The CIDR block size must be /16 (for example, 203.0.113.25/16). It must also be specified as available by the ListAvailableManagementCidrRanges operation.

Type: String

Pattern: (^([0-9]|[1-9][0-9]|1[0-9][0-9]|2[0-4][0-9]|25[0-5])\.([0-9]|[1-9]  $[0-9][1[0-9][0-9][2[0-4][0-9][25[0-5]),0\..0)(16$)]$ 

Required: No

<span id="page-236-1"></span>**[DedicatedTenancySupport](#page-236-2)**

The status of BYOL.

Type: String

Valid Values: ENABLED

Required: No

### **Response Elements**

If the action is successful, the service sends back an HTTP 200 response with an empty HTTP body.

## **Errors**

For information about the errors that are common to all actions, see [Common](#page-461-0) Errors.

### **AccessDeniedException**

The user is not authorized to access a resource.

HTTP Status Code: 400

#### **InvalidParameterValuesException**

One or more parameter values are not valid.

HTTP Status Code: 400

#### **InvalidResourceStateException**

The state of the resource is not valid for this operation.

HTTP Status Code: 400

#### **ResourceNotFoundException**

The resource could not be found.

HTTP Status Code: 400

#### **ResourceUnavailableException**

The specified resource is not available.

HTTP Status Code: 400

### **See Also**

For more information about using this API in one of the language-specific AWS SDKs, see the following:

• AWS [Command](https://docs.aws.amazon.com/goto/aws-cli/workspaces-2015-04-08/ModifyAccount) Line Interface

- [AWS](https://docs.aws.amazon.com/goto/DotNetSDKV3/workspaces-2015-04-08/ModifyAccount) SDK for .NET
- [AWS](https://docs.aws.amazon.com/goto/SdkForCpp/workspaces-2015-04-08/ModifyAccount) SDK for C++
- [AWS](https://docs.aws.amazon.com/goto/SdkForGoV2/workspaces-2015-04-08/ModifyAccount) SDK for Go v2
- [AWS](https://docs.aws.amazon.com/goto/SdkForJavaV2/workspaces-2015-04-08/ModifyAccount) SDK for Java V2
- AWS SDK for [JavaScript](https://docs.aws.amazon.com/goto/SdkForJavaScriptV3/workspaces-2015-04-08/ModifyAccount) V3
- [AWS](https://docs.aws.amazon.com/goto/SdkForPHPV3/workspaces-2015-04-08/ModifyAccount) SDK for PHP V3
- AWS SDK for [Python](https://docs.aws.amazon.com/goto/boto3/workspaces-2015-04-08/ModifyAccount)
- AWS SDK for [Ruby](https://docs.aws.amazon.com/goto/SdkForRubyV3/workspaces-2015-04-08/ModifyAccount) V3

# **ModifyCertificateBasedAuthProperties**

Modifies the properties of the certificate-based authentication you want to use with your WorkSpaces.

# <span id="page-239-3"></span>**Request Syntax**

```
{ 
    "CertificateBasedAuthProperties": { 
       "CertificateAuthorityArn": "string", 
       "Status": "string" 
    }, 
    "PropertiesToDelete": [ "string" ], 
    "ResourceId": "string"
}
```
# **Request Parameters**

The request accepts the following data in JSON format.

<span id="page-239-0"></span>**[CertificateBasedAuthProperties](#page-239-3)**

The properties of the certificate-based authentication.

Type: [CertificateBasedAuthProperties](#page-339-2) object

Required: No

#### <span id="page-239-1"></span>**[PropertiesToDelete](#page-239-3)**

The properties of the certificate-based authentication you want to delete.

Type: Array of strings

Valid Values: CERTIFICATE\_BASED\_AUTH\_PROPERTIES\_CERTIFICATE\_AUTHORITY\_ARN

Required: No

#### <span id="page-239-2"></span>**[ResourceId](#page-239-3)**

The resource identifiers, in the form of directory IDs.

Type: String

ModifyCertificateBasedAuthProperties API Version 2015-04-08 215

Length Constraints: Minimum length of 10. Maximum length of 65.

```
Pattern: ^(d-[0-9a-f]{8,63}$)|(wsd-[0-9a-z]{8,63}$)
```
Required: Yes

# **Response Elements**

If the action is successful, the service sends back an HTTP 200 response with an empty HTTP body.

# **Errors**

For information about the errors that are common to all actions, see [Common](#page-461-0) Errors.

### **AccessDeniedException**

The user is not authorized to access a resource.

HTTP Status Code: 400

### **InvalidParameterValuesException**

One or more parameter values are not valid.

HTTP Status Code: 400

### **OperationNotSupportedException**

This operation is not supported.

HTTP Status Code: 400

### **ResourceNotFoundException**

The resource could not be found.

HTTP Status Code: 400

# **See Also**

- AWS [Command](https://docs.aws.amazon.com/goto/aws-cli/workspaces-2015-04-08/ModifyCertificateBasedAuthProperties) Line Interface
- [AWS](https://docs.aws.amazon.com/goto/DotNetSDKV3/workspaces-2015-04-08/ModifyCertificateBasedAuthProperties) SDK for .NET
- [AWS](https://docs.aws.amazon.com/goto/SdkForCpp/workspaces-2015-04-08/ModifyCertificateBasedAuthProperties) SDK for C++
- [AWS](https://docs.aws.amazon.com/goto/SdkForGoV2/workspaces-2015-04-08/ModifyCertificateBasedAuthProperties) SDK for Go v2
- [AWS](https://docs.aws.amazon.com/goto/SdkForJavaV2/workspaces-2015-04-08/ModifyCertificateBasedAuthProperties) SDK for Java V2
- AWS SDK for [JavaScript](https://docs.aws.amazon.com/goto/SdkForJavaScriptV3/workspaces-2015-04-08/ModifyCertificateBasedAuthProperties) V3
- [AWS](https://docs.aws.amazon.com/goto/SdkForPHPV3/workspaces-2015-04-08/ModifyCertificateBasedAuthProperties) SDK for PHP V3
- AWS SDK for [Python](https://docs.aws.amazon.com/goto/boto3/workspaces-2015-04-08/ModifyCertificateBasedAuthProperties)
- AWS SDK for [Ruby](https://docs.aws.amazon.com/goto/SdkForRubyV3/workspaces-2015-04-08/ModifyCertificateBasedAuthProperties) V3

# **ModifyClientProperties**

Modifies the properties of the specified Amazon WorkSpaces clients.

# <span id="page-242-2"></span>**Request Syntax**

```
{ 
    "ClientProperties": { 
        "LogUploadEnabled": "string", 
        "ReconnectEnabled": "string" 
    }, 
    "ResourceId": "string"
}
```
## **Request Parameters**

The request accepts the following data in JSON format.

### <span id="page-242-0"></span>**[ClientProperties](#page-242-2)**

Information about the Amazon WorkSpaces client.

Type: [ClientProperties](#page-340-2) object

Required: Yes

#### <span id="page-242-1"></span>**[ResourceId](#page-242-2)**

The resource identifiers, in the form of directory IDs.

Type: String

Length Constraints: Minimum length of 1.

Required: Yes

# **Response Elements**

If the action is successful, the service sends back an HTTP 200 response with an empty HTTP body.

# **Errors**

For information about the errors that are common to all actions, see [Common](#page-461-0) Errors.

#### **AccessDeniedException**

The user is not authorized to access a resource.

HTTP Status Code: 400

#### **InvalidParameterValuesException**

One or more parameter values are not valid.

HTTP Status Code: 400

#### **OperationNotSupportedException**

This operation is not supported.

HTTP Status Code: 400

#### **ResourceNotFoundException**

The resource could not be found.

HTTP Status Code: 400

# **See Also**

- AWS [Command](https://docs.aws.amazon.com/goto/aws-cli/workspaces-2015-04-08/ModifyClientProperties) Line Interface
- [AWS](https://docs.aws.amazon.com/goto/DotNetSDKV3/workspaces-2015-04-08/ModifyClientProperties) SDK for .NET
- [AWS](https://docs.aws.amazon.com/goto/SdkForCpp/workspaces-2015-04-08/ModifyClientProperties) SDK for C++
- [AWS](https://docs.aws.amazon.com/goto/SdkForGoV2/workspaces-2015-04-08/ModifyClientProperties) SDK for Go v2
- [AWS](https://docs.aws.amazon.com/goto/SdkForJavaV2/workspaces-2015-04-08/ModifyClientProperties) SDK for Java V2
- AWS SDK for [JavaScript](https://docs.aws.amazon.com/goto/SdkForJavaScriptV3/workspaces-2015-04-08/ModifyClientProperties) V3
- [AWS](https://docs.aws.amazon.com/goto/SdkForPHPV3/workspaces-2015-04-08/ModifyClientProperties) SDK for PHP V3
- AWS SDK for [Python](https://docs.aws.amazon.com/goto/boto3/workspaces-2015-04-08/ModifyClientProperties)
- AWS SDK for [Ruby](https://docs.aws.amazon.com/goto/SdkForRubyV3/workspaces-2015-04-08/ModifyClientProperties) V3

# **ModifySamlProperties**

Modifies multiple properties related to SAML 2.0 authentication, including the enablement status, user access URL, and relay state parameter name that are used for configuring federation with an SAML 2.0 identity provider.

# <span id="page-244-2"></span>**Request Syntax**

```
{ 
    "PropertiesToDelete": [ "string" ], 
    "ResourceId": "string", 
    "SamlProperties": { 
       "RelayStateParameterName": "string", 
       "Status": "string", 
        "UserAccessUrl": "string" 
    }
}
```
# **Request Parameters**

The request accepts the following data in JSON format.

### <span id="page-244-0"></span>**[PropertiesToDelete](#page-244-2)**

The SAML properties to delete as part of your request.

Specify one of the following options:

- SAML\_PROPERTIES\_USER\_ACCESS\_URL to delete the user access URL.
- SAML\_PROPERTIES\_RELAY\_STATE\_PARAMETER\_NAME to delete the relay state parameter name.

Type: Array of strings

Valid Values: SAML\_PROPERTIES\_USER\_ACCESS\_URL | SAML\_PROPERTIES\_RELAY\_STATE\_PARAMETER\_NAME

Required: No

#### <span id="page-244-1"></span>**[ResourceId](#page-244-2)**

The directory identifier for which you want to configure SAML properties.

Type: String

Length Constraints: Minimum length of 10. Maximum length of 65.

Pattern: ^(d-[0-9a-f]{8,63}\$)|(wsd-[0-9a-z]{8,63}\$)

Required: Yes

#### <span id="page-245-0"></span>**[SamlProperties](#page-244-2)**

The properties for configuring SAML 2.0 authentication.

Type: [SamlProperties](#page-390-2) object

Required: No

### **Response Elements**

If the action is successful, the service sends back an HTTP 200 response with an empty HTTP body.

### **Errors**

For information about the errors that are common to all actions, see [Common](#page-461-0) Errors.

#### **AccessDeniedException**

The user is not authorized to access a resource.

HTTP Status Code: 400

#### **InvalidParameterValuesException**

One or more parameter values are not valid.

HTTP Status Code: 400

#### **OperationNotSupportedException**

This operation is not supported.

HTTP Status Code: 400

#### **ResourceNotFoundException**

The resource could not be found.

### HTTP Status Code: 400

# **See Also**

- AWS [Command](https://docs.aws.amazon.com/goto/aws-cli/workspaces-2015-04-08/ModifySamlProperties) Line Interface
- [AWS](https://docs.aws.amazon.com/goto/DotNetSDKV3/workspaces-2015-04-08/ModifySamlProperties) SDK for .NET
- [AWS](https://docs.aws.amazon.com/goto/SdkForCpp/workspaces-2015-04-08/ModifySamlProperties) SDK for C++
- [AWS](https://docs.aws.amazon.com/goto/SdkForGoV2/workspaces-2015-04-08/ModifySamlProperties) SDK for Go v2
- [AWS](https://docs.aws.amazon.com/goto/SdkForJavaV2/workspaces-2015-04-08/ModifySamlProperties) SDK for Java V2
- AWS SDK for [JavaScript](https://docs.aws.amazon.com/goto/SdkForJavaScriptV3/workspaces-2015-04-08/ModifySamlProperties) V3
- [AWS](https://docs.aws.amazon.com/goto/SdkForPHPV3/workspaces-2015-04-08/ModifySamlProperties) SDK for PHP V3
- AWS SDK for [Python](https://docs.aws.amazon.com/goto/boto3/workspaces-2015-04-08/ModifySamlProperties)
- AWS SDK for [Ruby](https://docs.aws.amazon.com/goto/SdkForRubyV3/workspaces-2015-04-08/ModifySamlProperties) V3

# **ModifySelfservicePermissions**

Modifies the self-service WorkSpace management capabilities for your users. For more information, see Enable Self-Service WorkSpace [Management](https://docs.aws.amazon.com/workspaces/latest/adminguide/enable-user-self-service-workspace-management.html) Capabilities for Your Users.

# <span id="page-247-2"></span>**Request Syntax**

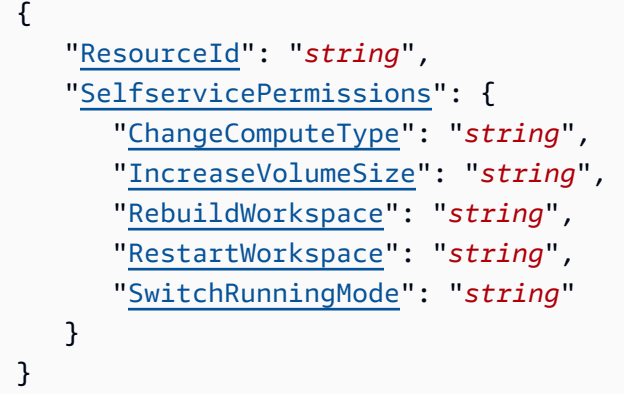

## **Request Parameters**

The request accepts the following data in JSON format.

### <span id="page-247-0"></span>**[ResourceId](#page-247-2)**

The identifier of the directory.

Type: String

Length Constraints: Minimum length of 10. Maximum length of 65.

Pattern: ^(d-[0-9a-f]{8,63}\$)|(wsd-[0-9a-z]{8,63}\$)

Required: Yes

#### <span id="page-247-1"></span>**[SelfservicePermissions](#page-247-2)**

The permissions to enable or disable self-service capabilities.

Type: [SelfservicePermissions](#page-392-4) object

#### Required: Yes

### **Response Elements**

If the action is successful, the service sends back an HTTP 200 response with an empty HTTP body.

## **Errors**

For information about the errors that are common to all actions, see [Common](#page-461-0) Errors.

### **AccessDeniedException**

The user is not authorized to access a resource.

HTTP Status Code: 400

#### **InvalidParameterValuesException**

One or more parameter values are not valid.

HTTP Status Code: 400

#### **OperationNotSupportedException**

This operation is not supported.

HTTP Status Code: 400

#### **ResourceNotFoundException**

The resource could not be found.

HTTP Status Code: 400

# **See Also**

- AWS [Command](https://docs.aws.amazon.com/goto/aws-cli/workspaces-2015-04-08/ModifySelfservicePermissions) Line Interface
- [AWS](https://docs.aws.amazon.com/goto/DotNetSDKV3/workspaces-2015-04-08/ModifySelfservicePermissions) SDK for .NET
- [AWS](https://docs.aws.amazon.com/goto/SdkForCpp/workspaces-2015-04-08/ModifySelfservicePermissions) SDK for C++
- [AWS](https://docs.aws.amazon.com/goto/SdkForGoV2/workspaces-2015-04-08/ModifySelfservicePermissions) SDK for Go v2
- [AWS](https://docs.aws.amazon.com/goto/SdkForJavaV2/workspaces-2015-04-08/ModifySelfservicePermissions) SDK for Java V2
- AWS SDK for [JavaScript](https://docs.aws.amazon.com/goto/SdkForJavaScriptV3/workspaces-2015-04-08/ModifySelfservicePermissions) V3
- [AWS](https://docs.aws.amazon.com/goto/SdkForPHPV3/workspaces-2015-04-08/ModifySelfservicePermissions) SDK for PHP V3
- AWS SDK for [Python](https://docs.aws.amazon.com/goto/boto3/workspaces-2015-04-08/ModifySelfservicePermissions)
- AWS SDK for [Ruby](https://docs.aws.amazon.com/goto/SdkForRubyV3/workspaces-2015-04-08/ModifySelfservicePermissions) V3

# **ModifyStreamingProperties**

Modifies the specified streaming properties.

# <span id="page-250-1"></span>**Request Syntax**

```
{ 
    "ResourceId": "string", 
    "StreamingProperties": { 
        "StorageConnectors": [ 
           { 
               "ConnectorType": "string", 
               "Status": "string" 
           } 
        ], 
        "StreamingExperiencePreferredProtocol": "string", 
        "UserSettings": [ 
           { 
               "Action": "string", 
               "MaximumLength": number, 
               "Permission": "string" 
 } 
        ] 
    }
}
```
# **Request Parameters**

The request accepts the following data in JSON format.

### <span id="page-250-0"></span>**[ResourceId](#page-250-1)**

The identifier of the resource.

Type: String

Length Constraints: Minimum length of 10. Maximum length of 65.

Pattern: ^(d-[0-9a-f]{8,63}\$)|(wsd-[0-9a-z]{8,63}\$)

Required: Yes

### <span id="page-251-0"></span>**[StreamingProperties](#page-250-1)**

The streaming properties to configure.

Type: [StreamingProperties](#page-402-3) object

Required: No

### **Response Elements**

If the action is successful, the service sends back an HTTP 200 response with an empty HTTP body.

### **Errors**

For information about the errors that are common to all actions, see [Common](#page-461-0) Errors.

#### **AccessDeniedException**

The user is not authorized to access a resource.

HTTP Status Code: 400

#### **InvalidParameterValuesException**

One or more parameter values are not valid.

HTTP Status Code: 400

#### **OperationNotSupportedException**

This operation is not supported.

HTTP Status Code: 400

#### **ResourceNotFoundException**

The resource could not be found.

HTTP Status Code: 400

### **See Also**
- AWS [Command](https://docs.aws.amazon.com/goto/aws-cli/workspaces-2015-04-08/ModifyStreamingProperties) Line Interface
- [AWS](https://docs.aws.amazon.com/goto/DotNetSDKV3/workspaces-2015-04-08/ModifyStreamingProperties) SDK for .NET
- [AWS](https://docs.aws.amazon.com/goto/SdkForCpp/workspaces-2015-04-08/ModifyStreamingProperties) SDK for C++
- [AWS](https://docs.aws.amazon.com/goto/SdkForGoV2/workspaces-2015-04-08/ModifyStreamingProperties) SDK for Go v2
- [AWS](https://docs.aws.amazon.com/goto/SdkForJavaV2/workspaces-2015-04-08/ModifyStreamingProperties) SDK for Java V2
- AWS SDK for [JavaScript](https://docs.aws.amazon.com/goto/SdkForJavaScriptV3/workspaces-2015-04-08/ModifyStreamingProperties) V3
- [AWS](https://docs.aws.amazon.com/goto/SdkForPHPV3/workspaces-2015-04-08/ModifyStreamingProperties) SDK for PHP V3
- AWS SDK for [Python](https://docs.aws.amazon.com/goto/boto3/workspaces-2015-04-08/ModifyStreamingProperties)
- AWS SDK for [Ruby](https://docs.aws.amazon.com/goto/SdkForRubyV3/workspaces-2015-04-08/ModifyStreamingProperties) V3

# **ModifyWorkspaceAccessProperties**

Specifies which devices and operating systems users can use to access their WorkSpaces. For more information, see [Control](https://docs.aws.amazon.com/workspaces/latest/adminguide/update-directory-details.html#control-device-access) Device Access.

# <span id="page-253-2"></span>**Request Syntax**

```
{ 
    "ResourceId": "string", 
    "WorkspaceAccessProperties": { 
       "DeviceTypeAndroid": "string", 
       "DeviceTypeChromeOs": "string", 
        "DeviceTypeIos": "string", 
        "DeviceTypeLinux": "string", 
       "DeviceTypeOsx": "string", 
        "DeviceTypeWeb": "string", 
       "DeviceTypeWindows": "string", 
        "DeviceTypeZeroClient": "string" 
    }
}
```
## **Request Parameters**

The request accepts the following data in JSON format.

### <span id="page-253-0"></span>**[ResourceId](#page-253-2)**

The identifier of the directory.

Type: String

Length Constraints: Minimum length of 10. Maximum length of 65.

Pattern: ^(d-[0-9a-f]{8,63}\$)|(wsd-[0-9a-z]{8,63}\$)

Required: Yes

### <span id="page-253-1"></span>**[WorkspaceAccessProperties](#page-253-2)**

The device types and operating systems to enable or disable for access.

Type: [WorkspaceAccessProperties](#page-419-4) object

Required: Yes

# **Response Elements**

If the action is successful, the service sends back an HTTP 200 response with an empty HTTP body.

# **Errors**

For information about the errors that are common to all actions, see [Common](#page-461-0) Errors.

### **AccessDeniedException**

The user is not authorized to access a resource.

HTTP Status Code: 400

### **ResourceNotFoundException**

The resource could not be found.

HTTP Status Code: 400

## **See Also**

- AWS [Command](https://docs.aws.amazon.com/goto/aws-cli/workspaces-2015-04-08/ModifyWorkspaceAccessProperties) Line Interface
- [AWS](https://docs.aws.amazon.com/goto/DotNetSDKV3/workspaces-2015-04-08/ModifyWorkspaceAccessProperties) SDK for .NET
- [AWS](https://docs.aws.amazon.com/goto/SdkForCpp/workspaces-2015-04-08/ModifyWorkspaceAccessProperties) SDK for C++
- [AWS](https://docs.aws.amazon.com/goto/SdkForGoV2/workspaces-2015-04-08/ModifyWorkspaceAccessProperties) SDK for Go v2
- [AWS](https://docs.aws.amazon.com/goto/SdkForJavaV2/workspaces-2015-04-08/ModifyWorkspaceAccessProperties) SDK for Java V2
- AWS SDK for [JavaScript](https://docs.aws.amazon.com/goto/SdkForJavaScriptV3/workspaces-2015-04-08/ModifyWorkspaceAccessProperties) V3
- [AWS](https://docs.aws.amazon.com/goto/SdkForPHPV3/workspaces-2015-04-08/ModifyWorkspaceAccessProperties) SDK for PHP V3
- AWS SDK for [Python](https://docs.aws.amazon.com/goto/boto3/workspaces-2015-04-08/ModifyWorkspaceAccessProperties)
- AWS SDK for [Ruby](https://docs.aws.amazon.com/goto/SdkForRubyV3/workspaces-2015-04-08/ModifyWorkspaceAccessProperties) V3

# **ModifyWorkspaceCreationProperties**

Modify the default properties used to create WorkSpaces.

# <span id="page-255-2"></span>**Request Syntax**

```
{ 
    "ResourceId": "string", 
    "WorkspaceCreationProperties": { 
       "CustomSecurityGroupId": "string", 
       "DefaultOu": "string", 
       "EnableInternetAccess": boolean, 
       "EnableMaintenanceMode": boolean, 
       "EnableWorkDocs": boolean, 
       "InstanceIamRoleArn": "string", 
       "UserEnabledAsLocalAdministrator": boolean
    }
}
```
# **Request Parameters**

The request accepts the following data in JSON format.

### <span id="page-255-0"></span>**[ResourceId](#page-255-2)**

The identifier of the directory.

Type: String

Length Constraints: Minimum length of 10. Maximum length of 65.

Pattern: ^(d-[0-9a-f]{8,63}\$)|(wsd-[0-9a-z]{8,63}\$)

Required: Yes

### <span id="page-255-1"></span>**[WorkspaceCreationProperties](#page-255-2)**

The default properties for creating WorkSpaces.

Type: [WorkspaceCreationProperties](#page-431-3) object

```
Required: Yes
```

```
ModifyWorkspaceCreationProperties API Version 2015-04-08 231
```
### **Response Elements**

If the action is successful, the service sends back an HTTP 200 response with an empty HTTP body.

## **Errors**

For information about the errors that are common to all actions, see [Common](#page-461-0) Errors.

### **AccessDeniedException**

The user is not authorized to access a resource.

HTTP Status Code: 400

#### **InvalidParameterValuesException**

One or more parameter values are not valid.

HTTP Status Code: 400

### **OperationNotSupportedException**

This operation is not supported.

HTTP Status Code: 400

### **ResourceNotFoundException**

The resource could not be found.

HTTP Status Code: 400

## **See Also**

- AWS [Command](https://docs.aws.amazon.com/goto/aws-cli/workspaces-2015-04-08/ModifyWorkspaceCreationProperties) Line Interface
- [AWS](https://docs.aws.amazon.com/goto/DotNetSDKV3/workspaces-2015-04-08/ModifyWorkspaceCreationProperties) SDK for .NET
- [AWS](https://docs.aws.amazon.com/goto/SdkForCpp/workspaces-2015-04-08/ModifyWorkspaceCreationProperties) SDK for C++
- [AWS](https://docs.aws.amazon.com/goto/SdkForGoV2/workspaces-2015-04-08/ModifyWorkspaceCreationProperties) SDK for Go v2
- [AWS](https://docs.aws.amazon.com/goto/SdkForJavaV2/workspaces-2015-04-08/ModifyWorkspaceCreationProperties) SDK for Java V2
- AWS SDK for [JavaScript](https://docs.aws.amazon.com/goto/SdkForJavaScriptV3/workspaces-2015-04-08/ModifyWorkspaceCreationProperties) V3
- [AWS](https://docs.aws.amazon.com/goto/SdkForPHPV3/workspaces-2015-04-08/ModifyWorkspaceCreationProperties) SDK for PHP V3
- AWS SDK for [Python](https://docs.aws.amazon.com/goto/boto3/workspaces-2015-04-08/ModifyWorkspaceCreationProperties)
- AWS SDK for [Ruby](https://docs.aws.amazon.com/goto/SdkForRubyV3/workspaces-2015-04-08/ModifyWorkspaceCreationProperties) V3

# **ModifyWorkspaceProperties**

Modifies the specified WorkSpace properties. For important information about how to modify the size of the root and user volumes, see Modify a [WorkSpace.](https://docs.aws.amazon.com/workspaces/latest/adminguide/modify-workspaces.html)

#### **A** Note

The MANUAL running mode value is only supported by Amazon WorkSpaces Core. Contact your account team to be allow-listed to use this value. For more information, see [Amazon](http://aws.amazon.com/workspaces/core/) [WorkSpaces](http://aws.amazon.com/workspaces/core/) Core.

## <span id="page-258-1"></span>**Request Syntax**

```
{ 
    "DataReplication": "string", 
    "WorkspaceId": "string", 
    "WorkspaceProperties": { 
       "ComputeTypeName": "string", 
       "OperatingSystemName": "string", 
       "Protocols": [ "string" ], 
       "RootVolumeSizeGib": number, 
       "RunningMode": "string", 
       "RunningModeAutoStopTimeoutInMinutes": number, 
       "UserVolumeSizeGib": number
    }
}
```
### **Request Parameters**

The request accepts the following data in JSON format.

### <span id="page-258-0"></span>**[DataReplication](#page-258-1)**

Indicates the data replication status.

Type: String

Valid Values: NO\_REPLICATION | PRIMARY\_AS\_SOURCE

Required: No

#### <span id="page-259-0"></span>**[WorkspaceId](#page-258-1)**

The identifier of the WorkSpace.

Type: String

Pattern: ^ws-[0-9a-z]{8,63}\$

Required: Yes

#### <span id="page-259-1"></span>**[WorkspaceProperties](#page-258-1)**

The properties of the WorkSpace.

Type: [WorkspaceProperties](#page-443-3) object

Required: No

### **Response Elements**

If the action is successful, the service sends back an HTTP 200 response with an empty HTTP body.

### **Errors**

For information about the errors that are common to all actions, see [Common](#page-461-0) Errors.

#### **AccessDeniedException**

The user is not authorized to access a resource.

HTTP Status Code: 400

#### **InvalidParameterValuesException**

One or more parameter values are not valid.

HTTP Status Code: 400

#### **InvalidResourceStateException**

The state of the resource is not valid for this operation.

HTTP Status Code: 400

#### **OperationInProgressException**

The properties of this WorkSpace are currently being modified. Try again in a moment.

HTTP Status Code: 400

#### **ResourceNotFoundException**

The resource could not be found.

HTTP Status Code: 400

#### **ResourceUnavailableException**

The specified resource is not available.

HTTP Status Code: 400

#### **UnsupportedWorkspaceConfigurationException**

The configuration of this WorkSpace is not supported for this operation. For more information, see Required [Configuration](https://docs.aws.amazon.com/workspaces/latest/adminguide/required-service-components.html) and Service Components for WorkSpaces .

HTTP Status Code: 400

### **See Also**

- AWS [Command](https://docs.aws.amazon.com/goto/aws-cli/workspaces-2015-04-08/ModifyWorkspaceProperties) Line Interface
- [AWS](https://docs.aws.amazon.com/goto/DotNetSDKV3/workspaces-2015-04-08/ModifyWorkspaceProperties) SDK for .NET
- [AWS](https://docs.aws.amazon.com/goto/SdkForCpp/workspaces-2015-04-08/ModifyWorkspaceProperties) SDK for C++
- [AWS](https://docs.aws.amazon.com/goto/SdkForGoV2/workspaces-2015-04-08/ModifyWorkspaceProperties) SDK for Go v2
- [AWS](https://docs.aws.amazon.com/goto/SdkForJavaV2/workspaces-2015-04-08/ModifyWorkspaceProperties) SDK for Java V2
- AWS SDK for [JavaScript](https://docs.aws.amazon.com/goto/SdkForJavaScriptV3/workspaces-2015-04-08/ModifyWorkspaceProperties) V3
- [AWS](https://docs.aws.amazon.com/goto/SdkForPHPV3/workspaces-2015-04-08/ModifyWorkspaceProperties) SDK for PHP V3
- AWS SDK for [Python](https://docs.aws.amazon.com/goto/boto3/workspaces-2015-04-08/ModifyWorkspaceProperties)
- AWS SDK for [Ruby](https://docs.aws.amazon.com/goto/SdkForRubyV3/workspaces-2015-04-08/ModifyWorkspaceProperties) V3

# **ModifyWorkspaceState**

Sets the state of the specified WorkSpace.

To maintain a WorkSpace without being interrupted, set the WorkSpace state to ADMIN\_MAINTENANCE. WorkSpaces in this state do not respond to requests to reboot, stop, start, rebuild, or restore. An AutoStop WorkSpace in this state is not stopped. Users cannot log into a WorkSpace in the ADMIN\_MAINTENANCE state.

### <span id="page-261-2"></span>**Request Syntax**

```
{ 
    "WorkspaceId": "string", 
    "WorkspaceState": "string"
}
```
### **Request Parameters**

The request accepts the following data in JSON format.

#### <span id="page-261-0"></span>**[WorkspaceId](#page-261-2)**

The identifier of the WorkSpace.

Type: String

Pattern: ^ws-[0-9a-z]{8,63}\$

Required: Yes

#### <span id="page-261-1"></span>**[WorkspaceState](#page-261-2)**

The WorkSpace state.

Type: String

Valid Values: AVAILABLE | ADMIN\_MAINTENANCE

Required: Yes

### **Response Elements**

If the action is successful, the service sends back an HTTP 200 response with an empty HTTP body.

## **Errors**

For information about the errors that are common to all actions, see [Common](#page-461-0) Errors.

### **InvalidParameterValuesException**

One or more parameter values are not valid.

HTTP Status Code: 400

### **InvalidResourceStateException**

The state of the resource is not valid for this operation.

HTTP Status Code: 400

### **OperationNotSupportedException**

This operation is not supported.

HTTP Status Code: 400

### **ResourceNotFoundException**

The resource could not be found.

HTTP Status Code: 400

## **See Also**

- AWS [Command](https://docs.aws.amazon.com/goto/aws-cli/workspaces-2015-04-08/ModifyWorkspaceState) Line Interface
- [AWS](https://docs.aws.amazon.com/goto/DotNetSDKV3/workspaces-2015-04-08/ModifyWorkspaceState) SDK for .NET
- [AWS](https://docs.aws.amazon.com/goto/SdkForCpp/workspaces-2015-04-08/ModifyWorkspaceState) SDK for C++
- [AWS](https://docs.aws.amazon.com/goto/SdkForGoV2/workspaces-2015-04-08/ModifyWorkspaceState) SDK for Go v2
- [AWS](https://docs.aws.amazon.com/goto/SdkForJavaV2/workspaces-2015-04-08/ModifyWorkspaceState) SDK for Java V2
- AWS SDK for [JavaScript](https://docs.aws.amazon.com/goto/SdkForJavaScriptV3/workspaces-2015-04-08/ModifyWorkspaceState) V3
- [AWS](https://docs.aws.amazon.com/goto/SdkForPHPV3/workspaces-2015-04-08/ModifyWorkspaceState) SDK for PHP V3
- AWS SDK for [Python](https://docs.aws.amazon.com/goto/boto3/workspaces-2015-04-08/ModifyWorkspaceState)

### • AWS SDK for [Ruby](https://docs.aws.amazon.com/goto/SdkForRubyV3/workspaces-2015-04-08/ModifyWorkspaceState) V3

# **RebootWorkspaces**

Reboots the specified WorkSpaces.

You cannot reboot a WorkSpace unless its state is AVAILABLE, UNHEALTHY, or REBOOTING. Reboot a WorkSpace in the REBOOTING state only if your WorkSpace has been stuck in the REBOOTING state for over 20 minutes.

This operation is asynchronous and returns before the WorkSpaces have rebooted.

# <span id="page-264-1"></span>**Request Syntax**

```
{ 
    "RebootWorkspaceRequests": [ 
        { 
            "WorkspaceId": "string" 
        } 
    ]
}
```
# **Request Parameters**

The request accepts the following data in JSON format.

### <span id="page-264-0"></span>**[RebootWorkspaceRequests](#page-264-1)**

The WorkSpaces to reboot. You can specify up to 25 WorkSpaces.

Type: Array of [RebootRequest](#page-385-1) objects

Array Members: Minimum number of 1 item. Maximum number of 25 items.

Required: Yes

## <span id="page-264-2"></span>**Response Syntax**

```
{ 
     "FailedRequests": [ 
\overline{\mathcal{L}} "ErrorCode": "string",
```

```
 "ErrorMessage": "string", 
            "WorkspaceId": "string" 
        } 
    ]
}
```
# **Response Elements**

If the action is successful, the service sends back an HTTP 200 response.

The following data is returned in JSON format by the service.

### <span id="page-265-0"></span>**[FailedRequests](#page-264-2)**

Information about the WorkSpaces that could not be rebooted.

Type: Array of [FailedWorkspaceChangeRequest](#page-366-3) objects

## **Errors**

For information about the errors that are common to all actions, see [Common](#page-461-0) Errors.

### **OperationNotSupportedException**

This operation is not supported.

HTTP Status Code: 400

## **See Also**

- AWS [Command](https://docs.aws.amazon.com/goto/aws-cli/workspaces-2015-04-08/RebootWorkspaces) Line Interface
- [AWS](https://docs.aws.amazon.com/goto/DotNetSDKV3/workspaces-2015-04-08/RebootWorkspaces) SDK for .NET
- [AWS](https://docs.aws.amazon.com/goto/SdkForCpp/workspaces-2015-04-08/RebootWorkspaces) SDK for C++
- [AWS](https://docs.aws.amazon.com/goto/SdkForGoV2/workspaces-2015-04-08/RebootWorkspaces) SDK for Go v2
- [AWS](https://docs.aws.amazon.com/goto/SdkForJavaV2/workspaces-2015-04-08/RebootWorkspaces) SDK for Java V2
- AWS SDK for [JavaScript](https://docs.aws.amazon.com/goto/SdkForJavaScriptV3/workspaces-2015-04-08/RebootWorkspaces) V3
- [AWS](https://docs.aws.amazon.com/goto/SdkForPHPV3/workspaces-2015-04-08/RebootWorkspaces) SDK for PHP V3
- AWS SDK for [Python](https://docs.aws.amazon.com/goto/boto3/workspaces-2015-04-08/RebootWorkspaces)
- AWS SDK for [Ruby](https://docs.aws.amazon.com/goto/SdkForRubyV3/workspaces-2015-04-08/RebootWorkspaces) V3

# **RebuildWorkspaces**

Rebuilds the specified WorkSpace.

You cannot rebuild a WorkSpace unless its state is AVAILABLE, ERROR, UNHEALTHY, STOPPED, or REBOOTING.

Rebuilding a WorkSpace is a potentially destructive action that can result in the loss of data. For more information, see Rebuild a [WorkSpace.](https://docs.aws.amazon.com/workspaces/latest/adminguide/reset-workspace.html)

This operation is asynchronous and returns before the WorkSpaces have been completely rebuilt.

# <span id="page-267-1"></span>**Request Syntax**

```
{ 
    "RebuildWorkspaceRequests": [ 
        { 
            "WorkspaceId": "string" 
        } 
    ]
}
```
# **Request Parameters**

The request accepts the following data in JSON format.

### <span id="page-267-0"></span>**[RebuildWorkspaceRequests](#page-267-1)**

The WorkSpace to rebuild. You can specify a single WorkSpace.

Type: Array of [RebuildRequest](#page-386-1) objects

Array Members: Fixed number of 1 item.

Required: Yes

# <span id="page-267-2"></span>**Response Syntax**

```
 "FailedRequests": [
```
{

```
 { 
             "ErrorCode": "string", 
             "ErrorMessage": "string", 
             "WorkspaceId": "string" 
         } 
    \mathbf{I}}
```
# **Response Elements**

If the action is successful, the service sends back an HTTP 200 response.

The following data is returned in JSON format by the service.

### <span id="page-268-0"></span>**[FailedRequests](#page-267-2)**

Information about the WorkSpace that could not be rebuilt.

Type: Array of [FailedWorkspaceChangeRequest](#page-366-3) objects

### **Errors**

For information about the errors that are common to all actions, see [Common](#page-461-0) Errors.

### **OperationNotSupportedException**

This operation is not supported.

HTTP Status Code: 400

# **See Also**

- AWS [Command](https://docs.aws.amazon.com/goto/aws-cli/workspaces-2015-04-08/RebuildWorkspaces) Line Interface
- [AWS](https://docs.aws.amazon.com/goto/DotNetSDKV3/workspaces-2015-04-08/RebuildWorkspaces) SDK for .NET
- [AWS](https://docs.aws.amazon.com/goto/SdkForCpp/workspaces-2015-04-08/RebuildWorkspaces) SDK for C++
- [AWS](https://docs.aws.amazon.com/goto/SdkForGoV2/workspaces-2015-04-08/RebuildWorkspaces) SDK for Go v2
- [AWS](https://docs.aws.amazon.com/goto/SdkForJavaV2/workspaces-2015-04-08/RebuildWorkspaces) SDK for Java V2
- AWS SDK for [JavaScript](https://docs.aws.amazon.com/goto/SdkForJavaScriptV3/workspaces-2015-04-08/RebuildWorkspaces) V3
- [AWS](https://docs.aws.amazon.com/goto/SdkForPHPV3/workspaces-2015-04-08/RebuildWorkspaces) SDK for PHP V3
- AWS SDK for [Python](https://docs.aws.amazon.com/goto/boto3/workspaces-2015-04-08/RebuildWorkspaces)
- AWS SDK for [Ruby](https://docs.aws.amazon.com/goto/SdkForRubyV3/workspaces-2015-04-08/RebuildWorkspaces) V3

# **RegisterWorkspaceDirectory**

Registers the specified directory. This operation is asynchronous and returns before the WorkSpace directory is registered. If this is the first time you are registering a directory, you will need to create the workspaces\_DefaultRole role before you can register a directory. For more information, see Creating the [workspaces\\_DefaultRole](https://docs.aws.amazon.com/workspaces/latest/adminguide/workspaces-access-control.html#create-default-role) Role.

## <span id="page-270-1"></span>**Request Syntax**

```
{ 
    "ActiveDirectoryConfig": { 
       "DomainName": "string", 
       "ServiceAccountSecretArn": "string" 
    }, 
    "DirectoryId": "string", 
    "EnableSelfService": boolean, 
    "EnableWorkDocs": boolean, 
    "SubnetIds": [ "string" ], 
    "Tags": [ 
       { 
           "Key": "string", 
           "Value": "string" 
       } 
    ], 
    "Tenancy": "string", 
    "UserIdentityType": "string", 
    "WorkspaceDirectoryDescription": "string", 
    "WorkspaceDirectoryName": "string", 
    "WorkspaceType": "string"
}
```
### **Request Parameters**

The request accepts the following data in JSON format.

### <span id="page-270-0"></span>**[ActiveDirectoryConfig](#page-270-1)**

The active directory config of the directory.

Type: [ActiveDirectoryConfig](#page-327-2) object

Required: No

### <span id="page-271-0"></span>**[DirectoryId](#page-270-1)**

The identifier of the directory. You cannot register a directory if it does not have a status of Active. If the directory does not have a status of Active, you will receive an InvalidResourceStateException error. If you have already registered the maximum number of directories that you can register with Amazon WorkSpaces, you will receive a ResourceLimitExceededException error. Deregister directories that you are not using for WorkSpaces, and try again.

Type: String

Length Constraints: Minimum length of 10. Maximum length of 65.

Pattern: ^(d-[0-9a-f]{8,63}\$)|(wsd-[0-9a-z]{8,63}\$)

Required: No

### <span id="page-271-1"></span>**[EnableSelfService](#page-270-1)**

Indicates whether self-service capabilities are enabled or disabled.

Type: Boolean

Required: No

### <span id="page-271-2"></span>**[EnableWorkDocs](#page-270-1)**

Indicates whether Amazon WorkDocs is enabled or disabled. If you have enabled this parameter and WorkDocs is not available in the Region, you will receive an OperationNotSupportedException error. Set EnableWorkDocs to disabled, and try again.

Type: Boolean

Required: No

### <span id="page-271-3"></span>**[SubnetIds](#page-270-1)**

The identifiers of the subnets for your virtual private cloud (VPC). Make sure that the subnets are in supported Availability Zones. The subnets must also be in separate Availability Zones. If these conditions are not met, you will receive an OperationNotSupportedException error.

Type: Array of strings

Array Members: Maximum number of 2 items.

Length Constraints: Minimum length of 15. Maximum length of 24.

Pattern: ^(subnet-([0-9a-f]{8}|[0-9a-f]{17}))\$

Required: No

#### <span id="page-272-0"></span>**[Tags](#page-270-1)**

The tags associated with the directory.

Type: Array of [Tag](#page-404-2) objects

Required: No

#### <span id="page-272-1"></span>**[Tenancy](#page-270-1)**

Indicates whether your WorkSpace directory is dedicated or shared. To use Bring Your Own License (BYOL) images, this value must be set to DEDICATED and your AWS account must be enabled for BYOL. If your account has not been enabled for BYOL, you will receive an InvalidParameterValuesException error. For more information about BYOL images, see [Bring](https://docs.aws.amazon.com/workspaces/latest/adminguide/byol-windows-images.html)  Your Own [Windows](https://docs.aws.amazon.com/workspaces/latest/adminguide/byol-windows-images.html) Desktop Images.

Type: String

Valid Values: DEDICATED | SHARED

Required: No

#### <span id="page-272-2"></span>**[UserIdentityType](#page-270-1)**

The type of identity management the user is using.

Type: String

Valid Values: CUSTOMER\_MANAGED | AWS\_DIRECTORY\_SERVICE

Required: No

<span id="page-272-3"></span>**[WorkspaceDirectoryDescription](#page-270-1)**

Description of the directory to register.

Type: String

Pattern: ^([a-zA-Z0-9\_])[\\a-zA-Z0-9\_@#%\*+=:?./!\s-]{1,255}\$

Required: No

#### <span id="page-273-0"></span>**[WorkspaceDirectoryName](#page-270-1)**

The name of the directory to register.

Type: String

Pattern:  $\binom{6}{4}$  - zA-Z0-9] [a-zA-Z0-9\_. \s-]{1,64}\$

Required: No

#### <span id="page-273-1"></span>**[WorkspaceType](#page-270-1)**

Indicates whether the directory's WorkSpace type is personal or pools.

Type: String

Valid Values: PERSONAL | POOLS

Required: No

## <span id="page-273-3"></span>**Response Syntax**

```
{ 
    "DirectoryId": "string", 
    "State": "string"
}
```
## **Response Elements**

If the action is successful, the service sends back an HTTP 200 response.

The following data is returned in JSON format by the service.

#### <span id="page-273-2"></span>**[DirectoryId](#page-273-3)**

The identifier of the directory.

Type: String

Length Constraints: Minimum length of 10. Maximum length of 65.

Pattern: ^(d-[0-9a-f]{8,63}\$)|(wsd-[0-9a-z]{8,63}\$)

### <span id="page-274-0"></span>**[State](#page-273-3)**

The registration status of the WorkSpace directory.

Type: String

Valid Values: REGISTERING | REGISTERED | DEREGISTERING | DEREGISTERED | ERROR

### **Errors**

For information about the errors that are common to all actions, see [Common](#page-461-0) Errors.

### **AccessDeniedException**

The user is not authorized to access a resource.

HTTP Status Code: 400

### **InvalidParameterValuesException**

One or more parameter values are not valid.

HTTP Status Code: 400

### **InvalidResourceStateException**

The state of the resource is not valid for this operation.

HTTP Status Code: 400

### **OperationNotSupportedException**

This operation is not supported.

HTTP Status Code: 400

### **ResourceAlreadyExistsException**

The specified resource already exists.

HTTP Status Code: 400

#### **ResourceLimitExceededException**

Your resource limits have been exceeded.

#### HTTP Status Code: 400

#### **ResourceNotFoundException**

The resource could not be found.

HTTP Status Code: 400

#### **UnsupportedNetworkConfigurationException**

The configuration of this network is not supported for this operation, or your network configuration conflicts with the Amazon WorkSpaces management network IP range. For more information, see Configure a VPC for Amazon [WorkSpaces.](https://docs.aws.amazon.com/workspaces/latest/adminguide/amazon-workspaces-vpc.html)

HTTP Status Code: 400

#### **WorkspacesDefaultRoleNotFoundException**

The workspaces\_DefaultRole role could not be found. If this is the first time you are registering a directory, you will need to create the workspaces\_DefaultRole role before you can register a directory. For more information, see Creating the [workspaces\\_DefaultRole](https://docs.aws.amazon.com/workspaces/latest/adminguide/workspaces-access-control.html#create-default-role) Role.

HTTP Status Code: 400

### **See Also**

- AWS [Command](https://docs.aws.amazon.com/goto/aws-cli/workspaces-2015-04-08/RegisterWorkspaceDirectory) Line Interface
- [AWS](https://docs.aws.amazon.com/goto/DotNetSDKV3/workspaces-2015-04-08/RegisterWorkspaceDirectory) SDK for .NET
- [AWS](https://docs.aws.amazon.com/goto/SdkForCpp/workspaces-2015-04-08/RegisterWorkspaceDirectory) SDK for C++
- [AWS](https://docs.aws.amazon.com/goto/SdkForGoV2/workspaces-2015-04-08/RegisterWorkspaceDirectory) SDK for Go v2
- [AWS](https://docs.aws.amazon.com/goto/SdkForJavaV2/workspaces-2015-04-08/RegisterWorkspaceDirectory) SDK for Java V2
- AWS SDK for [JavaScript](https://docs.aws.amazon.com/goto/SdkForJavaScriptV3/workspaces-2015-04-08/RegisterWorkspaceDirectory) V3
- [AWS](https://docs.aws.amazon.com/goto/SdkForPHPV3/workspaces-2015-04-08/RegisterWorkspaceDirectory) SDK for PHP V3
- AWS SDK for [Python](https://docs.aws.amazon.com/goto/boto3/workspaces-2015-04-08/RegisterWorkspaceDirectory)
- AWS SDK for [Ruby](https://docs.aws.amazon.com/goto/SdkForRubyV3/workspaces-2015-04-08/RegisterWorkspaceDirectory) V3

# **RejectAccountLinkInvitation**

Rejects the account link invitation.

# <span id="page-276-2"></span>**Request Syntax**

```
{ 
    "ClientToken": "string", 
    "LinkId": "string"
}
```
# **Request Parameters**

The request accepts the following data in JSON format.

### <span id="page-276-0"></span>**[ClientToken](#page-276-2)**

The client token of the account link invitation to reject.

Type: String

Pattern: ^.{1,64}\$

Required: No

### <span id="page-276-1"></span>**[LinkId](#page-276-2)**

The identifier of the account link

Type: String

Pattern: ^link-.{8,24}\$

Required: Yes

## <span id="page-276-3"></span>**Response Syntax**

```
{ 
    "AccountLink": { 
       "AccountLinkId": "string", 
       "AccountLinkStatus": "string",
```

```
 "SourceAccountId": "string", 
        "TargetAccountId": "string" 
    }
}
```
# **Response Elements**

If the action is successful, the service sends back an HTTP 200 response.

The following data is returned in JSON format by the service.

### <span id="page-277-0"></span>**[AccountLink](#page-276-3)**

Information about the account link.

Type: [AccountLink](#page-323-4) object

### **Errors**

For information about the errors that are common to all actions, see [Common](#page-461-0) Errors.

### **AccessDeniedException**

The user is not authorized to access a resource.

HTTP Status Code: 400

### **ConflictException**

The TargetAccountId is already linked or invited.

HTTP Status Code: 400

### **InternalServerException**

Unexpected server error occured.

HTTP Status Code: 400

### **ResourceNotFoundException**

The resource could not be found.

HTTP Status Code: 400

### **ValidationException**

You either haven't provided a TargetAccountId or are using the same value for TargetAccountId and SourceAccountId.

HTTP Status Code: 400

## **See Also**

- AWS [Command](https://docs.aws.amazon.com/goto/aws-cli/workspaces-2015-04-08/RejectAccountLinkInvitation) Line Interface
- [AWS](https://docs.aws.amazon.com/goto/DotNetSDKV3/workspaces-2015-04-08/RejectAccountLinkInvitation) SDK for .NET
- [AWS](https://docs.aws.amazon.com/goto/SdkForCpp/workspaces-2015-04-08/RejectAccountLinkInvitation) SDK for C++
- [AWS](https://docs.aws.amazon.com/goto/SdkForGoV2/workspaces-2015-04-08/RejectAccountLinkInvitation) SDK for Go v2
- [AWS](https://docs.aws.amazon.com/goto/SdkForJavaV2/workspaces-2015-04-08/RejectAccountLinkInvitation) SDK for Java V2
- AWS SDK for [JavaScript](https://docs.aws.amazon.com/goto/SdkForJavaScriptV3/workspaces-2015-04-08/RejectAccountLinkInvitation) V3
- [AWS](https://docs.aws.amazon.com/goto/SdkForPHPV3/workspaces-2015-04-08/RejectAccountLinkInvitation) SDK for PHP V3
- AWS SDK for [Python](https://docs.aws.amazon.com/goto/boto3/workspaces-2015-04-08/RejectAccountLinkInvitation)
- AWS SDK for [Ruby](https://docs.aws.amazon.com/goto/SdkForRubyV3/workspaces-2015-04-08/RejectAccountLinkInvitation) V3

# **RestoreWorkspace**

Restores the specified WorkSpace to its last known healthy state.

You cannot restore a WorkSpace unless its state is AVAILABLE, ERROR, UNHEALTHY, or STOPPED.

Restoring a WorkSpace is a potentially destructive action that can result in the loss of data. For more information, see Restore a [WorkSpace.](https://docs.aws.amazon.com/workspaces/latest/adminguide/restore-workspace.html)

This operation is asynchronous and returns before the WorkSpace is completely restored.

# <span id="page-279-1"></span>**Request Syntax**

```
{ 
    "WorkspaceId": "string"
}
```
## **Request Parameters**

The request accepts the following data in JSON format.

### <span id="page-279-0"></span>**[WorkspaceId](#page-279-1)**

The identifier of the WorkSpace.

Type: String

Pattern: ^ws-[0-9a-z]{8,63}\$

Required: Yes

### **Response Elements**

If the action is successful, the service sends back an HTTP 200 response with an empty HTTP body.

### **Errors**

For information about the errors that are common to all actions, see [Common](#page-461-0) Errors.

### **AccessDeniedException**

The user is not authorized to access a resource.

#### HTTP Status Code: 400

#### **InvalidParameterValuesException**

One or more parameter values are not valid.

HTTP Status Code: 400

#### **OperationNotSupportedException**

This operation is not supported.

HTTP Status Code: 400

#### **ResourceNotFoundException**

The resource could not be found.

HTTP Status Code: 400

# **See Also**

- AWS [Command](https://docs.aws.amazon.com/goto/aws-cli/workspaces-2015-04-08/RestoreWorkspace) Line Interface
- [AWS](https://docs.aws.amazon.com/goto/DotNetSDKV3/workspaces-2015-04-08/RestoreWorkspace) SDK for .NET
- [AWS](https://docs.aws.amazon.com/goto/SdkForCpp/workspaces-2015-04-08/RestoreWorkspace) SDK for C++
- [AWS](https://docs.aws.amazon.com/goto/SdkForGoV2/workspaces-2015-04-08/RestoreWorkspace) SDK for Go v2
- [AWS](https://docs.aws.amazon.com/goto/SdkForJavaV2/workspaces-2015-04-08/RestoreWorkspace) SDK for Java V2
- AWS SDK for [JavaScript](https://docs.aws.amazon.com/goto/SdkForJavaScriptV3/workspaces-2015-04-08/RestoreWorkspace) V3
- [AWS](https://docs.aws.amazon.com/goto/SdkForPHPV3/workspaces-2015-04-08/RestoreWorkspace) SDK for PHP V3
- AWS SDK for [Python](https://docs.aws.amazon.com/goto/boto3/workspaces-2015-04-08/RestoreWorkspace)
- AWS SDK for [Ruby](https://docs.aws.amazon.com/goto/SdkForRubyV3/workspaces-2015-04-08/RestoreWorkspace) V3

# **RevokeIpRules**

Removes one or more rules from the specified IP access control group.

# <span id="page-281-2"></span>**Request Syntax**

```
{ 
    "GroupId": "string", 
    "UserRules": [ "string" ]
}
```
# **Request Parameters**

The request accepts the following data in JSON format.

### <span id="page-281-0"></span>**[GroupId](#page-281-2)**

The identifier of the group.

Type: String

Pattern: wsipg-[0-9a-z]{8,63}\$

Required: Yes

<span id="page-281-1"></span>**[UserRules](#page-281-2)**

The rules to remove from the group.

Type: Array of strings

Required: Yes

# **Response Elements**

If the action is successful, the service sends back an HTTP 200 response with an empty HTTP body.

# **Errors**

For information about the errors that are common to all actions, see [Common](#page-461-0) Errors.

#### **AccessDeniedException**

The user is not authorized to access a resource.

HTTP Status Code: 400

#### **InvalidParameterValuesException**

One or more parameter values are not valid.

HTTP Status Code: 400

#### **InvalidResourceStateException**

The state of the resource is not valid for this operation.

HTTP Status Code: 400

#### **ResourceNotFoundException**

The resource could not be found.

HTTP Status Code: 400

## **See Also**

- AWS [Command](https://docs.aws.amazon.com/goto/aws-cli/workspaces-2015-04-08/RevokeIpRules) Line Interface
- [AWS](https://docs.aws.amazon.com/goto/DotNetSDKV3/workspaces-2015-04-08/RevokeIpRules) SDK for .NET
- [AWS](https://docs.aws.amazon.com/goto/SdkForCpp/workspaces-2015-04-08/RevokeIpRules) SDK for C++
- [AWS](https://docs.aws.amazon.com/goto/SdkForGoV2/workspaces-2015-04-08/RevokeIpRules) SDK for Go v2
- [AWS](https://docs.aws.amazon.com/goto/SdkForJavaV2/workspaces-2015-04-08/RevokeIpRules) SDK for Java V2
- AWS SDK for [JavaScript](https://docs.aws.amazon.com/goto/SdkForJavaScriptV3/workspaces-2015-04-08/RevokeIpRules) V3
- [AWS](https://docs.aws.amazon.com/goto/SdkForPHPV3/workspaces-2015-04-08/RevokeIpRules) SDK for PHP V3
- AWS SDK for [Python](https://docs.aws.amazon.com/goto/boto3/workspaces-2015-04-08/RevokeIpRules)
- AWS SDK for [Ruby](https://docs.aws.amazon.com/goto/SdkForRubyV3/workspaces-2015-04-08/RevokeIpRules) V3

# **StartWorkspaces**

Starts the specified WorkSpaces.

You cannot start a WorkSpace unless it has a running mode of AutoStop and a state of STOPPED.

# <span id="page-283-1"></span>**Request Syntax**

```
{ 
    "StartWorkspaceRequests": [ 
        { 
            "WorkspaceId": "string" 
        } 
    ]
}
```
# **Request Parameters**

The request accepts the following data in JSON format.

### <span id="page-283-0"></span>**[StartWorkspaceRequests](#page-283-1)**

The WorkSpaces to start. You can specify up to 25 WorkSpaces.

Type: Array of [StartRequest](#page-399-1) objects

Array Members: Minimum number of 1 item. Maximum number of 25 items.

Required: Yes

# <span id="page-283-2"></span>**Response Syntax**

```
{ 
    "FailedRequests": [ 
        { 
            "ErrorCode": "string", 
            "ErrorMessage": "string", 
            "WorkspaceId": "string" 
        } 
    ]
```
}

# **Response Elements**

If the action is successful, the service sends back an HTTP 200 response.

The following data is returned in JSON format by the service.

### <span id="page-284-0"></span>**[FailedRequests](#page-283-2)**

Information about the WorkSpaces that could not be started.

Type: Array of [FailedWorkspaceChangeRequest](#page-366-3) objects

## **Errors**

For information about the errors that are common to all actions, see [Common](#page-461-0) Errors.

# **See Also**

- AWS [Command](https://docs.aws.amazon.com/goto/aws-cli/workspaces-2015-04-08/StartWorkspaces) Line Interface
- [AWS](https://docs.aws.amazon.com/goto/DotNetSDKV3/workspaces-2015-04-08/StartWorkspaces) SDK for .NET
- [AWS](https://docs.aws.amazon.com/goto/SdkForCpp/workspaces-2015-04-08/StartWorkspaces) SDK for C++
- [AWS](https://docs.aws.amazon.com/goto/SdkForGoV2/workspaces-2015-04-08/StartWorkspaces) SDK for Go v2
- [AWS](https://docs.aws.amazon.com/goto/SdkForJavaV2/workspaces-2015-04-08/StartWorkspaces) SDK for Java V2
- AWS SDK for [JavaScript](https://docs.aws.amazon.com/goto/SdkForJavaScriptV3/workspaces-2015-04-08/StartWorkspaces) V3
- [AWS](https://docs.aws.amazon.com/goto/SdkForPHPV3/workspaces-2015-04-08/StartWorkspaces) SDK for PHP V3
- AWS SDK for [Python](https://docs.aws.amazon.com/goto/boto3/workspaces-2015-04-08/StartWorkspaces)
- AWS SDK for [Ruby](https://docs.aws.amazon.com/goto/SdkForRubyV3/workspaces-2015-04-08/StartWorkspaces) V3

# **StartWorkspacesPool**

Starts the specified pool.

<span id="page-285-1"></span>You cannot start a pool unless it has a running mode of AutoStop and a state of STOPPED.

## **Request Syntax**

```
{ 
    "PoolId": "string"
}
```
### **Request Parameters**

The request accepts the following data in JSON format.

### <span id="page-285-0"></span>**[PoolId](#page-285-1)**

The identifier of the pool.

Type: String

Pattern: ^wspool-[0-9a-z]{9}\$

Required: Yes

### **Response Elements**

If the action is successful, the service sends back an HTTP 200 response with an empty HTTP body.

### **Errors**

For information about the errors that are common to all actions, see [Common](#page-461-0) Errors.

### **AccessDeniedException**

The user is not authorized to access a resource.

HTTP Status Code: 400

#### **InvalidParameterValuesException**

One or more parameter values are not valid.

HTTP Status Code: 400

#### **InvalidResourceStateException**

The state of the resource is not valid for this operation.

HTTP Status Code: 400

#### **OperationInProgressException**

The properties of this WorkSpace are currently being modified. Try again in a moment.

HTTP Status Code: 400

#### **OperationNotSupportedException**

This operation is not supported.

HTTP Status Code: 400

#### **ResourceLimitExceededException**

Your resource limits have been exceeded.

HTTP Status Code: 400

#### **ResourceNotFoundException**

The resource could not be found.

HTTP Status Code: 400

## **See Also**

- AWS [Command](https://docs.aws.amazon.com/goto/aws-cli/workspaces-2015-04-08/StartWorkspacesPool) Line Interface
- [AWS](https://docs.aws.amazon.com/goto/DotNetSDKV3/workspaces-2015-04-08/StartWorkspacesPool) SDK for .NET
- [AWS](https://docs.aws.amazon.com/goto/SdkForCpp/workspaces-2015-04-08/StartWorkspacesPool) SDK for C++
- [AWS](https://docs.aws.amazon.com/goto/SdkForGoV2/workspaces-2015-04-08/StartWorkspacesPool) SDK for Go v2
- [AWS](https://docs.aws.amazon.com/goto/SdkForJavaV2/workspaces-2015-04-08/StartWorkspacesPool) SDK for Java V2
- AWS SDK for [JavaScript](https://docs.aws.amazon.com/goto/SdkForJavaScriptV3/workspaces-2015-04-08/StartWorkspacesPool) V3
- [AWS](https://docs.aws.amazon.com/goto/SdkForPHPV3/workspaces-2015-04-08/StartWorkspacesPool) SDK for PHP V3
- AWS SDK for [Python](https://docs.aws.amazon.com/goto/boto3/workspaces-2015-04-08/StartWorkspacesPool)
- AWS SDK for [Ruby](https://docs.aws.amazon.com/goto/SdkForRubyV3/workspaces-2015-04-08/StartWorkspacesPool) V3
# **StopWorkspaces**

Stops the specified WorkSpaces.

You cannot stop a WorkSpace unless it has a running mode of AutoStop and a state of AVAILABLE, IMPAIRED, UNHEALTHY, or ERROR.

### <span id="page-288-1"></span>**Request Syntax**

```
{ 
     "StopWorkspaceRequests": [ 
         { 
             "WorkspaceId": "string" 
         } 
    \mathbf{I}}
```
### **Request Parameters**

The request accepts the following data in JSON format.

### <span id="page-288-0"></span>**[StopWorkspaceRequests](#page-288-1)**

The WorkSpaces to stop. You can specify up to 25 WorkSpaces.

Type: Array of [StopRequest](#page-400-1) objects

Array Members: Minimum number of 1 item. Maximum number of 25 items.

Required: Yes

## <span id="page-288-2"></span>**Response Syntax**

```
{ 
    "FailedRequests": [ 
        { 
           "ErrorCode": "string", 
           "ErrorMessage": "string", 
           "WorkspaceId": "string" 
        }
```
}

 $\mathbf{I}$ 

### **Response Elements**

If the action is successful, the service sends back an HTTP 200 response.

The following data is returned in JSON format by the service.

### <span id="page-289-0"></span>**[FailedRequests](#page-288-2)**

Information about the WorkSpaces that could not be stopped.

Type: Array of [FailedWorkspaceChangeRequest](#page-366-3) objects

### **Errors**

For information about the errors that are common to all actions, see [Common](#page-461-0) Errors.

### **See Also**

- AWS [Command](https://docs.aws.amazon.com/goto/aws-cli/workspaces-2015-04-08/StopWorkspaces) Line Interface
- [AWS](https://docs.aws.amazon.com/goto/DotNetSDKV3/workspaces-2015-04-08/StopWorkspaces) SDK for .NET
- [AWS](https://docs.aws.amazon.com/goto/SdkForCpp/workspaces-2015-04-08/StopWorkspaces) SDK for C++
- [AWS](https://docs.aws.amazon.com/goto/SdkForGoV2/workspaces-2015-04-08/StopWorkspaces) SDK for Go v2
- [AWS](https://docs.aws.amazon.com/goto/SdkForJavaV2/workspaces-2015-04-08/StopWorkspaces) SDK for Java V2
- AWS SDK for [JavaScript](https://docs.aws.amazon.com/goto/SdkForJavaScriptV3/workspaces-2015-04-08/StopWorkspaces) V3
- [AWS](https://docs.aws.amazon.com/goto/SdkForPHPV3/workspaces-2015-04-08/StopWorkspaces) SDK for PHP V3
- AWS SDK for [Python](https://docs.aws.amazon.com/goto/boto3/workspaces-2015-04-08/StopWorkspaces)
- AWS SDK for [Ruby](https://docs.aws.amazon.com/goto/SdkForRubyV3/workspaces-2015-04-08/StopWorkspaces) V3

## **StopWorkspacesPool**

Stops the specified pool.

You cannot stop a WorkSpace pool unless it has a running mode of AutoStop and a state of AVAILABLE, IMPAIRED, UNHEALTHY, or ERROR.

### <span id="page-290-1"></span>**Request Syntax**

```
{ 
    "PoolId": "string"
}
```
### **Request Parameters**

The request accepts the following data in JSON format.

#### <span id="page-290-0"></span>**[PoolId](#page-290-1)**

The identifier of the pool.

Type: String

Pattern: ^wspool-[0-9a-z]{9}\$

Required: Yes

### **Response Elements**

If the action is successful, the service sends back an HTTP 200 response with an empty HTTP body.

### **Errors**

For information about the errors that are common to all actions, see [Common](#page-461-0) Errors.

#### **AccessDeniedException**

The user is not authorized to access a resource.

HTTP Status Code: 400

#### **InvalidParameterValuesException**

One or more parameter values are not valid.

HTTP Status Code: 400

#### **InvalidResourceStateException**

The state of the resource is not valid for this operation.

HTTP Status Code: 400

#### **OperationInProgressException**

The properties of this WorkSpace are currently being modified. Try again in a moment.

HTTP Status Code: 400

#### **ResourceNotFoundException**

The resource could not be found.

HTTP Status Code: 400

### **See Also**

- AWS [Command](https://docs.aws.amazon.com/goto/aws-cli/workspaces-2015-04-08/StopWorkspacesPool) Line Interface
- [AWS](https://docs.aws.amazon.com/goto/DotNetSDKV3/workspaces-2015-04-08/StopWorkspacesPool) SDK for .NET
- [AWS](https://docs.aws.amazon.com/goto/SdkForCpp/workspaces-2015-04-08/StopWorkspacesPool) SDK for C++
- [AWS](https://docs.aws.amazon.com/goto/SdkForGoV2/workspaces-2015-04-08/StopWorkspacesPool) SDK for Go v2
- [AWS](https://docs.aws.amazon.com/goto/SdkForJavaV2/workspaces-2015-04-08/StopWorkspacesPool) SDK for Java V2
- AWS SDK for [JavaScript](https://docs.aws.amazon.com/goto/SdkForJavaScriptV3/workspaces-2015-04-08/StopWorkspacesPool) V3
- [AWS](https://docs.aws.amazon.com/goto/SdkForPHPV3/workspaces-2015-04-08/StopWorkspacesPool) SDK for PHP V3
- AWS SDK for [Python](https://docs.aws.amazon.com/goto/boto3/workspaces-2015-04-08/StopWorkspacesPool)
- AWS SDK for [Ruby](https://docs.aws.amazon.com/goto/SdkForRubyV3/workspaces-2015-04-08/StopWorkspacesPool) V3

## **TerminateWorkspaces**

Terminates the specified WorkSpaces.

### **Important**

Terminating a WorkSpace is a permanent action and cannot be undone. The user's data is destroyed. If you need to archive any user data, contact AWS Support before terminating the WorkSpace.

You can terminate a WorkSpace that is in any state except SUSPENDED.

This operation is asynchronous and returns before the WorkSpaces have been completely terminated. After a WorkSpace is terminated, the TERMINATED state is returned only briefly before the WorkSpace directory metadata is cleaned up, so this state is rarely returned. To confirm that a WorkSpace is terminated, check for the WorkSpace ID by using [DescribeWorkSpaces.](https://docs.aws.amazon.com/workspaces/latest/api/API_DescribeWorkspaces.html) If the WorkSpace ID isn't returned, then the WorkSpace has been successfully terminated.

### **A** Note

Simple AD and AD Connector are made available to you free of charge to use with WorkSpaces. If there are no WorkSpaces being used with your Simple AD or AD Connector directory for 30 consecutive days, this directory will be automatically deregistered for use with Amazon WorkSpaces, and you will be charged for this directory as per the [AWS](http://aws.amazon.com/directoryservice/pricing/) [Directory](http://aws.amazon.com/directoryservice/pricing/) Service pricing terms.

To delete empty directories, see Delete the Directory for Your [WorkSpaces](https://docs.aws.amazon.com/workspaces/latest/adminguide/delete-workspaces-directory.html). If you delete your Simple AD or AD Connector directory, you can always create a new one when you want to start using WorkSpaces again.

### <span id="page-292-0"></span>**Request Syntax**

```
{ 
    "TerminateWorkspaceRequests": [ 
        { 
            "WorkspaceId": "string" 
        }
```
# }

 $\mathbf{I}$ 

### **Request Parameters**

The request accepts the following data in JSON format.

### <span id="page-293-0"></span>**[TerminateWorkspaceRequests](#page-292-0)**

The WorkSpaces to terminate. You can specify up to 25 WorkSpaces.

Type: Array of [TerminateRequest](#page-405-1) objects

Array Members: Minimum number of 1 item. Maximum number of 25 items.

Required: Yes

### <span id="page-293-2"></span>**Response Syntax**

```
{ 
    "FailedRequests": [ 
        { 
            "ErrorCode": "string", 
            "ErrorMessage": "string", 
            "WorkspaceId": "string" 
        } 
    ]
}
```
### **Response Elements**

If the action is successful, the service sends back an HTTP 200 response.

The following data is returned in JSON format by the service.

### <span id="page-293-1"></span>**[FailedRequests](#page-293-2)**

Information about the WorkSpaces that could not be terminated.

Type: Array of [FailedWorkspaceChangeRequest](#page-366-3) objects

### **Errors**

For information about the errors that are common to all actions, see [Common](#page-461-0) Errors.

### **See Also**

- AWS [Command](https://docs.aws.amazon.com/goto/aws-cli/workspaces-2015-04-08/TerminateWorkspaces) Line Interface
- [AWS](https://docs.aws.amazon.com/goto/DotNetSDKV3/workspaces-2015-04-08/TerminateWorkspaces) SDK for .NET
- [AWS](https://docs.aws.amazon.com/goto/SdkForCpp/workspaces-2015-04-08/TerminateWorkspaces) SDK for C++
- [AWS](https://docs.aws.amazon.com/goto/SdkForGoV2/workspaces-2015-04-08/TerminateWorkspaces) SDK for Go v2
- [AWS](https://docs.aws.amazon.com/goto/SdkForJavaV2/workspaces-2015-04-08/TerminateWorkspaces) SDK for Java V2
- AWS SDK for [JavaScript](https://docs.aws.amazon.com/goto/SdkForJavaScriptV3/workspaces-2015-04-08/TerminateWorkspaces) V3
- [AWS](https://docs.aws.amazon.com/goto/SdkForPHPV3/workspaces-2015-04-08/TerminateWorkspaces) SDK for PHP V3
- AWS SDK for [Python](https://docs.aws.amazon.com/goto/boto3/workspaces-2015-04-08/TerminateWorkspaces)
- AWS SDK for [Ruby](https://docs.aws.amazon.com/goto/SdkForRubyV3/workspaces-2015-04-08/TerminateWorkspaces) V3

# **TerminateWorkspacesPool**

Terminates the specified pool.

### <span id="page-295-1"></span>**Request Syntax**

```
{ 
    "PoolId": "string"
}
```
### **Request Parameters**

The request accepts the following data in JSON format.

### <span id="page-295-0"></span>**[PoolId](#page-295-1)**

The identifier of the pool.

Type: String

Pattern: ^wspool-[0-9a-z]{9}\$

Required: Yes

### **Response Elements**

If the action is successful, the service sends back an HTTP 200 response with an empty HTTP body.

### **Errors**

For information about the errors that are common to all actions, see [Common](#page-461-0) Errors.

### **AccessDeniedException**

The user is not authorized to access a resource.

HTTP Status Code: 400

#### **InvalidParameterValuesException**

One or more parameter values are not valid.

HTTP Status Code: 400

#### **InvalidResourceStateException**

The state of the resource is not valid for this operation.

HTTP Status Code: 400

#### **OperationInProgressException**

The properties of this WorkSpace are currently being modified. Try again in a moment.

HTTP Status Code: 400

#### **ResourceNotFoundException**

The resource could not be found.

HTTP Status Code: 400

### **See Also**

- AWS [Command](https://docs.aws.amazon.com/goto/aws-cli/workspaces-2015-04-08/TerminateWorkspacesPool) Line Interface
- [AWS](https://docs.aws.amazon.com/goto/DotNetSDKV3/workspaces-2015-04-08/TerminateWorkspacesPool) SDK for .NET
- [AWS](https://docs.aws.amazon.com/goto/SdkForCpp/workspaces-2015-04-08/TerminateWorkspacesPool) SDK for C++
- [AWS](https://docs.aws.amazon.com/goto/SdkForGoV2/workspaces-2015-04-08/TerminateWorkspacesPool) SDK for Go v2
- [AWS](https://docs.aws.amazon.com/goto/SdkForJavaV2/workspaces-2015-04-08/TerminateWorkspacesPool) SDK for Java V2
- AWS SDK for [JavaScript](https://docs.aws.amazon.com/goto/SdkForJavaScriptV3/workspaces-2015-04-08/TerminateWorkspacesPool) V3
- [AWS](https://docs.aws.amazon.com/goto/SdkForPHPV3/workspaces-2015-04-08/TerminateWorkspacesPool) SDK for PHP V3
- AWS SDK for [Python](https://docs.aws.amazon.com/goto/boto3/workspaces-2015-04-08/TerminateWorkspacesPool)
- AWS SDK for [Ruby](https://docs.aws.amazon.com/goto/SdkForRubyV3/workspaces-2015-04-08/TerminateWorkspacesPool) V3

# **TerminateWorkspacesPoolSession**

Terminates the pool session.

### <span id="page-297-1"></span>**Request Syntax**

```
{ 
    "SessionId": "string"
}
```
### **Request Parameters**

The request accepts the following data in JSON format.

### <span id="page-297-0"></span>**[SessionId](#page-297-1)**

The identifier of the pool session.

Type: String

Length Constraints: Fixed length of 36.

Pattern: [a-f0-9]{8}-[a-f0-9]{4}-[a-f0-9]{4}-[a-f0-9]{4}-[a-f0-9]{12}

Required: Yes

### **Response Elements**

If the action is successful, the service sends back an HTTP 200 response with an empty HTTP body.

### **Errors**

For information about the errors that are common to all actions, see [Common](#page-461-0) Errors.

### **AccessDeniedException**

The user is not authorized to access a resource.

HTTP Status Code: 400

#### **InvalidParameterValuesException**

One or more parameter values are not valid.

HTTP Status Code: 400

#### **OperationInProgressException**

The properties of this WorkSpace are currently being modified. Try again in a moment.

HTTP Status Code: 400

#### **OperationNotSupportedException**

This operation is not supported.

HTTP Status Code: 400

#### **ResourceNotFoundException**

The resource could not be found.

HTTP Status Code: 400

### **See Also**

- AWS [Command](https://docs.aws.amazon.com/goto/aws-cli/workspaces-2015-04-08/TerminateWorkspacesPoolSession) Line Interface
- [AWS](https://docs.aws.amazon.com/goto/DotNetSDKV3/workspaces-2015-04-08/TerminateWorkspacesPoolSession) SDK for .NET
- [AWS](https://docs.aws.amazon.com/goto/SdkForCpp/workspaces-2015-04-08/TerminateWorkspacesPoolSession) SDK for C++
- [AWS](https://docs.aws.amazon.com/goto/SdkForGoV2/workspaces-2015-04-08/TerminateWorkspacesPoolSession) SDK for Go v2
- [AWS](https://docs.aws.amazon.com/goto/SdkForJavaV2/workspaces-2015-04-08/TerminateWorkspacesPoolSession) SDK for Java V2
- AWS SDK for [JavaScript](https://docs.aws.amazon.com/goto/SdkForJavaScriptV3/workspaces-2015-04-08/TerminateWorkspacesPoolSession) V3
- [AWS](https://docs.aws.amazon.com/goto/SdkForPHPV3/workspaces-2015-04-08/TerminateWorkspacesPoolSession) SDK for PHP V3
- AWS SDK for [Python](https://docs.aws.amazon.com/goto/boto3/workspaces-2015-04-08/TerminateWorkspacesPoolSession)
- AWS SDK for [Ruby](https://docs.aws.amazon.com/goto/SdkForRubyV3/workspaces-2015-04-08/TerminateWorkspacesPoolSession) V3

# **UpdateConnectClientAddIn**

Updates a Amazon Connect client add-in. Use this action to update the name and endpoint URL of a Amazon Connect client add-in.

### <span id="page-299-2"></span>**Request Syntax**

```
{ 
    "AddInId": "string", 
    "Name": "string", 
    "ResourceId": "string", 
    "URL": "string"
}
```
### **Request Parameters**

The request accepts the following data in JSON format.

### <span id="page-299-0"></span>**[AddInId](#page-299-2)**

The identifier of the client add-in to update.

Type: String

Length Constraints: Fixed length of 36.

```
Pattern: [a-f0-9]{8}-[a-f0-9]{4}-[a-f0-9]{4}-[a-f0-9]{4}-[a-f0-9]{12}
```
Required: Yes

#### <span id="page-299-1"></span>**[Name](#page-299-2)**

The name of the client add-in.

Type: String

Length Constraints: Minimum length of 1. Maximum length of 64.

Pattern: ^. \*\$

Required: No

#### <span id="page-300-0"></span>**[ResourceId](#page-299-2)**

The directory identifier for which the client add-in is configured.

Type: String

Length Constraints: Minimum length of 10. Maximum length of 65.

Pattern: ^(d-[0-9a-f]{8,63}\$)|(wsd-[0-9a-z]{8,63}\$)

Required: Yes

#### <span id="page-300-1"></span>**[URL](#page-299-2)**

The endpoint URL of the Amazon Connect client add-in.

Type: String

Length Constraints: Minimum length of 1. Maximum length of 1024.

```
Pattern: ^(http|https)\://\S+
```
Required: No

### **Response Elements**

If the action is successful, the service sends back an HTTP 200 response with an empty HTTP body.

### **Errors**

For information about the errors that are common to all actions, see [Common](#page-461-0) Errors.

#### **AccessDeniedException**

The user is not authorized to access a resource.

HTTP Status Code: 400

#### **InvalidParameterValuesException**

One or more parameter values are not valid.

HTTP Status Code: 400

#### **ResourceNotFoundException**

The resource could not be found.

HTTP Status Code: 400

### **See Also**

- AWS [Command](https://docs.aws.amazon.com/goto/aws-cli/workspaces-2015-04-08/UpdateConnectClientAddIn) Line Interface
- [AWS](https://docs.aws.amazon.com/goto/DotNetSDKV3/workspaces-2015-04-08/UpdateConnectClientAddIn) SDK for .NET
- [AWS](https://docs.aws.amazon.com/goto/SdkForCpp/workspaces-2015-04-08/UpdateConnectClientAddIn) SDK for C++
- [AWS](https://docs.aws.amazon.com/goto/SdkForGoV2/workspaces-2015-04-08/UpdateConnectClientAddIn) SDK for Go v2
- [AWS](https://docs.aws.amazon.com/goto/SdkForJavaV2/workspaces-2015-04-08/UpdateConnectClientAddIn) SDK for Java V2
- AWS SDK for [JavaScript](https://docs.aws.amazon.com/goto/SdkForJavaScriptV3/workspaces-2015-04-08/UpdateConnectClientAddIn) V3
- [AWS](https://docs.aws.amazon.com/goto/SdkForPHPV3/workspaces-2015-04-08/UpdateConnectClientAddIn) SDK for PHP V3
- AWS SDK for [Python](https://docs.aws.amazon.com/goto/boto3/workspaces-2015-04-08/UpdateConnectClientAddIn)
- AWS SDK for [Ruby](https://docs.aws.amazon.com/goto/SdkForRubyV3/workspaces-2015-04-08/UpdateConnectClientAddIn) V3

# **UpdateConnectionAliasPermission**

Shares or unshares a connection alias with one account by specifying whether that account has permission to associate the connection alias with a directory. If the association permission is granted, the connection alias is shared with that account. If the association permission is revoked, the connection alias is unshared with the account. For more information, see [Cross-Region](https://docs.aws.amazon.com/workspaces/latest/adminguide/cross-region-redirection.html) Redirection for Amazon [WorkSpaces](https://docs.aws.amazon.com/workspaces/latest/adminguide/cross-region-redirection.html).

#### **A** Note

- Before performing this operation, call [DescribeConnectionAliases](https://docs.aws.amazon.com/workspaces/latest/api/API_DescribeConnectionAliases.html) to make sure that the current state of the connection alias is CREATED.
- To delete a connection alias that has been shared, the shared account must first disassociate the connection alias from any directories it has been associated with. Then you must unshare the connection alias from the account it has been shared with. You can delete a connection alias only after it is no longer shared with any accounts or associated with any directories.

### <span id="page-302-1"></span>**Request Syntax**

```
{ 
    "AliasId": "string", 
    "ConnectionAliasPermission": { 
        "AllowAssociation": boolean, 
        "SharedAccountId": "string" 
    }
}
```
### **Request Parameters**

The request accepts the following data in JSON format.

### <span id="page-302-0"></span>**[AliasId](#page-302-1)**

The identifier of the connection alias that you want to update permissions for.

Type: String

UpdateConnectionAliasPermission API Version 2015-04-08 278

Length Constraints: Minimum length of 13. Maximum length of 68.

Pattern: ^wsca-[0-9a-z]{8,63}\$

Required: Yes

<span id="page-303-0"></span>**[ConnectionAliasPermission](#page-302-1)**

Indicates whether to share or unshare the connection alias with the specified AWS account.

Type: [ConnectionAliasPermission](#page-349-2) object

Required: Yes

### **Response Elements**

If the action is successful, the service sends back an HTTP 200 response with an empty HTTP body.

### **Errors**

For information about the errors that are common to all actions, see [Common](#page-461-0) Errors.

#### **AccessDeniedException**

The user is not authorized to access a resource.

HTTP Status Code: 400

#### **InvalidParameterValuesException**

One or more parameter values are not valid.

HTTP Status Code: 400

#### **InvalidResourceStateException**

The state of the resource is not valid for this operation.

HTTP Status Code: 400

#### **OperationNotSupportedException**

This operation is not supported.

HTTP Status Code: 400

#### **ResourceAssociatedException**

The resource is associated with a directory.

HTTP Status Code: 400

#### **ResourceLimitExceededException**

Your resource limits have been exceeded.

HTTP Status Code: 400

#### **ResourceNotFoundException**

The resource could not be found.

HTTP Status Code: 400

### **See Also**

- AWS [Command](https://docs.aws.amazon.com/goto/aws-cli/workspaces-2015-04-08/UpdateConnectionAliasPermission) Line Interface
- [AWS](https://docs.aws.amazon.com/goto/DotNetSDKV3/workspaces-2015-04-08/UpdateConnectionAliasPermission) SDK for .NET
- [AWS](https://docs.aws.amazon.com/goto/SdkForCpp/workspaces-2015-04-08/UpdateConnectionAliasPermission) SDK for C++
- [AWS](https://docs.aws.amazon.com/goto/SdkForGoV2/workspaces-2015-04-08/UpdateConnectionAliasPermission) SDK for Go v2
- [AWS](https://docs.aws.amazon.com/goto/SdkForJavaV2/workspaces-2015-04-08/UpdateConnectionAliasPermission) SDK for Java V2
- AWS SDK for [JavaScript](https://docs.aws.amazon.com/goto/SdkForJavaScriptV3/workspaces-2015-04-08/UpdateConnectionAliasPermission) V3
- [AWS](https://docs.aws.amazon.com/goto/SdkForPHPV3/workspaces-2015-04-08/UpdateConnectionAliasPermission) SDK for PHP V3
- AWS SDK for [Python](https://docs.aws.amazon.com/goto/boto3/workspaces-2015-04-08/UpdateConnectionAliasPermission)
- AWS SDK for [Ruby](https://docs.aws.amazon.com/goto/SdkForRubyV3/workspaces-2015-04-08/UpdateConnectionAliasPermission) V3

# **UpdateRulesOfIpGroup**

Replaces the current rules of the specified IP access control group with the specified rules.

### <span id="page-305-2"></span>**Request Syntax**

```
{ 
     "GroupId": "string", 
     "UserRules": [ 
         { 
             "ipRule": "string", 
             "ruleDesc": "string" 
         } 
    \mathbf{I}}
```
### **Request Parameters**

The request accepts the following data in JSON format.

#### <span id="page-305-0"></span>**[GroupId](#page-305-2)**

The identifier of the group.

Type: String

Pattern: wsipg-[0-9a-z]{8,63}\$

Required: Yes

#### <span id="page-305-1"></span>**[UserRules](#page-305-2)**

One or more rules.

Type: Array of [IpRuleItem](#page-379-2) objects

Required: Yes

### **Response Elements**

If the action is successful, the service sends back an HTTP 200 response with an empty HTTP body.

### **Errors**

For information about the errors that are common to all actions, see [Common](#page-461-0) Errors.

#### **AccessDeniedException**

The user is not authorized to access a resource.

HTTP Status Code: 400

#### **InvalidParameterValuesException**

One or more parameter values are not valid.

HTTP Status Code: 400

#### **InvalidResourceStateException**

The state of the resource is not valid for this operation.

HTTP Status Code: 400

#### **ResourceLimitExceededException**

Your resource limits have been exceeded.

HTTP Status Code: 400

#### **ResourceNotFoundException**

The resource could not be found.

HTTP Status Code: 400

### **See Also**

- AWS [Command](https://docs.aws.amazon.com/goto/aws-cli/workspaces-2015-04-08/UpdateRulesOfIpGroup) Line Interface
- [AWS](https://docs.aws.amazon.com/goto/DotNetSDKV3/workspaces-2015-04-08/UpdateRulesOfIpGroup) SDK for .NET
- [AWS](https://docs.aws.amazon.com/goto/SdkForCpp/workspaces-2015-04-08/UpdateRulesOfIpGroup) SDK for C++
- [AWS](https://docs.aws.amazon.com/goto/SdkForGoV2/workspaces-2015-04-08/UpdateRulesOfIpGroup) SDK for Go v2
- [AWS](https://docs.aws.amazon.com/goto/SdkForJavaV2/workspaces-2015-04-08/UpdateRulesOfIpGroup) SDK for Java V2
- AWS SDK for [JavaScript](https://docs.aws.amazon.com/goto/SdkForJavaScriptV3/workspaces-2015-04-08/UpdateRulesOfIpGroup) V3
- [AWS](https://docs.aws.amazon.com/goto/SdkForPHPV3/workspaces-2015-04-08/UpdateRulesOfIpGroup) SDK for PHP V3
- AWS SDK for [Python](https://docs.aws.amazon.com/goto/boto3/workspaces-2015-04-08/UpdateRulesOfIpGroup)
- AWS SDK for [Ruby](https://docs.aws.amazon.com/goto/SdkForRubyV3/workspaces-2015-04-08/UpdateRulesOfIpGroup) V3

# **UpdateWorkspaceBundle**

Updates a WorkSpace bundle with a new image. For more information about updating WorkSpace bundles, see Update a Custom [WorkSpaces](https://docs.aws.amazon.com/workspaces/latest/adminguide/update-custom-bundle.html) Bundle.

### **Important**

Existing WorkSpaces aren't automatically updated when you update the bundle that they're based on. To update existing WorkSpaces that are based on a bundle that you've updated, you must either rebuild the WorkSpaces or delete and recreate them.

### <span id="page-308-2"></span>**Request Syntax**

```
{ 
    "BundleId": "string", 
    "ImageId": "string"
}
```
### **Request Parameters**

The request accepts the following data in JSON format.

### <span id="page-308-0"></span>**[BundleId](#page-308-2)**

The identifier of the bundle.

Type: String

Pattern: ^wsb-[0-9a-z]{8,63}\$

Required: No

#### <span id="page-308-1"></span>**[ImageId](#page-308-2)**

The identifier of the image.

Type: String

Pattern: wsi-[0-9a-z]{9,63}\$

Required: No

## **Response Elements**

If the action is successful, the service sends back an HTTP 200 response with an empty HTTP body.

### **Errors**

For information about the errors that are common to all actions, see [Common](#page-461-0) Errors.

### **AccessDeniedException**

The user is not authorized to access a resource.

HTTP Status Code: 400

### **InvalidParameterValuesException**

One or more parameter values are not valid.

HTTP Status Code: 400

### **OperationNotSupportedException**

This operation is not supported.

HTTP Status Code: 400

### **ResourceNotFoundException**

The resource could not be found.

HTTP Status Code: 400

### **ResourceUnavailableException**

The specified resource is not available.

HTTP Status Code: 400

### **See Also**

- AWS [Command](https://docs.aws.amazon.com/goto/aws-cli/workspaces-2015-04-08/UpdateWorkspaceBundle) Line Interface
- [AWS](https://docs.aws.amazon.com/goto/DotNetSDKV3/workspaces-2015-04-08/UpdateWorkspaceBundle) SDK for .NET
- [AWS](https://docs.aws.amazon.com/goto/SdkForCpp/workspaces-2015-04-08/UpdateWorkspaceBundle) SDK for C++
- [AWS](https://docs.aws.amazon.com/goto/SdkForGoV2/workspaces-2015-04-08/UpdateWorkspaceBundle) SDK for Go v2
- [AWS](https://docs.aws.amazon.com/goto/SdkForJavaV2/workspaces-2015-04-08/UpdateWorkspaceBundle) SDK for Java V2
- AWS SDK for [JavaScript](https://docs.aws.amazon.com/goto/SdkForJavaScriptV3/workspaces-2015-04-08/UpdateWorkspaceBundle) V3
- [AWS](https://docs.aws.amazon.com/goto/SdkForPHPV3/workspaces-2015-04-08/UpdateWorkspaceBundle) SDK for PHP V3
- AWS SDK for [Python](https://docs.aws.amazon.com/goto/boto3/workspaces-2015-04-08/UpdateWorkspaceBundle)
- AWS SDK for [Ruby](https://docs.aws.amazon.com/goto/SdkForRubyV3/workspaces-2015-04-08/UpdateWorkspaceBundle) V3

## **UpdateWorkspaceImagePermission**

Shares or unshares an image with one account in the same AWS Region by specifying whether that account has permission to copy the image. If the copy image permission is granted, the image is shared with that account. If the copy image permission is revoked, the image is unshared with the account.

After an image has been shared, the recipient account can copy the image to other Regions as needed.

In the China (Ningxia) Region, you can copy images only within the same Region.

In AWS GovCloud (US), to copy images to and from other Regions, contact AWS Support.

For more information about sharing images, see Share or Unshare a Custom [WorkSpaces](https://docs.aws.amazon.com/workspaces/latest/adminguide/share-custom-image.html) Image.

**(i)** Note

- To delete an image that has been shared, you must unshare the image before you delete it.
- Sharing Bring Your Own License (BYOL) images across AWS accounts isn't supported at this time in AWS GovCloud (US). To share BYOL images across accounts in AWS GovCloud (US), contact AWS Support.

### <span id="page-311-0"></span>**Request Syntax**

```
{ 
    "AllowCopyImage": boolean, 
    "ImageId": "string", 
    "SharedAccountId": "string"
}
```
### **Request Parameters**

The request accepts the following data in JSON format.

#### <span id="page-312-0"></span>**[AllowCopyImage](#page-311-0)**

The permission to copy the image. This permission can be revoked only after an image has been shared.

Type: Boolean

Required: Yes

#### <span id="page-312-1"></span>**[ImageId](#page-311-0)**

The identifier of the image.

Type: String

Pattern: wsi-[0-9a-z]{9,63}\$

Required: Yes

#### <span id="page-312-2"></span>**[SharedAccountId](#page-311-0)**

The identifier of the AWS account to share or unshare the image with.

#### **Important**

Before sharing the image, confirm that you are sharing to the correct AWS account ID.

Type: String

Pattern: ^\d{12}\$

Required: Yes

### **Response Elements**

If the action is successful, the service sends back an HTTP 200 response with an empty HTTP body.

### **Errors**

For information about the errors that are common to all actions, see [Common](#page-461-0) Errors.

#### **AccessDeniedException**

The user is not authorized to access a resource.

HTTP Status Code: 400

#### **InvalidParameterValuesException**

One or more parameter values are not valid.

HTTP Status Code: 400

#### **OperationNotSupportedException**

This operation is not supported.

HTTP Status Code: 400

#### **ResourceNotFoundException**

The resource could not be found.

HTTP Status Code: 400

#### **ResourceUnavailableException**

The specified resource is not available.

HTTP Status Code: 400

### **See Also**

- AWS [Command](https://docs.aws.amazon.com/goto/aws-cli/workspaces-2015-04-08/UpdateWorkspaceImagePermission) Line Interface
- [AWS](https://docs.aws.amazon.com/goto/DotNetSDKV3/workspaces-2015-04-08/UpdateWorkspaceImagePermission) SDK for .NET
- [AWS](https://docs.aws.amazon.com/goto/SdkForCpp/workspaces-2015-04-08/UpdateWorkspaceImagePermission) SDK for C++
- [AWS](https://docs.aws.amazon.com/goto/SdkForGoV2/workspaces-2015-04-08/UpdateWorkspaceImagePermission) SDK for Go v2
- [AWS](https://docs.aws.amazon.com/goto/SdkForJavaV2/workspaces-2015-04-08/UpdateWorkspaceImagePermission) SDK for Java V2
- AWS SDK for [JavaScript](https://docs.aws.amazon.com/goto/SdkForJavaScriptV3/workspaces-2015-04-08/UpdateWorkspaceImagePermission) V3
- [AWS](https://docs.aws.amazon.com/goto/SdkForPHPV3/workspaces-2015-04-08/UpdateWorkspaceImagePermission) SDK for PHP V3
- AWS SDK for [Python](https://docs.aws.amazon.com/goto/boto3/workspaces-2015-04-08/UpdateWorkspaceImagePermission)
- AWS SDK for [Ruby](https://docs.aws.amazon.com/goto/SdkForRubyV3/workspaces-2015-04-08/UpdateWorkspaceImagePermission) V3

# **UpdateWorkspacesPool**

Updates the specified pool.

## <span id="page-315-2"></span>**Request Syntax**

```
{ 
    "ApplicationSettings": { 
       "SettingsGroup": "string", 
       "Status": "string" 
    }, 
    "BundleId": "string", 
    "Capacity": { 
       "DesiredUserSessions": number
    }, 
    "Description": "string", 
    "DirectoryId": "string", 
    "PoolId": "string", 
    "TimeoutSettings": { 
       "DisconnectTimeoutInSeconds": number, 
       "IdleDisconnectTimeoutInSeconds": number, 
       "MaxUserDurationInSeconds": number
    }
}
```
## **Request Parameters**

The request accepts the following data in JSON format.

### <span id="page-315-0"></span>**[ApplicationSettings](#page-315-2)**

The persistent application settings for users in the pool.

Type: [ApplicationSettingsRequest](#page-330-2) object

Required: No

### <span id="page-315-1"></span>**[BundleId](#page-315-2)**

The identifier of the bundle.

Type: String

#### Pattern: ^wsb-[0-9a-z]{8,63}\$

Required: No

#### <span id="page-316-0"></span>**[Capacity](#page-315-2)**

The desired capacity for the pool.

Type: [Capacity](#page-336-1) object

Required: No

#### <span id="page-316-1"></span>**[Description](#page-315-2)**

Describes the specified pool to update.

Type: String

Length Constraints: Minimum length of 1. Maximum length of 255.

Pattern: ^[a-zA-Z0-9\_./() -]+\$

Required: No

#### <span id="page-316-2"></span>**[DirectoryId](#page-315-2)**

The identifier of the directory.

Type: String

Length Constraints: Minimum length of 10. Maximum length of 65.

Pattern: ^(d-[0-9a-f]{8,63}\$)|(wsd-[0-9a-z]{8,63}\$)

Required: No

#### <span id="page-316-3"></span>**[PoolId](#page-315-2)**

The identifier of the specified pool to update.

Type: String

Pattern: ^wspool-[0-9a-z]{9}\$

Required: Yes

#### <span id="page-317-0"></span>**[TimeoutSettings](#page-315-2)**

Indicates the timeout settings of the specified pool.

Type: [TimeoutSettings](#page-406-3) object

Required: No

### <span id="page-317-1"></span>**Response Syntax**

```
{ 
    "WorkspacesPool": { 
        "ApplicationSettings": { 
           "S3BucketName": "string", 
           "SettingsGroup": "string", 
           "Status": "string" 
       }, 
        "BundleId": "string", 
        "CapacityStatus": { 
           "ActiveUserSessions": number, 
           "ActualUserSessions": number, 
           "AvailableUserSessions": number, 
           "DesiredUserSessions": number
       }, 
        "CreatedAt": number, 
        "Description": "string", 
        "DirectoryId": "string", 
        "Errors": [ 
           { 
              "ErrorCode": "string", 
              "ErrorMessage": "string" 
           } 
        ], 
        "PoolArn": "string", 
        "PoolId": "string", 
        "PoolName": "string", 
        "State": "string", 
        "TimeoutSettings": { 
           "DisconnectTimeoutInSeconds": number, 
           "IdleDisconnectTimeoutInSeconds": number, 
           "MaxUserDurationInSeconds": number
       } 
    }
```
}

If the action is successful, the service sends back an HTTP 200 response.

The following data is returned in JSON format by the service.

#### <span id="page-318-0"></span>**[WorkspacesPool](#page-317-1)**

Describes the specified pool.

Type: [WorkspacesPool](#page-453-5) object

### **Errors**

For information about the errors that are common to all actions, see [Common](#page-461-0) Errors.

#### **AccessDeniedException**

The user is not authorized to access a resource.

HTTP Status Code: 400

#### **InvalidParameterValuesException**

One or more parameter values are not valid.

HTTP Status Code: 400

#### **InvalidResourceStateException**

The state of the resource is not valid for this operation.

HTTP Status Code: 400

#### **OperationInProgressException**

The properties of this WorkSpace are currently being modified. Try again in a moment.

HTTP Status Code: 400

### **OperationNotSupportedException**

This operation is not supported.

#### HTTP Status Code: 400

#### **ResourceLimitExceededException**

Your resource limits have been exceeded.

HTTP Status Code: 400

#### **ResourceNotFoundException**

The resource could not be found.

HTTP Status Code: 400

### **See Also**

- AWS [Command](https://docs.aws.amazon.com/goto/aws-cli/workspaces-2015-04-08/UpdateWorkspacesPool) Line Interface
- [AWS](https://docs.aws.amazon.com/goto/DotNetSDKV3/workspaces-2015-04-08/UpdateWorkspacesPool) SDK for .NET
- [AWS](https://docs.aws.amazon.com/goto/SdkForCpp/workspaces-2015-04-08/UpdateWorkspacesPool) SDK for C++
- [AWS](https://docs.aws.amazon.com/goto/SdkForGoV2/workspaces-2015-04-08/UpdateWorkspacesPool) SDK for Go v2
- [AWS](https://docs.aws.amazon.com/goto/SdkForJavaV2/workspaces-2015-04-08/UpdateWorkspacesPool) SDK for Java V2
- AWS SDK for [JavaScript](https://docs.aws.amazon.com/goto/SdkForJavaScriptV3/workspaces-2015-04-08/UpdateWorkspacesPool) V3
- [AWS](https://docs.aws.amazon.com/goto/SdkForPHPV3/workspaces-2015-04-08/UpdateWorkspacesPool) SDK for PHP V3
- AWS SDK for [Python](https://docs.aws.amazon.com/goto/boto3/workspaces-2015-04-08/UpdateWorkspacesPool)
- AWS SDK for [Ruby](https://docs.aws.amazon.com/goto/SdkForRubyV3/workspaces-2015-04-08/UpdateWorkspacesPool) V3

# **Data Types**

The Amazon WorkSpaces API contains several data types that various actions use. This section describes each data type in detail.

#### **A** Note

The order of each element in a data type structure is not guaranteed. Applications should not assume a particular order.

The following data types are supported:

- **[AccountLink](#page-323-0)**
- [AccountModification](#page-325-0)
- [ActiveDirectoryConfig](#page-327-0)
- [ApplicationResourceAssociation](#page-328-0)
- [ApplicationSettingsRequest](#page-330-2)
- [ApplicationSettingsResponse](#page-331-3)
- [AssociationStateReason](#page-333-0)
- [BundleResourceAssociation](#page-334-0)
- [Capacity](#page-336-1)
- [CapacityStatus](#page-337-4)
- [CertificateBasedAuthProperties](#page-339-0)
- [ClientProperties](#page-340-0)
- [ClientPropertiesResult](#page-341-0)
- [ComputeType](#page-342-0)
- [ConnectClientAddIn](#page-343-0)
- [ConnectionAlias](#page-345-0)
- [ConnectionAliasAssociation](#page-347-0)
- [ConnectionAliasPermission](#page-349-2)
- [DataReplicationSettings](#page-350-0)
- [DefaultClientBrandingAttributes](#page-351-0)
- [DefaultImportClientBrandingAttributes](#page-354-0)
- [DefaultWorkspaceCreationProperties](#page-357-0)
- [DescribeWorkspacesPoolsFilter](#page-360-0)
- [ErrorDetails](#page-362-0)
- [FailedCreateStandbyWorkspacesRequest](#page-364-0)
- [FailedCreateWorkspaceRequest](#page-365-0)
- [FailedWorkspaceChangeRequest](#page-366-3)
- [ImagePermission](#page-368-0)
- [ImageResourceAssociation](#page-369-0)
- [IosClientBrandingAttributes](#page-371-0)
- [IosImportClientBrandingAttributes](#page-375-0)
- [IpRuleItem](#page-379-2)
- [ModificationState](#page-380-0)
- [NetworkAccessConfiguration](#page-381-0)
- [OperatingSystem](#page-382-0)
- [PendingCreateStandbyWorkspacesRequest](#page-383-0)
- [RebootRequest](#page-385-0)
- [RebuildRequest](#page-386-0)
- [RelatedWorkspaceProperties](#page-387-0)
- [RootStorage](#page-389-0)
- [SamlProperties](#page-390-0)
- [SelfservicePermissions](#page-392-0)
- [Snapshot](#page-394-0)
- [StandbyWorkspace](#page-395-0)
- [StandbyWorkspacesProperties](#page-397-0)
- [StartRequest](#page-399-0)
- **[StopRequest](#page-400-1)**
- [StorageConnector](#page-401-0)
- [StreamingProperties](#page-402-0)
- [Tag](#page-404-0)
- [TerminateRequest](#page-405-1)
- [TimeoutSettings](#page-406-3)
- [UpdateResult](#page-408-0)
- [UserSetting](#page-410-0)
- [UserStorage](#page-412-0)
- [Workspace](#page-413-0)
- [WorkspaceAccessProperties](#page-419-0)
- [WorkSpaceApplication](#page-422-0)
- [WorkSpaceApplicationDeployment](#page-425-0)
- [WorkspaceBundle](#page-426-0)
- [WorkspaceConnectionStatus](#page-429-0)
- [WorkspaceCreationProperties](#page-431-0)
- [WorkspaceDirectory](#page-434-0)
- [WorkspaceImage](#page-440-0)
- [WorkspaceProperties](#page-443-0)
- [WorkspaceRequest](#page-446-0)
- [WorkspaceResourceAssociation](#page-449-0)
- [WorkspacesIpGroup](#page-451-0)
- [WorkspacesPool](#page-453-5)
- [WorkspacesPoolError](#page-456-1)
- [WorkspacesPoolSession](#page-458-0)

# <span id="page-323-0"></span>**AccountLink**

Information about about the account link.

### **Contents**

### **AccountLinkId**

The identifier of the account link.

Type: String

Pattern: ^link-.{8,24}\$

Required: No

### **AccountLinkStatus**

The status of the account link.

Type: String

Valid Values: LINKED | LINKING\_FAILED | LINK\_NOT\_FOUND | PENDING\_ACCEPTANCE\_BY\_TARGET\_ACCOUNT | REJECTED

Required: No

### **SourceAccountId**

The identifier of the source account.

Type: String

Pattern: ^\d{12}\$

Required: No

### **TargetAccountId**

The identifier of the target account.

Type: String

Pattern: ^\d{12}\$
Required: No

# **See Also**

- [AWS](https://docs.aws.amazon.com/goto/SdkForCpp/workspaces-2015-04-08/AccountLink) SDK for C++
- [AWS](https://docs.aws.amazon.com/goto/SdkForJavaV2/workspaces-2015-04-08/AccountLink) SDK for Java V2
- AWS SDK for [Ruby](https://docs.aws.amazon.com/goto/SdkForRubyV3/workspaces-2015-04-08/AccountLink) V3

# **AccountModification**

Describes a modification to the configuration of Bring Your Own License (BYOL) for the specified account.

# **Contents**

#### **DedicatedTenancyManagementCidrRange**

The IP address range, specified as an IPv4 CIDR block, for the management network interface used for the account.

Type: String

Pattern: (^([0-9]|[1-9][0-9]|1[0-9][0-9]|2[0-4][0-9]|25[0-5])\.([0-9]|[1-9]  $[0-9][1[0-9][0-9][2[0-4][0-9][25[0-5])\..0\..0)(\sqrt{(16}))]$ 

Required: No

#### **DedicatedTenancySupport**

The status of BYOL (whether BYOL is being enabled or disabled).

Type: String

Valid Values: ENABLED | DISABLED

Required: No

#### **ErrorCode**

The error code that is returned if the configuration of BYOL cannot be modified.

Type: String

Required: No

#### **ErrorMessage**

The text of the error message that is returned if the configuration of BYOL cannot be modified.

Type: String

Required: No

#### **ModificationState**

The state of the modification to the configuration of BYOL.

Type: String

Valid Values: PENDING | COMPLETED | FAILED

Required: No

#### **StartTime**

The timestamp when the modification of the BYOL configuration was started.

Type: Timestamp

Required: No

### **See Also**

- [AWS](https://docs.aws.amazon.com/goto/SdkForCpp/workspaces-2015-04-08/AccountModification) SDK for C++
- [AWS](https://docs.aws.amazon.com/goto/SdkForJavaV2/workspaces-2015-04-08/AccountModification) SDK for Java V2
- AWS SDK for [Ruby](https://docs.aws.amazon.com/goto/SdkForRubyV3/workspaces-2015-04-08/AccountModification) V3

# **ActiveDirectoryConfig**

Information about the Active Directory config.

### **Contents**

#### **DomainName**

The name of the domain.

Type: String

Pattern: ^([a-zA-Z0-9]+[\\.-])+([a-zA-Z0-9])+\$

Required: Yes

#### **ServiceAccountSecretArn**

Indicates the secret ARN on the service account.

Type: String

Pattern: ^arn:aws[a-z-]{0,7}:secretsmanager:[A-za-z0-9\_/.-]{0,63}:[A-zaz0-9\_/.-]{0,63}:secret:[A-Za-z0-9][A-za-z0-9\_/.-]{8,519}\$

Required: Yes

### **See Also**

- [AWS](https://docs.aws.amazon.com/goto/SdkForCpp/workspaces-2015-04-08/ActiveDirectoryConfig) SDK for C++
- [AWS](https://docs.aws.amazon.com/goto/SdkForJavaV2/workspaces-2015-04-08/ActiveDirectoryConfig) SDK for Java V2
- AWS SDK for [Ruby](https://docs.aws.amazon.com/goto/SdkForRubyV3/workspaces-2015-04-08/ActiveDirectoryConfig) V3

# **ApplicationResourceAssociation**

Describes the association between an application and an application resource.

### **Contents**

#### **ApplicationId**

The identifier of the application.

Type: String

Pattern: ^wsa-[0-9a-z]{8,63}\$

Required: No

#### **AssociatedResourceId**

The identifier of the associated resource.

Type: String

Length Constraints: Minimum length of 1.

Required: No

#### **AssociatedResourceType**

The resource type of the associated resource.

Type: String

Valid Values: WORKSPACE | BUNDLE | IMAGE

Required: No

#### **Created**

The time the association was created.

Type: Timestamp

Required: No

#### **LastUpdatedTime**

The time the association status was last updated.

Type: Timestamp

Required: No

#### **State**

The status of the application resource association.

Type: String

```
Valid Values: PENDING_INSTALL | PENDING_INSTALL_DEPLOYMENT | 
PENDING_UNINSTALL | PENDING_UNINSTALL_DEPLOYMENT | INSTALLING | 
UNINSTALLING | ERROR | COMPLETED | REMOVED
```
Required: No

#### **StateReason**

The reason the association deployment failed.

Type: [AssociationStateReason](#page-333-0) object

Required: No

### **See Also**

- [AWS](https://docs.aws.amazon.com/goto/SdkForCpp/workspaces-2015-04-08/ApplicationResourceAssociation) SDK for C++
- [AWS](https://docs.aws.amazon.com/goto/SdkForJavaV2/workspaces-2015-04-08/ApplicationResourceAssociation) SDK for Java V2
- AWS SDK for [Ruby](https://docs.aws.amazon.com/goto/SdkForRubyV3/workspaces-2015-04-08/ApplicationResourceAssociation) V3

# **ApplicationSettingsRequest**

The persistent application settings for WorkSpaces Pools users.

# **Contents**

#### **Status**

Enables or disables persistent application settings for users during their pool sessions.

Type: String

Valid Values: DISABLED | ENABLED

Required: Yes

#### **SettingsGroup**

The path prefix for the S3 bucket where users' persistent application settings are stored. You can allow the same persistent application settings to be used across multiple pools by specifying the same settings group for each pool.

Type: String

Length Constraints: Maximum length of 100.

```
Pattern: ^ [A-Za-z0-9. . /()! * ' - ] + $
```
Required: No

### **See Also**

- [AWS](https://docs.aws.amazon.com/goto/SdkForCpp/workspaces-2015-04-08/ApplicationSettingsRequest) SDK for C++
- [AWS](https://docs.aws.amazon.com/goto/SdkForJavaV2/workspaces-2015-04-08/ApplicationSettingsRequest) SDK for Java V2
- AWS SDK for [Ruby](https://docs.aws.amazon.com/goto/SdkForRubyV3/workspaces-2015-04-08/ApplicationSettingsRequest) V3

# **ApplicationSettingsResponse**

Describes the persistent application settings for WorkSpaces Pools users.

# **Contents**

#### **Status**

Specifies whether persistent application settings are enabled for users during their pool sessions.

Type: String

Valid Values: DISABLED | ENABLED

Required: Yes

#### **S3BucketName**

The S3 bucket where users' persistent application settings are stored. When persistent application settings are enabled for the first time for an account in an AWS Region, an S3 bucket is created. The bucket is unique to the AWS account and the Region.

Type: String

Length Constraints: Minimum length of 3. Maximum length of 63.

Pattern: ^[a-z0-9][\.\-a-z0-9]{1,61}[a-z0-9]\$

Required: No

#### **SettingsGroup**

The path prefix for the S3 bucket where users' persistent application settings are stored.

Type: String

Length Constraints: Maximum length of 100.

Pattern: ^[A-Za-z0-9\_./()!\*'-]+\$

#### Required: No

# **See Also**

- [AWS](https://docs.aws.amazon.com/goto/SdkForCpp/workspaces-2015-04-08/ApplicationSettingsResponse) SDK for C++
- [AWS](https://docs.aws.amazon.com/goto/SdkForJavaV2/workspaces-2015-04-08/ApplicationSettingsResponse) SDK for Java V2
- AWS SDK for [Ruby](https://docs.aws.amazon.com/goto/SdkForRubyV3/workspaces-2015-04-08/ApplicationSettingsResponse) V3

# <span id="page-333-0"></span>**AssociationStateReason**

Indicates the reason that the association deployment failed, including the error code and error message.

### **Contents**

#### **ErrorCode**

The error code of the association deployment failure.

Type: String

```
Valid Values: ValidationError.InsufficientDiskSpace | 
ValidationError.InsufficientMemory | 
ValidationError.UnsupportedOperatingSystem | 
DeploymentError.InternalServerError | 
DeploymentError.WorkspaceUnreachable
```
Required: No

#### **ErrorMessage**

The error message of the association deployment failure.

Type: String

Length Constraints: Minimum length of 0. Maximum length of 2048.

Required: No

### **See Also**

- [AWS](https://docs.aws.amazon.com/goto/SdkForCpp/workspaces-2015-04-08/AssociationStateReason) SDK for C++
- [AWS](https://docs.aws.amazon.com/goto/SdkForJavaV2/workspaces-2015-04-08/AssociationStateReason) SDK for Java V2
- AWS SDK for [Ruby](https://docs.aws.amazon.com/goto/SdkForRubyV3/workspaces-2015-04-08/AssociationStateReason) V3

# **BundleResourceAssociation**

Describes the association between an application and a bundle resource.

### **Contents**

#### **AssociatedResourceId**

The identifier of the associated resource.

Type: String

Length Constraints: Minimum length of 1.

Required: No

#### **AssociatedResourceType**

The resource type of the associated resources.

Type: String

Valid Values: APPLICATION

Required: No

#### **BundleId**

The identifier of the bundle.

Type: String

Pattern: ^wsb-[0-9a-z]{8,63}\$

Required: No

#### **Created**

The time the association is created.

Type: Timestamp

Required: No

#### **LastUpdatedTime**

The time the association status was last updated.

Type: Timestamp

Required: No

#### **State**

The status of the bundle resource association.

```
Type: String
```

```
Valid Values: PENDING_INSTALL | PENDING_INSTALL_DEPLOYMENT | 
PENDING_UNINSTALL | PENDING_UNINSTALL_DEPLOYMENT | INSTALLING | 
UNINSTALLING | ERROR | COMPLETED | REMOVED
```
Required: No

#### **StateReason**

The reason the association deployment failed.

Type: [AssociationStateReason](#page-333-0) object

Required: No

### **See Also**

- [AWS](https://docs.aws.amazon.com/goto/SdkForCpp/workspaces-2015-04-08/BundleResourceAssociation) SDK for C++
- [AWS](https://docs.aws.amazon.com/goto/SdkForJavaV2/workspaces-2015-04-08/BundleResourceAssociation) SDK for Java V2
- AWS SDK for [Ruby](https://docs.aws.amazon.com/goto/SdkForRubyV3/workspaces-2015-04-08/BundleResourceAssociation) V3

# **Capacity**

Describes the user capacity for a pool of WorkSpaces.

# **Contents**

### **DesiredUserSessions**

The desired number of user sessions for a multi-session pool. This is not allowed for singlesession pools.

Type: Integer

Valid Range: Minimum value of 0.

Required: Yes

# **See Also**

- [AWS](https://docs.aws.amazon.com/goto/SdkForCpp/workspaces-2015-04-08/Capacity) SDK for C++
- [AWS](https://docs.aws.amazon.com/goto/SdkForJavaV2/workspaces-2015-04-08/Capacity) SDK for Java V2
- AWS SDK for [Ruby](https://docs.aws.amazon.com/goto/SdkForRubyV3/workspaces-2015-04-08/Capacity) V3

# **CapacityStatus**

Describes the capacity status for a pool of WorkSpaces.

# **Contents**

#### **ActiveUserSessions**

The number of user sessions currently being used for pool sessions. This only applies to multisession pools.

Type: Integer

Valid Range: Minimum value of 0.

Required: Yes

#### **ActualUserSessions**

The total number of session slots that are available for a pool of WorkSpaces.

Type: Integer

Valid Range: Minimum value of 0.

Required: Yes

#### **AvailableUserSessions**

The number of user sessions currently being used for pool sessions. This only applies to multisession pools.

Type: Integer

Valid Range: Minimum value of 0.

Required: Yes

#### **DesiredUserSessions**

The total number of sessions slots that are either running or pending. This represents the total number of concurrent streaming sessions your pool can support in a steady state.

Type: Integer

Valid Range: Minimum value of 0.

Required: Yes

# **See Also**

- [AWS](https://docs.aws.amazon.com/goto/SdkForCpp/workspaces-2015-04-08/CapacityStatus) SDK for C++
- [AWS](https://docs.aws.amazon.com/goto/SdkForJavaV2/workspaces-2015-04-08/CapacityStatus) SDK for Java V2
- AWS SDK for [Ruby](https://docs.aws.amazon.com/goto/SdkForRubyV3/workspaces-2015-04-08/CapacityStatus) V3

# **CertificateBasedAuthProperties**

Describes the properties of the certificate-based authentication you want to use with your WorkSpaces.

### **Contents**

#### **CertificateAuthorityArn**

The Amazon Resource Name (ARN) of the AWS Certificate Manager Private CA resource.

Type: String

Length Constraints: Minimum length of 5. Maximum length of 200.

```
Pattern: arn: [\w+=/,.@-]+: [\w+=/,.@-]+: [\w+=/,.@-]*: [0-9]*: [\w+=,.@-]+(/[\w
+=, .@-] + )*
```
Required: No

#### **Status**

The status of the certificate-based authentication properties.

Type: String

Valid Values: DISABLED | ENABLED

Required: No

### **See Also**

- [AWS](https://docs.aws.amazon.com/goto/SdkForCpp/workspaces-2015-04-08/CertificateBasedAuthProperties) SDK for C++
- [AWS](https://docs.aws.amazon.com/goto/SdkForJavaV2/workspaces-2015-04-08/CertificateBasedAuthProperties) SDK for Java V2
- AWS SDK for [Ruby](https://docs.aws.amazon.com/goto/SdkForRubyV3/workspaces-2015-04-08/CertificateBasedAuthProperties) V3

# <span id="page-340-0"></span>**ClientProperties**

Describes an Amazon WorkSpaces client.

# **Contents**

### **LogUploadEnabled**

Specifies whether users can upload diagnostic log files of Amazon WorkSpaces client directly to WorkSpaces to troubleshoot issues when using the WorkSpaces client. When enabled, the log files will be sent to WorkSpaces automatically and will be applied to all users in the specified directory.

Type: String

Valid Values: ENABLED | DISABLED

Required: No

#### **ReconnectEnabled**

Specifies whether users can cache their credentials on the Amazon WorkSpaces client. When enabled, users can choose to reconnect to their WorkSpaces without re-entering their credentials.

Type: String

Valid Values: ENABLED | DISABLED

Required: No

### **See Also**

- [AWS](https://docs.aws.amazon.com/goto/SdkForCpp/workspaces-2015-04-08/ClientProperties) SDK for C++
- [AWS](https://docs.aws.amazon.com/goto/SdkForJavaV2/workspaces-2015-04-08/ClientProperties) SDK for Java V2
- AWS SDK for [Ruby](https://docs.aws.amazon.com/goto/SdkForRubyV3/workspaces-2015-04-08/ClientProperties) V3

# **ClientPropertiesResult**

Information about the Amazon WorkSpaces client.

# **Contents**

### **ClientProperties**

Information about the Amazon WorkSpaces client.

Type: [ClientProperties](#page-340-0) object

Required: No

### **ResourceId**

The resource identifier, in the form of a directory ID.

Type: String

Length Constraints: Minimum length of 1.

Required: No

# **See Also**

- [AWS](https://docs.aws.amazon.com/goto/SdkForCpp/workspaces-2015-04-08/ClientPropertiesResult) SDK for C++
- [AWS](https://docs.aws.amazon.com/goto/SdkForJavaV2/workspaces-2015-04-08/ClientPropertiesResult) SDK for Java V2
- AWS SDK for [Ruby](https://docs.aws.amazon.com/goto/SdkForRubyV3/workspaces-2015-04-08/ClientPropertiesResult) V3

# **ComputeType**

Describes the compute type of the bundle.

# **Contents**

### **Name**

The compute type.

Type: String

```
Valid Values: VALUE | STANDARD | PERFORMANCE | POWER | GRAPHICS | POWERPRO | 
GRAPHICSPRO | GRAPHICS_G4DN | GRAPHICSPRO_G4DN
```
Required: No

# **See Also**

- [AWS](https://docs.aws.amazon.com/goto/SdkForCpp/workspaces-2015-04-08/ComputeType) SDK for C++
- [AWS](https://docs.aws.amazon.com/goto/SdkForJavaV2/workspaces-2015-04-08/ComputeType) SDK for Java V2
- AWS SDK for [Ruby](https://docs.aws.amazon.com/goto/SdkForRubyV3/workspaces-2015-04-08/ComputeType) V3

# **ConnectClientAddIn**

Describes an Amazon Connect client add-in.

# **Contents**

#### **AddInId**

The client add-in identifier.

Type: String

Length Constraints: Fixed length of 36.

Pattern: [a-f0-9]{8}-[a-f0-9]{4}-[a-f0-9]{4}-[a-f0-9]{4}-[a-f0-9]{12}

Required: No

#### **Name**

The name of the client add in.

Type: String

Length Constraints: Minimum length of 1. Maximum length of 64.

Pattern: ^ . \*\$

Required: No

#### **ResourceId**

The directory identifier for which the client add-in is configured.

Type: String

Length Constraints: Minimum length of 10. Maximum length of 65.

Pattern: ^(d-[0-9a-f]{8,63}\$)|(wsd-[0-9a-z]{8,63}\$)

Required: No

#### **URL**

The endpoint URL of the client add-in.

Type: String

Length Constraints: Minimum length of 1. Maximum length of 1024.

```
Pattern: ^(http|https)\://\S+
```
Required: No

### **See Also**

- [AWS](https://docs.aws.amazon.com/goto/SdkForCpp/workspaces-2015-04-08/ConnectClientAddIn) SDK for C++
- [AWS](https://docs.aws.amazon.com/goto/SdkForJavaV2/workspaces-2015-04-08/ConnectClientAddIn) SDK for Java V2
- AWS SDK for [Ruby](https://docs.aws.amazon.com/goto/SdkForRubyV3/workspaces-2015-04-08/ConnectClientAddIn) V3

# **ConnectionAlias**

Describes a connection alias. Connection aliases are used for cross-Region redirection. For more information, see [Cross-Region](https://docs.aws.amazon.com/workspaces/latest/adminguide/cross-region-redirection.html) Redirection for Amazon WorkSpaces.

### **Contents**

#### **AliasId**

The identifier of the connection alias.

Type: String

Length Constraints: Minimum length of 13. Maximum length of 68.

Pattern: ^wsca-[0-9a-z]{8,63}\$

Required: No

#### **Associations**

The association status of the connection alias.

Type: Array of [ConnectionAliasAssociation](#page-347-0) objects

Array Members: Minimum number of 1 item. Maximum number of 25 items.

Required: No

#### **ConnectionString**

The connection string specified for the connection alias. The connection string must be in the form of a fully qualified domain name (FQDN), such as www.example.com.

Type: String

Length Constraints: Minimum length of 1. Maximum length of 255.

Pattern: ^[.0-9a-zA-Z\-]{1,255}\$

Required: No

#### **OwnerAccountId**

The identifier of the AWS account that owns the connection alias.

Type: String

Pattern: ^\d{12}\$

Required: No

#### **State**

The current state of the connection alias.

Type: String

Valid Values: CREATING | CREATED | DELETING

Required: No

# **See Also**

- [AWS](https://docs.aws.amazon.com/goto/SdkForCpp/workspaces-2015-04-08/ConnectionAlias) SDK for C++
- [AWS](https://docs.aws.amazon.com/goto/SdkForJavaV2/workspaces-2015-04-08/ConnectionAlias) SDK for Java V2
- AWS SDK for [Ruby](https://docs.aws.amazon.com/goto/SdkForRubyV3/workspaces-2015-04-08/ConnectionAlias) V3

# <span id="page-347-0"></span>**ConnectionAliasAssociation**

Describes a connection alias association that is used for cross-Region redirection. For more information, see [Cross-Region](https://docs.aws.amazon.com/workspaces/latest/adminguide/cross-region-redirection.html) Redirection for Amazon WorkSpaces.

### **Contents**

#### **AssociatedAccountId**

The identifier of the AWS account that associated the connection alias with a directory.

Type: String

Pattern: ^\d{12}\$

Required: No

#### **AssociationStatus**

The association status of the connection alias.

Type: String

```
Valid Values: NOT_ASSOCIATED | ASSOCIATED_WITH_OWNER_ACCOUNT 
| ASSOCIATED_WITH_SHARED_ACCOUNT | PENDING_ASSOCIATION | 
PENDING_DISASSOCIATION
```
Required: No

#### **ConnectionIdentifier**

The identifier of the connection alias association. You use the connection identifier in the DNS TXT record when you're configuring your DNS routing policies.

Type: String

Length Constraints: Minimum length of 1. Maximum length of 20.

Pattern: ^[a-zA-Z0-9]+\$

Required: No

#### **ResourceId**

The identifier of the directory associated with a connection alias.

Type: String

Length Constraints: Minimum length of 1.

Required: No

# **See Also**

- [AWS](https://docs.aws.amazon.com/goto/SdkForCpp/workspaces-2015-04-08/ConnectionAliasAssociation) SDK for C++
- [AWS](https://docs.aws.amazon.com/goto/SdkForJavaV2/workspaces-2015-04-08/ConnectionAliasAssociation) SDK for Java V2
- AWS SDK for [Ruby](https://docs.aws.amazon.com/goto/SdkForRubyV3/workspaces-2015-04-08/ConnectionAliasAssociation) V3

# **ConnectionAliasPermission**

Describes the permissions for a connection alias. Connection aliases are used for cross-Region redirection. For more information, see [Cross-Region](https://docs.aws.amazon.com/workspaces/latest/adminguide/cross-region-redirection.html) Redirection for Amazon WorkSpaces.

### **Contents**

#### **AllowAssociation**

Indicates whether the specified AWS account is allowed to associate the connection alias with a directory.

Type: Boolean

Required: Yes

#### **SharedAccountId**

The identifier of the AWS account that the connection alias is shared with.

Type: String

Pattern: ^\d{12}\$

Required: Yes

### **See Also**

- [AWS](https://docs.aws.amazon.com/goto/SdkForCpp/workspaces-2015-04-08/ConnectionAliasPermission) SDK for C++
- [AWS](https://docs.aws.amazon.com/goto/SdkForJavaV2/workspaces-2015-04-08/ConnectionAliasPermission) SDK for Java V2
- AWS SDK for [Ruby](https://docs.aws.amazon.com/goto/SdkForRubyV3/workspaces-2015-04-08/ConnectionAliasPermission) V3

# **DataReplicationSettings**

Describes the data replication settings.

# **Contents**

### **DataReplication**

Indicates whether data replication is enabled, and if enabled, the type of data replication.

Type: String

Valid Values: NO\_REPLICATION | PRIMARY\_AS\_SOURCE

Required: No

#### **RecoverySnapshotTime**

The date and time at which the last successful snapshot was taken of the primary WorkSpace used for replicating data.

Type: Timestamp

Required: No

# **See Also**

- [AWS](https://docs.aws.amazon.com/goto/SdkForCpp/workspaces-2015-04-08/DataReplicationSettings) SDK for C++
- [AWS](https://docs.aws.amazon.com/goto/SdkForJavaV2/workspaces-2015-04-08/DataReplicationSettings) SDK for Java V2
- AWS SDK for [Ruby](https://docs.aws.amazon.com/goto/SdkForRubyV3/workspaces-2015-04-08/DataReplicationSettings) V3

# **DefaultClientBrandingAttributes**

Returns default client branding attributes that were imported. These attributes display on the client login screen.

#### **A** Important

Client branding attributes are public facing. Ensure that you don't include sensitive information.

### **Contents**

#### **ForgotPasswordLink**

The forgotten password link. This is the web address that users can go to if they forget the password for their WorkSpace.

Type: String

Length Constraints: Minimum length of 1. Maximum length of 200.

Pattern: ^(http|https)\://\S+

Required: No

#### **LoginMessage**

The login message. Specified as a key value pair, in which the key is a locale and the value is the localized message for that locale. The only key supported is en\_US. The HTML tags supported include the following: a, b, blockquote, br, cite, code, dd, dl, dt, div, em, i, li, ol, p, pre, q, small, span, strike, strong, sub, sup, u, ul.

Type: String to string map

Key Length Constraints: Fixed length of 5.

Key Pattern:  $^{6}[a-z]{2}[2]^{6}$  [A-Z] ${2}$ \$

Value Length Constraints: Minimum length of 0. Maximum length of 2000.

Value Pattern: ^.\*\$

#### Required: No

#### **LogoUrl**

The logo. The only image format accepted is a binary data object that is converted from a .png file.

Type: String

Length Constraints: Minimum length of 1. Maximum length of 200.

```
Pattern: ^(http|https)\://\S+
```
Required: No

#### **SupportEmail**

The support email. The company's customer support email address.

#### **A** Note

- In each platform type, the SupportEmail and SupportLink parameters are mutually exclusive. You can specify one parameter for each platform type, but not both.
- The default email is workspaces-feedback@amazon.com.

#### Type: String

Length Constraints: Minimum length of 6. Maximum length of 64.

```
Pattern: ^[a-zA-Z0-9._%+-]+@[a-zA-Z0-9.-]+\.[a-zA-Z]{2,4}$
```
Required: No

#### **SupportLink**

The support link. The link for the company's customer support page for their WorkSpace.

#### **A** Note

• In each platform type, the SupportEmail and SupportLink parameters are mutually exclusive.You can specify one parameter for each platform type, but not both.

• The default support link is workspaces-feedback@amazon.com.

#### Type: String

Length Constraints: Minimum length of 1. Maximum length of 200.

```
Pattern: ^(http|https)\://\S+
```
Required: No

# **See Also**

- [AWS](https://docs.aws.amazon.com/goto/SdkForCpp/workspaces-2015-04-08/DefaultClientBrandingAttributes) SDK for C++
- [AWS](https://docs.aws.amazon.com/goto/SdkForJavaV2/workspaces-2015-04-08/DefaultClientBrandingAttributes) SDK for Java V2
- AWS SDK for [Ruby](https://docs.aws.amazon.com/goto/SdkForRubyV3/workspaces-2015-04-08/DefaultClientBrandingAttributes) V3

# **DefaultImportClientBrandingAttributes**

The default client branding attributes to be imported. These attributes display on the client login screen.

#### **A** Important

Client branding attributes are public facing. Ensure that you do not include sensitive information.

### **Contents**

#### **ForgotPasswordLink**

The forgotten password link. This is the web address that users can go to if they forget the password for their WorkSpace.

Type: String

Length Constraints: Minimum length of 1. Maximum length of 200.

Pattern: ^(http|https)\://\S+

Required: No

#### **LoginMessage**

The login message. Specified as a key value pair, in which the key is a locale and the value is the localized message for that locale. The only key supported is en\_US. The HTML tags supported include the following: a, b, blockquote, br, cite, code, dd, dl, dt, div, em, i, li, ol, p, pre, q, small, span, strike, strong, sub, sup, u, ul.

Type: String to string map

Key Length Constraints: Fixed length of 5.

Key Pattern:  $^{6}[a-z]{2}[2]^{6}$  [A-Z] ${2}$ \$

Value Length Constraints: Minimum length of 0. Maximum length of 2000.

Value Pattern: ^.\*\$

#### Required: No

#### **Logo**

The logo. The only image format accepted is a binary data object that is converted from a .png file.

Type: Base64-encoded binary data object

Length Constraints: Minimum length of 1. Maximum length of 1500000.

Required: No

#### **SupportEmail**

The support email. The company's customer support email address.

#### *(i)* Note

- In each platform type, the SupportEmail and SupportLink parameters are mutually exclusive. You can specify one parameter for each platform type, but not both.
- The default email is workspaces-feedback@amazon.com.

#### Type: String

Length Constraints: Minimum length of 6. Maximum length of 64.

Pattern: ^[a-zA-Z0-9.\_%+-]+@[a-zA-Z0-9.-]+\.[a-zA-Z]{2,4}\$

Required: No

#### **SupportLink**

The support link. The link for the company's customer support page for their WorkSpace.

#### **A** Note

• In each platform type, the SupportEmail and SupportLink parameters are mutually exclusive. You can specify one parameter for each platform type, but not both.

• The default support link is workspaces-feedback@amazon.com.

#### Type: String

Length Constraints: Minimum length of 1. Maximum length of 200.

```
Pattern: ^(http|https)\://\S+
```
Required: No

# **See Also**

- [AWS](https://docs.aws.amazon.com/goto/SdkForCpp/workspaces-2015-04-08/DefaultImportClientBrandingAttributes) SDK for C++
- [AWS](https://docs.aws.amazon.com/goto/SdkForJavaV2/workspaces-2015-04-08/DefaultImportClientBrandingAttributes) SDK for Java V2
- AWS SDK for [Ruby](https://docs.aws.amazon.com/goto/SdkForRubyV3/workspaces-2015-04-08/DefaultImportClientBrandingAttributes) V3

# **DefaultWorkspaceCreationProperties**

Describes the default values that are used to create WorkSpaces. For more information, see [Update](https://docs.aws.amazon.com/workspaces/latest/adminguide/update-directory-details.html) Directory Details for Your [WorkSpaces.](https://docs.aws.amazon.com/workspaces/latest/adminguide/update-directory-details.html)

### **Contents**

#### **CustomSecurityGroupId**

The identifier of the default security group to apply to WorkSpaces when they are created. For more information, see Security Groups for Your [WorkSpaces.](https://docs.aws.amazon.com/workspaces/latest/adminguide/amazon-workspaces-security-groups.html)

Type: String

Length Constraints: Minimum length of 11. Maximum length of 20.

Pattern: ^(sg-([0-9a-f]{8}|[0-9a-f]{17}))\$

Required: No

#### **DefaultOu**

The organizational unit (OU) in the directory for the WorkSpace machine accounts.

Type: String

Required: No

#### **EnableInternetAccess**

Specifies whether to automatically assign an Elastic public IP address to WorkSpaces in this directory by default. If enabled, the Elastic public IP address allows outbound internet access from your WorkSpaces when you're using an internet gateway in the Amazon VPC in which your WorkSpaces are located. If you're using a Network Address Translation (NAT) gateway for outbound internet access from your VPC, or if your WorkSpaces are in public subnets and you manually assign them Elastic IP addresses, you should disable this setting. This setting applies to new WorkSpaces that you launch or to existing WorkSpaces that you rebuild. For more information, see Configure a VPC for Amazon [WorkSpaces](https://docs.aws.amazon.com/workspaces/latest/adminguide/amazon-workspaces-vpc.html).

Type: Boolean

Required: No

#### **EnableMaintenanceMode**

Specifies whether maintenance mode is enabled for WorkSpaces. For more information, see WorkSpace [Maintenance](https://docs.aws.amazon.com/workspaces/latest/adminguide/workspace-maintenance.html).

Type: Boolean

Required: No

#### **EnableWorkDocs**

Specifies whether the directory is enabled for Amazon WorkDocs.

Type: Boolean

Required: No

#### **InstanceIamRoleArn**

Indicates the IAM role ARN of the instance.

Type: String

```
Pattern: ^arn:aws[a-z-]{0,7}:[A-Za-z0-9][A-za-z0-9_/.-]{0,62}:[A-za-
z0-9 /.-]{0,63}:[A-za-z0-9 /.-]{0,63}:[A-Za-z0-9][A-Za-z0-9: /+=,@. \ \{0,1023}$
```
Required: No

#### **UserEnabledAsLocalAdministrator**

Specifies whether WorkSpace users are local administrators on their WorkSpaces.

Type: Boolean

Required: No

### **See Also**

- [AWS](https://docs.aws.amazon.com/goto/SdkForCpp/workspaces-2015-04-08/DefaultWorkspaceCreationProperties) SDK for C++
- [AWS](https://docs.aws.amazon.com/goto/SdkForJavaV2/workspaces-2015-04-08/DefaultWorkspaceCreationProperties) SDK for Java V2

#### • AWS SDK for [Ruby](https://docs.aws.amazon.com/goto/SdkForRubyV3/workspaces-2015-04-08/DefaultWorkspaceCreationProperties) V3
# **DescribeWorkspacesPoolsFilter**

Describes the filter conditions for WorkSpaces Pools to return.

### **Contents**

### **Name**

The name of the pool to filter.

Type: String

Valid Values: PoolName

Required: Yes

#### **Operator**

The operator values for filtering WorkSpaces Pools.

Type: String

Valid Values: EQUALS | NOTEQUALS | CONTAINS | NOTCONTAINS

Required: Yes

#### **Values**

The values for filtering WorkSpaces Pools.

Type: Array of strings

Array Members: Minimum number of 1 item. Maximum number of 25 items.

Length Constraints: Minimum length of 1. Maximum length of 128.

Pattern: ^[A-Za-z0-9][A-Za-z0-9\_.-]+\$

Required: Yes

### **See Also**

For more information about using this API in one of the language-specific AWS SDKs, see the following:

DescribeWorkspacesPoolsFilter API Version 2015-04-08 336

- [AWS](https://docs.aws.amazon.com/goto/SdkForCpp/workspaces-2015-04-08/DescribeWorkspacesPoolsFilter) SDK for C++
- [AWS](https://docs.aws.amazon.com/goto/SdkForJavaV2/workspaces-2015-04-08/DescribeWorkspacesPoolsFilter) SDK for Java V2
- AWS SDK for [Ruby](https://docs.aws.amazon.com/goto/SdkForRubyV3/workspaces-2015-04-08/DescribeWorkspacesPoolsFilter) V3

# **ErrorDetails**

Describes in-depth details about the error. These details include the possible causes of the error and troubleshooting information.

### **Contents**

### **ErrorCode**

Indicates the error code returned.

Type: String

```
Valid Values: OutdatedPowershellVersion | OfficeInstalled | 
PCoIPAgentInstalled | WindowsUpdatesEnabled | AutoMountDisabled 
| WorkspacesBYOLAccountNotFound | WorkspacesBYOLAccountDisabled 
| DHCPDisabled | DiskFreeSpace | AdditionalDrivesAttached | 
OSNotSupported | DomainJoined | AzureDomainJoined | FirewallEnabled 
| VMWareToolsInstalled | DiskSizeExceeded | IncompatiblePartitioning 
| PendingReboot | AutoLogonEnabled | RealTimeUniversalDisabled 
| MultipleBootPartition | Requires64BitOS | ZeroRearmCount | 
InPlaceUpgrade | AntiVirusInstalled | UEFINotSupported
```
Required: No

### **ErrorMessage**

The text of the error message related the error code.

Type: String

Required: No

### **See Also**

- [AWS](https://docs.aws.amazon.com/goto/SdkForCpp/workspaces-2015-04-08/ErrorDetails) SDK for C++
- [AWS](https://docs.aws.amazon.com/goto/SdkForJavaV2/workspaces-2015-04-08/ErrorDetails) SDK for Java V2

### • AWS SDK for [Ruby](https://docs.aws.amazon.com/goto/SdkForRubyV3/workspaces-2015-04-08/ErrorDetails) V3

# **FailedCreateStandbyWorkspacesRequest**

Describes the standby WorkSpace that could not be created.

### **Contents**

### **ErrorCode**

The error code that is returned if the standby WorkSpace could not be created.

Type: String

Required: No

#### **ErrorMessage**

The text of the error message that is returned if the standby WorkSpace could not be created.

Type: String

Required: No

### **StandbyWorkspaceRequest**

Information about the standby WorkSpace that could not be created.

Type: [StandbyWorkspace](#page-395-0) object

Required: No

### **See Also**

- [AWS](https://docs.aws.amazon.com/goto/SdkForCpp/workspaces-2015-04-08/FailedCreateStandbyWorkspacesRequest) SDK for C++
- [AWS](https://docs.aws.amazon.com/goto/SdkForJavaV2/workspaces-2015-04-08/FailedCreateStandbyWorkspacesRequest) SDK for Java V2
- AWS SDK for [Ruby](https://docs.aws.amazon.com/goto/SdkForRubyV3/workspaces-2015-04-08/FailedCreateStandbyWorkspacesRequest) V3

# **FailedCreateWorkspaceRequest**

Describes a WorkSpace that cannot be created.

### **Contents**

### **ErrorCode**

The error code that is returned if the WorkSpace cannot be created.

Type: String

Required: No

#### **ErrorMessage**

The text of the error message that is returned if the WorkSpace cannot be created.

Type: String

Required: No

#### **WorkspaceRequest**

Information about the WorkSpace.

Type: [WorkspaceRequest](#page-446-0) object

Required: No

### **See Also**

- [AWS](https://docs.aws.amazon.com/goto/SdkForCpp/workspaces-2015-04-08/FailedCreateWorkspaceRequest) SDK for C++
- [AWS](https://docs.aws.amazon.com/goto/SdkForJavaV2/workspaces-2015-04-08/FailedCreateWorkspaceRequest) SDK for Java V2
- AWS SDK for [Ruby](https://docs.aws.amazon.com/goto/SdkForRubyV3/workspaces-2015-04-08/FailedCreateWorkspaceRequest) V3

# **FailedWorkspaceChangeRequest**

Describes a WorkSpace that could not be rebooted. [\(RebootWorkspaces\)](#page-264-0), rebuilt ([RebuildWorkspaces\)](#page-267-0), restored ([RestoreWorkspace\)](#page-279-0), terminated [\(TerminateWorkspaces](#page-292-0)), started ([StartWorkspaces\)](#page-283-0), or stopped ([StopWorkspaces](#page-288-0)).

### **Contents**

### **ErrorCode**

The error code that is returned if the WorkSpace cannot be rebooted.

Type: String

Required: No

#### **ErrorMessage**

The text of the error message that is returned if the WorkSpace cannot be rebooted.

Type: String

Required: No

#### **WorkspaceId**

The identifier of the WorkSpace.

Type: String

Pattern: ^ws-[0-9a-z]{8,63}\$

Required: No

### **See Also**

- [AWS](https://docs.aws.amazon.com/goto/SdkForCpp/workspaces-2015-04-08/FailedWorkspaceChangeRequest) SDK for C++
- [AWS](https://docs.aws.amazon.com/goto/SdkForJavaV2/workspaces-2015-04-08/FailedWorkspaceChangeRequest) SDK for Java V2
- AWS SDK for [Ruby](https://docs.aws.amazon.com/goto/SdkForRubyV3/workspaces-2015-04-08/FailedWorkspaceChangeRequest) V3

# **ImagePermission**

Describes the AWS accounts that have been granted permission to use a shared image. For more information about sharing images, see Share or Unshare a Custom [WorkSpaces](https://docs.aws.amazon.com/workspaces/latest/adminguide/share-custom-image.html) Image.

### **Contents**

### **SharedAccountId**

The identifier of the AWS account that an image has been shared with.

Type: String

Pattern: ^\d{12}\$

Required: No

### **See Also**

- [AWS](https://docs.aws.amazon.com/goto/SdkForCpp/workspaces-2015-04-08/ImagePermission) SDK for C++
- [AWS](https://docs.aws.amazon.com/goto/SdkForJavaV2/workspaces-2015-04-08/ImagePermission) SDK for Java V2
- AWS SDK for [Ruby](https://docs.aws.amazon.com/goto/SdkForRubyV3/workspaces-2015-04-08/ImagePermission) V3

# **ImageResourceAssociation**

Describes the association between an application and an image resource.

### **Contents**

### **AssociatedResourceId**

The identifier of the associated resource.

Type: String

Length Constraints: Minimum length of 1.

Required: No

### **AssociatedResourceType**

The resource type of the associated resources.

Type: String

Valid Values: APPLICATION

Required: No

### **Created**

The time the association is created.

Type: Timestamp

Required: No

#### **ImageId**

The identifier of the image.

Type: String

Pattern: wsi-[0-9a-z]{9,63}\$

Required: No

#### **LastUpdatedTime**

The time the association status was last updated.

Type: Timestamp

Required: No

### **State**

The status of the image resource association.

Type: String

```
Valid Values: PENDING_INSTALL | PENDING_INSTALL_DEPLOYMENT | 
PENDING_UNINSTALL | PENDING_UNINSTALL_DEPLOYMENT | INSTALLING | 
UNINSTALLING | ERROR | COMPLETED | REMOVED
```
Required: No

#### **StateReason**

The reason the association deployment failed.

Type: [AssociationStateReason](#page-333-0) object

Required: No

### **See Also**

- [AWS](https://docs.aws.amazon.com/goto/SdkForCpp/workspaces-2015-04-08/ImageResourceAssociation) SDK for C++
- [AWS](https://docs.aws.amazon.com/goto/SdkForJavaV2/workspaces-2015-04-08/ImageResourceAssociation) SDK for Java V2
- AWS SDK for [Ruby](https://docs.aws.amazon.com/goto/SdkForRubyV3/workspaces-2015-04-08/ImageResourceAssociation) V3

# **IosClientBrandingAttributes**

The client branding attributes for iOS device types. These attributes are displayed on the iOS client login screen only.

### **A** Important

Client branding attributes are public facing. Ensure you do not include sensitive information.

### **Contents**

### **ForgotPasswordLink**

The forgotten password link. This is the web address that users can go to if they forget the password for their WorkSpace.

Type: String

Length Constraints: Minimum length of 1. Maximum length of 200.

```
Pattern: ^(http|https)\://\S+
```
Required: No

### **LoginMessage**

The login message. Specified as a key value pair, in which the key is a locale and the value is the localized message for that locale. The only key supported is en\_US. The HTML tags supported include the following: a, b, blockquote, br, cite, code, dd, dl, dt, div, em, i, li, ol, p, pre, q, small, span, strike, strong, sub, sup, u, ul.

Type: String to string map

Key Length Constraints: Fixed length of 5.

Key Pattern:  $^{6}[a-z]{2}[2]^{6}$  [A-Z] ${2}$ \$

Value Length Constraints: Minimum length of 0. Maximum length of 2000.

Value Pattern: ^.\*\$

### Required: No

### **Logo2xUrl**

The @2x version of the logo. This is the higher resolution display that offers a scale factor of 2.0 (or @2x). The only image format accepted is a binary data object that is converted from a .png file.

### **A** Note

For more information about iOS image size and resolution, see [Image](https://developer.apple.com/design/human-interface-guidelines/ios/icons-and-images/image-size-and-resolution/) Size and [Resolution](https://developer.apple.com/design/human-interface-guidelines/ios/icons-and-images/image-size-and-resolution/) in the *Apple Human Interface Guidelines*.

Type: String

Length Constraints: Minimum length of 1. Maximum length of 200.

```
Pattern: ^(http|https)\://\S+
```
Required: No

### **Logo3xUrl**

The @3x version of the logo. This is the higher resolution display that offers a scale factor of 3.0 (or @3x).The only image format accepted is a binary data object that is converted from a .png file.

### **A** Note

For more information about iOS image size and resolution, see [Image](https://developer.apple.com/design/human-interface-guidelines/ios/icons-and-images/image-size-and-resolution/) Size and [Resolution](https://developer.apple.com/design/human-interface-guidelines/ios/icons-and-images/image-size-and-resolution/) in the *Apple Human Interface Guidelines*.

Type: String

Length Constraints: Minimum length of 1. Maximum length of 200.

```
Pattern: ^(http|https)\://\S+
```
Required: No

### **LogoUrl**

The logo. This is the standard-resolution display that has a 1:1 pixel density (or  $@1x$ ), where one pixel is equal to one point. The only image format accepted is a binary data object that is converted from a .png file.

Type: String

Length Constraints: Minimum length of 1. Maximum length of 200.

```
Pattern: \wedge(http|https)\://\S+
```
Required: No

### **SupportEmail**

The support email. The company's customer support email address.

### **(i)** Note

- In each platform type, the SupportEmail and SupportLink parameters are mutually exclusive. You can specify one parameter for each platform type, but not both.
- The default email is workspaces-feedback@amazon.com.

### Type: String

Length Constraints: Minimum length of 6. Maximum length of 64.

```
Pattern: ^[a-zA-Z0-9._%+-]+@[a-zA-Z0-9.-]+\.[a-zA-Z]{2,4}$
```
Required: No

### **SupportLink**

The support link. The link for the company's customer support page for their WorkSpace.

### **A** Note

• In each platform type, the SupportEmail and SupportLink parameters are mutually exclusive. You can specify one parameter for each platform type, but not both.

• The default support link is workspaces-feedback@amazon.com.

### Type: String

Length Constraints: Minimum length of 1. Maximum length of 200.

```
Pattern: ^(http|https)\://\S+
```
Required: No

### **See Also**

- [AWS](https://docs.aws.amazon.com/goto/SdkForCpp/workspaces-2015-04-08/IosClientBrandingAttributes) SDK for C++
- [AWS](https://docs.aws.amazon.com/goto/SdkForJavaV2/workspaces-2015-04-08/IosClientBrandingAttributes) SDK for Java V2
- AWS SDK for [Ruby](https://docs.aws.amazon.com/goto/SdkForRubyV3/workspaces-2015-04-08/IosClientBrandingAttributes) V3

# **IosImportClientBrandingAttributes**

The client branding attributes to import for iOS device types. These attributes are displayed on the iOS client login screen.

### **A** Important

Client branding attributes are public facing. Ensure you do not include sensitive information.

### **Contents**

### **ForgotPasswordLink**

The forgotten password link. This is the web address that users can go to if they forget the password for their WorkSpace.

Type: String

Length Constraints: Minimum length of 1. Maximum length of 200.

Pattern: ^(http|https)\://\S+

Required: No

### **LoginMessage**

The login message. Specified as a key value pair, in which the key is a locale and the value is the localized message for that locale. The only key supported is en\_US. The HTML tags supported include the following: a, b, blockquote, br, cite, code, dd, dl, dt, div, em, i, li, ol, p, pre, q, small, span, strike, strong, sub, sup, u, ul.

Type: String to string map

Key Length Constraints: Fixed length of 5.

Key Pattern:  $^{6}[a-z]{2}[2]^{6}$  [A-Z] ${2}$ \$

Value Length Constraints: Minimum length of 0. Maximum length of 2000.

Value Pattern: ^.\*\$

### Required: No

### **Logo**

The logo. This is the standard-resolution display that has a 1:1 pixel density (or  $@1x$ ), where one pixel is equal to one point. The only image format accepted is a binary data object that is converted from a .png file.

Type: Base64-encoded binary data object

Length Constraints: Minimum length of 1. Maximum length of 447000.

Required: No

### **Logo2x**

The @2x version of the logo. This is the higher resolution display that offers a scale factor of 2.0 (or @2x). The only image format accepted is a binary data object that is converted from a .png file.

### **A** Note

For more information about iOS image size and resolution, see [Image](https://developer.apple.com/design/human-interface-guidelines/ios/icons-and-images/image-size-and-resolution/) Size and [Resolution](https://developer.apple.com/design/human-interface-guidelines/ios/icons-and-images/image-size-and-resolution/) in the *Apple Human Interface Guidelines*.

Type: Base64-encoded binary data object

Length Constraints: Minimum length of 1. Maximum length of 1770000.

Required: No

### **Logo3x**

The @3x version of the logo. This is the higher resolution display that offers a scale factor of 3.0 (or @3x). The only image format accepted is a binary data object that is converted from a .png file.

### *(b)* Note

For more information about iOS image size and resolution, see [Image](https://developer.apple.com/design/human-interface-guidelines/ios/icons-and-images/image-size-and-resolution/) Size and [Resolution](https://developer.apple.com/design/human-interface-guidelines/ios/icons-and-images/image-size-and-resolution/) in the *Apple Human Interface Guidelines*.

Type: Base64-encoded binary data object

Length Constraints: Minimum length of 1. Maximum length of 1770000.

Required: No

### **SupportEmail**

The support email. The company's customer support email address.

### *(i)* Note

- In each platform type, the SupportEmail and SupportLink parameters are mutually exclusive. You can specify one parameter for each platform type, but not both.
- The default email is workspaces-feedback@amazon.com.

### Type: String

Length Constraints: Minimum length of 6. Maximum length of 64.

Pattern: ^[a-zA-Z0-9.\_%+-]+@[a-zA-Z0-9.-]+\.[a-zA-Z]{2,4}\$

Required: No

### **SupportLink**

The support link. The link for the company's customer support page for their WorkSpace.

### **A** Note

- In each platform type, the SupportEmail and SupportLink parameters are mutually exclusive. You can specify one parameter for each platform type, but not both.
- The default support link is workspaces-feedback@amazon.com.

### Type: String

Length Constraints: Minimum length of 1. Maximum length of 200.

### Pattern: ^(http|https)\://\S+

Required: No

# **See Also**

- [AWS](https://docs.aws.amazon.com/goto/SdkForCpp/workspaces-2015-04-08/IosImportClientBrandingAttributes) SDK for C++
- [AWS](https://docs.aws.amazon.com/goto/SdkForJavaV2/workspaces-2015-04-08/IosImportClientBrandingAttributes) SDK for Java V2
- AWS SDK for [Ruby](https://docs.aws.amazon.com/goto/SdkForRubyV3/workspaces-2015-04-08/IosImportClientBrandingAttributes) V3

# **IpRuleItem**

Describes a rule for an IP access control group.

### **Contents**

### **ipRule**

The IP address range, in CIDR notation.

Type: String

Required: No

### **ruleDesc**

The description.

Type: String

Required: No

### **See Also**

- [AWS](https://docs.aws.amazon.com/goto/SdkForCpp/workspaces-2015-04-08/IpRuleItem) SDK for C++
- [AWS](https://docs.aws.amazon.com/goto/SdkForJavaV2/workspaces-2015-04-08/IpRuleItem) SDK for Java V2
- AWS SDK for [Ruby](https://docs.aws.amazon.com/goto/SdkForRubyV3/workspaces-2015-04-08/IpRuleItem) V3

# **ModificationState**

Describes a WorkSpace modification.

### **Contents**

### **Resource**

The resource.

Type: String

Valid Values: ROOT\_VOLUME | USER\_VOLUME | COMPUTE\_TYPE

Required: No

### **State**

The modification state.

Type: String

Valid Values: UPDATE\_INITIATED | UPDATE\_IN\_PROGRESS

Required: No

### **See Also**

- [AWS](https://docs.aws.amazon.com/goto/SdkForCpp/workspaces-2015-04-08/ModificationState) SDK for C++
- [AWS](https://docs.aws.amazon.com/goto/SdkForJavaV2/workspaces-2015-04-08/ModificationState) SDK for Java V2
- AWS SDK for [Ruby](https://docs.aws.amazon.com/goto/SdkForRubyV3/workspaces-2015-04-08/ModificationState) V3

# **NetworkAccessConfiguration**

Describes the network details of a WorkSpaces Pool.

### **Contents**

### **EniId**

The resource identifier of the elastic network interface that is attached to instances in your VPC. All network interfaces have the eni-xxxxxxxx resource identifier.

Type: String

Length Constraints: Minimum length of 1.

Required: No

### **EniPrivateIpAddress**

The private IP address of the elastic network interface that is attached to instances in your VPC.

Type: String

Length Constraints: Minimum length of 1.

Required: No

### **See Also**

- [AWS](https://docs.aws.amazon.com/goto/SdkForCpp/workspaces-2015-04-08/NetworkAccessConfiguration) SDK for C++
- [AWS](https://docs.aws.amazon.com/goto/SdkForJavaV2/workspaces-2015-04-08/NetworkAccessConfiguration) SDK for Java V2
- AWS SDK for [Ruby](https://docs.aws.amazon.com/goto/SdkForRubyV3/workspaces-2015-04-08/NetworkAccessConfiguration) V3

# **OperatingSystem**

The operating system that the image is running.

### **Contents**

### **Type**

The operating system.

Type: String

Valid Values: WINDOWS | LINUX

Required: No

### **See Also**

- [AWS](https://docs.aws.amazon.com/goto/SdkForCpp/workspaces-2015-04-08/OperatingSystem) SDK for C++
- [AWS](https://docs.aws.amazon.com/goto/SdkForJavaV2/workspaces-2015-04-08/OperatingSystem) SDK for Java V2
- AWS SDK for [Ruby](https://docs.aws.amazon.com/goto/SdkForRubyV3/workspaces-2015-04-08/OperatingSystem) V3

# **PendingCreateStandbyWorkspacesRequest**

Information about the standby WorkSpace.

### **Contents**

### **DirectoryId**

The identifier of the directory for the standby WorkSpace.

Type: String

Length Constraints: Minimum length of 10. Maximum length of 65.

Pattern: ^(d-[0-9a-f]{8,63}\$)|(wsd-[0-9a-z]{8,63}\$)

Required: No

#### **State**

The operational state of the standby WorkSpace.

Type: String

```
Valid Values: PENDING | AVAILABLE | IMPAIRED | UNHEALTHY | REBOOTING | 
STARTING | REBUILDING | RESTORING | MAINTENANCE | ADMIN_MAINTENANCE | 
TERMINATING | TERMINATED | SUSPENDED | UPDATING | STOPPING | STOPPED | 
ERROR
```
Required: No

#### **UserName**

Describes the standby WorkSpace that was created.

Because this operation is asynchronous, the identifier returned is not immediately available for use with other operations. For example, if you call [DescribeWorkspaces](https://docs.aws.amazon.com/workspaces/latest/api/API_DescribeWorkspaces.html) before the WorkSpace is created, the information returned can be incomplete.

Type: String

Length Constraints: Minimum length of 1. Maximum length of 63.

Required: No

PendingCreateStandbyWorkspacesRequest API Version 2015-04-08 359

#### **WorkspaceId**

The identifier of the standby WorkSpace.

Type: String

Pattern: ^ws-[0-9a-z]{8,63}\$

Required: No

### **See Also**

- [AWS](https://docs.aws.amazon.com/goto/SdkForCpp/workspaces-2015-04-08/PendingCreateStandbyWorkspacesRequest) SDK for C++
- [AWS](https://docs.aws.amazon.com/goto/SdkForJavaV2/workspaces-2015-04-08/PendingCreateStandbyWorkspacesRequest) SDK for Java V2
- AWS SDK for [Ruby](https://docs.aws.amazon.com/goto/SdkForRubyV3/workspaces-2015-04-08/PendingCreateStandbyWorkspacesRequest) V3

# **RebootRequest**

Describes the information used to reboot a WorkSpace.

# **Contents**

### **WorkspaceId**

The identifier of the WorkSpace.

Type: String

Pattern: ^ws-[0-9a-z]{8,63}\$

Required: Yes

# **See Also**

- [AWS](https://docs.aws.amazon.com/goto/SdkForCpp/workspaces-2015-04-08/RebootRequest) SDK for C++
- [AWS](https://docs.aws.amazon.com/goto/SdkForJavaV2/workspaces-2015-04-08/RebootRequest) SDK for Java V2
- AWS SDK for [Ruby](https://docs.aws.amazon.com/goto/SdkForRubyV3/workspaces-2015-04-08/RebootRequest) V3

# **RebuildRequest**

Describes the information used to rebuild a WorkSpace.

# **Contents**

### **WorkspaceId**

The identifier of the WorkSpace.

Type: String

Pattern: ^ws-[0-9a-z]{8,63}\$

Required: Yes

# **See Also**

- [AWS](https://docs.aws.amazon.com/goto/SdkForCpp/workspaces-2015-04-08/RebuildRequest) SDK for C++
- [AWS](https://docs.aws.amazon.com/goto/SdkForJavaV2/workspaces-2015-04-08/RebuildRequest) SDK for Java V2
- AWS SDK for [Ruby](https://docs.aws.amazon.com/goto/SdkForRubyV3/workspaces-2015-04-08/RebuildRequest) V3

# **RelatedWorkspaceProperties**

Describes the related WorkSpace. The related WorkSpace could be a standby WorkSpace or primary WorkSpace related to the specified WorkSpace.

### **Contents**

### **Region**

The Region of the related WorkSpace.

Type: String

Length Constraints: Minimum length of 1. Maximum length of 31.

Pattern: ^[-0-9a-z]{1,31}\$

Required: No

#### **State**

Indicates the state of the WorkSpace.

Type: String

```
Valid Values: PENDING | AVAILABLE | IMPAIRED | UNHEALTHY | REBOOTING | 
STARTING | REBUILDING | RESTORING | MAINTENANCE | ADMIN_MAINTENANCE | 
TERMINATING | TERMINATED | SUSPENDED | UPDATING | STOPPING | STOPPED | 
ERROR
```
Required: No

### **Type**

Indicates the type of WorkSpace.

Type: String

Valid Values: PRIMARY | STANDBY

Required: No

#### **WorkspaceId**

The identifier of the related WorkSpace.

Type: String

Pattern: ^ws-[0-9a-z]{8,63}\$

Required: No

## **See Also**

- [AWS](https://docs.aws.amazon.com/goto/SdkForCpp/workspaces-2015-04-08/RelatedWorkspaceProperties) SDK for C++
- [AWS](https://docs.aws.amazon.com/goto/SdkForJavaV2/workspaces-2015-04-08/RelatedWorkspaceProperties) SDK for Java V2
- AWS SDK for [Ruby](https://docs.aws.amazon.com/goto/SdkForRubyV3/workspaces-2015-04-08/RelatedWorkspaceProperties) V3

# **RootStorage**

Describes the root volume for a WorkSpace bundle.

### **Contents**

### **Capacity**

The size of the root volume.

Type: String

Length Constraints: Minimum length of 1.

Required: No

### **See Also**

- [AWS](https://docs.aws.amazon.com/goto/SdkForCpp/workspaces-2015-04-08/RootStorage) SDK for C++
- [AWS](https://docs.aws.amazon.com/goto/SdkForJavaV2/workspaces-2015-04-08/RootStorage) SDK for Java V2
- AWS SDK for [Ruby](https://docs.aws.amazon.com/goto/SdkForRubyV3/workspaces-2015-04-08/RootStorage) V3

# **SamlProperties**

Describes the enablement status, user access URL, and relay state parameter name that are used for configuring federation with an SAML 2.0 identity provider.

### **Contents**

### **RelayStateParameterName**

The relay state parameter name supported by the SAML 2.0 identity provider (IdP). When the end user is redirected to the user access URL from the WorkSpaces client application, this relay state parameter name is appended as a query parameter to the URL along with the relay state endpoint to return the user to the client application session.

To use SAML 2.0 authentication with WorkSpaces, the IdP must support IdP-initiated deep linking for the relay state URL. Consult your IdP documentation for more information.

Type: String

Length Constraints: Minimum length of 1.

Required: No

### **Status**

Indicates the status of SAML 2.0 authentication. These statuses include the following.

- If the setting is DISABLED, end users will be directed to login with their directory credentials.
- If the setting is ENABLED, end users will be directed to login via the user access URL. Users attempting to connect to WorkSpaces from a client application that does not support SAML 2.0 authentication will not be able to connect.
- If the setting is ENABLED\_WITH\_DIRECTORY\_LOGIN\_FALLBACK, end users will be directed to login via the user access URL on supported client applications, but will not prevent clients that do not support SAML 2.0 authentication from connecting as if SAML 2.0 authentication was disabled.

Type: String

Valid Values: DISABLED | ENABLED | ENABLED\_WITH\_DIRECTORY\_LOGIN\_FALLBACK

Required: No

### **UserAccessUrl**

The SAML 2.0 identity provider (IdP) user access URL is the URL a user would navigate to in their web browser in order to federate from the IdP and directly access the application, without any SAML 2.0 service provider (SP) bindings.

Type: String

Length Constraints: Minimum length of 8. Maximum length of 200.

```
Pattern: ^(http|https)\://\S+$
```
Required: No

### **See Also**

- [AWS](https://docs.aws.amazon.com/goto/SdkForCpp/workspaces-2015-04-08/SamlProperties) SDK for C++
- [AWS](https://docs.aws.amazon.com/goto/SdkForJavaV2/workspaces-2015-04-08/SamlProperties) SDK for Java V2
- AWS SDK for [Ruby](https://docs.aws.amazon.com/goto/SdkForRubyV3/workspaces-2015-04-08/SamlProperties) V3

# **SelfservicePermissions**

Describes the self-service permissions for a directory. For more information, see Enable [Self-Service](https://docs.aws.amazon.com/workspaces/latest/adminguide/enable-user-self-service-workspace-management.html) WorkSpace [Management](https://docs.aws.amazon.com/workspaces/latest/adminguide/enable-user-self-service-workspace-management.html) Capabilities for Your Users.

### **Contents**

#### **ChangeComputeType**

Specifies whether users can change the compute type (bundle) for their WorkSpace.

Type: String

Valid Values: ENABLED | DISABLED

Required: No

#### **IncreaseVolumeSize**

Specifies whether users can increase the volume size of the drives on their WorkSpace.

Type: String

Valid Values: ENABLED | DISABLED

Required: No

#### **RebuildWorkspace**

Specifies whether users can rebuild the operating system of a WorkSpace to its original state.

Type: String

Valid Values: ENABLED | DISABLED

Required: No

#### **RestartWorkspace**

Specifies whether users can restart their WorkSpace.

Type: String

Valid Values: ENABLED | DISABLED

Required: No

### **SwitchRunningMode**

Specifies whether users can switch the running mode of their WorkSpace.

Type: String

Valid Values: ENABLED | DISABLED

Required: No

### **See Also**

- [AWS](https://docs.aws.amazon.com/goto/SdkForCpp/workspaces-2015-04-08/SelfservicePermissions) SDK for C++
- [AWS](https://docs.aws.amazon.com/goto/SdkForJavaV2/workspaces-2015-04-08/SelfservicePermissions) SDK for Java V2
- AWS SDK for [Ruby](https://docs.aws.amazon.com/goto/SdkForRubyV3/workspaces-2015-04-08/SelfservicePermissions) V3

# **Snapshot**

Describes a snapshot.

# **Contents**

### **SnapshotTime**

The time when the snapshot was created.

Type: Timestamp

Required: No

# **See Also**

- [AWS](https://docs.aws.amazon.com/goto/SdkForCpp/workspaces-2015-04-08/Snapshot) SDK for C++
- [AWS](https://docs.aws.amazon.com/goto/SdkForJavaV2/workspaces-2015-04-08/Snapshot) SDK for Java V2
- AWS SDK for [Ruby](https://docs.aws.amazon.com/goto/SdkForRubyV3/workspaces-2015-04-08/Snapshot) V3

# <span id="page-395-0"></span>**StandbyWorkspace**

Describes a standby WorkSpace.

# **Contents**

### **DirectoryId**

The identifier of the directory for the standby WorkSpace.

Type: String

Length Constraints: Minimum length of 10. Maximum length of 65.

Pattern: ^(d-[0-9a-f]{8,63}\$)|(wsd-[0-9a-z]{8,63}\$)

Required: Yes

### **PrimaryWorkspaceId**

The identifier of the standby WorkSpace.

Type: String

Pattern: ^ws-[0-9a-z]{8,63}\$

Required: Yes

### **DataReplication**

Indicates whether data replication is enabled, and if enabled, the type of data replication.

Type: String

Valid Values: NO\_REPLICATION | PRIMARY\_AS\_SOURCE

Required: No

### **Tags**

The tags associated with the standby WorkSpace.

Type: Array of [Tag](#page-404-0) objects

Required: No
#### **VolumeEncryptionKey**

The volume encryption key of the standby WorkSpace.

Type: String

Required: No

### **See Also**

- [AWS](https://docs.aws.amazon.com/goto/SdkForCpp/workspaces-2015-04-08/StandbyWorkspace) SDK for C++
- [AWS](https://docs.aws.amazon.com/goto/SdkForJavaV2/workspaces-2015-04-08/StandbyWorkspace) SDK for Java V2
- AWS SDK for [Ruby](https://docs.aws.amazon.com/goto/SdkForRubyV3/workspaces-2015-04-08/StandbyWorkspace) V3

## <span id="page-397-0"></span>**StandbyWorkspacesProperties**

Describes the properties of the related standby WorkSpaces.

### **Contents**

#### **DataReplication**

Indicates whether data replication is enabled, and if enabled, the type of data replication.

Type: String

Valid Values: NO\_REPLICATION | PRIMARY\_AS\_SOURCE

Required: No

#### **RecoverySnapshotTime**

The date and time at which the last successful snapshot was taken of the primary WorkSpace used for replicating data.

Type: Timestamp

Required: No

#### **StandbyWorkspaceId**

The identifier of the standby WorkSpace

Type: String

Pattern: ^ws-[0-9a-z]{8,63}\$

Required: No

### **See Also**

- [AWS](https://docs.aws.amazon.com/goto/SdkForCpp/workspaces-2015-04-08/StandbyWorkspacesProperties) SDK for C++
- [AWS](https://docs.aws.amazon.com/goto/SdkForJavaV2/workspaces-2015-04-08/StandbyWorkspacesProperties) SDK for Java V2

#### • AWS SDK for [Ruby](https://docs.aws.amazon.com/goto/SdkForRubyV3/workspaces-2015-04-08/StandbyWorkspacesProperties) V3

# **StartRequest**

Information used to start a WorkSpace.

### **Contents**

#### **WorkspaceId**

The identifier of the WorkSpace.

Type: String

Pattern: ^ws-[0-9a-z]{8,63}\$

Required: No

### **See Also**

- [AWS](https://docs.aws.amazon.com/goto/SdkForCpp/workspaces-2015-04-08/StartRequest) SDK for C++
- [AWS](https://docs.aws.amazon.com/goto/SdkForJavaV2/workspaces-2015-04-08/StartRequest) SDK for Java V2
- AWS SDK for [Ruby](https://docs.aws.amazon.com/goto/SdkForRubyV3/workspaces-2015-04-08/StartRequest) V3

# **StopRequest**

Describes the information used to stop a WorkSpace.

### **Contents**

#### **WorkspaceId**

The identifier of the WorkSpace.

Type: String

Pattern: ^ws-[0-9a-z]{8,63}\$

Required: No

### **See Also**

- [AWS](https://docs.aws.amazon.com/goto/SdkForCpp/workspaces-2015-04-08/StopRequest) SDK for C++
- [AWS](https://docs.aws.amazon.com/goto/SdkForJavaV2/workspaces-2015-04-08/StopRequest) SDK for Java V2
- AWS SDK for [Ruby](https://docs.aws.amazon.com/goto/SdkForRubyV3/workspaces-2015-04-08/StopRequest) V3

# <span id="page-401-0"></span>**StorageConnector**

Describes the storage connector.

# **Contents**

### **ConnectorType**

The type of connector used to save user files.

Type: String

Valid Values: HOME\_FOLDER

Required: Yes

#### **Status**

Indicates if the storage connetor is enabled or disabled.

Type: String

Valid Values: ENABLED | DISABLED

Required: Yes

### **See Also**

- [AWS](https://docs.aws.amazon.com/goto/SdkForCpp/workspaces-2015-04-08/StorageConnector) SDK for C++
- [AWS](https://docs.aws.amazon.com/goto/SdkForJavaV2/workspaces-2015-04-08/StorageConnector) SDK for Java V2
- AWS SDK for [Ruby](https://docs.aws.amazon.com/goto/SdkForRubyV3/workspaces-2015-04-08/StorageConnector) V3

# **StreamingProperties**

Describes the streaming properties.

### **Contents**

#### **StorageConnectors**

Indicates the storage connector used

Type: Array of [StorageConnector](#page-401-0) objects

Array Members: Minimum number of 1 item.

Required: No

#### **StreamingExperiencePreferredProtocol**

Indicates the type of preferred protocol for the streaming experience.

Type: String

Valid Values: TCP | UDP

Required: No

#### **UserSettings**

Indicates the permission settings asscoiated with the user.

Type: Array of [UserSetting](#page-410-0) objects

Array Members: Minimum number of 1 item.

Required: No

### **See Also**

- [AWS](https://docs.aws.amazon.com/goto/SdkForCpp/workspaces-2015-04-08/StreamingProperties) SDK for C++
- [AWS](https://docs.aws.amazon.com/goto/SdkForJavaV2/workspaces-2015-04-08/StreamingProperties) SDK for Java V2

#### • AWS SDK for [Ruby](https://docs.aws.amazon.com/goto/SdkForRubyV3/workspaces-2015-04-08/StreamingProperties) V3

# **Tag**

Describes a tag.

# **Contents**

### **Key**

The key of the tag.

Type: String

Length Constraints: Minimum length of 1. Maximum length of 127.

Required: Yes

#### **Value**

The value of the tag.

Type: String

Length Constraints: Maximum length of 255.

Required: No

### **See Also**

- [AWS](https://docs.aws.amazon.com/goto/SdkForCpp/workspaces-2015-04-08/Tag) SDK for C++
- [AWS](https://docs.aws.amazon.com/goto/SdkForJavaV2/workspaces-2015-04-08/Tag) SDK for Java V2
- AWS SDK for [Ruby](https://docs.aws.amazon.com/goto/SdkForRubyV3/workspaces-2015-04-08/Tag) V3

# **TerminateRequest**

Describes the information used to terminate a WorkSpace.

# **Contents**

### **WorkspaceId**

The identifier of the WorkSpace.

Type: String

Pattern: ^ws-[0-9a-z]{8,63}\$

Required: Yes

# **See Also**

- [AWS](https://docs.aws.amazon.com/goto/SdkForCpp/workspaces-2015-04-08/TerminateRequest) SDK for C++
- [AWS](https://docs.aws.amazon.com/goto/SdkForJavaV2/workspaces-2015-04-08/TerminateRequest) SDK for Java V2
- AWS SDK for [Ruby](https://docs.aws.amazon.com/goto/SdkForRubyV3/workspaces-2015-04-08/TerminateRequest) V3

# **TimeoutSettings**

Describes the timeout settings for a pool of WorkSpaces.

### **Contents**

#### **DisconnectTimeoutInSeconds**

Specifies the amount of time, in seconds, that a streaming session remains active after users disconnect. If users try to reconnect to the streaming session after a disconnection or network interruption within the time set, they are connected to their previous session. Otherwise, they are connected to a new session with a new streaming instance.

Type: Integer

Valid Range: Minimum value of 60. Maximum value of 36000.

Required: No

#### **IdleDisconnectTimeoutInSeconds**

The amount of time in seconds a connection will stay active while idle.

Type: Integer

Valid Range: Minimum value of 0. Maximum value of 36000.

Required: No

#### **MaxUserDurationInSeconds**

Specifies the maximum amount of time, in seconds, that a streaming session can remain active. If users are still connected to a streaming instance five minutes before this limit is reached, they are prompted to save any open documents before being disconnected. After this time elapses, the instance is terminated and replaced by a new instance.

Type: Integer

Valid Range: Minimum value of 600. Maximum value of 432000.

Required: No

### **See Also**

- [AWS](https://docs.aws.amazon.com/goto/SdkForCpp/workspaces-2015-04-08/TimeoutSettings) SDK for C++
- [AWS](https://docs.aws.amazon.com/goto/SdkForJavaV2/workspaces-2015-04-08/TimeoutSettings) SDK for Java V2
- AWS SDK for [Ruby](https://docs.aws.amazon.com/goto/SdkForRubyV3/workspaces-2015-04-08/TimeoutSettings) V3

# **UpdateResult**

Describes whether a WorkSpace image needs to be updated with the latest drivers and other components required by Amazon WorkSpaces.

#### **A** Note

Only Windows 10 WorkSpace images can be programmatically updated at this time.

### **Contents**

#### **Description**

A description of whether updates for the WorkSpace image are pending or available.

Type: String

Length Constraints: Minimum length of 1. Maximum length of 255.

Pattern: ^[a-zA-Z0-9\_./() -]+\$

Required: No

#### **UpdateAvailable**

Indicates whether updated drivers or other components are available for the specified WorkSpace image.

Type: Boolean

Required: No

### **See Also**

- [AWS](https://docs.aws.amazon.com/goto/SdkForCpp/workspaces-2015-04-08/UpdateResult) SDK for C++
- [AWS](https://docs.aws.amazon.com/goto/SdkForJavaV2/workspaces-2015-04-08/UpdateResult) SDK for Java V2

#### • AWS SDK for [Ruby](https://docs.aws.amazon.com/goto/SdkForRubyV3/workspaces-2015-04-08/UpdateResult) V3

# <span id="page-410-0"></span>**UserSetting**

Information about the user's permission settings.

### **Contents**

#### **Action**

Indicates the type of action.

Type: String

```
Valid Values: CLIPBOARD_COPY_FROM_LOCAL_DEVICE | 
CLIPBOARD_COPY_TO_LOCAL_DEVICE | PRINTING_TO_LOCAL_DEVICE | SMART_CARD
```
Required: Yes

#### **Permission**

Indicates if the setting is enabled or disabled.

Type: String

Valid Values: ENABLED | DISABLED

Required: Yes

#### **MaximumLength**

Indicates the maximum character length for the specified user setting.

Type: Integer

Valid Range: Minimum value of 0.

Required: No

### **See Also**

For more information about using this API in one of the language-specific AWS SDKs, see the following:

• [AWS](https://docs.aws.amazon.com/goto/SdkForCpp/workspaces-2015-04-08/UserSetting) SDK for C++

- [AWS](https://docs.aws.amazon.com/goto/SdkForJavaV2/workspaces-2015-04-08/UserSetting) SDK for Java V2
- AWS SDK for [Ruby](https://docs.aws.amazon.com/goto/SdkForRubyV3/workspaces-2015-04-08/UserSetting) V3

# <span id="page-412-0"></span>**UserStorage**

Describes the user volume for a WorkSpace bundle.

### **Contents**

#### **Capacity**

The size of the user volume.

Type: String

Length Constraints: Minimum length of 1.

Required: No

### **See Also**

- [AWS](https://docs.aws.amazon.com/goto/SdkForCpp/workspaces-2015-04-08/UserStorage) SDK for C++
- [AWS](https://docs.aws.amazon.com/goto/SdkForJavaV2/workspaces-2015-04-08/UserStorage) SDK for Java V2
- AWS SDK for [Ruby](https://docs.aws.amazon.com/goto/SdkForRubyV3/workspaces-2015-04-08/UserStorage) V3

# **Workspace**

Describes a WorkSpace.

### **Contents**

### **BundleId**

The identifier of the bundle used to create the WorkSpace.

Type: String

Pattern: ^wsb-[0-9a-z]{8,63}\$

Required: No

#### **ComputerName**

The name of the WorkSpace, as seen by the operating system. The format of this name varies. For more information, see Launch a [WorkSpace.](https://docs.aws.amazon.com/workspaces/latest/adminguide/launch-workspaces-tutorials.html)

Type: String

Required: No

#### **DataReplicationSettings**

Indicates the settings of the data replication.

Type: [DataReplicationSettings](#page-350-0) object

Required: No

#### **DirectoryId**

The identifier of the AWS Directory Service directory for the WorkSpace.

Type: String

Length Constraints: Minimum length of 10. Maximum length of 65.

Pattern: ^(d-[0-9a-f]{8,63}\$)|(wsd-[0-9a-z]{8,63}\$)

Required: No

#### **ErrorCode**

The error code that is returned if the WorkSpace cannot be created.

Type: String

Required: No

#### **ErrorMessage**

The text of the error message that is returned if the WorkSpace cannot be created.

Type: String

Required: No

#### **IpAddress**

The IP address of the WorkSpace.

Type: String

Required: No

#### **ModificationStates**

The modification states of the WorkSpace.

Type: Array of [ModificationState](#page-380-0) objects

Required: No

#### **RelatedWorkspaces**

The standby WorkSpace or primary WorkSpace related to the specified WorkSpace.

Type: Array of [RelatedWorkspaceProperties](#page-387-0) objects

Required: No

#### **RootVolumeEncryptionEnabled**

Indicates whether the data stored on the root volume is encrypted.

Type: Boolean

Required: No

#### **StandbyWorkspacesProperties**

The properties of the standby WorkSpace

Type: Array of [StandbyWorkspacesProperties](#page-397-0) objects

Required: No

#### **State**

The operational state of the WorkSpace.

- PENDING The WorkSpace is in a waiting state (for example, the WorkSpace is being created).
- AVAILABLE The WorkSpace is running and has passed the health checks.
- IMPAIRED Refer to UNHEALTHY state.
- UNHEALTHY The WorkSpace is not responding to health checks.
- REBOOTING The WorkSpace is being rebooted (restarted).
- STARTING The WorkSpace is starting up and health checks are being run.
- REBUILDING The WorkSpace is being rebuilt.
- RESTORING The WorkSpace is being restored.
- MAINTENANCE The WorkSpace is undergoing scheduled maintenance by AWS.
- ADMIN\_MAINTENANCE The WorkSpace is undergoing maintenance by the WorkSpaces administrator.
- TERMINATING The WorkSpace is being deleted.
- TERMINATED The WorkSpace has been deleted.
- SUSPENDED The WorkSpace has been suspended for image creation.
- UPDATING The WorkSpace is undergoing an update.
- STOPPING The WorkSpace is being stopped.
- STOPPED The WorkSpace has been stopped.
- ERROR The WorkSpace is an error state (for example, an error occurred during startup).

#### **(i)** Note

After a WorkSpace is terminated, the TERMINATED state is returned only briefly before the WorkSpace directory metadata is cleaned up, so this state is rarely returned.

To confirm that a WorkSpace is terminated, check for the WorkSpace ID by using [DescribeWorkSpaces](https://docs.aws.amazon.com/workspaces/latest/api/API_DescribeWorkspaces.html). If the WorkSpace ID isn't returned, then the WorkSpace has been successfully terminated.

#### Type: String

Valid Values: PENDING | AVAILABLE | IMPAIRED | UNHEALTHY | REBOOTING | STARTING | REBUILDING | RESTORING | MAINTENANCE | ADMIN\_MAINTENANCE | TERMINATING | TERMINATED | SUSPENDED | UPDATING | STOPPING | STOPPED | ERROR

Required: No

#### **SubnetId**

The identifier of the subnet for the WorkSpace.

Type: String

Length Constraints: Minimum length of 15. Maximum length of 24.

Pattern: ^(subnet-([0-9a-f]{8}|[0-9a-f]{17}))\$

Required: No

#### **UserName**

The user for the WorkSpace.

Type: String

Length Constraints: Minimum length of 1. Maximum length of 63.

Required: No

#### **UserVolumeEncryptionEnabled**

Indicates whether the data stored on the user volume is encrypted.

Type: Boolean

Required: No

#### **VolumeEncryptionKey**

The ARN of the symmetric AWS KMS key used to encrypt data stored on your WorkSpace. Amazon WorkSpaces does not support asymmetric KMS keys.

Type: String

Required: No

#### **WorkspaceId**

The identifier of the WorkSpace.

Type: String

Pattern: ^ws-[0-9a-z]{8,63}\$

Required: No

#### **WorkspaceName**

The name of the user-decoupled WorkSpace.

Type: String

Pattern: ^[a-zA-Z0-9\_()][a-zA-Z0-9\_.()-]{1,63}\$

Required: No

#### **WorkspaceProperties**

The properties of the WorkSpace.

Type: [WorkspaceProperties](#page-443-0) object

Required: No

### **See Also**

- [AWS](https://docs.aws.amazon.com/goto/SdkForCpp/workspaces-2015-04-08/Workspace) SDK for C++
- [AWS](https://docs.aws.amazon.com/goto/SdkForJavaV2/workspaces-2015-04-08/Workspace) SDK for Java V2

#### • AWS SDK for [Ruby](https://docs.aws.amazon.com/goto/SdkForRubyV3/workspaces-2015-04-08/Workspace) V3

## **WorkspaceAccessProperties**

The device types and operating systems that can be used to access a WorkSpace. For more information, see Amazon WorkSpaces Client Network [Requirements](https://docs.aws.amazon.com/workspaces/latest/adminguide/workspaces-network-requirements.html).

### **Contents**

#### **DeviceTypeAndroid**

Indicates whether users can use Android and Android-compatible Chrome OS devices to access their WorkSpaces.

Type: String

Valid Values: ALLOW | DENY

Required: No

#### **DeviceTypeChromeOs**

Indicates whether users can use Chromebooks to access their WorkSpaces.

Type: String

Valid Values: ALLOW | DENY

Required: No

#### **DeviceTypeIos**

Indicates whether users can use iOS devices to access their WorkSpaces.

Type: String

Valid Values: ALLOW | DENY

Required: No

#### **DeviceTypeLinux**

Indicates whether users can use Linux clients to access their WorkSpaces.

Type: String

Valid Values: ALLOW | DENY

#### Required: No

#### **DeviceTypeOsx**

Indicates whether users can use macOS clients to access their WorkSpaces.

Type: String

Valid Values: ALLOW | DENY

Required: No

#### **DeviceTypeWeb**

Indicates whether users can access their WorkSpaces through a web browser.

Type: String

Valid Values: ALLOW | DENY

Required: No

#### **DeviceTypeWindows**

Indicates whether users can use Windows clients to access their WorkSpaces.

Type: String

Valid Values: ALLOW | DENY

Required: No

#### **DeviceTypeZeroClient**

Indicates whether users can use zero client devices to access their WorkSpaces.

Type: String

Valid Values: ALLOW | DENY

Required: No

### **See Also**

- [AWS](https://docs.aws.amazon.com/goto/SdkForCpp/workspaces-2015-04-08/WorkspaceAccessProperties) SDK for C++
- [AWS](https://docs.aws.amazon.com/goto/SdkForJavaV2/workspaces-2015-04-08/WorkspaceAccessProperties) SDK for Java V2
- AWS SDK for [Ruby](https://docs.aws.amazon.com/goto/SdkForRubyV3/workspaces-2015-04-08/WorkspaceAccessProperties) V3

# **WorkSpaceApplication**

Describes the WorkSpace application.

### **Contents**

#### **ApplicationId**

The identifier of the application.

Type: String

Pattern: ^wsa-[0-9a-z]{8,63}\$

Required: No

#### **Created**

The time the application is created.

Type: Timestamp

Required: No

#### **Description**

The description of the WorkSpace application.

Type: String

Length Constraints: Minimum length of 0. Maximum length of 2048.

Required: No

#### **LicenseType**

The license availability for the applications.

Type: String

Valid Values: LICENSED | UNLICENSED

Required: No

#### **Name**

The name of the WorkSpace application.

#### Type: String

Length Constraints: Minimum length of 1.

Required: No

#### **Owner**

The owner of the WorkSpace application.

Type: String

Pattern: ^\d{12}|AMAZON\$

Required: No

#### **State**

The status of WorkSpace application.

Type: String

Valid Values: PENDING | ERROR | AVAILABLE | UNINSTALL\_ONLY

Required: No

#### **SupportedComputeTypeNames**

The supported compute types of the WorkSpace application.

Type: Array of strings

Valid Values: VALUE | STANDARD | PERFORMANCE | POWER | GRAPHICS | POWERPRO | GRAPHICSPRO | GRAPHICS\_G4DN | GRAPHICSPRO\_G4DN

Required: No

#### **SupportedOperatingSystemNames**

The supported operating systems of the WorkSpace application.

Type: Array of strings

```
Valid Values: AMAZON_LINUX_2 | UBUNTU_18_04 | UBUNTU_20_04 | UBUNTU_22_04 | 
UNKNOWN | WINDOWS_10 | WINDOWS_11 | WINDOWS_7 | WINDOWS_SERVER_2016 | 
WINDOWS_SERVER_2019 | WINDOWS_SERVER_2022 | RHEL_8
```
Required: No

# **See Also**

- [AWS](https://docs.aws.amazon.com/goto/SdkForCpp/workspaces-2015-04-08/WorkSpaceApplication) SDK for C++
- [AWS](https://docs.aws.amazon.com/goto/SdkForJavaV2/workspaces-2015-04-08/WorkSpaceApplication) SDK for Java V2
- AWS SDK for [Ruby](https://docs.aws.amazon.com/goto/SdkForRubyV3/workspaces-2015-04-08/WorkSpaceApplication) V3

# **WorkSpaceApplicationDeployment**

Describes the WorkSpace application deployment.

### **Contents**

#### **Associations**

The associations between the applications and the associated resources.

Type: Array of [WorkspaceResourceAssociation](#page-449-0) objects

Required: No

### **See Also**

- [AWS](https://docs.aws.amazon.com/goto/SdkForCpp/workspaces-2015-04-08/WorkSpaceApplicationDeployment) SDK for C++
- [AWS](https://docs.aws.amazon.com/goto/SdkForJavaV2/workspaces-2015-04-08/WorkSpaceApplicationDeployment) SDK for Java V2
- AWS SDK for [Ruby](https://docs.aws.amazon.com/goto/SdkForRubyV3/workspaces-2015-04-08/WorkSpaceApplicationDeployment) V3

# **WorkspaceBundle**

Describes a WorkSpace bundle.

### **Contents**

### **BundleId**

The identifier of the bundle.

Type: String

Pattern: ^wsb-[0-9a-z]{8,63}\$

Required: No

#### **BundleType**

The type of WorkSpace bundle.

Type: String

Valid Values: REGULAR | STANDBY

Required: No

#### **ComputeType**

The compute type of the bundle. For more information, see Amazon [WorkSpaces](http://aws.amazon.com/workspaces/details/#Amazon_WorkSpaces_Bundles) Bundles.

Type: [ComputeType](#page-342-0) object

Required: No

#### **CreationTime**

The time when the bundle was created.

Type: Timestamp

Required: No

#### **Description**

The description of the bundle.

Type: String

Required: No

#### **ImageId**

The identifier of the image that was used to create the bundle.

Type: String

Pattern: wsi-[0-9a-z]{9,63}\$

Required: No

#### **LastUpdatedTime**

The last time that the bundle was updated.

Type: Timestamp

Required: No

#### **Name**

The name of the bundle.

Type: String

Length Constraints: Minimum length of 1.

Required: No

#### **Owner**

The owner of the bundle. This is the account identifier of the owner, or AMAZON if the bundle is provided by AWS.

Type: String

Required: No

#### **RootStorage**

The size of the root volume.

Type: [RootStorage](#page-389-0) object

#### Required: No

#### **State**

The state of the WorkSpace bundle.

Type: String

Valid Values: AVAILABLE | PENDING | ERROR

Required: No

#### **UserStorage**

The size of the user volume.

Type: [UserStorage](#page-412-0) object

Required: No

### **See Also**

- [AWS](https://docs.aws.amazon.com/goto/SdkForCpp/workspaces-2015-04-08/WorkspaceBundle) SDK for C++
- [AWS](https://docs.aws.amazon.com/goto/SdkForJavaV2/workspaces-2015-04-08/WorkspaceBundle) SDK for Java V2
- AWS SDK for [Ruby](https://docs.aws.amazon.com/goto/SdkForRubyV3/workspaces-2015-04-08/WorkspaceBundle) V3

# **WorkspaceConnectionStatus**

Describes the connection status of a WorkSpace.

### **Contents**

### **ConnectionState**

The connection state of the WorkSpace. The connection state is unknown if the WorkSpace is stopped.

#### Type: String

Valid Values: CONNECTED | DISCONNECTED | UNKNOWN

Required: No

#### **ConnectionStateCheckTimestamp**

The timestamp of the connection status check.

Type: Timestamp

Required: No

#### **LastKnownUserConnectionTimestamp**

The timestamp of the last known user connection.

Type: Timestamp

Required: No

#### **WorkspaceId**

The identifier of the WorkSpace.

Type: String

Pattern: ^ws-[0-9a-z]{8,63}\$

Required: No

### **See Also**

- [AWS](https://docs.aws.amazon.com/goto/SdkForCpp/workspaces-2015-04-08/WorkspaceConnectionStatus) SDK for C++
- [AWS](https://docs.aws.amazon.com/goto/SdkForJavaV2/workspaces-2015-04-08/WorkspaceConnectionStatus) SDK for Java V2
- AWS SDK for [Ruby](https://docs.aws.amazon.com/goto/SdkForRubyV3/workspaces-2015-04-08/WorkspaceConnectionStatus) V3

### **WorkspaceCreationProperties**

Describes the default properties that are used for creating WorkSpaces. For more information, see Update Directory Details for Your [WorkSpaces.](https://docs.aws.amazon.com/workspaces/latest/adminguide/update-directory-details.html)

### **Contents**

#### **CustomSecurityGroupId**

The identifier of your custom security group.

Type: String

Length Constraints: Minimum length of 11. Maximum length of 20.

Pattern: ^(sg-([0-9a-f]{8}|[0-9a-f]{17}))\$

Required: No

#### **DefaultOu**

The default organizational unit (OU) for your WorkSpaces directories. This string must be the full Lightweight Directory Access Protocol (LDAP) distinguished name for the target domain and OU. It must be in the form "OU=*value*,DC=*value*,DC=*value*", where *value* is any string of characters, and the number of domain components (DCs) is two or more. For example, OU=WorkSpaces\_machines,DC=machines,DC=example,DC=com.

#### **Important**

- To avoid errors, certain characters in the distinguished name must be escaped. For more information, see [Distinguished Names](https://docs.microsoft.com/previous-versions/windows/desktop/ldap/distinguished-names) in the Microsoft documentation.
- The API doesn't validate whether the OU exists.

Type: String

Required: No

#### **EnableInternetAccess**

Indicates whether internet access is enabled for your WorkSpaces.
Type: Boolean

Required: No

# **EnableMaintenanceMode**

Indicates whether maintenance mode is enabled for your WorkSpaces. For more information, see WorkSpace [Maintenance](https://docs.aws.amazon.com/workspaces/latest/adminguide/workspace-maintenance.html).

Type: Boolean

Required: No

# **EnableWorkDocs**

Indicates whether Amazon WorkDocs is enabled for your WorkSpaces.

# **A** Note

If WorkDocs is already enabled for a WorkSpaces directory and you disable it, new WorkSpaces launched in the directory will not have WorkDocs enabled. However, WorkDocs remains enabled for any existing WorkSpaces, unless you either disable users' access to WorkDocs or you delete the WorkDocs site. To disable users' access to WorkDocs, see [Disabling Users](https://docs.aws.amazon.com/workdocs/latest/adminguide/inactive-user.html) in the *Amazon WorkDocs Administration Guide*. To delete a WorkDocs site, see [Deleting a Site](https://docs.aws.amazon.com/workdocs/latest/adminguide/manage-sites.html) in the *Amazon WorkDocs Administration Guide*. If you enable WorkDocs on a directory that already has existing WorkSpaces, the existing WorkSpaces and any new WorkSpaces that are launched in the directory will have WorkDocs enabled.

Type: Boolean

Required: No

### **InstanceIamRoleArn**

Indicates the IAM role ARN of the instance.

Type: String

```
Pattern: ^arn:aws[a-z-]{0,7}:[A-Za-z0-9][A-za-z0-9_/.-]{0,62}:[A-za-
z0-9 \ldots (0,63): [A-za-z0-9 \ldots (0,63): [A-Za-z0-9] [A-Za-z0-9: \ldots \ldots (e, \setminus \setminus -]{0,1023}$
```
Required: No

# **UserEnabledAsLocalAdministrator**

Indicates whether users are local administrators of their WorkSpaces.

Type: Boolean

Required: No

# **See Also**

- [AWS](https://docs.aws.amazon.com/goto/SdkForCpp/workspaces-2015-04-08/WorkspaceCreationProperties) SDK for C++
- [AWS](https://docs.aws.amazon.com/goto/SdkForJavaV2/workspaces-2015-04-08/WorkspaceCreationProperties) SDK for Java V2
- AWS SDK for [Ruby](https://docs.aws.amazon.com/goto/SdkForRubyV3/workspaces-2015-04-08/WorkspaceCreationProperties) V3

# **WorkspaceDirectory**

Describes a directory that is used with Amazon WorkSpaces.

# **Contents**

# **ActiveDirectoryConfig**

Information about the Active Directory config.

Type: [ActiveDirectoryConfig](#page-327-0) object

Required: No

# **Alias**

The directory alias.

Type: String

Required: No

### **CertificateBasedAuthProperties**

The certificate-based authentication properties used to authenticate SAML 2.0 Identity Provider (IdP) user identities to Active Directory for WorkSpaces login.

Type: [CertificateBasedAuthProperties](#page-339-0) object

Required: No

### **CustomerUserName**

The user name for the service account.

Type: String

Length Constraints: Minimum length of 1. Maximum length of 63.

Required: No

### **DirectoryId**

The directory identifier.

# Type: String

Length Constraints: Minimum length of 10. Maximum length of 65.

Pattern: ^(d-[0-9a-f]{8,63}\$)|(wsd-[0-9a-z]{8,63}\$)

Required: No

### **DirectoryName**

The name of the directory.

Type: String

Required: No

### **DirectoryType**

The directory type.

Type: String

Valid Values: SIMPLE\_AD | AD\_CONNECTOR | CUSTOMER\_MANAGED

Required: No

### **DnsIpAddresses**

The IP addresses of the DNS servers for the directory.

Type: Array of strings

Required: No

### **ErrorMessage**

The error message returned.

Type: String

Required: No

### **IamRoleId**

The identifier of the IAM role. This is the role that allows Amazon WorkSpaces to make calls to other services, such as Amazon EC2, on your behalf.

Type: String

```
Pattern: ^arn:aws[a-z-]{0,7}:[A-Za-z0-9][A-za-z0-9_/.-]{0,62}:[A-za-
z0-9 \ldots ]\{0,63\}: [A-za-z0-9\ldots ]\{0,63\}: [A-Za-z0-9][A-Za-z0-9:\ldots/+=,\{0,\setminus\}-]
{0,1023}$
```
Required: No

# **ipGroupIds**

The identifiers of the IP access control groups associated with the directory.

Type: Array of strings

Pattern: wsipg-[0-9a-z]{8,63}\$

Required: No

### **RegistrationCode**

The registration code for the directory. This is the code that users enter in their Amazon WorkSpaces client application to connect to the directory.

Type: String

Length Constraints: Minimum length of 1. Maximum length of 20.

Required: No

### **SamlProperties**

Describes the enablement status, user access URL, and relay state parameter name that are used for configuring federation with an SAML 2.0 identity provider.

Type: [SamlProperties](#page-390-0) object

Required: No

# **SelfservicePermissions**

The default self-service permissions for WorkSpaces in the directory.

Type: [SelfservicePermissions](#page-392-0) object

Required: No

# **State**

The state of the directory's registration with Amazon WorkSpaces. After a directory is deregistered, the DEREGISTERED state is returned very briefly before the directory metadata is cleaned up, so this state is rarely returned. To confirm that a directory is deregistered, check for the directory ID by using [DescribeWorkspaceDirectories](https://docs.aws.amazon.com/workspaces/latest/api/API_DescribeWorkspaceDirectories.html). If the directory ID isn't returned, then the directory has been successfully deregistered.

Type: String

Valid Values: REGISTERING | REGISTERED | DEREGISTERING | DEREGISTERED | ERROR

Required: No

### **StreamingProperties**

The streaming properties to configure.

Type: [StreamingProperties](#page-402-0) object

Required: No

### **SubnetIds**

The identifiers of the subnets used with the directory.

Type: Array of strings

Array Members: Maximum number of 2 items.

Length Constraints: Minimum length of 15. Maximum length of 24.

Pattern: ^(subnet-([0-9a-f]{8}|[0-9a-f]{17}))\$

Required: No

### **Tenancy**

Specifies whether the directory is dedicated or shared. To use Bring Your Own License (BYOL), this value must be set to DEDICATED. For more information, see Bring Your Own [Windows](https://docs.aws.amazon.com/workspaces/latest/adminguide/byol-windows-images.html) [Desktop](https://docs.aws.amazon.com/workspaces/latest/adminguide/byol-windows-images.html) Images.

Type: String

### Valid Values: DEDICATED | SHARED

Required: No

# **UserIdentityType**

Indicates the identity type of the specifired user.

Type: String

Valid Values: CUSTOMER\_MANAGED | AWS\_DIRECTORY\_SERVICE

Required: No

### **WorkspaceAccessProperties**

The devices and operating systems that users can use to access WorkSpaces.

Type: [WorkspaceAccessProperties](#page-419-0) object

Required: No

### **WorkspaceCreationProperties**

The default creation properties for all WorkSpaces in the directory.

Type: [DefaultWorkspaceCreationProperties](#page-357-0) object

Required: No

### **WorkspaceDirectoryDescription**

The description of the WorkSpace directory

Type: String

Pattern: ^([a-zA-Z0-9\_])[\\a-zA-Z0-9\_@#%\*+=:?./!\s-]{1,255}\$

Required: No

### **WorkspaceDirectoryName**

The name fo the WorkSpace directory.

Type: String

Pattern: ^[a-zA-Z0-9][a-zA-Z0-9\_.\s-]{1,64}\$

Required: No

# **WorkspaceSecurityGroupId**

The identifier of the security group that is assigned to new WorkSpaces.

Type: String

Length Constraints: Minimum length of 11. Maximum length of 20.

Pattern: ^(sg-([0-9a-f]{8}|[0-9a-f]{17}))\$

Required: No

# **WorkspaceType**

Indicates whether the directory's WorkSpace type is personal or pools.

Type: String

Valid Values: PERSONAL | POOLS

Required: No

# **See Also**

- [AWS](https://docs.aws.amazon.com/goto/SdkForCpp/workspaces-2015-04-08/WorkspaceDirectory) SDK for C++
- [AWS](https://docs.aws.amazon.com/goto/SdkForJavaV2/workspaces-2015-04-08/WorkspaceDirectory) SDK for Java V2
- AWS SDK for [Ruby](https://docs.aws.amazon.com/goto/SdkForRubyV3/workspaces-2015-04-08/WorkspaceDirectory) V3

# **WorkspaceImage**

Describes a WorkSpace image.

# **Contents**

# **Created**

The date when the image was created. If the image has been shared, the AWS account that the image has been shared with sees the original creation date of the image.

Type: Timestamp

Required: No

# **Description**

The description of the image.

Type: String

Length Constraints: Minimum length of 1. Maximum length of 256.

Pattern:  $\sqrt{a-zA-Z0-9}$ ./() -1+\$

Required: No

# **ErrorCode**

The error code that is returned for the image.

Type: String

Required: No

# **ErrorDetails**

Additional details of the error returned for the image, including the possible causes of the errors and troubleshooting information.

Type: Array of [ErrorDetails](#page-362-0) objects

Required: No

#### **ErrorMessage**

The text of the error message that is returned for the image.

Type: String

Required: No

# **ImageId**

The identifier of the image.

Type: String

Pattern: wsi-[0-9a-z]{9,63}\$

Required: No

### **Name**

The name of the image.

Type: String

Length Constraints: Minimum length of 1. Maximum length of 64.

Pattern: ^[a-zA-Z0-9\_./()\\-]+\$

Required: No

### **OperatingSystem**

The operating system that the image is running.

Type: [OperatingSystem](#page-382-0) object

Required: No

# **OwnerAccountId**

The identifier of the AWS account that owns the image.

Type: String

Pattern: ^\d{12}\$

Required: No

# **RequiredTenancy**

Specifies whether the image is running on dedicated hardware. When Bring Your Own License (BYOL) is enabled, this value is set to DEDICATED. For more information, see [Bring](https://docs.aws.amazon.com/workspaces/latest/adminguide/byol-windows-images.html) Your Own [Windows](https://docs.aws.amazon.com/workspaces/latest/adminguide/byol-windows-images.html) Desktop Images.

Type: String

Valid Values: DEFAULT | DEDICATED

Required: No

### **State**

The status of the image.

Type: String

Valid Values: AVAILABLE | PENDING | ERROR

Required: No

### **Updates**

The updates (if any) that are available for the specified image.

Type: [UpdateResult](#page-408-0) object

Required: No

# **See Also**

- [AWS](https://docs.aws.amazon.com/goto/SdkForCpp/workspaces-2015-04-08/WorkspaceImage) SDK for C++
- [AWS](https://docs.aws.amazon.com/goto/SdkForJavaV2/workspaces-2015-04-08/WorkspaceImage) SDK for Java V2
- AWS SDK for [Ruby](https://docs.aws.amazon.com/goto/SdkForRubyV3/workspaces-2015-04-08/WorkspaceImage) V3

# <span id="page-443-0"></span>**WorkspaceProperties**

Describes a WorkSpace.

# **Contents**

# **ComputeTypeName**

The compute type. For more information, see Amazon [WorkSpaces](http://aws.amazon.com/workspaces/details/#Amazon_WorkSpaces_Bundles) Bundles.

Type: String

```
Valid Values: VALUE | STANDARD | PERFORMANCE | POWER | GRAPHICS | POWERPRO | 
GRAPHICSPRO | GRAPHICS_G4DN | GRAPHICSPRO_G4DN
```
Required: No

#### **OperatingSystemName**

The name of the operating system.

Type: String

```
Valid Values: AMAZON_LINUX_2 | UBUNTU_18_04 | UBUNTU_20_04 | UBUNTU_22_04 | 
UNKNOWN | WINDOWS_10 | WINDOWS_11 | WINDOWS_7 | WINDOWS_SERVER_2016 | 
WINDOWS_SERVER_2019 | WINDOWS_SERVER_2022 | RHEL_8
```
Required: No

#### **Protocols**

The protocol. For more information, see Protocols for Amazon [WorkSpaces.](https://docs.aws.amazon.com/workspaces/latest/adminguide/amazon-workspaces-protocols.html)

# **A** Note

- Only available for WorkSpaces created with PCoIP bundles.
- The Protocols property is case sensitive. Ensure you use PCOIP or WSP.
- Unavailable for Windows 7 WorkSpaces and WorkSpaces using GPU-based bundles (Graphics, GraphicsPro, Graphics.g4dn, and GraphicsPro.g4dn).

### Type: Array of strings

Valid Values: PCOIP | WSP

Required: No

#### **RootVolumeSizeGib**

The size of the root volume. For important information about how to modify the size of the root and user volumes, see Modify a [WorkSpace.](https://docs.aws.amazon.com/workspaces/latest/adminguide/modify-workspaces.html)

Type: Integer

Required: No

#### **RunningMode**

The running mode. For more information, see Manage the [WorkSpace](https://docs.aws.amazon.com/workspaces/latest/adminguide/running-mode.html) Running Mode.

### *(i)* Note

The MANUAL value is only supported by Amazon WorkSpaces Core. Contact your account team to be allow-listed to use this value. For more information, see [Amazon](http://aws.amazon.com/workspaces/core/) [WorkSpaces](http://aws.amazon.com/workspaces/core/) Core.

Review your running mode to ensure you are using one that is optimal for your needs and budget. For more information on switching running modes, see Can I switch [between](http://aws.amazon.com/workspaces-family/workspaces/faqs/#:~:text=Can%20I%20switch%20between%20hourly%20and%20monthly%20billing%20on%20WorkSpaces%20Personal%3F) hourly [and monthly billing?](http://aws.amazon.com/workspaces-family/workspaces/faqs/#:~:text=Can%20I%20switch%20between%20hourly%20and%20monthly%20billing%20on%20WorkSpaces%20Personal%3F)

Type: String

Valid Values: AUTO\_STOP | ALWAYS\_ON | MANUAL

Required: No

## **RunningModeAutoStopTimeoutInMinutes**

The time after a user logs off when WorkSpaces are automatically stopped. Configured in 60 minute intervals.

Type: Integer

Required: No

# **UserVolumeSizeGib**

The size of the user storage. For important information about how to modify the size of the root and user volumes, see Modify a [WorkSpace.](https://docs.aws.amazon.com/workspaces/latest/adminguide/modify-workspaces.html)

Type: Integer

Required: No

# **See Also**

- [AWS](https://docs.aws.amazon.com/goto/SdkForCpp/workspaces-2015-04-08/WorkspaceProperties) SDK for C++
- [AWS](https://docs.aws.amazon.com/goto/SdkForJavaV2/workspaces-2015-04-08/WorkspaceProperties) SDK for Java V2
- AWS SDK for [Ruby](https://docs.aws.amazon.com/goto/SdkForRubyV3/workspaces-2015-04-08/WorkspaceProperties) V3

# **WorkspaceRequest**

Describes the information used to create a WorkSpace.

# **Contents**

# **BundleId**

The identifier of the bundle for the WorkSpace. You can use [DescribeWorkspaceBundles](#page-166-0) to list the available bundles.

Type: String

Pattern: ^wsb-[0-9a-z]{8,63}\$

Required: Yes

# **DirectoryId**

The identifier of the AWS Directory Service directory for the WorkSpace. You can use [DescribeWorkspaceDirectories](#page-170-0) to list the available directories.

Type: String

Length Constraints: Minimum length of 10. Maximum length of 65.

Pattern: ^(d-[0-9a-f]{8,63}\$)|(wsd-[0-9a-z]{8,63}\$)

Required: Yes

# **UserName**

The user name of the user for the WorkSpace. This user name must exist in the AWS Directory Service directory for the WorkSpace.

The reserved keyword, [UNDEFINED], is used when creating user-decoupled WorkSpaces.

Type: String

Length Constraints: Minimum length of 1. Maximum length of 63.

Required: Yes

# **RootVolumeEncryptionEnabled**

Indicates whether the data stored on the root volume is encrypted.

Type: Boolean

Required: No

#### **Tags**

The tags for the WorkSpace.

Type: Array of [Tag](#page-404-0) objects

Required: No

### **UserVolumeEncryptionEnabled**

Indicates whether the data stored on the user volume is encrypted.

Type: Boolean

Required: No

### **VolumeEncryptionKey**

The ARN of the symmetric AWS KMS key used to encrypt data stored on your WorkSpace. Amazon WorkSpaces does not support asymmetric KMS keys.

Type: String

Required: No

### **WorkspaceName**

The name of the user-decoupled WorkSpace.

Type: String

Pattern: ^[a-zA-Z0-9\_()][a-zA-Z0-9\_.()-]{1,63}\$

Required: No

### **WorkspaceProperties**

The WorkSpace properties.

# Type: [WorkspaceProperties](#page-443-0) object

Required: No

# **See Also**

- [AWS](https://docs.aws.amazon.com/goto/SdkForCpp/workspaces-2015-04-08/WorkspaceRequest) SDK for C++
- [AWS](https://docs.aws.amazon.com/goto/SdkForJavaV2/workspaces-2015-04-08/WorkspaceRequest) SDK for Java V2
- AWS SDK for [Ruby](https://docs.aws.amazon.com/goto/SdkForRubyV3/workspaces-2015-04-08/WorkspaceRequest) V3

# **WorkspaceResourceAssociation**

Describes the association between an application and a WorkSpace resource.

# **Contents**

# **AssociatedResourceId**

The identifier of the associated resource.

Type: String

Length Constraints: Minimum length of 1.

Required: No

### **AssociatedResourceType**

The resource types of the associated resource.

Type: String

Valid Values: APPLICATION

Required: No

### **Created**

The time the association is created.

Type: Timestamp

Required: No

### **LastUpdatedTime**

The time the association status was last updated.

Type: Timestamp

Required: No

### **State**

The status of the WorkSpace resource association.

Type: String

Valid Values: PENDING\_INSTALL | PENDING\_INSTALL\_DEPLOYMENT | PENDING\_UNINSTALL | PENDING\_UNINSTALL\_DEPLOYMENT | INSTALLING | UNINSTALLING | ERROR | COMPLETED | REMOVED

Required: No

#### **StateReason**

The reason the association deployment failed.

Type: [AssociationStateReason](#page-333-0) object

Required: No

#### **WorkspaceId**

The identifier of the WorkSpace.

Type: String

Pattern: ^ws-[0-9a-z]{8,63}\$

Required: No

# **See Also**

- [AWS](https://docs.aws.amazon.com/goto/SdkForCpp/workspaces-2015-04-08/WorkspaceResourceAssociation) SDK for C++
- [AWS](https://docs.aws.amazon.com/goto/SdkForJavaV2/workspaces-2015-04-08/WorkspaceResourceAssociation) SDK for Java V2
- AWS SDK for [Ruby](https://docs.aws.amazon.com/goto/SdkForRubyV3/workspaces-2015-04-08/WorkspaceResourceAssociation) V3

# **WorkspacesIpGroup**

Describes an IP access control group.

# **Contents**

# **groupDesc**

The description of the group.

Type: String

Required: No

### **groupId**

The identifier of the group.

Type: String

Pattern: wsipg-[0-9a-z]{8,63}\$

Required: No

### **groupName**

The name of the group.

Type: String

Required: No

# **userRules**

The rules.

Type: Array of [IpRuleItem](#page-379-0) objects

Required: No

# **See Also**

- [AWS](https://docs.aws.amazon.com/goto/SdkForCpp/workspaces-2015-04-08/WorkspacesIpGroup) SDK for C++
- [AWS](https://docs.aws.amazon.com/goto/SdkForJavaV2/workspaces-2015-04-08/WorkspacesIpGroup) SDK for Java V2
- AWS SDK for [Ruby](https://docs.aws.amazon.com/goto/SdkForRubyV3/workspaces-2015-04-08/WorkspacesIpGroup) V3

# **WorkspacesPool**

Describes a pool of WorkSpaces.

# **Contents**

# **BundleId**

The identifier of the bundle used by the pool.

Type: String

Pattern: ^wsb-[0-9a-z]{8,63}\$

Required: Yes

# **CapacityStatus**

The capacity status for the pool

Type: [CapacityStatus](#page-337-0) object

Required: Yes

# **CreatedAt**

The time the pool was created.

Type: Timestamp

Required: Yes

# **DirectoryId**

The identifier of the directory used by the pool.

Type: String

Length Constraints: Minimum length of 10. Maximum length of 65.

Pattern: ^(d-[0-9a-f]{8,63}\$)|(wsd-[0-9a-z]{8,63}\$)

Required: Yes

# **PoolArn**

The Amazon Resource Name (ARN) for the pool.

Type: String

```
Pattern: ^arn:aws[a-z-]{0,7}:[A-Za-z0-9][A-za-z0-9_/.-]{0,62}:[A-za-
z0-9_/.-]{0,63}:[A-za-z0-9_/.-]{0,63}:[A-Za-z0-9][A-Za-z0-9:_/+=,@.\\-]
{0,1023}$
```
Required: Yes

# **PoolId**

The identifier of a pool.

Type: String

Pattern: ^wspool-[0-9a-z]{9}\$

Required: Yes

### **PoolName**

The name of the pool,

Type: String

Pattern: ^[A-Za-z0-9][A-Za-z0-9\_.-]{0,63}\$

Required: Yes

# **State**

The current state of the pool.

Type: String

```
Valid Values: CREATING | DELETING | RUNNING | STARTING | STOPPED | STOPPING 
| UPDATING
```
Required: Yes

### **ApplicationSettings**

The persistent application settings for users of the pool.

Type: [ApplicationSettingsResponse](#page-331-0) object

Required: No

# **Description**

The description of the pool.

Type: String

Length Constraints: Minimum length of 1. Maximum length of 255.

Pattern: ^[a-zA-Z0-9\_./() -]+\$

Required: No

# **Errors**

The pool errors.

Type: Array of [WorkspacesPoolError](#page-456-0) objects

Required: No

# **TimeoutSettings**

The amount of time that a pool session remains active after users disconnect. If they try to reconnect to the pool session after a disconnection or network interruption within this time interval, they are connected to their previous session. Otherwise, they are connected to a new session with a new pool instance.

Type: [TimeoutSettings](#page-406-0) object

Required: No

# **See Also**

- [AWS](https://docs.aws.amazon.com/goto/SdkForCpp/workspaces-2015-04-08/WorkspacesPool) SDK for C++
- [AWS](https://docs.aws.amazon.com/goto/SdkForJavaV2/workspaces-2015-04-08/WorkspacesPool) SDK for Java V2
- AWS SDK for [Ruby](https://docs.aws.amazon.com/goto/SdkForRubyV3/workspaces-2015-04-08/WorkspacesPool) V3

# <span id="page-456-0"></span>**WorkspacesPoolError**

Describes a pool error.

# **Contents**

# **ErrorCode**

The error code.

Type: String

Valid Values: IAM\_SERVICE\_ROLE\_IS\_MISSING | IAM SERVICE ROLE MISSING ENI DESCRIBE ACTION | IAM\_SERVICE\_ROLE\_MISSING\_ENI\_CREATE\_ACTION | IAM\_SERVICE\_ROLE\_MISSING\_ENI\_DELETE\_ACTION | NETWORK INTERFACE LIMIT EXCEEDED | INTERNAL SERVICE ERROR | MACHINE\_ROLE\_IS\_MISSING | STS\_DISABLED\_IN\_REGION | SUBNET\_HAS\_INSUFFICIENT\_IP\_ADDRESSES | IAM\_SERVICE\_ROLE\_MISSING\_DESCRIBE\_SUBNET\_ACTION | SUBNET\_NOT\_FOUND | IMAGE\_NOT\_FOUND | INVALID\_SUBNET\_CONFIGURATION | SECURITY\_GROUPS\_NOT\_FOUND | IGW\_NOT\_ATTACHED | IAM SERVICE ROLE MISSING DESCRIBE SECURITY GROUPS ACTION | WORKSPACES\_POOL\_STOPPED | WORKSPACES\_POOL\_INSTANCE\_PROVISIONING\_FAILURE | DOMAIN\_JOIN\_ERROR\_FILE\_NOT\_FOUND | DOMAIN\_JOIN\_ERROR\_ACCESS\_DENIED | DOMAIN\_JOIN\_ERROR\_LOGON\_FAILURE | DOMAIN\_JOIN\_ERROR\_INVALID\_PARAMETER | DOMAIN\_JOIN\_ERROR\_MORE\_DATA | DOMAIN\_JOIN\_ERROR\_NO\_SUCH\_DOMAIN | DOMAIN\_JOIN\_ERROR\_NOT\_SUPPORTED | DOMAIN\_JOIN\_NERR\_INVALID\_WORKGROUP\_NAME | DOMAIN\_JOIN\_NERR\_WORKSTATION\_NOT\_STARTED | DOMAIN\_JOIN\_ERROR\_DS\_MACHINE\_ACCOUNT\_QUOTA\_EXCEEDED | DOMAIN\_JOIN\_NERR\_PASSWORD\_EXPIRED | DOMAIN\_JOIN\_INTERNAL\_SERVICE\_ERROR | DOMAIN\_JOIN\_ERROR\_SECRET\_ACTION\_PERMISSION\_IS\_MISSING | DOMAIN\_JOIN\_ERROR\_SECRET\_DECRYPTION\_FAILURE | DOMAIN\_JOIN\_ERROR\_SECRET\_STATE\_INVALID | DOMAIN\_JOIN\_ERROR\_SECRET\_NOT\_FOUND | DOMAIN\_JOIN\_ERROR\_SECRET\_VALUE\_KEY\_NOT\_FOUND | DOMAIN\_JOIN\_ERROR\_SECRET\_INVALID | BUNDLE\_NOT\_FOUND |

# DIRECTORY\_NOT\_FOUND | INSUFFICIENT\_PERMISSIONS\_ERROR | DEFAULT\_OU\_IS\_MISSING

Required: No

# **ErrorMessage**

The error message.

Type: String

Required: No

# **See Also**

- [AWS](https://docs.aws.amazon.com/goto/SdkForCpp/workspaces-2015-04-08/WorkspacesPoolError) SDK for C++
- [AWS](https://docs.aws.amazon.com/goto/SdkForJavaV2/workspaces-2015-04-08/WorkspacesPoolError) SDK for Java V2
- AWS SDK for [Ruby](https://docs.aws.amazon.com/goto/SdkForRubyV3/workspaces-2015-04-08/WorkspacesPoolError) V3

# **WorkspacesPoolSession**

Describes a pool session.

# **Contents**

# **PoolId**

The identifier of the pool.

Type: String

Pattern: ^wspool-[0-9a-z]{9}\$

Required: Yes

# **SessionId**

The identifier of the session.

Type: String

Length Constraints: Fixed length of 36.

Pattern: [a-f0-9]{8}-[a-f0-9]{4}-[a-f0-9]{4}-[a-f0-9]{4}-[a-f0-9]{12}

Required: Yes

### **UserId**

The identifier of the user.

Type: String

Length Constraints: Minimum length of 2. Maximum length of 128.

Required: Yes

# **AuthenticationType**

The authentication method. The user is authenticated using a WorkSpaces Pools URL (API) or SAML 2.0 federation (SAML).

Type: String

Valid Values: SAML

Required: No

# **ConnectionState**

Specifies whether a user is connected to the pool session.

Type: String

Valid Values: CONNECTED | NOT\_CONNECTED

Required: No

# **ExpirationTime**

The time that the pool session ended.

Type: Timestamp

Required: No

#### **InstanceId**

The identifier for the instance hosting the session.

Type: String

Pattern: ^i-[a-f0-9]{8}(?:[a-f0-9]{9})?\$

Required: No

### **NetworkAccessConfiguration**

Describes the network details of the pool.

Type: [NetworkAccessConfiguration](#page-381-0) object

Required: No

# **StartTime**

The time that the pool sission started.

Type: Timestamp

Required: No

# **See Also**

- [AWS](https://docs.aws.amazon.com/goto/SdkForCpp/workspaces-2015-04-08/WorkspacesPoolSession) SDK for C++
- [AWS](https://docs.aws.amazon.com/goto/SdkForJavaV2/workspaces-2015-04-08/WorkspacesPoolSession) SDK for Java V2
- AWS SDK for [Ruby](https://docs.aws.amazon.com/goto/SdkForRubyV3/workspaces-2015-04-08/WorkspacesPoolSession) V3

# **Common Errors**

This section lists the errors common to the API actions of all AWS services. For errors specific to an API action for this service, see the topic for that API action.

### **AccessDeniedException**

You do not have sufficient access to perform this action.

HTTP Status Code: 400

### **IncompleteSignature**

The request signature does not conform to AWS standards.

HTTP Status Code: 400

#### **InternalFailure**

The request processing has failed because of an unknown error, exception or failure.

HTTP Status Code: 500

# **InvalidAction**

The action or operation requested is invalid. Verify that the action is typed correctly.

HTTP Status Code: 400

# **InvalidClientTokenId**

The X.509 certificate or AWS access key ID provided does not exist in our records.

HTTP Status Code: 403

# **NotAuthorized**

You do not have permission to perform this action.

HTTP Status Code: 400

#### **OptInRequired**

The AWS access key ID needs a subscription for the service.

HTTP Status Code: 403

#### **RequestExpired**

The request reached the service more than 15 minutes after the date stamp on the request or more than 15 minutes after the request expiration date (such as for pre-signed URLs), or the date stamp on the request is more than 15 minutes in the future.

HTTP Status Code: 400

# **ServiceUnavailable**

The request has failed due to a temporary failure of the server.

HTTP Status Code: 503

#### **ThrottlingException**

The request was denied due to request throttling.

HTTP Status Code: 400

### **ValidationError**

The input fails to satisfy the constraints specified by an AWS service.

HTTP Status Code: 400

# **WorkSpaces Core API actions**

You can use the following APIs to perform various actions for WorkSpaces Core. We have provided some recommendations next to these actions to help you create your workflow.

- Deployment and setup
	- [CreateTags](https://docs.aws.amazon.com/workspaces/latest/api/API_CreateTags.html) Possible
	- [CreateWorkspaceBundle](https://docs.aws.amazon.com/workspaces/latest/api/API_CreateWorkspaceBundle.html) Required
	- [CreateWorkspaces](https://docs.aws.amazon.com/workspaces/latest/api/API_CreateWorkspaces.html) Required
	- [DescribeAccount](https://docs.aws.amazon.com/workspaces/latest/api/API_DescribeAccount.html) Required
	- [DescribeAccountModifications](https://docs.aws.amazon.com/workspaces/latest/api/API_DescribeAccountModifications.html) Possible
	- [ImportWorkspaceImage](https://docs.aws.amazon.com/workspaces/latest/api/API_ImportWorkspaceImage.html) Possible, but we highly recommend partners have an interface to import images into Amazon WorkSpaces using this API.
	- [ModifyAccount](https://docs.aws.amazon.com/workspaces/latest/api/API_ModifyAccount.html) Possible
	- [ListAvailableManagementCidrRanges](https://docs.aws.amazon.com/workspaces/latest/api/API_ListAvailableManagementCidrRanges.html) Possible, but we highly recommend partners have an interface to onboard customers into Amazon WorkSpaces BYOL using this API.
	- [RegisterWorkspaceDirectory](https://docs.aws.amazon.com/workspaces/latest/api/API_RegisterWorkspaceDirectory.html) Required
		- EnableInternetAccess Optional
		- EnableWorkDocs Optional
		- Tags Optional
- Operations
	- [CopyWorkspaceImage](https://docs.aws.amazon.com/workspaces/latest/api/API_CopyWorkspaceImage.html) Possible, but we highly recommend this action. It supports an UpdateWorkspaceBundle image process and copying from one region to another.
	- [CreateWorkspaceImage](https://docs.aws.amazon.com/workspaces/latest/api/API_CreateWorkspaceImage.html) Required
	- [DescribeTags](https://docs.aws.amazon.com/workspaces/latest/api/API_DescribeTags.html) Possible, but we highly recommend partners have an interface to use and modify tags on Amazon WorkSpaces desktops using this API.
	- [DescribeWorkspaceBundles](https://docs.aws.amazon.com/workspaces/latest/api/API_DescribeWorkspaceBundles.html) Required
	- [DescribeWorkspaceDirectories](https://docs.aws.amazon.com/workspaces/latest/api/API_DescribeWorkspaceDirectories.html) Required
	- [DescribeWorkspaceImagePermissions](https://docs.aws.amazon.com/workspaces/latest/api/API_DescribeWorkspaceImagePermissions.html) Required
	- [DescribeWorkspaceImages](https://docs.aws.amazon.com/workspaces/latest/api/API_DescribeWorkspaceImages.html) Required for creation of new desktops and within a workflow to use the UpdateWorkspaceBundle API that updates an image within a bundle.
	- [DescribeWorkspaces](https://docs.aws.amazon.com/workspaces/latest/api/API_DescribeWorkspaces.html) Required
- [DescribeWorkspaceSnapshots](https://docs.aws.amazon.com/workspaces/latest/api/API_DescribeWorkspaceSnapshots.html) Possible, but we highly recommend partners have an interface to view snapshots into Amazon WorkSpaces desktops using this API.
- [MigrateWorkspace](https://docs.aws.amazon.com/workspaces/latest/api/API_MigrateWorkspace.html) Possible, but we highly recommend partners have an interface to migrate an Amazon WorkSpaces desktop from one bundle to another using this API.
- [ModifyWorkspaceCreationProperties](https://docs.aws.amazon.com/workspaces/latest/api/API_ModifyWorkspaceCreationProperties.html) Possible, but we highly recommend partners have an interface to modify the following properties:
	- Custom Security Group
	- Default OU
	- EnableInternetAccess
	- EnableMaintenanceMode
	- EnableWorkDocs
	- UserEnabledAsLocalAdministrator
- [ModifyWorkspaceProperties](https://docs.aws.amazon.com/workspaces/latest/api/API_ModifyWorkspaceProperties.html) Possible, but we highly recommend partners have an interface to modify the following properties:
	- [ComputeTypeName](https://docs.aws.amazon.com/workspaces/latest/api/API_WorkspaceProperties.html)
	- [RootVolumeSizeGib](https://docs.aws.amazon.com/workspaces/latest/api/API_WorkspaceProperties.html)
	- [RunningMode](https://docs.aws.amazon.com/workspaces/latest/api/API_WorkspaceProperties.html) (can change to Manual)
	- [RunningModeAutoStopTimeoutInMinutes](https://docs.aws.amazon.com/workspaces/latest/api/API_WorkspaceProperties.html)
	- [UserVolumeSizeGib](https://docs.aws.amazon.com/workspaces/latest/api/API_WorkspaceProperties.html)
- [ModifyWorkspaceState](https://docs.aws.amazon.com/workspaces/latest/api/API_ModifyWorkspaceState.html) Required
- [RebootWorkspaces](https://docs.aws.amazon.com/workspaces/latest/api/API_RebootWorkspaces.html) Required
- [RebuildWorkspaces](https://docs.aws.amazon.com/workspaces/latest/api/API_RebuildWorkspaces.html) Required
- [RestoreWorkspace](https://docs.aws.amazon.com/workspaces/latest/api/API_RestoreWorkspace.html) Required
- [StartWorkspaces](https://docs.aws.amazon.com/workspaces/latest/api/API_StartWorkspaces.html) Required
- [StopWorkspaces](https://docs.aws.amazon.com/workspaces/latest/api/API_StopWorkspaces.html) Required
- [UpdateWorkspaceBundle](https://docs.aws.amazon.com/workspaces/latest/api/API_UpdateWorkspaceBundle.html) Required
- [UpdateWorkspaceImagePermission](https://docs.aws.amazon.com/workspaces/latest/api/API_UpdateWorkspaceImagePermission.html) Possible, but we highly recommend partners have an interface to modify these properties.
- Termination
	- [DeleteTags](https://docs.aws.amazon.com/workspaces/latest/api/API_DeleteTags.html) Possible
	- [DeleteWorkspaceBundle](https://docs.aws.amazon.com/workspaces/latest/api/API_DeleteWorkspaceBundle.html) Required
- [DeleteWorkspaceImage](https://docs.aws.amazon.com/workspaces/latest/api/API_DeleteWorkspaceImage.html) Required
- [DeregisterWorkspaceDirectory](https://docs.aws.amazon.com/workspaces/latest/api/API_DeregisterWorkspaceDirectory.html) Required
- [TerminateWorkspaces](https://docs.aws.amazon.com/workspaces/latest/api/API_TerminateWorkspaces.html) Required

# **Logging WorkSpaces API Calls by Using CloudTrail**

The WorkSpaces API is integrated with AWS CloudTrail, a service that provides a record of actions taken by a user, role, or an AWS service in WorkSpaces. CloudTrail captures API calls for WorkSpaces as events. The calls captured include calls from the WorkSpaces console and code calls to the WorkSpaces API operations. If you create a trail, you can enable continuous delivery of CloudTrail events to an Amazon S3 bucket, including events for WorkSpaces. If you don't configure a trail, you can still view the most recent events in the CloudTrail console in **Event history**. Using the information collected by CloudTrail, you can determine the request that was made to WorkSpaces, the IP address from which the request was made, who made the request, when it was made, and additional details.

To learn more about CloudTrail, including how to configure and enable it, see the AWS [CloudTrail](https://docs.aws.amazon.com/awscloudtrail/latest/userguide/) [User Guide](https://docs.aws.amazon.com/awscloudtrail/latest/userguide/).

# **WorkSpaces Information in CloudTrail**

CloudTrail is enabled on your AWS account when you create the account. When supported event activity occurs in WorkSpaces, that activity is recorded in a CloudTrail event along with other AWS service events in **Event history**. For example, calls to create, rebuild, or terminate WorkSpaces generate entries in CloudTrail log files. For more information, see [Actions.](#page-26-0)

You can view, search, and download recent events in your AWS account. For more information, see Viewing Events with [CloudTrail](https://docs.aws.amazon.com/awscloudtrail/latest/userguide/view-cloudtrail-events.html) Event History.

For an ongoing record of events in your AWS account, including events for WorkSpaces, create a trail. A *trail* enables CloudTrail to deliver log files to an Amazon S3 bucket. By default, when you create a trail in the console, the trail applies to all AWS Regions. The trail logs events from all Regions in the AWS partition and delivers the log files to the Amazon S3 bucket that you specify. Additionally, you can configure other AWS services to further analyze and act upon the event data collected in CloudTrail logs. For more information, see the following:

- [Overview](https://docs.aws.amazon.com/awscloudtrail/latest/userguide/cloudtrail-create-and-update-a-trail.html) for Creating a Trail
- CloudTrail Supported Services and [Integrations](https://docs.aws.amazon.com/awscloudtrail/latest/userguide/cloudtrail-aws-service-specific-topics.html#cloudtrail-aws-service-specific-topics-integrations)
- Configuring Amazon SNS [Notifications](https://docs.aws.amazon.com/awscloudtrail/latest/userguide/getting_notifications_top_level.html) for CloudTrail
- Receiving [CloudTrail](https://docs.aws.amazon.com/awscloudtrail/latest/userguide/receive-cloudtrail-log-files-from-multiple-regions.html) Log Files from Multiple Regions and Receiving [CloudTrail](https://docs.aws.amazon.com/awscloudtrail/latest/userguide/cloudtrail-receive-logs-from-multiple-accounts.html) Log Files from Multiple [Accounts](https://docs.aws.amazon.com/awscloudtrail/latest/userguide/cloudtrail-receive-logs-from-multiple-accounts.html)

# **Example: WorkSpaces Log File Entry**

A trail is a configuration that enables delivery of events as log files to an Amazon S3 bucket that you specify. CloudTrail log files contain one or more log entries. An event represents a single request from any source and includes information about the requested action, the date and time of the action, request parameters, and so on. CloudTrail log files aren't an ordered stack trace of the public API calls, so they don't appear in any specific order.

Any sensitive information, such as passwords, authentication tokens, file comments, and file contents are redacted in the log entries.

The following shows an example of a CloudTrail log entry for WorkSpaces.

```
{ 
   "Records" : [ 
     { 
        "eventVersion" : "1.02", 
       "userIdentity" : 
       { 
          "type" : "IAMUser", 
          "principalId" : "user_id", 
          "arn" : "user_arn", 
          "accountId" : "account_id", 
          "accessKeyId" : "access_key_id", 
          "userName" : "username" 
       }, 
       "eventTime" : "event_time", 
       "eventSource" : "workspaces.amazonaws.com", 
       "eventName" : "DescribeWorkspaces", 
       "awsRegion" : "region", 
       "sourceIPAddress" : "IP_address", 
       "userAgent" : "user_agent", 
       "requestParameters" : 
       { 
          "requestContext" : 
          { 
            "awsAccountId" : "account_id" 
          } 
       }, 
        "responseElements" : 
       { 
          "workspaces" : [
```
```
 { 
              "bundleId" : "bundle_id", 
              "userName" : "workspace_user_name", 
              "ipAddress" : ";ip_address", 
              "directoryId" : ";directory_id", 
              "state" : "state", 
              "workspaceId" : "workspace_id", 
              "subnetId" : "subnet_id" 
            } 
         ] 
       }, 
       "requestID" : "request_id", 
       "eventID" : "event_id", 
       "eventType" : "AwsApiCall", 
       "recipientAccountId" : "account_id" 
     } 
   ]
}
```